58

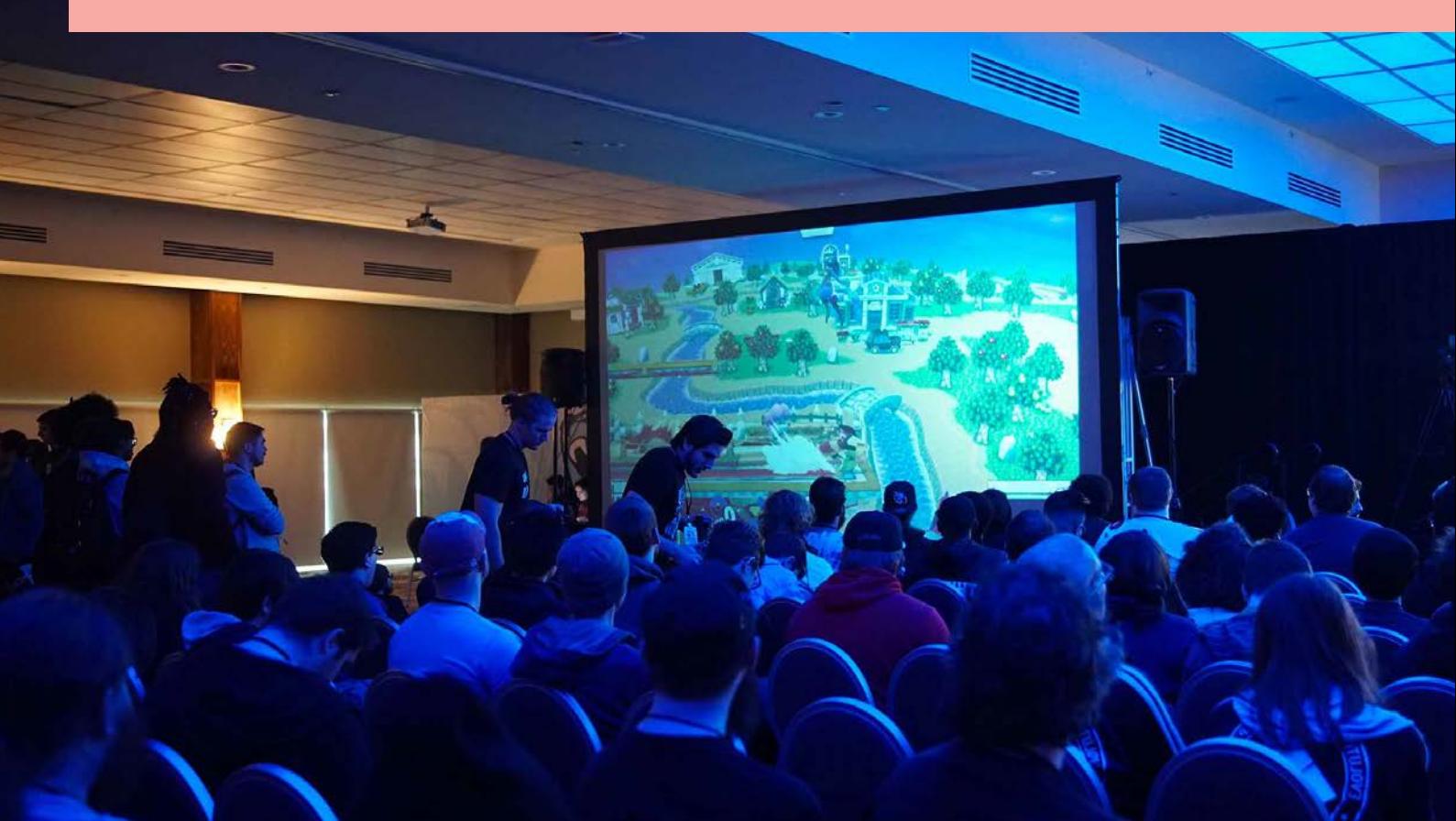

# MISCELLANEA INGV

Percorsi di Alternanza Scuola Lavoro all'INGV

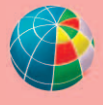

**ISTITUTO NAZIONALE DI GEOFISICA E VULCANOLOGIA** 

## **Direttore Responsabile**

Valeria DE PAOLA

#### **Editorial Board**

Luigi CUCCI - Editor in Chief (luigi.cucci@ingv.it) Raffaele AZZARO (raffaele.azzaro@ingv.it) Christian BIGNAMI (christian.bignami@ingv.it) Mario CASTELLANO (mario.castellano@ingv.it) Viviana CASTELLI (viviana.castelli@ingv.it) Rosa Anna CORSARO (rosanna.corsaro@ingv.it) Domenico DI MAURO (domenico.dimauro@ingv.it) Mauro DI VITO (mauro.divito@ingv.it) Marcello LIOTTA (marcello.liotta@ingv.it) Mario MATTIA (mario.mattia@ingv.it) Milena MORETTI (milena.moretti@ingv.it) Nicola PAGLIUCA (nicola.pagliuca@ingv.it) Umberto SCIACCA (umberto.sciacca@ingv.it) Alessandro SETTIMI (alessandro.settimi1@istruzione.it) Andrea TERTULLIANI (andrea.tertulliani@ingv.it)

#### **Redazione**

Francesca DI STEFANO - Coordinatore Rossella CELI Barbara ANGIONI Massimiliano CASCONE Patrizia PANTANI Tel. +39 06 51860068 redazionecen@ingv.it

#### **REGISTRAZIONE AL TRIBUNALE DI ROMA N.174 | 2014, 23 LUGLIO**

© 2014 INGV Istituto Nazionale di Geofisica e Vulcanologia Rappresentante legale: Carlo DOGLIONI Sede: Via di Vigna Murata, 605 | Roma

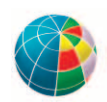

58

# MISCELLANEA INGV

## Percorsi di Alternanza Scuola Lavoro all'INGV

Editor: Giuliana D'Addezio

INGV | Istituto Nazionale di Geofisica e Vulcanologia, Sezione Sismologia e Tettonofisica

Accettato 31 luglio 2020 | *Accepted 31 July 2020* Come citare | *How to cite AA. VV.*, (2021). Percorsi di Alternanza Scuola Lavoro all'INGV. G. D'Addezio Editor. Misc. INGV, 58: 1-178, https://doi.org/10.13127/misc/58

In copertina | *Cover* Stem List, Unsplash (unsplash.com/@stemlist)

## INDICE

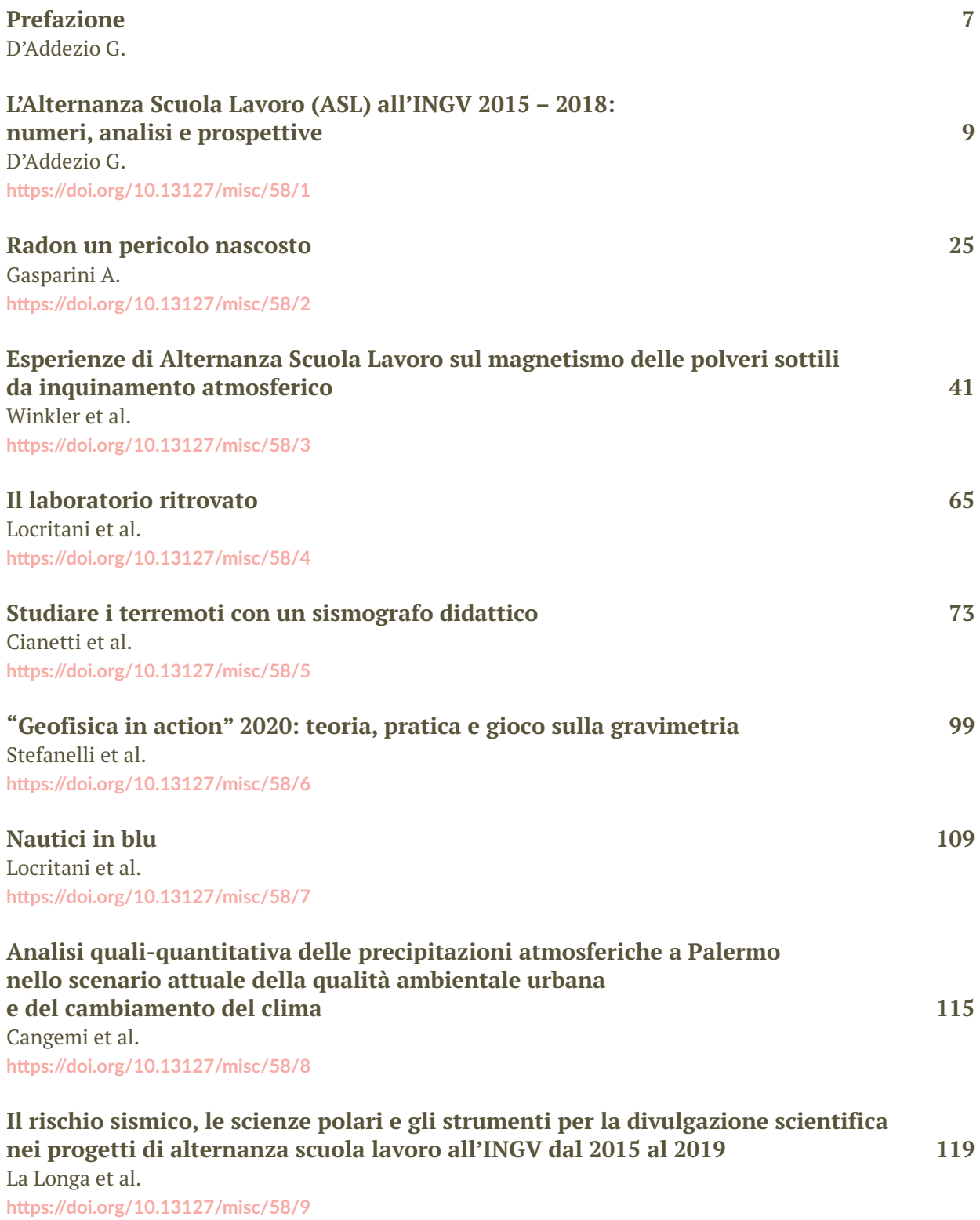

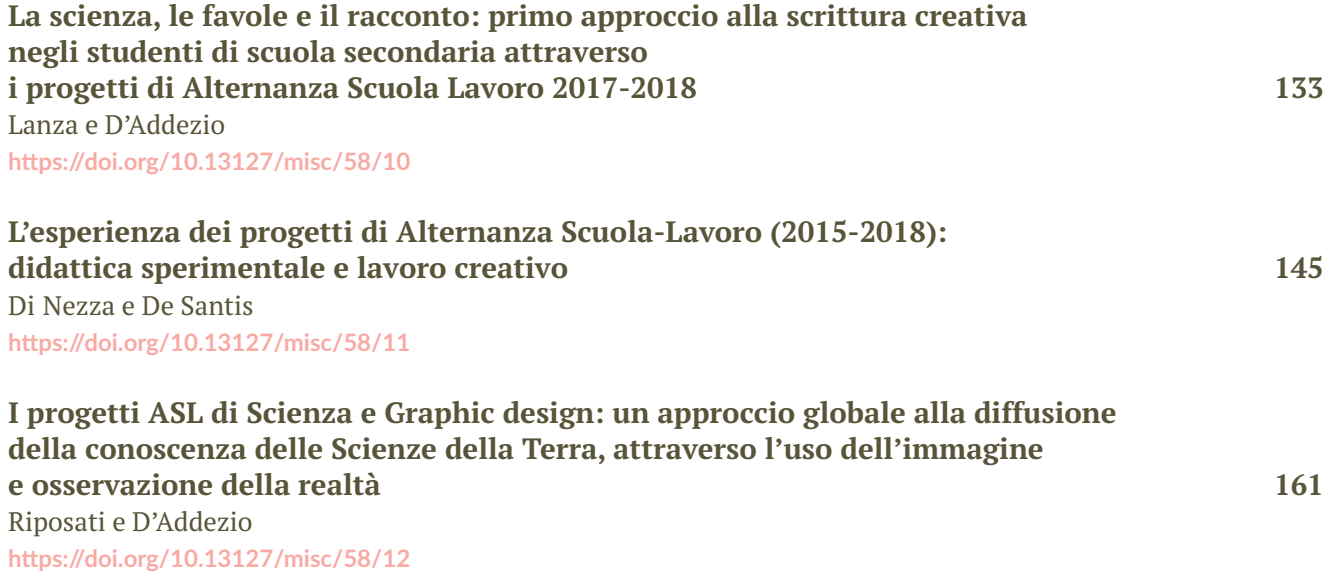

## Prefazione

Questo volume speciale raccoglie alcune delle esperienze svolte con gli studenti dai ricercatori e tecnici dell'INGV nel corso dei tre anni in cui il programma di Alternanza Scuola Lavoro (ASL) propriamente detto è stato attivo. L'idea di questa raccolta è nata in occasione dell'incontro *Dai Percorsi ASL ai PCTO*, svolto ad ottobre 2019 tra i colleghi INGV che hanno proposto, partecipato e realizzato progetti ASL con le scuole. L'incontro ha rappresentato un importante momento di condivisione e di analisi delle molte e diversificate esperienze, anche nella prospettiva futura di programmazione delle collaborazioni, attuate in seguito alla rimodulazione dell'ASL con l'introduzione dei Percorsi per le Competenze Trasversali e l'Orientamento (PCTO).

I lavori qui presentati illustrano solo alcune delle esperienze ASL INGV e si aggiungono a molte altre testimonianze che negli anni sono già state oggetto di pubblicazione. Queste esperienze ci raccontano di progetti che spaziano su temi, progettazioni e modalità di svolgimento molto ampi, a testimonianza della ricchezza scientifica e progettuale messa in campo dal personale INGV in collaborazione con i tutor interni e con i ragazzi e le ragazze partecipanti. In generale, tutti i progetti presentati descrivono percorsi che hanno coinvolto gli studenti sia con metodologie formative tradizionali sia attraverso metodi più sperimentali, mettendo particolare attenzione all'integrazione dei percorsi con attività pratiche.

Nel primo contributo di questa raccolta, **L'Alternanza Scuola Lavoro (ASL) all'INGV 2015 – 2018: numeri, analisi e prospettive**, presento una sintesi di tutta l'esperienza ASL INGV e un'analisi quantitativa dell'impatto e gradimento dell'esperienza, basata su questionari compilati dagli studenti partecipanti. Una prima parte dei contributi che seguono descrive esperienze che hanno coinvolto gli studenti in attività di laboratorio, lavoro sul terreno ed elaborazione dati. *Gasparini*, **Radon un pericolo nascosto**, presenta il progetto di monitoraggio outdoor e indoor di gas, in particolare il Radon, che ha condotto i ragazzi ad essere introdotti e coinvolti nell'attività di ricerca geochimica sul territorio della città di Roma. *Winkler et al*., **Esperienze di Alternanza Scuola Lavoro sul magnetismo delle polveri sottili da inquinamento atmosferico**, anche con il contributo diretto degli studenti, descrivono lo svolgimento del progetto che ha avuto come tema scientifico l'utilizzo di metodi magnetici innovativi applicati allo studio dell'inquinamento atmosferico. Nel testo presentato da *Locritani et al.*, **Il laboratorio ritrovato,** sono gli strumenti stessi ad essere protagonisti, attraverso il progetto di recupero, restauro e messa in funzione di strumenti di laboratorio di fisica appartenenti alla scuola e resi, in parte, visibili e fruibili a tutti. *Cianetti et al.*, **Studiare i terremoti con un sismografo educativo**, hanno proposto agli studenti un approccio sperimentale alla sismologia tramite la costruzione di un sismometro orizzontale, oltre a fornire loro le competenze necessarie per analizzare i segnali ed interpretarli.

*Stefanelli et al*. **"Geofisica in** *action***" 2020: teoria, pratica e gioco sulla gravimetria**, descrivono un percorso formativo collaudato in molti anni di attività, anche precedente all'introduzione dell'ASL, che affronta e approfondisce lo studio delle variazioni locali del campo gravimetrico terrestre, collegandosi alla didattica ordinaria.

Nel progetto descritto da *Locritani et al*., **Nautici in blu**, l'obiettivo è stato quello di avvicinare gli studenti alle professioni legate al mare, mirando anche ad accrescere la consapevolezza ambientale, sensibilizzando le nuove generazioni sull'importanza vitale che questa risorsa rappresenta.

Un approccio ambientale è anche quello del progetto descritto da *Cangemi et al*., **Analisi qualiquantitativa delle precipitazioni atmosferiche a Palermo nello scenario attuale della qualità ambientale urbana e del cambiamento del clima**, dove oltre alle conoscenze teoricopratiche necessarie per effettuare una valutazione delle caratteristiche fisico-chimiche degli eventi piovosi, agli studenti è stato anche richiesto di metterle in relazione con gli scenari di cambiamento del clima. *La Longa et al*., **Il rischio sismico, le scienze polari e gli strumenti per la divulgazione scientifica nei progetti di alternanza scuola lavoro all'INGV dal 2015 al 2019**,

descrivono il lavoro di ASL realizzato da un gruppo di ricercatori INGV con competenze in diversi ambiti disciplinari (sismologia, geologia, vulcanologia, fisica dell'atmosfera, psicologia), descrivendo progetti svolti negli anni e dedicati al rischio sismico, alle scienze polari e agli strumenti per la divulgazione scientifica.

Progetti particolarmente dedicati alla sensibilizzazione sui temi ambientali, con anche aspetti legati alla comunicazione e divulgazione scientifica, sono quelli presentati in *Lanza e D'Addezio*, **La scienza, le favole e il racconto: primo approccio alla scrittura creativa negli studenti di scuola secondaria attraverso i progetti di Alternanza Scuola Lavoro 2017-2018**, un progetto che si propone di utilizzare la geomitologia a fini educativi e di comunicazione, e in *Di Nezza e De Santis*, **L'esperienza dei progetti di Alternanza ScuolaLavoro (20152018): didattica sperimentale e lavoro creativo**, in cui l'obiettivo di sensibilizzare i ragazzi sui rischi geologici nel territorio di residenza è stato realizzato anche attraverso laboratori di comunicazione sperimentale e il coinvolgimento dei partecipanti nello sviluppo di giochi scientifici formativi per ragazzi tra i 10 e 14 anni.

Infine, *Riposati e D'Addezio*, **I progetti ASL di Scienza e Graphic design: un approccio globale alla diffusione della conoscenza delle Scienze della Terra, attraverso l'uso dell'immagine e osservazione della realtà**, descrivono l'esperienza di un progetto originale tra scienza e arte visiva, pensato per far acquisire strumenti fondamentali per avvicinarsi ai concetti base del graphic design per il mondo dell'editoria e delle sue applicazioni nella realtà quotidiana.

Le esperienze presentate ci incoraggiano a continuare la collaborazione con gli studenti e le scuole, nella consapevolezza che esse rappresentino non solo un'occasione di arricchimento di competenze e conoscenze scientifiche ma che rivestano anche un ruolo fondamentale in ambito relazionale.

Nel corso del 2020, a causa dell'emergenza sanitaria per il COVID19, tutte le attività di PCTO sono state sospese ma riprenderanno appena possibile, puntando sempre più ad approfondire dialogo e condivisione oltre che a migliorare la qualità dei contenuti e degli strumenti utilizzati.

## L'Alternanza Scuola Lavoro (ASL) all'INGV 2015 – 2018: numeri, analisi e prospettive

#### Giuliana D'Addezio

Istituto Nazionale di Geofisica e Vulcanologia, Sezione di Sismologia e Tettonofisica

Keywords Percorsi formativi; Questionari; Analisi statistica | Educational path; Questionnaires; Statistical analysis

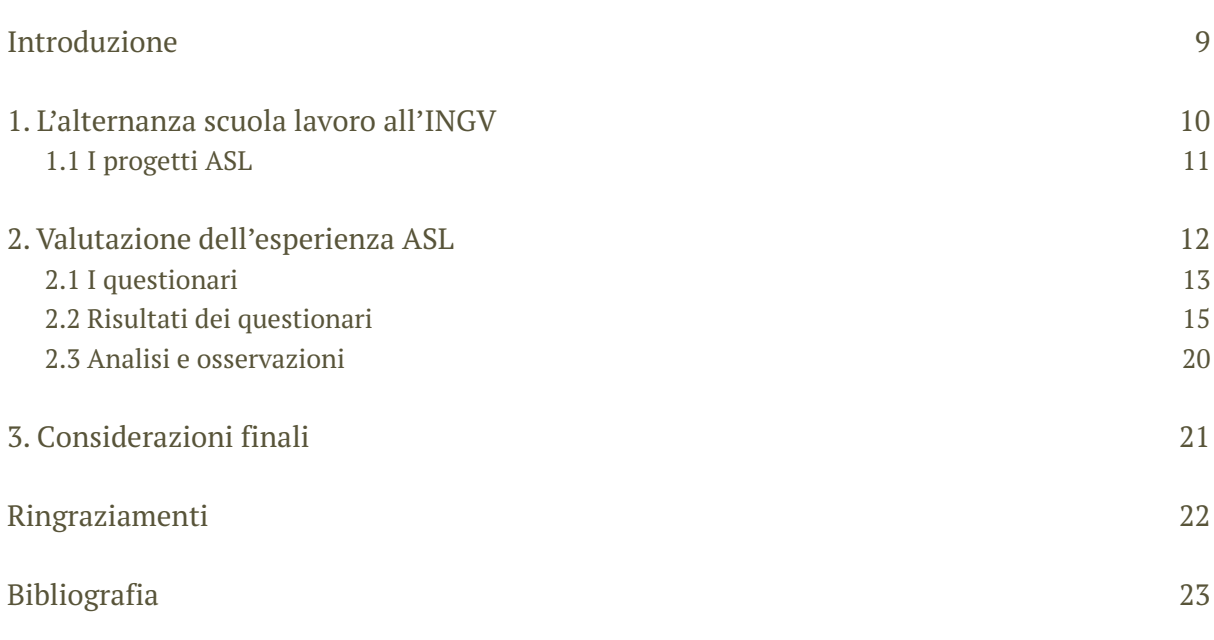

## Introduzione

A partire dall'anno scolastico 2015-2016 è stata introdotta nel sistema scolastico italiano una strategia di insegnamento basata sull'interscambio scuola/lavoro che costituisce parte essenziale dei percorsi educativi (Legge 13 luglio 2015 n. 107 [https://www.gazzettaufficiale.it/eli/id/](https://www.gazzettaufficiale.it/eli/id/2015/07/15/15G00122/sg) [2015/07/15/15G00122/sg\)](https://www.gazzettaufficiale.it/eli/id/2015/07/15/15G00122/sg). Il progetto di Alternanza Scuola Lavoro (ASL) è stato implementato e/o adottato negli ultimi tre anni delle scuole superiori nel corso dei quali gli studenti sono stati impegnati a svolgere almeno 200/400 ore, in dipendenza del tipo di indirizzo scolastico, a contatto con il mondo del lavoro. Lo scopo generale è stato quello di garantire che gli studenti dai 15 ai 18 anni, oltre all'accesso alle conoscenze di base, acquisiscano competenze nell'impiego e negli ambienti di lavoro reali sperimentando altri metodi di insegnamento basati sia sulla conoscenza che sull'esperienza. Le modalità di interazione tra studenti e soggetti esterni alla scuola sono state articolate attraverso progetti di formazione sviluppati tra scuola e società, istituzioni, enti pubblici o privati [MIUR, 2015].

In considerazione della opportunità di concordare accordi con istituti di ricerca scientifica, le scuole hanno richiesto l'attivazione di convenzioni per ASL con INGV già dal primo anno di attuazione. Nei tre anni in cui il progetto ASL è stato attivo, anni scolastici 2015-2016, 2016-2017 e 2017-2018, l'INGV ha offerto alle scuole percorsi di ASL con l'obiettivo di fornire agli studenti esperienze nel campo della ricerca e comunicazione scientifica, collaborando direttamente con ricercatori e tecnici, anche in prospettiva dell'orientamento per la scelta universitaria e lavorativa. Il numero di scuole coinvolte è aumentato significativamente di anno in anno, come anche l'impegno dei ricercatori e tecnici INGV coinvolti. La Legge di Bilancio 2019 ha apportato delle modifiche alla disciplina dell'ASL, ridefinita *Percorsi per le Competenze Trasversali e l'Orientamento* (PCTO) (Legge 27 dicembre 2017, n. 205 [https://www.gazzettaufficiale.it/eli/id/2015/07/15/15G00122/sg\)](https://www.gazzettaufficiale.it/eli/id/2015/07/15/15G00122/sg). A decorrere dall'anno scolastico 2018/2019, i PCTO sono attuati per una durata complessiva rideterminata in ragione dell'ordine di studi (210, 150 e 90 ore, rispettivamente, per istituti professionali, istituti tecnici e licei), nell'arco del triennio finale dei percorsi e regolamentati attraverso le Linee Guida [MIUR, 2018]. La trasformazione in PCTO non ha interrotto la collaborazione INGV con le scuole anche se l'effetto dell'entrata in vigore delle nuove disposizioni, con meno ore richieste, ha comportato nell'anno scolastico 2018-2019 una diminuzione di progetti e studenti coinvolti, poiché molti avevano già esaurito il numero di ore obbligatorie.

Al fine di analizzare l'impatto sugli studenti delle attività proposte abbiamo realizzato un questionario opportunamente disegnato e distribuito agli studenti alla fine delle attività 2018, in coincidenza con il passaggio ai PCTO. Oltre a monitorare le attività svolte e valutare l'impatto e l'efficacia tra i partecipanti, i risultati ci aiutano a pianificare le future attività con contenuti mirati, per aumentare l'interesse degli studenti nel campo delle STEM (dall'inglese Science, Technology, Engineering and Mathematics) e, in generale, le competenze tecniche e scientifiche. L'analisi dell'esperienza svolta sarà preziosa anche per modulare le modalità di programmazione dei PCTO.

## 1. L'alternanza scuola lavoro all'INGV

Con l'introduzione nel sistema scolastico italiano del progetto ASL, definita come una strategia di formazione obbligatoria nel percorso scolastico degli studenti nel triennio della scuola secondaria di secondo grado, anche il mondo della ricerca scientifica è stato particolarmente coinvolto nei progetti di formazione con e per la scuola [per esempio: [https://www.cnr.it/it/cnr\\_alternanza\\_scuola\\_lavoro\]](https://www.cnr.it/it/cnr_alternanza_scuola_lavoro). Stando alle indicazioni presenti nelle linee guida, l'istituzione dell'ASL ha voluto fornire agli studenti una "..opportunità di crescita una strategia di orientamento, proponendosi di realizzare metodologie di apprendimento flessibili ed equivalenti, efficaci sul profilo culturale ed educativo, collegando sistematicamente la formazione in aula con l'esperienza pratica." [MIUR, 2015]. L'alternanza scuola lavoro era già stata introdotta nel nostro ordinamento dall'art. 4 della legge 53 del 28 marzo 2003, come un'opzione e un'opportunità per le scuole tecniche e professionali. Dall'anno scolastico 2015-16, invece, l'alternanza diventa pratica obbligatoria per tutte le scuole e per tutti gli allievi, ampliando così significativamente la platea dei soggetti che ne sono attivamente coinvolti: a livello nazionale si stimano, a regime, circa 1 milione e 500mila allievi [MIUR, 2017]. Questo modello, mutuato dalla cultura tedesca e diffuso in molti paesi del nord Europa, impegna le istituzioni formative e i datori di lavoro a collaborare nel processo di formazione mirato anche all'inserimento lavorativo. In linea con quanto previsto dalle norme generali l'ASL si propone di:

- Attuare modalità di apprendimento flessibili che colleghino la formazione in aula con l'esperienza pratica;
- Arricchire la formazione acquisita dagli studenti nei percorsi scolastici e formativi, con l'acquisizione di competenze spendibili anche nel mercato del lavoro;
- Favorire l'orientamento dei giovani per valorizzarne le vocazioni personali, gli interessi e gli stili di apprendimento individuali;
- Sviluppare la capacità di scegliere autonomamente e consapevolmente, rafforzando l'autostima;
- Offrire all'allievo un'opportunità di crescita personale anche attraverso un'esperienza di tipo extrascolastico, favorendo la socializzazione in un ambiente nuovo e la comunicazione con persone che rivestono ruoli diversi;
- Promuovere il senso di responsabilità/rafforzare il rispetto delle regole;
- Realizzare un organico collegamento delle istituzioni scolastiche e formative con il mondo del lavoro, consentendo la partecipazione attiva di tali soggetti ai processi formativi.

Gli Istituti Scolastici hanno chiesto l'attivazione di convenzioni con l'INGV per realizzare percorsi di formazione per gli studenti delle classi terze, obbligati a svolgere in un primo anno una parte delle ore in progetti di alternanza, per arrivare a completare il monte ore nei restanti anni del percorso scolastico. Per pianificare le attività e capire le modalità di collaborazione sono stati svolti una serie di incontri con i docenti referenti per ciascuna scuola richiedente. A seguito di questi incontri e ad una prima valutazione dell'offerta da parte dei colleghi INGV, con il pieno sostegno dei Direttori e dei vertici dell'Ente, si è scelto di investire ulteriori energie e professionalità dell'Ente per e con le scuole come una naturale continuazione della lunga e prolifica attività svolta in più di venti anni, ponendosi anche come possibile stimolo e orientamento per gli studi universitari.

#### 1.1 I progetti ASL

Dalle 7 convenzioni stipulate nell'anno scolastico 2015-2016, per un totale di 92 studenti, si è passati nell'anno scolastico 20172018 a 29 scuole, di cui un Istituto di Istruzione Superiore Specializzato per Sordi, e 570 studenti. Parallelamente è aumentato il numero di ricercatori e tecnici che hanno collaborato al progetto, il primo anno 18 dipendenti INGV hanno realizzato 13 progetti formativi, il secondo anno 30 e 25 progetti e il terzo 55 per 40 percorsi.

Le tipologie di scuole che hanno sottoscritto convenzioni con l'INGV sono in maggioranza i licei scientifici, con percentuali che variano tra il 43 e il 51% del totale delle convenzioni per ciascun anno; i licei classici tra il 22 e il 27%, istituti tecnici e professionali abbastanza stabilmente nei tre anni, il 27%.

I progetti proposti, in collaborazione con i docenti tutor interni alle scuole, sono stati focalizzati nel campo delle ricerche geofisiche e hanno incluso interazioni tra strutture e attività di ricerca e di servizio dell'INGV, al fine di promuovere e realizzare una reale interazione tra scuola e ricerca. All'interno dei progetti le ore proposte hanno spaziato tra 10 e 40 ore di attività. Gli studenti sono stati strutturati per gruppi da un minimo di 2 fino a 10 studenti, con l'obiettivo di offrire anche l'esperienza di lavorare in gruppo. Ogni progetto è stato strutturato con una parte di formazione generale e una parte di attività pratica. Come obiettivo finale ai ragazzi è stato richiesto di realizzare un rapporto (in forma di ppt, filmato o report) delle attività svolte (Fig. 1). In particolare ogni progetto ha proposto:

- 1. una parte generale comune formativa da svolgere nelle scuole;
- 2. una visita alla sede INGV per osservare l'attività di ricerca e di monitoraggio;
- 3. una parte di lavoro attivo da svolgere autonomamente o nelle sedi INGV e nelle scuole, in attività sul campo o in luoghi previsti dal singolo progetto;
- 4. la preparazione di un elaborato finale.

Per le modalità di attuazione dell'ASL ciascuna istituzione scolastica ha seguito un approccio diverso. La maggior parte ha stabilito di far svolgere le attività agli studenti oltre l'orario scolastico; per alcune scuole la richiesta è stata quella di avere progetti che coinvolgessero una intera classe, anche se all'interno del progetto si è cercato di far lavorare in gruppi più piccoli su specifici aspetti del progetto. Solo una parte degli studenti ha avuto la possibilità di scegliere i progetti INGV. Anche la distribuzione temporale delle attività nel corso dell'anno scolastico ha avuto una grande variabilità, da quelli concentrati in un periodo di una o due settimane a quelli spalmati sull'intero anno, conclusi a fine scuola o all'inizio dell'anno scolastico successivo.

Ai fini di un costruttivo raccordo tra l'attività di formazione svolta nella scuola e quella realizzata in attività ASL, è designato il tutor didattico, ossia un docente designato dall'istituzione scolastica, che svolge il ruolo di assistenza degli studenti e verifica il corretto svolgimento del percorso. Questo avviene con la collaborazione del tutor esterno, designato dai soggetti esterni, che favorisce l'inserimento dello studente nel contesto operativo, lo assiste nel percorso di formazione sul lavoro e fornisce all'istituzione scolastica ogni elemento utile a verificare e valutare le attività dello studente e l'efficacia dei processi formativi.

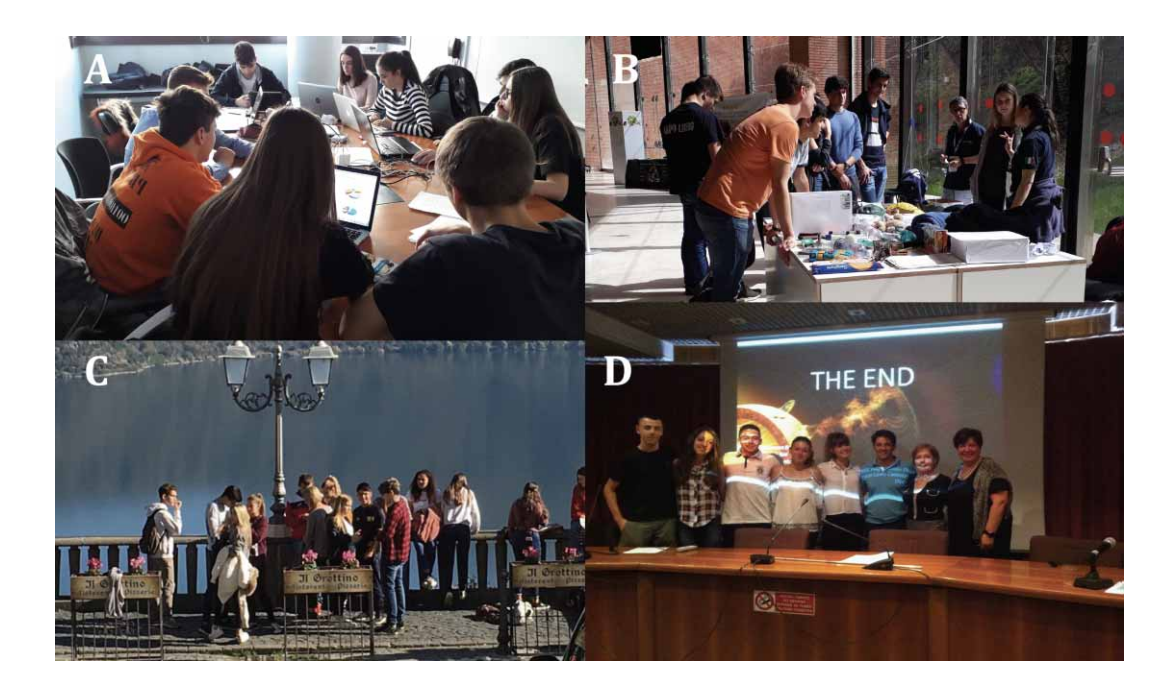

**Figura 1** A. Studenti in attività ASL presso l'INGV di Roma, suddivisi in gruppi di lavoro. B. Alcuni progetti hanno coinvolto gli studenti in attività divulgative per le scuole primarie, come in occasione del National Geographic Festival delle Scienze 2018, all'Auditorium Parco della Musica di Roma. C. Escursione geomorfologica al Lago di Albano nell'ambito del progetto ASL 2017 svolto al Museo Geofisico di Rocca di Papa (RM). D. Presentazione finale da parte degli studenti del Liceo Cannizzaro di Roma dei progetti ASL 2016 nella sala conferenze dell'INGV di Roma.

L'istituzione scolastica, tenuto conto delle indicazioni fornite dal tutor esterno, valuta gli apprendimenti degli studenti in alternanza e rilascia la certificazione delle competenze acquisite nei periodi di formazione. In collaborazione con i docenti tutor interni, i referenti di progetto INGV hanno elaborato i programmi e le procedure per segnalare le attività degli studenti e hanno compilato il certificato finale individuale di attività. Ogni scuola ha elaborato moduli di certificazione che differiscono nel contenuto e nei criteri di valutazione. Con poche eccezioni le valutazioni per l'attività di ogni studente hanno registrato giudizi generali tra buono e ottimo, con alcune significative eccellenze.

## 2 Valutazione dell'esperienza ASL

Capire come l'esperimento ASL sia stato effettivamente realizzato nei primi anni presenta indubbi motivi di interesse, anche per l'influenza che potrebbe avere sul percorso futuro dell'introduzione della nuova versione dei PCTO, verificando le esperienze positive e quelle negative. A questo proposito sono state realizzate indagini da varie istituzioni sia rivolte ai docenti e agli studenti [AA.VV., 2017a; Abburrà et al., 2019]. Già alla fine del primo anno di coinvolgimento dell'INGV nei

progetti ASL, abbiamo svolto un incontro a fine attività con i partecipanti al progetto che ha permesso di fare una prima valutazione, anche in previsione di ulteriori sviluppi dei progetti di ASL. Come risultato generale, l'esperienza è risultata impegnativa ma anche stimolante per la maggior parte del personale INGV coinvolto che, infatti, ha proseguito negli anni seguenti a collaborare al progetto. Le maggiori criticità emerse nel primo anno, dovute principalmente alla novità della situazione, sono risultate nelle incertezze e complessità burocratiche sia per le scuole e per le strutture ospitanti che hanno portato a ritardi e difficoltà oggettive. Inoltre, l'età degli studenti, 16 17 anni, e il livello base di competenza scientifica non sempre adeguato ha in alcuni influenzato il percorso di formazione. Altro problema è risultato essere connesso alle motivazioni da parte degli studenti, che in alcuni casi hanno vissuto questa esperienza come impositiva da parte dell'Istituzione Scolastica. Infatti, quattro studenti non hanno completato il progetto assegnato e circa lo stesso numero ha svolto l'attività solo in parte. I risultati migliori sono stati ottenuti da studenti che hanno scelto di partecipare alle attività con l'INGV ed hanno potuto esprimere la loro preferenze seguendo le loro attitudini. Queste considerazioni sono state utili per pianificare le attività negli anni seguenti, con l'aggiunta di studenti delle classi quarte e poi delle quinte con l'obbligo di svolgere mediamente 70 ore di alternanza per ciascun anno scolastico.

### 2.1 I questionari

Schede di valutazione, realizzate dalle scuole sulla base delle indicazioni del MIUR, sono compilate dagli studenti al fine di tracciare le attività di formazione e evidenziare la specificità del loro potenziale educativo, come anche le eventuali difficoltà incontrate nella collaborazione con le istituzioni esterne. Nel primo anno, grazie alla collaborazione con la docente Prof.ssa Paola Vento, tutor interno del Liceo Cannizzaro, abbiamo potuto analizzare le schede di auto-valutazione dei 23 studenti e studentesse che hanno partecipato ai progetti INGV, la maggior parte dei quali, il 95%, ha apprezzato le iniziative, il posto di lavoro e il personale coinvolto. Sempre il 95 % ha indicato di aver incrementato le proprie conoscenze e competenze tecniche. Inoltre, hanno indicato di aver acquisito molte o moltissime capacità e competenze nel lavorare in gruppo, il 68%, nel rispettare gli orari di lavoro e i tempi di consegna, rispettivamente il 90 e l'86%, e nel saper comunicare il 77%. Solo il 50% ha indicato di aver acquisito autonomia decisionale (Tabella 1) [D'Addezio, 2016].

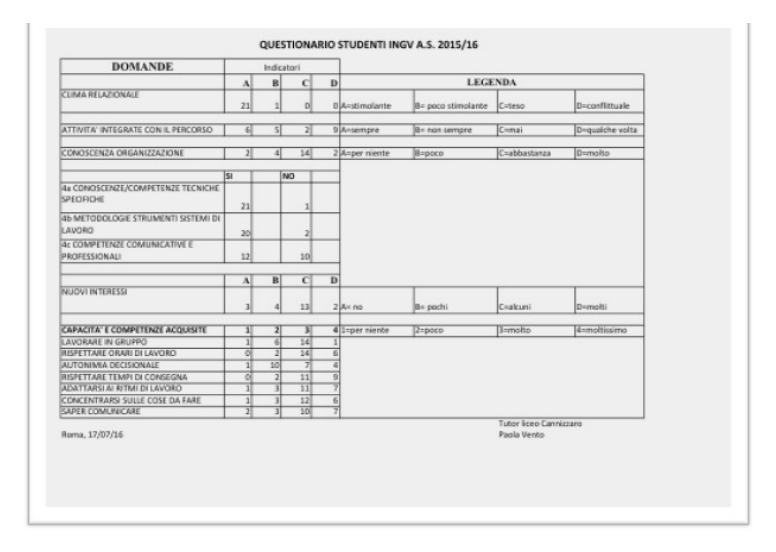

**Tabella 1** Risultati del questionario somministrato dalla scuola a fine percorso ASL svolto all'INGV dagli studenti del Liceo Cannizzaro nell'anno scolastico 2015-2016.

Per quanto riguarda l'INGV, feedback e questionari sono stati proposti per alcuni specifici progetti per testare la loro risposta e potenziale ricettività [Amici & D'Addezio, 2018; Lanza e D'Addezio, 2020].

Al fine di poter analizzare l'impatto sugli studenti di tutti percorsi e le attività proposte, per gli studenti e le studentesse partecipanti alle attività ASL-INGV nell'anno scolastico 2017-2018 abbiamo realizzato un questionario che è stato distribuito alla fine delle attività (Fig. 2).

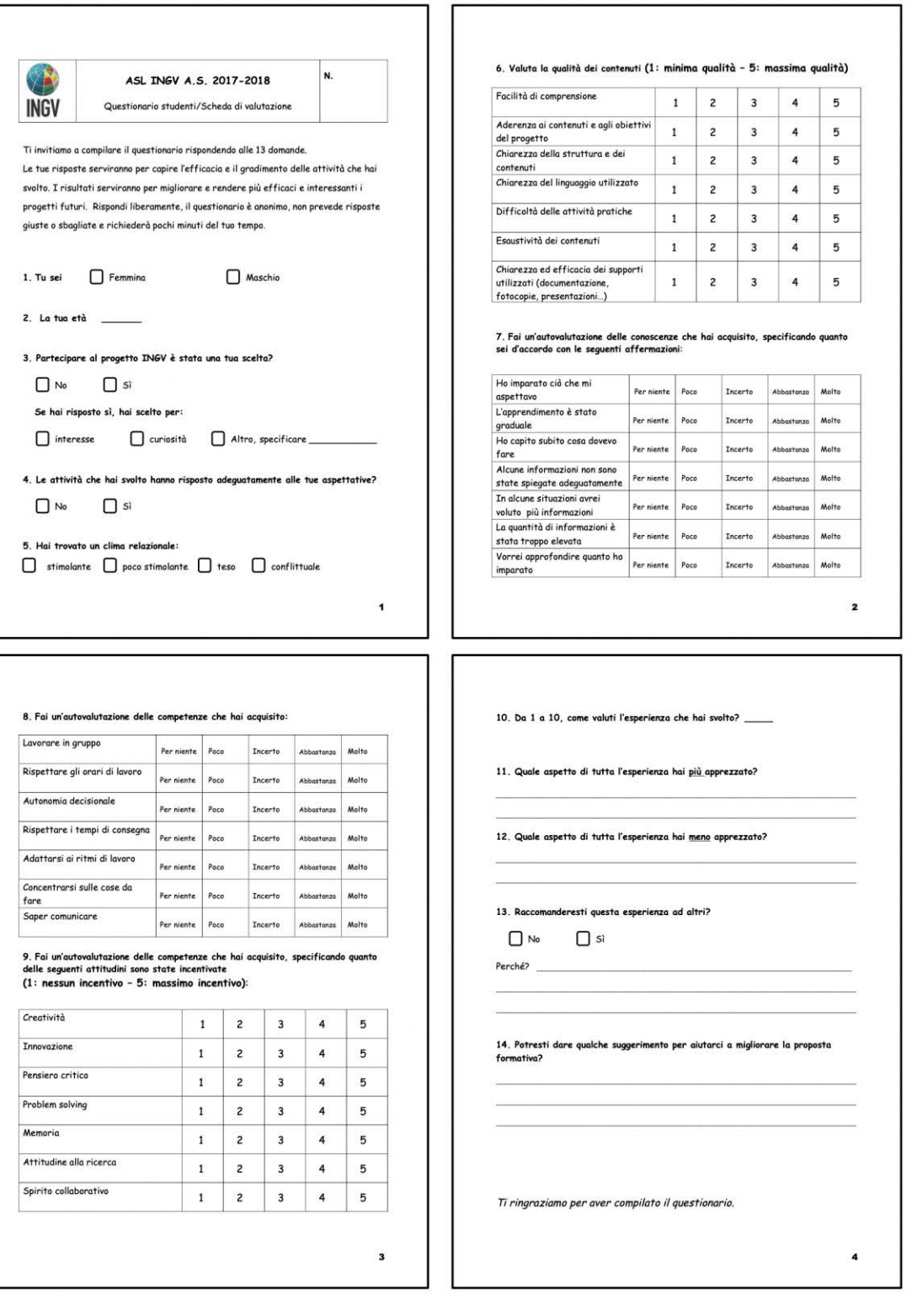

**Figura 2** Le 14 domande del questionario in forma cartacea somministrato alle studentesse e agli studenti a fine attività ASL-INGV 2018.

Il questionario è stato opportunamente disegnato per raccogliere dai diretti protagonisti giudizi e opinioni sull'esperienza riguardo all'apprezzamento o non gradimento delle attività̀ svolte in alternanza, alla loro efficacia nei confronti dei diversi ambiti di potenziale influenza positiva attribuibile all'alternanza: la motivazione e l'apprendimento, l'acquisizione e il potenziamento di competenze e abilità di natura non disciplinare ma di tipo relazionale, organizzativo o sociale. Il questionario, anonimo, è stato somministrato sia in forma cartacea che attraverso moduli google. [\(https://docs.google.com/forms/d/e/1FAIpQLSefNPkViF8816FEMM4HgzzJT09yR77omHcY6K](https://docs.google.com/forms/d/e/1FAIpQLSefNPkViF8816FEMM4HgzzJT09yR77omHcY6KCgNDwAbQUG_w/viewform?c=0&w=1) CgNDwAbQUG w/viewform?c=0&w=1).

Si è scelto di proporre un questionario il più possibile anonimo per rassicurare e stimolare le studentesse e gli studenti alla compilazione. Composto da 9 risposte chiuse e 5 aperte o parzialmente aperte (Fig. 2), si propone di indagare la percezione dell'apprezzamento generale, della qualità delle relazioni e di effettuare un'autovalutazione delle abilità e delle conoscenze/competenze acquisite. In particolare, dopo le prime indagini generali su sesso ed età, le domande sono state indirizzate a indagare sulle motivazioni, aspettative e clima relazionale. Una seconda parte più complessa e specifica, domande da 6 a 9, richiedeva ai partecipanti di effettuare una autovalutazione sulla qualità dei contenuti e sulle conoscenze e competenze acquisite, investigando anche sull'approccio del tutor al processo formativo e sulla sua efficacia. Per queste domande sono state fornite scelte multiple, modulate in cinque gradi per poter valutare con un maggiore dettaglio, da per niente a molto e da minima qualità/nessun incentivo (1) a massima qualità /massimo incentivo (5). Nella parte finale, utilizzando maggiormente le risposte aperte, si è voluto indagare sul gradimento generale, sui punti di forza e di debolezza emersi. Infine, abbiamo chiesto di fornirci dei suggerimenti per migliorare la proposta formativa.

## 2.2 Analisi dei questionari

I tutor dell'ente hanno somministrato il questionario ai 570 studenti impegnati nei percorsi ASL-INGV nell'anno scolastico 2017-2018, lasciando libera la modalità di compilazione. Abbiamo ricevuto 201 questionari compilati, che rappresentano circa il 35% degli studenti coinvolti, con una leggera prevalenza, il 56%, di studenti rispetto alle studentesse. La distribuzione di frequenza delle età dei partecipanti indica che l'80% ha tra i 17 e i 18 anni (Fig. 3). Il 42% dei rispondenti ha indicato di aver avuto la possibilità di scegliere il proprio percorso e tra questi il 60% ha dichiarato di averlo scelto per curiosità, il 36% per interesse specifico negli argomenti, mentre il 4% ha optato per la possibilità di dare una risposta libera indicando di aver scelto il progetto per convenienza (Fig. 4). Il 77% ha trovato l'esperienza corrispondente alle proprie aspettative (Fig. 3).

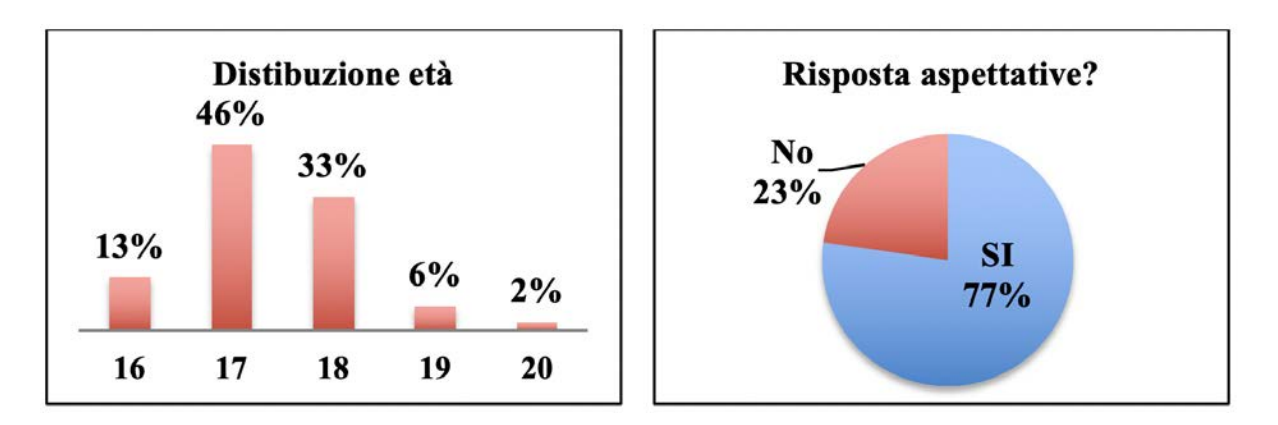

**Figura 3** A sinistra la distribuzione di frequenza delle età delle studentesse e degli studenti che hanno risposto al questionario. A destra il grafico delle percentuali di risposta alla domanda 4: Le attività che hai svolto hanno risposto adeguatamente alle tue aspettative?

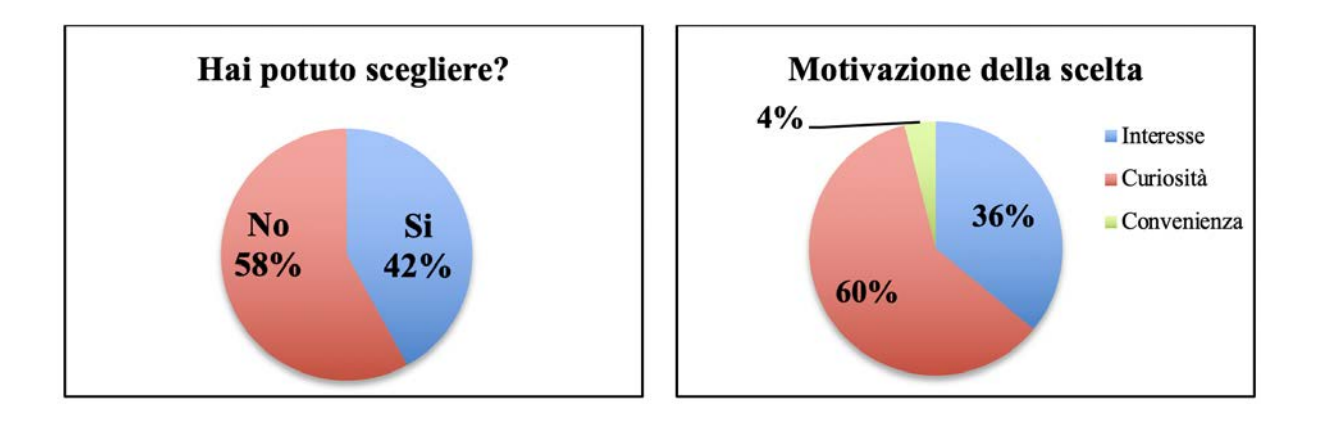

**Figura 4** A sinistra il grafico corrispondente alle percentuali di partecipanti che hanno dichiarato di aver scelto/ non aver scelto i percorsi di ASL, rispettivamente il 42 e il 58%. A destra il grafico delle percentuali di risposta alla domanda sulle motivazioni della scelta compilata dal 42% che ha scelto il percorso.

Analizzando le risposte di come i partecipanti hanno percepito il clima relazionale nell'ambiente di lavoro, emerge che il 75% ha apprezzato l'atmosfera che si è venuta a creare con il lavoro gruppo e con il team INGV (Fig. 5). Alla richiesta di dare un voto da 1 a 10 all'esperienza, 93 % ha dato un voto da 6 in su; il voto più ricorrente è stato 8, il 37% dei votanti. Il 6% ha dato la votazione massima (Fig. 5).

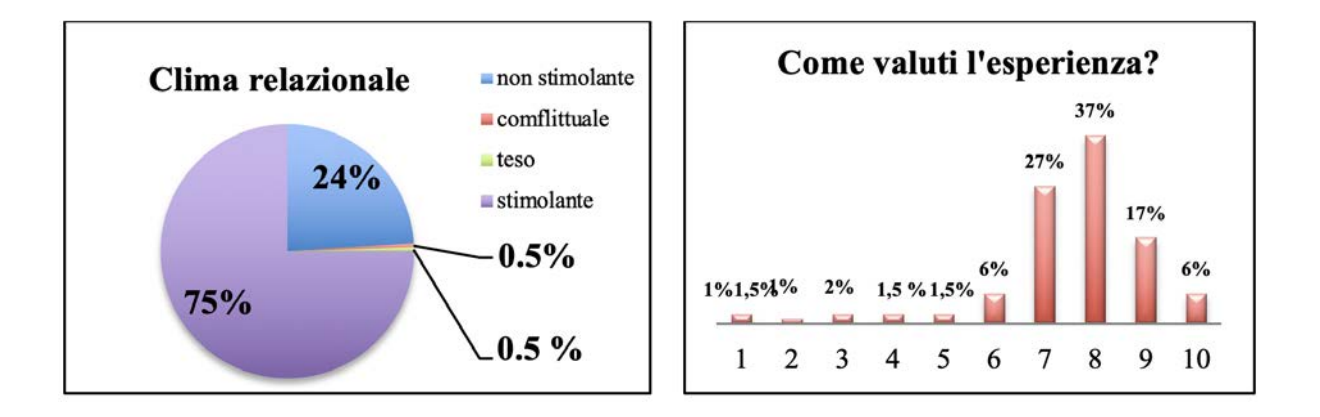

**Figura 5** A sinistra il grafico corrispondente alle percentuali di risposte su come i partecipanti hanno percepito il clima relazionale nell'ambiente di lavoro. A destra la distribuzione di frequenza della valutazione dell'esperienza.

La parte centrale del questionario ha analizzato più in dettaglio la valutazione sulla qualità dei contenuti, l'apprezzamento, le relazioni e l'autovalutazione delle conoscenze e competenze acquisite grazie all'esperienza.

La domanda 6 indaga sui contenuti, sulla qualità dei contenuti e dei supporti utilizzati e più in generale l'efficacia formativa del tutor. Il risultato della valutazione è riportata in Fig. 6 e in tabella 2 sono riassunte le percentuali di risposta per le singole parti della domanda.

Con la domanda 7 è stato chiesto di fare un'autovalutazione delle conoscenze acquisite, investigando anche sull'approccio del tutor al processo formativo e sulla sua efficacia. I risultati sono riportati in Fig. 7 e le percentuali riassunte in tabella 3.

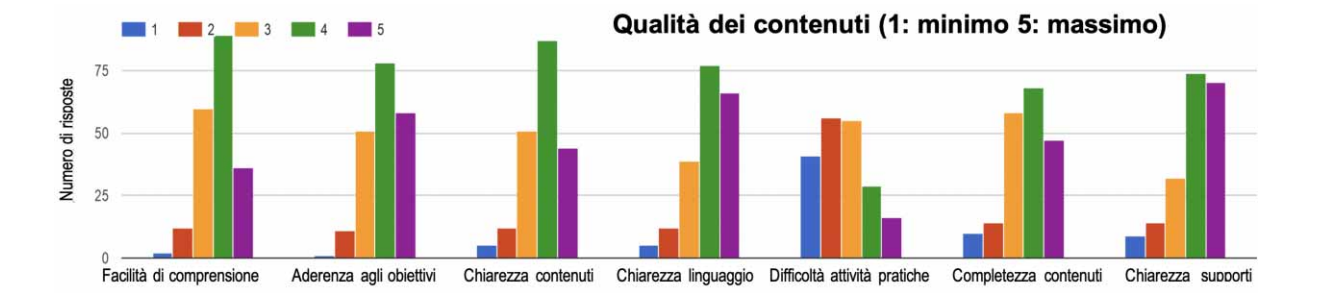

**Figura 6** Distribuzione del numero di risposte relative alla domanda 6: Valuta la qualità dei contenuti.

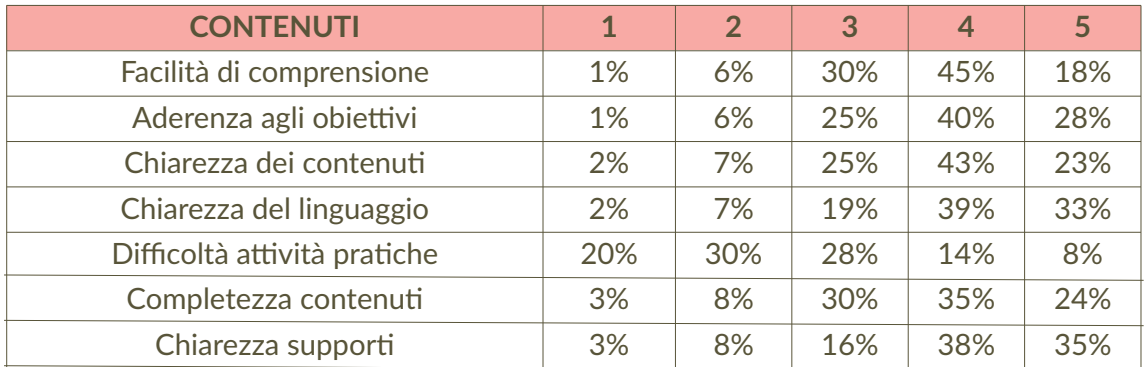

**Tabella 2** Percentuali di risposte relative alla domanda 6.

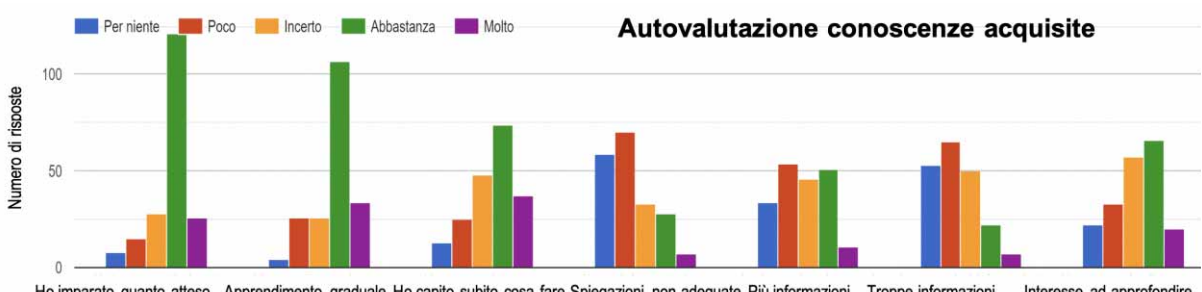

Ho imparato quanto atteso Apprendimento graduale Ho capito subito cosa fare Spiegazioni non adeguate Più informazioni Troppe informazioni Interesse ad approfondire

**Figura 7** Distribuzione del numero di risposte relative alla domanda 7: Fai un'autovalutazione delle conoscenze che hai acquisito, specificando quanto sei d'accordo con le seguenti affermazioni.

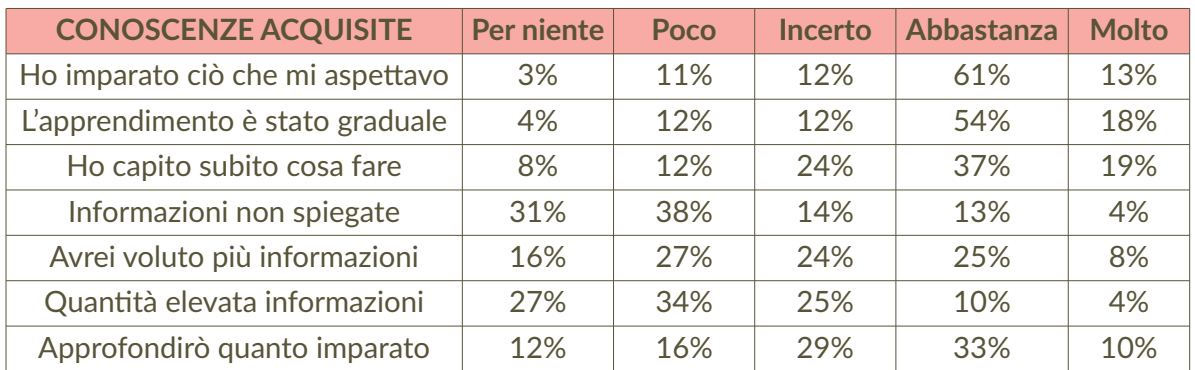

**Tabella 3** Percentuali di risposte relative alla domanda 7.

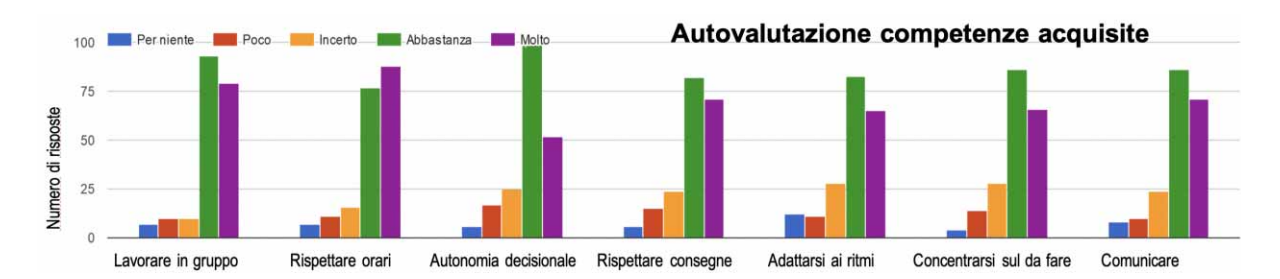

**Figura 8** Distribuzione del numero di risposte relative alla domanda 8: Fai un'autovalutazione delle competenze che hai acquisito.

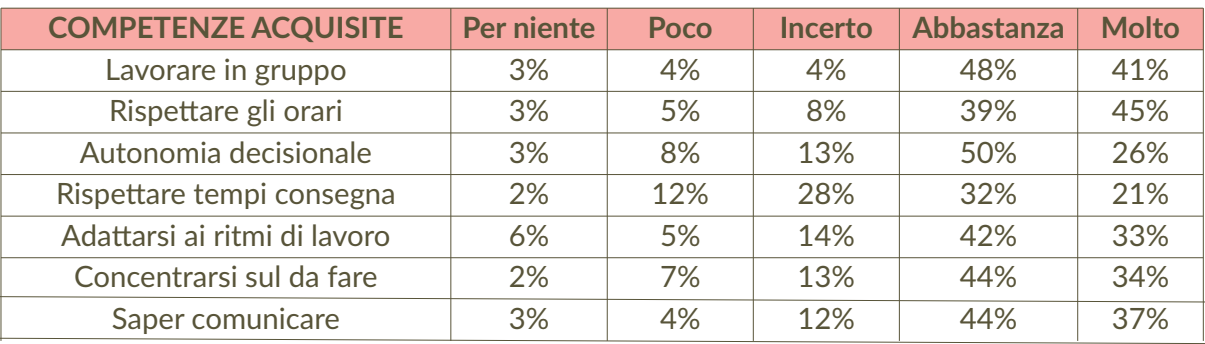

**Tabella 4** Percentuali di risposte relative alla domanda 8.

Nella domanda 8 l'indagine è stata focalizzata sull'autovalutazione delle competenze acquisite in ambito relazionale e organizzativo personale e interpersonale (Fig. 8 e tabella 4). Infine la domanda 9 ha chiesto di fare un'autovalutazione delle competenze acquisite su specifiche attitudini (Fig. 9). I risultati sono riassunti nella tabella 5.

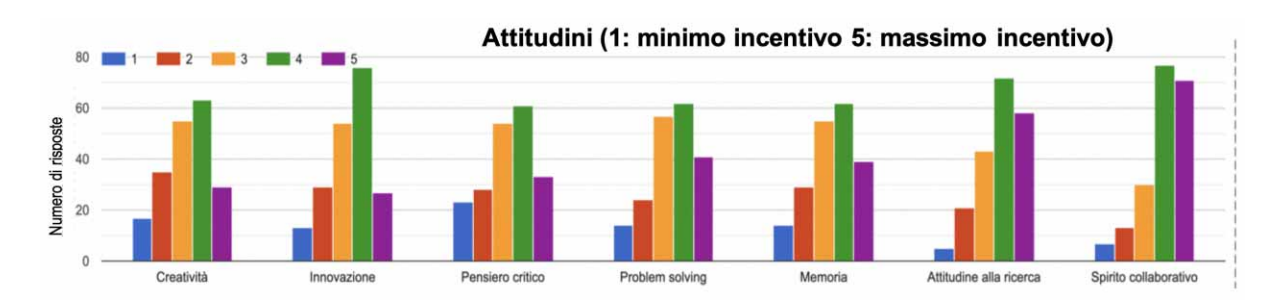

**Figura 9** Distribuzione del numero di risposte relative alla domanda 9: Fai un'autovalutazione delle competenze che hai acquisito, specificando quanto delle seguenti attitudini sono state incentivate.

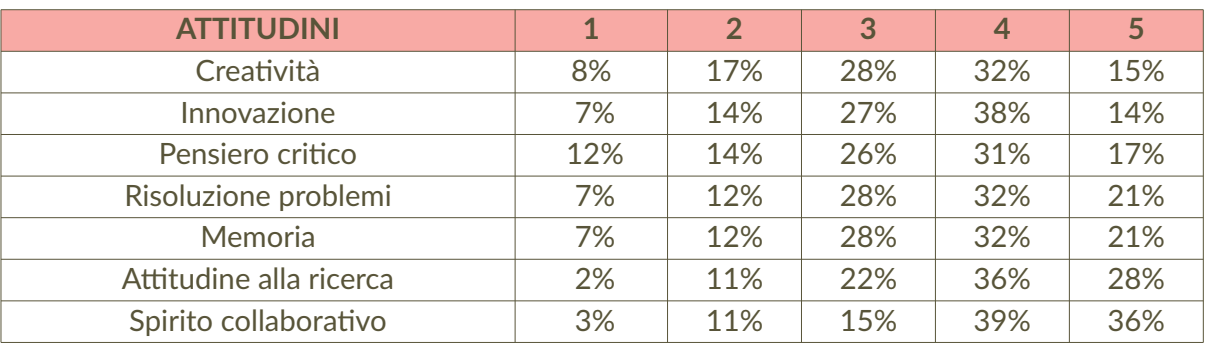

Nella parte finale del questionario le domande sono state lasciate con risposte aperte. 82 studenti hanno risposto alla domanda su cosa hanno maggiormente apprezzato dell'esperienza. L'aspetto maggiormente apprezzato riguarda la possibilità di svolgere attività pratiche sia per la raccolta dei dati che l'analisi e la preparazione finale. Un aspetto molto apprezzato è stato il lavorare in gruppo e la possibilità di apprendere cose nuove attraverso attività pratiche, soprattutto quelle all'aperto. Qualcuno ha apprezzato anche il lavoro dei tutor e la possibilità di essere inseriti in un ambiente lavorativo. Di seguito sono riportate alcune risposte:

#### Ho apprezzato la completa spiegazione e chiarimento di ogni informazione che all'inizio sembrava più complicata

#### L'esperienza sul campo e il lavoro di gruppo con gli scienziati

#### Quello di collaborare in gruppo e di ampliare le mie competenze sulle ricerche

Uno studente, anche se la domanda verteva sugli aspetti maggiormente apprezzati, ha espresso qui il rifiuto in toto dell'esperienza di alternanza:

#### Nulla, odio l'alternanza in generale, quindi....

Per l'aspetto meno apprezzato hanno lasciato un commento in 142 di cui molti per sottolineare la mancanza di aspetti negativi. La maggior parte degli studenti ha invece indicato di non aver apprezzato la parte di formazione al chiuso, la monotonia delle lezioni teoriche e la poca attività pratica. Alcuni hanno indicato di aver non aver apprezzato la complessità delle situazioni o dei contenuti, le tempistiche e hanno indicato un'organizzazione del lavoro inadeguata. In pochi non hanno apprezzato il dover svolgere un lavoro finale. Alcuni aspetti negativi messi in risalti riguardano più problemi logistici, spostamenti lunghi, brevità del tempo e difficoltà nel gestire le attività di ASL e gli altri impegni scolastici. Anche in questo caso qualche studente ha espresso una aprioristica insofferenza alle attività di alternanza. Di seguito alcune risposte:

#### Le lezioni frontali chiusi in una stanza

#### A volte è stato difficile gestire gli impegni scolastici e quelli del progetto in modo da poter fare entrambi adeguatamente e nel tempo richiesto

Fare questi test

Tutta l'alternanza

Dover fare molta strada ogni volta che c'era un incontro

La difficoltà che abbiamo avuto a incontrarci tutti lo stesso giorno

Una gran cavolata la storia dell'alternanza

#### Tanto l'alternanza è inutile

Nella domanda successiva, l'86% ha indicato che raccomanderebbe l'esperienza ad altri perché è: utile, stimolante, interessante, importante, bella, formativa, riguarda argomenti importanti e insegna a lavorare in gruppo. Di seguito alcune delle risposte:

#### Perché imparare non fa male

La raccomando alle persone che amano allargare il loro campo conoscitivo ed imparare a collaborare con altre persone

#### Un'ottima esperienza ed una grandissima opportunità per imparare a programmare

Nell'ultima domanda è stato chiesto di indicare commenti e suggerimenti per migliorare l'esperienza. Nelle 110 risposte la più frequente è stata di ampliare le attività laboratoriali e sul campo e di limitare le attività che hanno previsto lezioni frontali, considerate troppo simili a quelle scolastiche. Svolgere le attività in più tempo e soprattutto quelle dedicate ad attività pratiche. Molti commenti sottolineavano di non avere suggerimenti o che la proposta va bene come è e non va cambiata. Alcuni suggeriscono di coinvolgere e dare più autonomia ai ragazzi e alcuni invece di aumentare la presenza e il controllo da parte dei tutor. Di seguito alcuni dei commenti:

Sono vari i punti. Uno può essere quello di chiedere agli studenti cosa interessa fare. Un altro è rendere le offerte formative serie e non una cosa che va fatta giusto per... Farle durare il tempo che serve con le necessarie escursioni e sperimentazioni

Fare più attività pratica, magari all'esterno

Aumentare il coinvolgimento

#### 2.3 Analisi e osservazioni

Analizzando i questionari un dato sicuramente significativo è che solo il 42% dei rispondenti ha indicato di aver avuto la possibilità di scegliere il proprio percorso e questo dato ha probabilmente influito sulla valutazione dell'efficacia dei percorsi e del gradimento. Tra coloro che hanno scelto il percorso il 60% ha dichiarato di averlo scelto per curiosità, il 36% per interesse specifico negli argomenti, mentre il 4% ha optato per la possibilità di dare una risposta libera indicando generalmente di aver scelto il progetto per convenienza dato che si tratta di una attività obbligatoria. Nonostante la maggior parte non abbia potuto scegliere il progetto ASL a cui partecipare, o l'abbia scelto per "comodità" o per "togliersi le ore di alternanza", il 77% ha trovato l'esperienza corrispondente alle proprie aspettative. Il 87% ha dato un punteggio generale tra 7 e 10.

Osservando i risultati della domanda 6 (Fig. 6 e tabella 2), sulla valutazione sulla qualità dei contenuti, la maggior parte, il 93%, ha indicato un livello tra 5, massimo, e 3, come facilità di comprensione, con percentuali di bassa, 6% e 1%, minima comprensione. Nella valutazione sull'aderenza ai contenuti e agli obiettivi del progetto, sempre il 93% ha indicato un'aderenza tra 5 e 3, anche qui basse percentuali, 6% e 1%, minima. Sempre dai risultati sui contenuti emerge che sono stati presentati con adeguata chiarezza per il 91% dei partecipanti (tra 3, il 25%, 4, il 43%, e 5 massima, il 25%). La chiarezza del linguaggio utilizzato è risultata adeguata per il 91% degli studenti (3 il 19%, 4 il 39%, e 5 massima il 33%).

Per la valutazione sulla difficoltà delle attività pratiche si osserva una inversione nella distribuzione delle risposte con il 50% (1nessuna, 20%, e 2 qualcuna, 30%). Il 15% ha incontrato abbastanza difficoltà, e il 9%, massima difficoltà. I contenuti sono stati ritenuti esaustivi per l'89% dei partecipanti, con una distribuzione tra media, buona e massima del 30%, 35% e 24%, rispettivamente. L'ultimo aspetto della valutazione è stato sulla chiarezza ed efficacia dei

supporti utilizzati che per l'87% è risultata tra media 16%, buona 37% e massima 68%. La domanda 7 chiedeva ai ragazzi un'autovalutazione delle conoscenze acquisite, investigando anche sull'approccio del tutor al processo formativo e sulla sua efficacia (Fig. 7 e tabella 3). Al quesito se avessero imparato quello si aspettavano, il 61% ha risposto abbastanza e il 13% molto. Solo il 14% ha risposto poco o per niente. L'apprendimento è stato valutato dal 71% molto, 17%, e abbastanza graduale, 54%. Solo per il 4% per niente graduale. Il 60% ha capito subito cosa fare (20% molto e 37% abbastanza), il 20% ha avuto più difficoltà (12% poco e l'8% per niente). Le informazioni fornite non sono state spiegate adeguatamente per il 17% degli studenti; abbastanza non adeguate e molto non adeguate il 13% il 4%, rispettivamente. Il 69% poco o per niente. Avrebbero voluto più informazioni il 33% (abbastanza 25%, molto 8%) e il 43% non ne avrebbero volute (poco 27%, per niente, 28%).

La domanda 8 ha indagato l'autovalutazione delle competenze acquisite in ambito relazionale e organizzativo personale e interpersonale (Fig. 8 e tabella 4). In questa parte di indagine le risposte sono state molto positive, con percentuali di incerti costanti tra l'8% e il 13%. L'88% ha valutato di aver acquisito competenze nel lavorare in gruppo, 47% abbastanza e 41% molto; solo il 4%, poco, e il 3%, per niente. L'84% ha indicato di aver acquisito competenze nel rispetto degli orari di lavoro (45% molto e 39% abbastanza), con il 5% poco e il 3% per niente. Il 14% degli studenti ha ritenuto di aver ricevuto una quantità troppo elevata di informazioni, (4% molto e 10% abbastanza), mentre il 60% si è distribuito tra poco, 33% e per niente 27%. La volontà di approfondire quanto imparato è risultata tra il 10% molto, 33% abbastanza, 29% incerti, 16% poco e 12% per niente. L'acquisizione di autonomia decisionale è stata valutata molto, 26%, e abbastanza, 50%, dai partecipanti; l'8% poco e 3% per niente. Stesse percentuali per poco e per niente relativo alle competenze acquisite nel rispettare i tempi di consegna mentre per molto e abbastanza il risultato è 36% e 41%, rispettivamente. Adattarsi ai ritmi di lavoro è risultata una competenza acquisita abbastanza dal 42%, molto dal 33%, poco l'8% e per niente 6%. Simili le percentuali che risultano per l'acquisizione del concentrarsi sulle cose da fare, abbastanza 44%, molto 34%, 7% poco e 2% per niente. Anche il saper comunicare ha percentuali molto simili, abbastanza 44%, molto 37%, poco 4% e 3% per niente.

Nella domanda 8 si è chiesto agli studenti di fare un'autovalutazione delle attitudini che sono state incentivate dal percorso formativo (Fig. 9 e tabella 5). Sommando i valori delle percentuali ottenuti ai quesiti per 5, incentivazione massima, con quelli ottenuti per 4, abbastanza incentivati, osserviamo che l'attitudine alla creatività è stata incentivata nel 47 % dei rispondenti. L'attitudine all'innovazione nel 52%, il pensiero critico nel 48%, la risoluzione dei problemi il 53%. L'incentivazione alla memoria il 51% e alla ricerca un significativo 64%. Il 75% ha indicato un buon livello di incentivazione dello spirito di collaborazione che è stato poco o minimamente incentivato solo per il 10% dei ragazzi.

## 3. Considerazioni finali

A tre anni dall'inizio dell'esperienza all'INGV con i progetti ASL è stato somministrato agli studenti un questionario per valutare il processo educativo e di apprendimento che sono stati oggetto anche di discussione interna. Questo momento di valutazione è stato particolarmente importante, considerando che l'attività ASL, soprattutto all'inizio, è comparsa come qualcosa di nuovo per l'approccio italiano all'attività formativa scolastica e con scarse e confuse indicazioni didattiche formali e strutturate. Riflessione importante soprattutto per un istituto di ricerca come INGV, non formalmente specializzato in azioni di supporto alla didattica.

I questionari sono stati somministrati agli studenti che hanno svolto i progetti nell'anno scolastico 2017-2018. Sulla base dei risultati è emerso che l'esperienza ha avuto un alto grado di gradimento, i contenuti dei progetti formativi sono risultati aderenti, di facile comprensione

ed esaurienti; sono stati presentati con chiarezza nei modi di presentazione e nel linguaggio, e con supporti adeguati. Le attività pratiche sono state generalmente molto ben apprezzate e con basso livello di difficoltà. Una buona percentuale dei partecipanti ha imparato in modo giudicato abbastanza graduale, qualcuno avrebbe voluto più informazioni e approfondirà i temi affrontati. La parte di indagine relativa alle competenze sociali è quella in cui si è registrato il maggiore successo. I ragazzi hanno imparato a lavorare in gruppo, a rispettare i ritmi e gli orari di lavoro e a comunicare. Hanno acquisito autonomia decisionale e capacità di concentrazione. I percorsi svolti hanno incentivato soprattutto lo spirito collaborativo, seguito dall'attitudine alla ricerca, lo spirito d'innovazione e la capacità di risolvere problemi. Meno incentivate creatività e pensiero critico. Dell'esperienza hanno soprattutto apprezzato le esperienze pratiche e la parte del lavoro sul campo, che suggeriscono di incentivare. Non hanno apprezzato il troppo tempo dedicato alle lezioni teoriche.

I risultati ottenuti sono in linea con le raccomandazioni della Comunità Europea relativa alle competenze chiave per l'apprendimento permanente: conoscenze, abilità e attitudini adeguate per analizzare, ragionare e comunicare in modo efficiente per la realizzazione e lo sviluppo personale (https://eur-lex.europa.eu/legal-content/IT/TXT/PDF/?uri=CELEX:32018H0604(01) e quanto indicato nel rapporto sull'educazione alla cittadinanza in Europa [AA.VV., 2017b]. In quanto parte della società civile è nostro impegno e responsabilità contribuire a preparare gli studenti a diventare cittadini attivi garantendo loro conoscenze, competenze e capacità necessarie a contribuire allo sviluppo e al benessere della società in cui vivono.

Con l'esperienza e la consapevolezza maturata negli anni, gli studenti hanno cominciato ad apprezzare la possibilità formativa offerta dai progetti svolti fuori dall'ambito scolastico e il passaggio ai PCTO, con monte ore ridotto, ha facilitato il consenso. Inoltre, sia per le scuole che per l'INGV la sperimentazione e il dialogo continuo hanno fornito strumenti per il miglioramento e la ricerca di soluzioni. I risultati di questa analisi ci aiuteranno a pianificare le attività future con contenuti mirati e ad aumentare l'interesse degli studenti per le materie scientifiche e, di conseguenza, ad aumentare il numero di laureati nei campi STEM, fornendo alle attività lavorative di domani le competenze di cui hanno bisogno.

Nel corso del 2020 a causa dell'emergenza sanitaria per il COVID19, tutte le attività di PCTO sono state sospese. Al momento non si hanno previsioni su quando sarà possibile riprendere il percorso avviato di dialogo e collaborazione tra studenti, ricercatori e docenti, fortemente richiesto dalle scuole.

Infine, questa indagine è stata svolta poco prima che, dopo soli tre anni di applicazione, le norme sull'obbligo dell'alternanza e sull'ammontare di tempo da dedicare a essa nei diversi ordini di scuola fossero modificati. Oltre al valore intrinseco della ricerca, questa indagine rappresenta una delle poche testimonianze disponibili di quanto è stato realizzato nelle scuole negli anni in cui l'alternanza è stata in vigore nella sua forma iniziale, ma soprattutto dei giudizi e delle valutazioni delle attività realizzate date da coloro che ne sono stati i protagonisti e i testimoni diretti, ossia gli studenti.

## Ringraziamenti

Ringrazio tutti i preziosi colleghi e le preziose colleghe che hanno collaborato al progetto di ASL in questi anni e in particolare a coloro che hanno partecipato alla distribuzione e raccolta dei questionari e a quanti hanno condiviso e discusso le esperienze. Un ringraziamento speciale a Marina Locritani per aver realizzato il modulo del questionario on-line.

## Bibliografia

- AA.VV., (2017a). *Report nazionale sull'alternanza scuola lavoro. Azione sperimentale di assistenza tecnica*. ANPAL Servizi, 21 pp.
- AA.VV., (2017b). *Citizen Education at school in Europe*. Eurydice Report, 188 pp. https://eacea.ec.europa.eu/national-policies/eurydice/content/citizenship-education-school[europe%E2%80%932017\\_en](https://eacea.ec.europa.eu/national-policies/eurydice/content/citizenship-education-school-europe-%E2%80%93-2017_en)
- Abburrà L., Donato L., Marocchi G., Migliore M. C. e Nanni C., (2019). *Alternanza scuola lavoro. I giudizi di chi la fa*. I Quaderni della Fondazione CRC, 36, 148 pp.
- Amici S. and G. D'Addezio, (2018). *Earth observation from space: a school work path way experience*. EDULEARN18 Proceedings, doi:10.21125/edulearn.2018.2490.
- D'Addezio G., (2016). *The project of Interchange work/school in Italy: the experience at INGV.* ESC2016-650, Abstract.
- Lanza T., D'Addezio G., (2020). *La scienza, le favole e il racconto: primo approccio alla scrittura creativa negli studenti di scuola secondaria attraverso i progetti di Alternanza Scuola Lavoro 2017 2018*. (Questo volume).
- MIUR, (2015). *Attività di Alternanza Scuola Lavoro. Guida Operativa per la Scuola.* <https://www.istruzione.it/allegati/2015/guidaASLinterattiva.pdf>
- MIUR, (2017). *ALTERNANZA SCUOLA LAVORO Risultati, problematiche e obiettivi*. http://www.cnos-scuola.it/sites/default/files/Roma\_ASL\_28\_03\_17.pdf
- MIUR, (2018). *Percorsi per le Competenze Trasversali e l'Orientamento. Linee Guida*. <https://www.miur.gov.it/documents/20182/1306025/Linee+guida+PCTO+con+allegati.pdf>

## Radon un pericolo nascosto

#### Andrea Gasparini

Istituto Nazionale di Geofisica e Vulcanologia, Sezione di Sismologia e Tettonofisica

Keywords Percorsi formativi; Monitoraggio geochimico outdoor e indoor; Ricerca geochimica | Educational path; Outdoor and indoor geochemical monitoring; Geochemical research

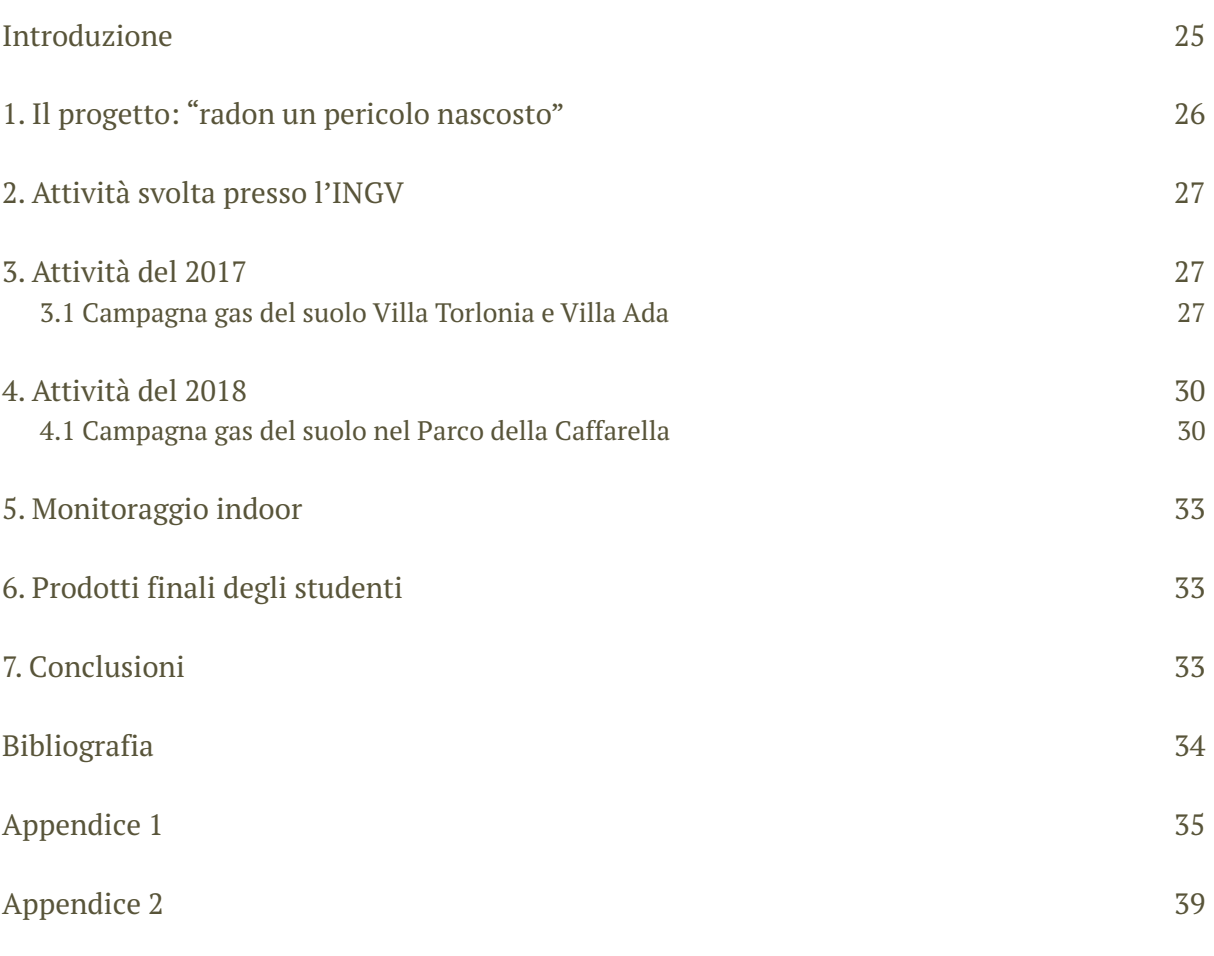

### Introduzione

In questo articolo viene riportata e descritta l'esperienza dell'Alternanza Scuola-Lavoro durante gli AA.AA. 2017/2018 e 2018/2019 del Liceo Classico Statale Giulio Cesare e del Liceo Scientifico Francesco D'Assisi presso l'Istituto Nazionale di Geofisica e Vulcanologia, sede di Roma. L'alternanza scuola-lavoro, obbligatoria per tutti gli studenti dell'ultimo triennio delle scuole superiori, anche nei licei, è una delle innovazioni più significative della legge 107 del 2015 (La Buona Scuola) in linea con il principio della scuola aperta. Il percorso di alternanza scuolalavoro offre agli studenti l'opportunità di inserirsi in contesti lavorativi adatti a stimolare la propria creatività, introducendo in maniera universale un metodo didattico e di apprendimento sintonizzato con le esigenze del mondo esterno che chiama in causa anche gli adulti, nel loro ruolo di tutor interni (docenti) e tutor esterni (referenti della realtà ospitante).

Nell'ambito della terza missione la sede di Roma è da anni presente in attività che riguardano la divulgazione scientifica in ambiente scolastico, in eventi aperti al pubblico come il Festival della

Scienza, la Giornata del Pianeta Terra, La Notte dei Ricercatori, e in giornate informative all'interno della sede romana e nelle piazze cittadine. Gli argomenti trattati vanno dalle tematiche ambientali all'attività sismica e vulcanica presente sul territorio nazionale, anche attraverso l'utilizzo di laboratori didattici dove alla base c'è l'interazione tra ricercatori e studenti.

Sulla base di questi concetti di introduzione degli studenti nel mondo del lavoro e di esperienza formativa è stato ideato il progetto di alternanza scuola-lavoro dal titolo "Radon un pericolo nascosto", dove gli studenti hanno fatto esperienze di monitoraggio outdoor ed indoor e sono stati introdotti all'attività di ricerca geochimica sul territorio della città di Roma.

In questo articolo verranno mostrati i dati ottenuti dalla ricerca svolta in forma qualitativa per essere pubblicati in seguito in un articolo scientifico dedicato sul degassamento del suolo della città di Roma. Tra gli autori dell'articolo ci saranno tutti gli studenti che hanno partecipato al progetto di A.S.L.

## 1. Il progetto: "Radon un pericolo nascosto"

Qui di seguito è riportato il programma del progetto inviato ai docenti al fine di introdurre le finalità scientifiche ed educative del percorso che verrà affrontato dagli studenti:

*"Il progetto si propone di informare i giovani dei rischi naturali del territorio in cui vivono. Quali sono i pericoli che ha un'area vulcanica come quella del Vulcano Laziale e del Vulcano Sabatino?* 

*Gli studenti verranno introdotti allo studio dei gas del suolo, nello specifico saranno coinvolti in uno* studio del Radon e della CO<sub>2</sub> sul territorio della città di Roma. Verranno loro spiegati quali sono i rischi *del radon indoor e quali sono le precauzioni da prendere per diminuire tali rischi. Saranno spiegate le tecniche di misura e monitoraggio dei gas (CO<sub>2</sub>, CH<sub>4</sub>, <sup>222</sup>Rn). Gli studenti saranno coinvolti nello sviluppo di una carta della concentrazione del radon e di una carta di flusso dell'anidride carbonica. I dati indoor saranno ottenuti attraverso l'utilizzo di carboni attivi che gli studenti posizioneranno nelle loro scuole. Le misure di gas del suolo verranno effettuate con campagne di monitoraggio nelle aree verdi cittadine. Alla fine del progetto sarà redatto un report ed una carta dei risultati ottenuti dallo studio effettuato."*

Nel 2017 il progetto è stato svolto per la prima volta con 8 studenti del Liceo Classico Giulio Cesare di Roma con attività di campo presso Villa Ada e Villa Torlonia.

Nel 2018, oltre al Liceo G. Cesare con 4 alunni, ha aderito al progetto anche il Liceo Scientifico Francesco D'Assisi con 18 alunni ed è stato deciso di svolgere l'attività di monitoraggio gas del suolo presso il Parco della Caffarella.

Oltre all'attività di campagna ogni anno è stato eseguito un monitoraggio indoor attraverso l'utilizzo di canestri di carbone attivo per misure di radon eseguite nei rispettivi plessi scolastici. Il progetto è stato ideato con diversi scopi, introdurre gli studenti nel mondo della ricerca scientifica e far svolgere loro un'attività di campo nello stesso modo di come viene eseguita dai ricercatori. Far scoprire quante diverse tipologie di lavoro ci siano dietro una ricerca, dall'attività di laboratorio a quella di campagna, dalla scrittura di una relazione o un articolo alla presentazione del lavoro eseguito, dall'acquisizione dei dati all'interpretazione dei risultati ottenuti.

Il primo anno del progetto era anche la mia prima esperienza con l'attività di alternanza scuolalavoro ma soprattutto mi ha permesso di essere per la prima volta a contatto diretto con gli studenti ricoprendo il ruolo di insegnante. Per questo motivo il primo anno sono state selezionate due aree di rilevamento relativamente piccole per poter meglio gestire gli studenti. Il secondo anno, forte dell'esperienza precedente si è deciso di sviluppare un'attività di campo più impegnativa.

## 2. Attività svolta presso l'INGV

La prima cosa alla quale sono stati sottoposti i partecipanti è stato un semplice test con risposte multiple per comprendere la loro conoscenza di base sulla chimica e la geologia, più una domanda aperta sulle loro aspettative circa il progetto che stavano per intraprendere. Questa parte introduttiva si è ripetuta negli anni a tutti gli studenti che hanno preso parte al progetto di A.S.L., un incontro dove è stata descritta l'attività di ricerca e monitoraggio svolta dal personale dell'Istituto tramite filmati e presentazioni in power point.

La visita della sede romana ha permesso di far vedere e comprendere quante discipline racchiude la geofisica, dai laboratori analitici a quelli sperimentali per concludere con la sala sismica, punto nevralgico del servizio di sorveglianza del territorio italiano che l'Istituto quotidianamente porta avanti h24. Durante la visita del Laboratorio di Geochimica dei fluidi sono stati mostrati e descritti gli strumenti che sono stati usati per effettuare la campagna di gas del suolo, la camera d'accumulo per le misure di flusso di  $CO<sub>2</sub>$  e il radonometro per le concentrazioni di radon. Questo è stato per gli studenti un primo contatto con apparecchiature professionali che non si trovano in un tipico laboratorio di chimica di scuola come ad esempio beute, becher, burette, cappa d'aspirazione, distillatore etc.

L'introduzione degli studenti al programma da svolgere è avvenuto con delle presentazioni sulla utilità dello studio dei gas del suolo, dall'anidride carbonica al radon, dal monitoraggio geochimico all'analisi dei gas indoor. Infine, è stato trattato il tema della sicurezza in ambienti di lavoro e il concetto di rischio.

## 3. Attività del 2017

Per il primo anno di svolgimento del progetto è stato deciso di svolgere l'attività di campagna in due parchi vicini al plesso scolastico. Sono state effettuate tre uscite per il monitoraggio di gas del suolo, una giornata presso Villa Torlonia e due giornate presso Villa Ada.

## 3.1 Campagna gas del suolo Villa Torlonia e Villa Ada

Le aree di monitoraggio Villa Torlonia e Villa Ada (Fig. 1) sono collocate nella zona centro settentrionale della città di Roma, Villa Torlonia occupa una superficie di circa 0.13 km<sup>2</sup>, mentre Villa Ada con  $1.58 \text{ km}^2$  è il secondo parco più grande della città. Entrambe le ville sorgono su prodotti vulcanici del Vulcano Sabatino risalenti al Pleistocene medio (da 781.000 a 126.000 anni fa), i Tufi stratificati varicolori di La Storta (LTT) e di Sacrofano (SKF).

La campagna svolta a Villa Torlonia è stata effettuata principalmente nel settore meridionale della villa dove affiorano i Tufi di Sacrofano, presso Villa Ada la campagna si è svolta sui Tufi di La Storta.

Durante l'attività di monitoraggio sono stati utilizzati una camera d'accumulo WestSystem ed un radonometro Rad7 della Durrigde normalmente utilizzati dal personale INGV per le campagne geochimiche sia in zone sismicamente attive che in aree vulcaniche. Purtroppo a causa di problemi tecnici con la camera d'accumulo durante il primo dei due giorni presso Villa Ada, le misure di flusso della  $CO<sub>2</sub>$  sono state interrotte dopo il sesto campione, mentre sono state effettuate 15 misure di concentrazione del Radon (Tabella 1 in Appendice 1). Durante il monitoraggio svolto a Villa Torlonia sono stati campionati 6 punti sia per il flusso di CO<sub>2</sub> che per la concentrazione di Radon (Tabella 2 in Appendice 1). Nelle figure 2 e 3 sono riportate le foto satellitari, rispettivamente delle campagne di Villa Torlonia e Villa Ada, con la localizzazione dei punti campionati (punti rossi) delimitati dalle aree di interesse (linea tratteggiata gialla).

I valori di concentrazione del radon nel Parco della Caffarella (Fig. 4) ricadono per la maggior parte nel range 5000-10000 Bq•m<sup>-3</sup>, 4 campioni al di sopra dei 14000 Bq•m<sup>-3</sup> ed un solo campione con 3000 Bq•m<sup>-3</sup>.

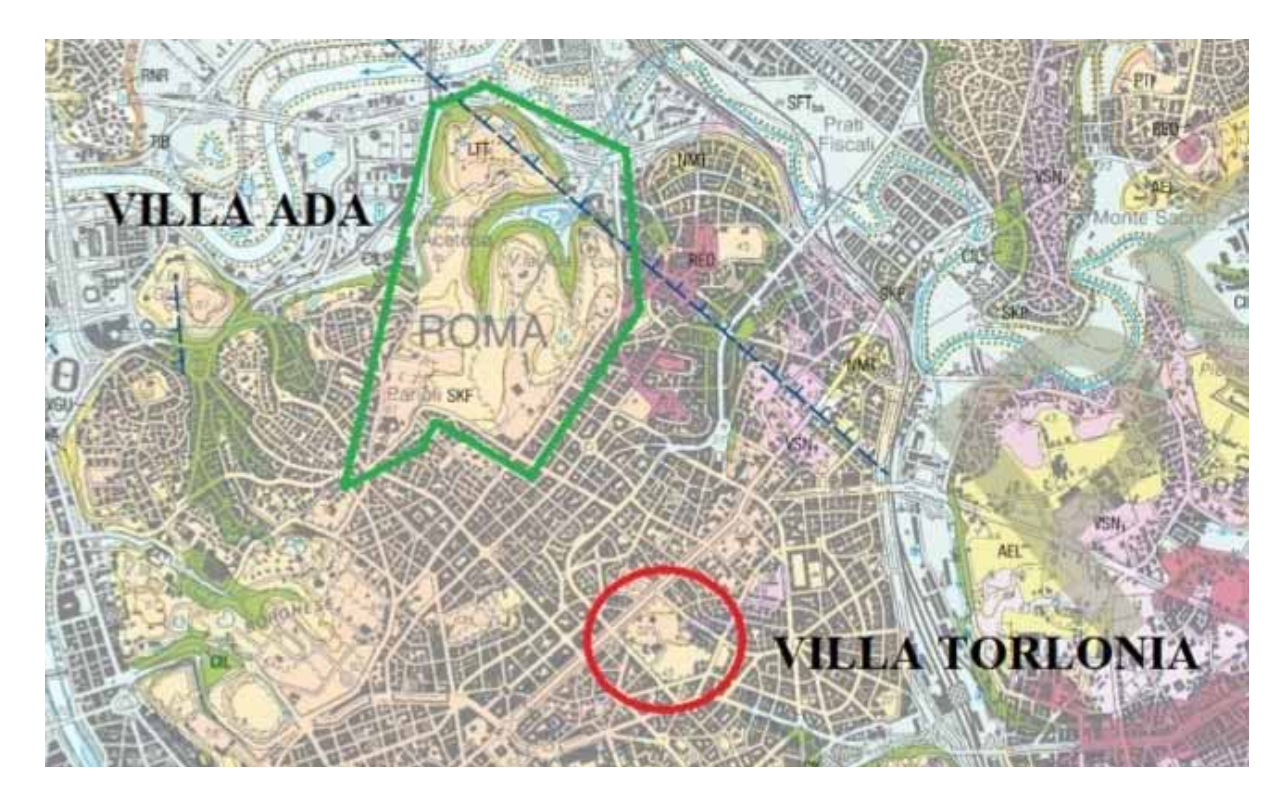

**Figura 1** Stralcio della carta geologica d'Italia, Roma foglio 374 (APAT, 2008). Il Parco di Villa Ada è delimitato dal poligono verde, il Parco di Villa Torlonia è cerchiato in rosso.

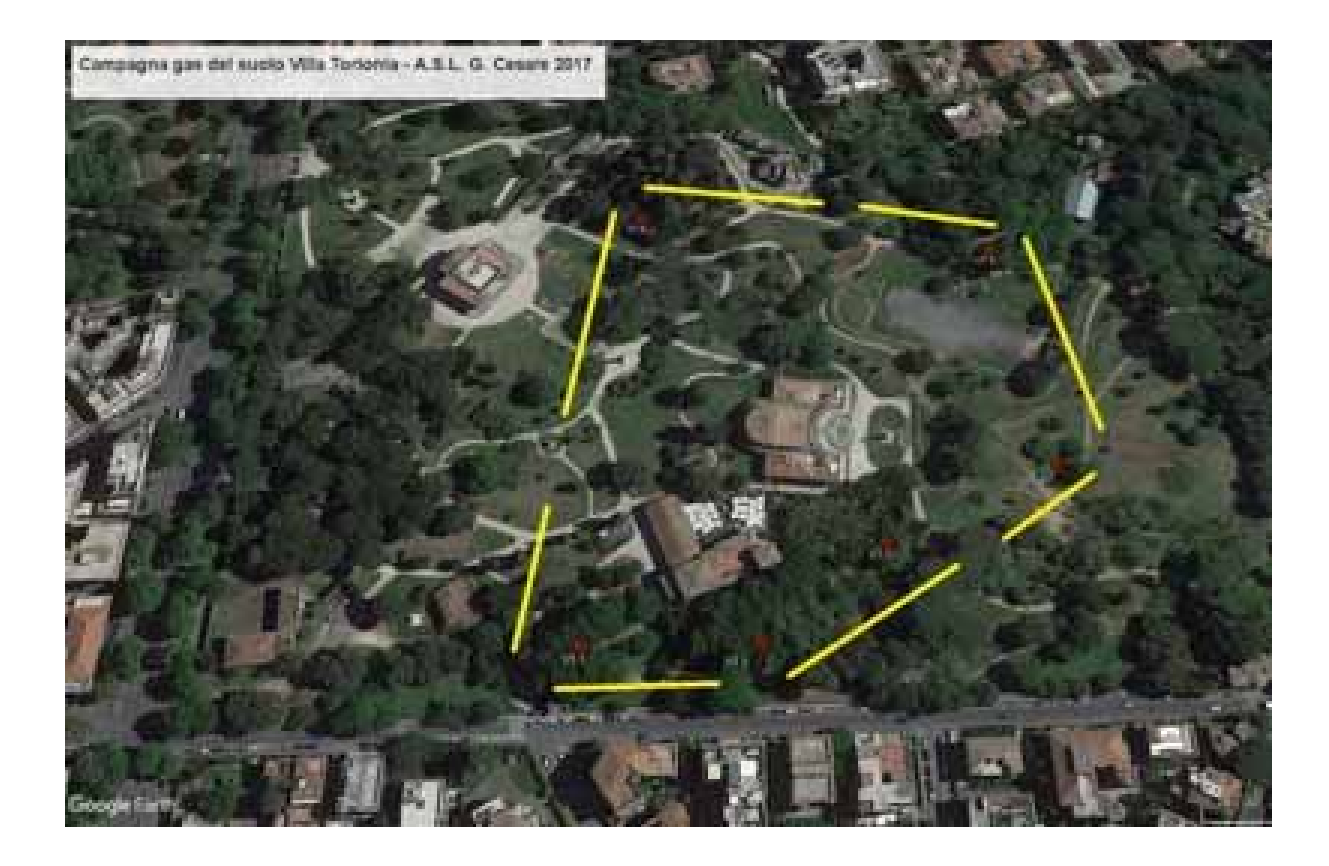

**Figura 2** Foto satellitare dell'area di monitoraggio di Villa Torlonia con i punti di campionamento.

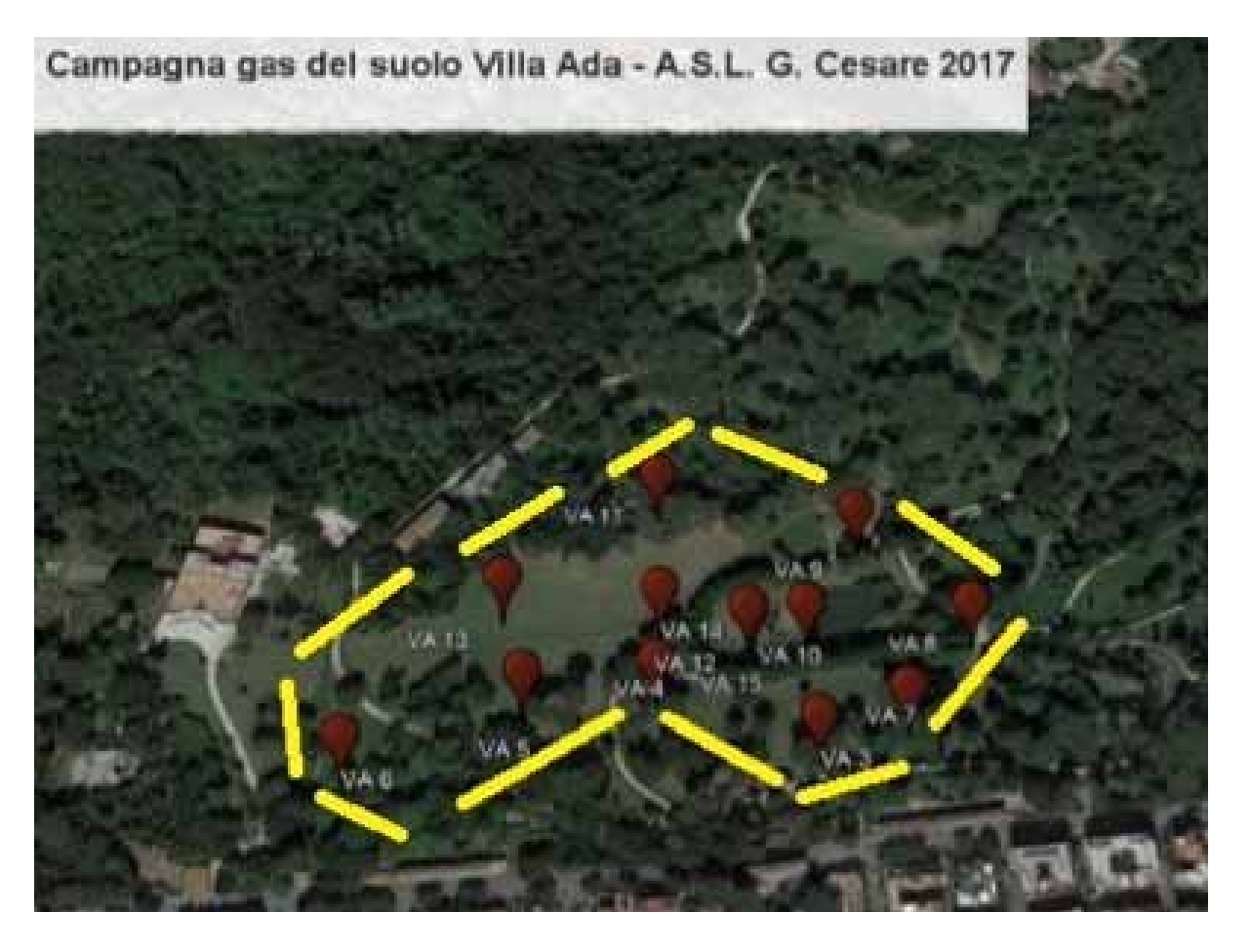

**Figura 3** Foto satellitare dell'area di monitoraggio di Villa Ada con i punti di campionamento.

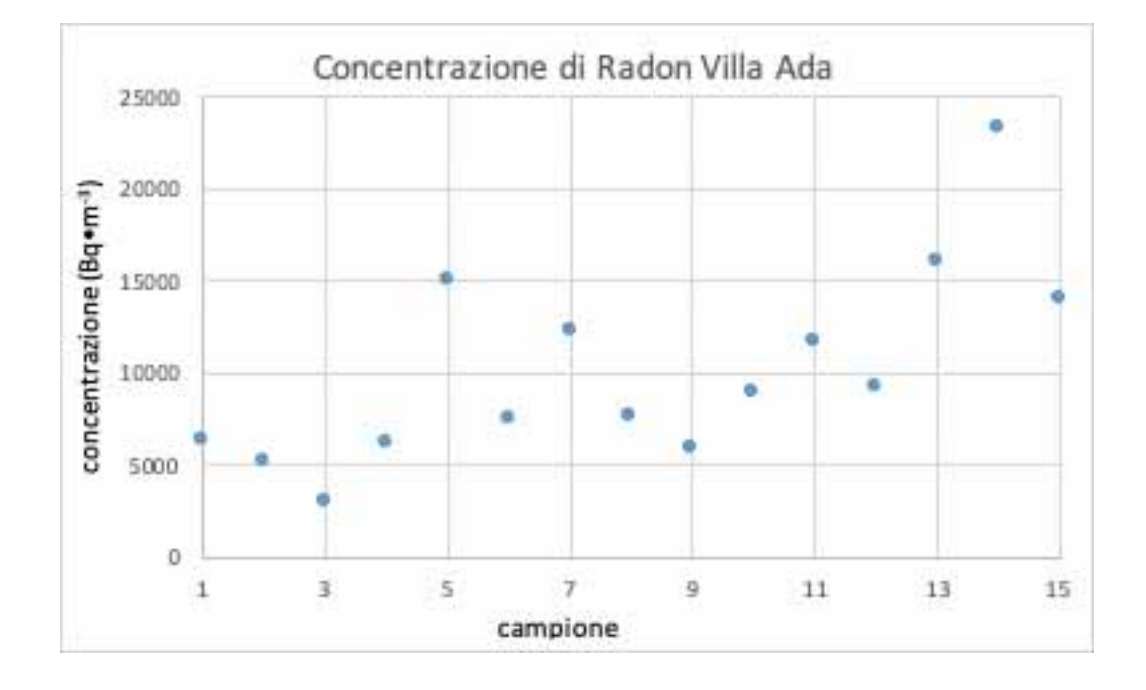

**Figura 4** Concentrazione del radon presso Villa Ada 2017.

## 4. Attività del 2018

L'attività svolta nell'anno scolastico 2018/2019 ha visto sempre la partecipazione dei due licei dell'anno precedente. Quest'anno le campagne di gas del suolo sono state svolte nel Parco della Caffarella, dove nell'area centro settentrionale (Fig. 5) si ipotizza la presenza di faglie del Quaternario. Le campagne svolte hanno lo scopo di evidenziare la presenza delle faglie attraverso l'analisi dei gas del suolo (CO<sub>2</sub> e Radon). Inoltre, ha proseguito lo studio del radon indoor con il posizionamento di carboni attivi per misurare le concentrazioni di radon all'interno dei plessi.

## 4.1 Campagna gas del suolo nel Parco della Caffarella

La campagna di gas del suolo (Fig. 5) presso il Parco della Caffarella si è svolta nel settore nord del parco nei pressi del quartiere Appio Latino. Nell'area di studio affiorano tre elementi del vulcano laziale (VSN2, RED, SKF), *Depositi* (a2) da sabbiosi ad argillosi derivati perlopiù da rimaneggiamento di materiale vulcanico e ricchi in materia organica (Olocene). Il "*Membro delle* Pozzolanelle" (VSN2) è un deposito massivo a matrice cineritico grossolana-lapillosa con litici lavici e cristalli ben formati, con contenuto in scorie variabile (Pleistocene medio). La "*Unità delle Pozzolane Rosse*" (RED) è un'unità piroclastica massiva e caotica, semicoerente, da rosso a viola vinaccia a grigio scuro, a matrice scoriacea povera della frazione cineritica, con scorie di dimensioni fino a 15 cm, litici lavici, sedimentari termometamorfosati e olocristallini di dimensioni fino a 20 con abbondanti cristalli di leucite, clinopirosseno e biotite. L'unità è riferibile ad una eruzione ignimbritica di grande volume (Pleistocene medio). I *Tufi stratificati varicolori di Sacrofano* (SKF) sono una successione di depositi piroclastici lapillosi e cineritici in strati contenenti scorie e litici lavici di dimensioni centimetriche da ricaduta, intercalati a livelli vulcanoclastici rimaneggiati, orizzonti pedogenizzati e depositi limno-palustri (Pleistocene medio).

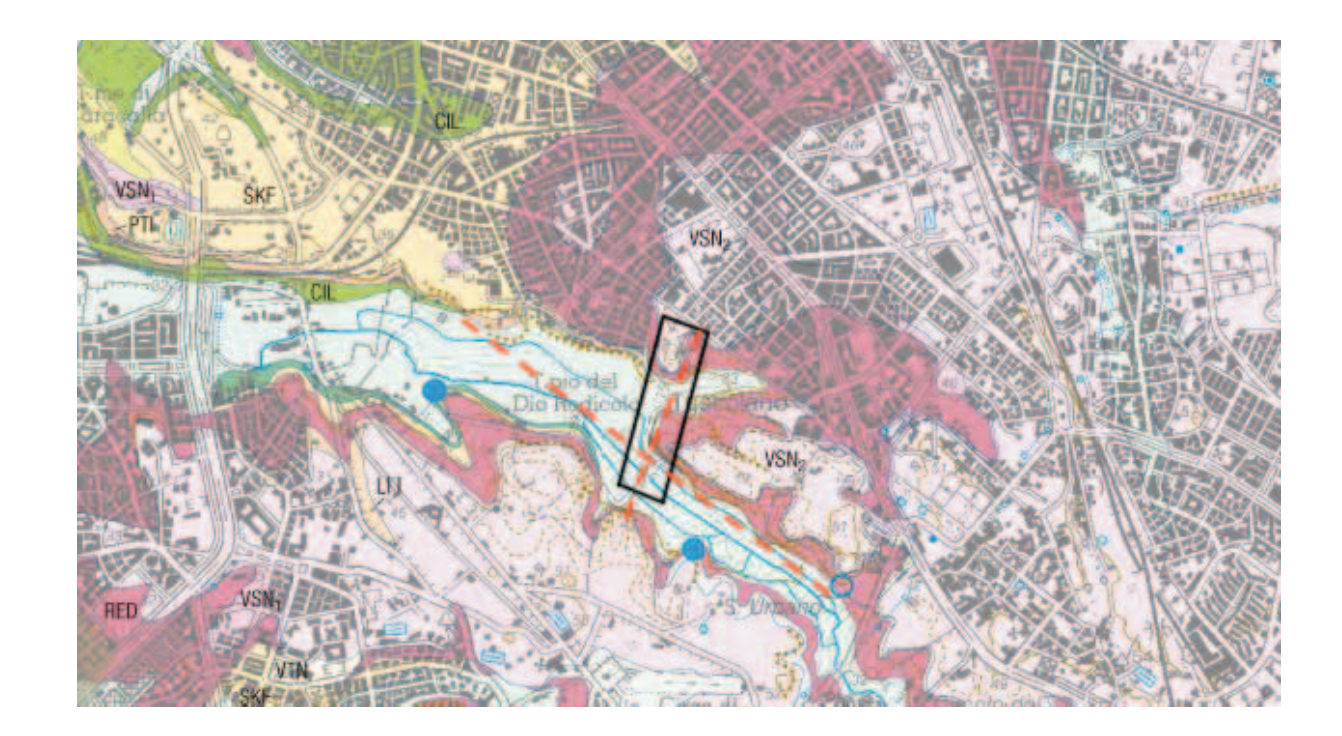

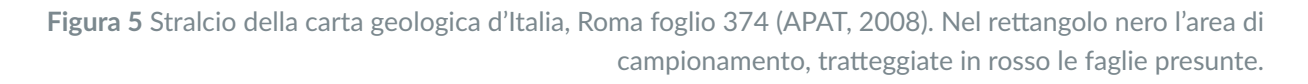

La scelta dell'area di campionamento è dovuta alla possibile presenza di due faglie del Quaternario (Fig. 5), una si sviluppa da nord-ovest a sud-est dove il fiume Almone ha creato il suo letto, l'altra con direzione nord sud che interseca la precedente all'altezza del Casale della Vaccareccia.

La campagna è stata svolta insieme ai ragazzi divisi in gruppi per permettere loro di poter apprendere al meglio come svolgere e organizzare una campagna di rilevamento. Sono stati effettuati 71 punti per le misure di flusso di anidride carbonica e 46 punti per la concentrazione del radon (Fig. 6) (Tabella 3 in Appendice 1). La differenza di quasi 30 campioni tra le misure di flusso e di concentrazione è dovuta al tempo necessario per ottenere il singolo dato che va da 5 minuti per la  $CO<sub>2</sub>$  ai 15 del radon, purtroppo la campagna è stata più volte interrotta causa pioggia.

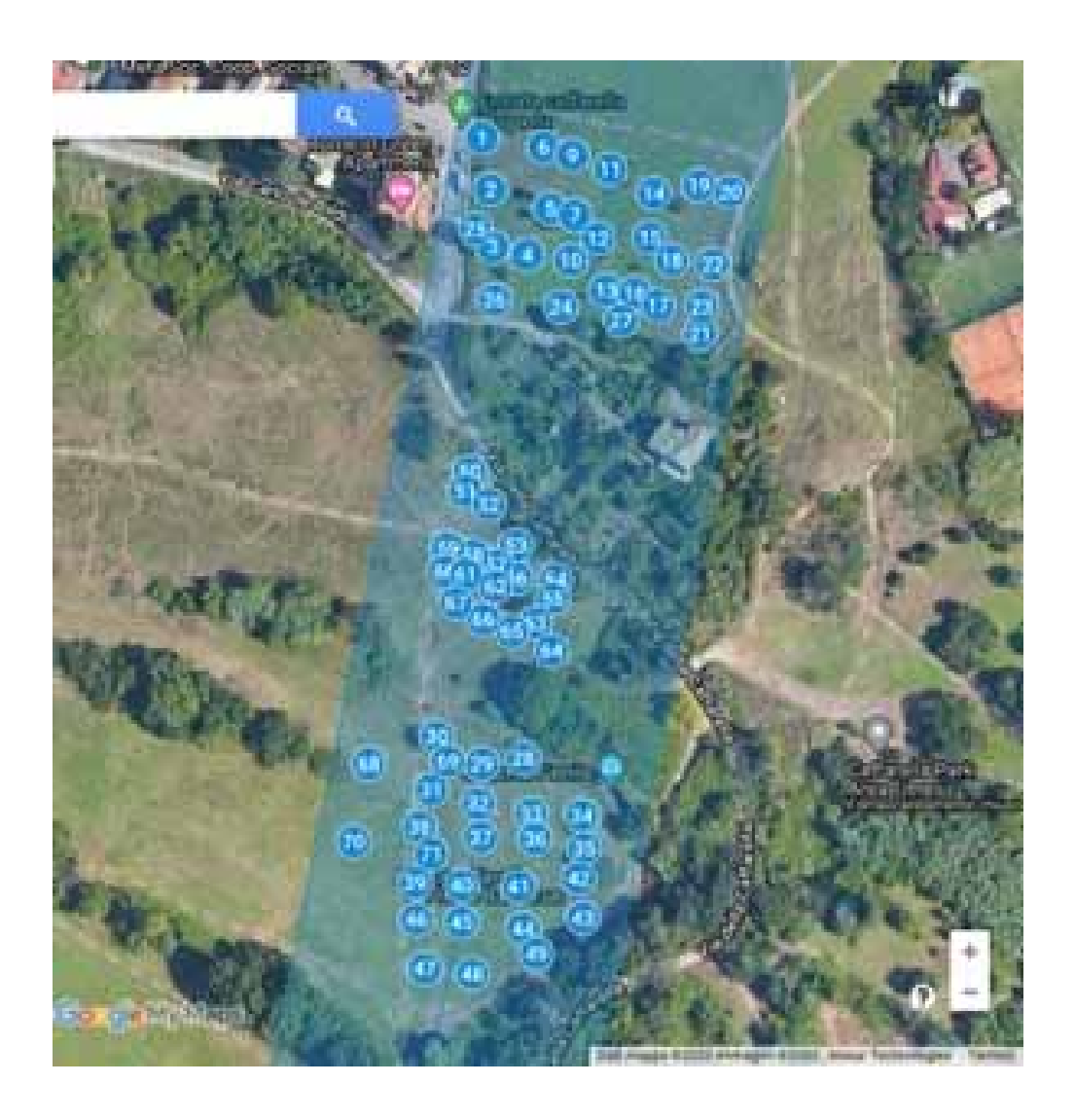

**Figura 6** Foto satellitare dell'area di monitoraggio del Parco della Caffarella con i punti di campionamento.

I dati di flusso di CO<sub>2</sub> ottenuti dalla campagna in figura 6 sono riportati nel grafico in basso (Fig. 7). La distribuzione dei valori è eterogenea con un flusso da un minimo di 5933 ad un massimo di 61943 g•m<sup>-2</sup>•day<sup>-1</sup>.

Non essendo ancora terminata la campagna di rilevamento non sono state prodotte né una mappa di flusso di anidride carbonica né una mappa di concentrazione del radon con i risultati ottenuti.

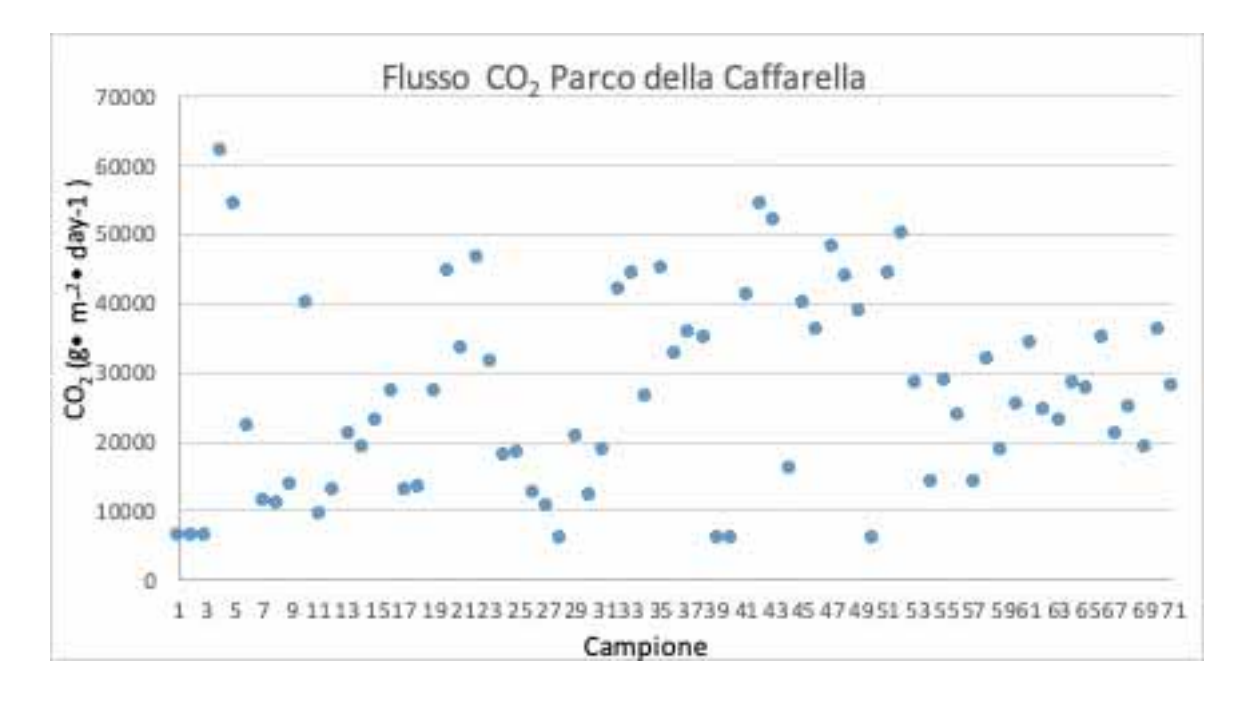

Figura 7 Grafico del flusso di CO<sub>2</sub> misurato presso il Parco della Caffarella nel 2018.

Anche la distribuzione dei valori di concentrazione del radon è eterogenea (Fig. 8) con campioni che vanno dai 204 ai 21400 Bq•m<sup>-3</sup>, con una concentrazione media compresa tra i 5000 e 14000 Bq•m<sup>-3</sup>.

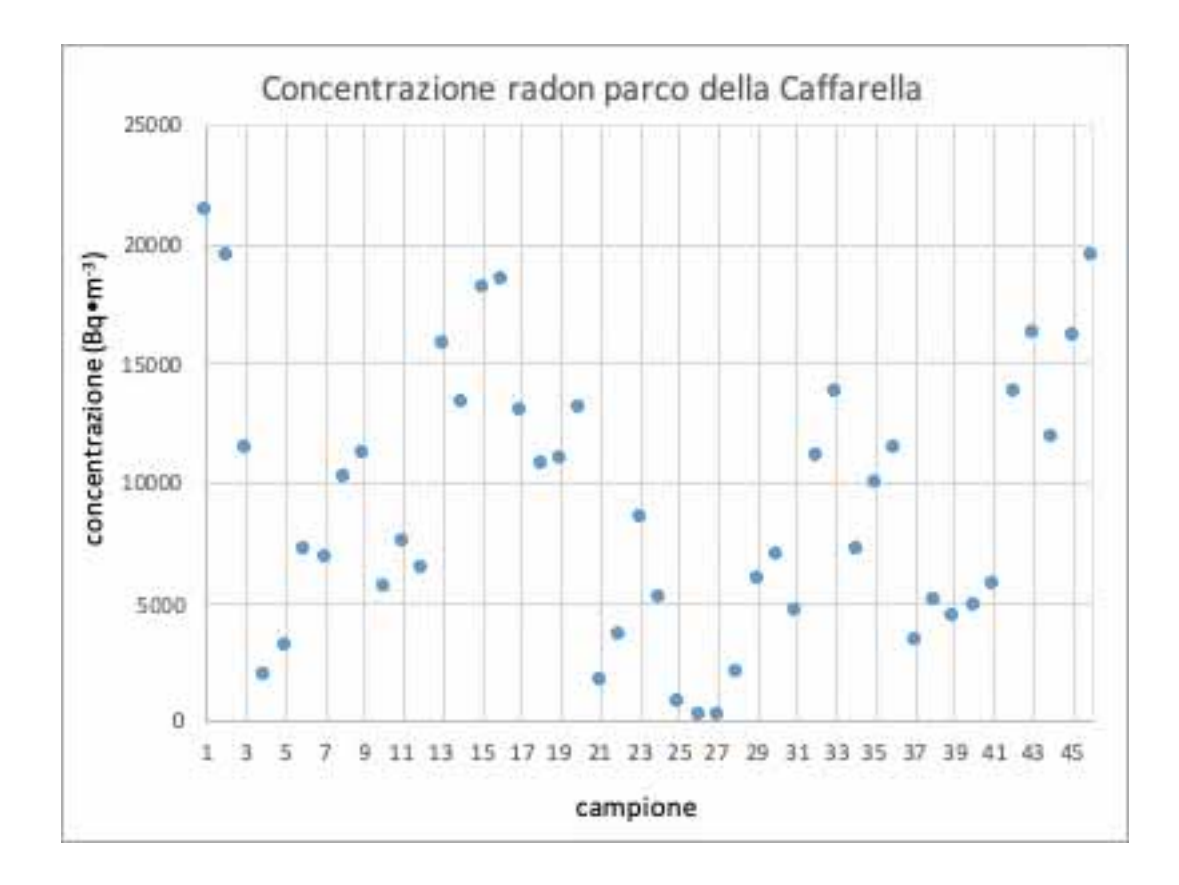

**Figura 8** Grafico della concentrazione del radon misurata presso il Parco della Caffarella nel 2018.

## 5. Monitoraggio indoor

Nel 2017 presso il Liceo Giulio Cesare sono stati posizionati 5 canestri per il radon indoor, due nel piano terra, due al primo piano ed uno al secondo piano (Tabella 1 in Appendice 2).

Per l'anno 2018 nel Liceo Giulio Cesare gli studenti hanno posizionato 8 canestrini all'interno del plesso scolastico per un periodo di esposizione di 48 ore (Tabella 2 in Appendice 2). I canestrini sono stati collocati in tutti i piani dell'edificio, dal seminterrato fino al secondo piano, nella palestra, la biblioteca, locale tecnico e 4 aule. Le concentrazioni di Radon rilevate sono tutte largamente al di sotto della soglia di sicurezza ad esclusione della biblioteca come mostrato in tabella 2 (Appendice 2). Le concentrazioni di radon rilevate all'interno del plesso G. Cesare nel 2017 hanno valori accettabili per la sicurezza. Un solo campione (GC3) ha registrato una concentrazione di poco al di sopra della soglia di sicurezza e per questo motivo è stato consigliato di effettuare in maniera più frequente il ricambio d'aria. Nell'anno 2018 le concentrazioni sono largamente al di sotto della soglia di sicurezza a parte il campione LGC5 che mostra un valore alto ma comunque sotto il limite.

Gli studenti del Liceo Francesco D'Assisi hanno posizionato nel 2018 10 canestrini nella loro scuola cercando di coprire in maniera omogenea lo stabile: 4 al piano terra, 3 al primo piano, 3 al secondo piano (Tabella 3 in Appendice 2). Purtroppo uno dei canestrini al piano terra è stato trovato chiuso nonostante gli studenti avessero preparato dei cartelli esplicativi dell'esperimento in atto. Solo campione FDA2 ha misurato una concentrazione di radon che si avvicina alla soglia di sicurezza ma essendo il locale caldaia non è possibile effettuare una migliore arieggiatura.

## 6. Prodotti finali degli studenti

Gli studenti del Liceo Giulio Cesare alla fine del loro percorso di alternanza scuola lavoro hanno prodotto una relazione consegnata ai loro insegnanti e una presentazione in power point del programma svolto. Inoltre, hanno realizzato due video, il primo nel 2017 sul pericolo del Radon indoor, il secondo nel 2018 sul tema del rischio, presentati durante la Giornata Nazionale per la Sicurezza nelle Scuole nelle edizioni 2017 e 2018 tenutesi presso il loro Istituto.

Gli studenti del Liceo Francesco D'Assisi alla fine del loro percorso di alternanza scuola lavoro hanno prodotto una relazione consegnata ai loro insegnanti e una presentazione in power point del programma svolto.

## 7. Conclusioni

Questi due anni di attività di alternanza scuola-lavoro sono stati per me molto utili per migliorare le mie capacità comunicative. Il ruolo di tutor esterno mi ha permesso di pormi davanti agli studenti come un professore a differenza delle altre attività di divulgazione fatte come i festival di scienze o come guida museale. La differenza sostanziale tra queste attività di divulgazione e di comunicazione è quella di dare nella prima nozioni scientifiche in forma accessibile e di facile comprensione avendo davanti un pubblico eterogeneo per età e conoscenza, nella seconda è di insegnare determinati concetti in modo da poterli poi applicare ed approfondire.

Tra gli studenti che hanno partecipato al programma si sono alternati coloro che hanno mostrato interesse fin dall'inizio ponendo domande e curiosità ed altri che si sono interessati sempre di più durante lo svolgimento delle attività.

Programmare una campagna di gas del suolo non è facile e non sempre prosegue come previsto. Diverse volte è stato necessario posticipare le uscite in campagna per il maltempo nei giorni precedenti a causa della sensibilità degli strumenti con terreni saturi di acqua. Questo ha all'inizio

spiazzato i ragazzi nella loro programmazione tra lezioni scolastiche, compiti a casa e uscite di campo ma ha permesso loro di capire le difficoltà e gli imprevisti di tale lavoro. Durante il campionamento i ragazzi si sono interessati al funzionamento degli strumenti ed erano attratti dalla possibilità di maneggiare apparecchiature professionali che non sono né di uso quotidiano né comune.

Ogni anno gli studenti a fine progetto, divisi in gruppi di lavoro, hanno scritto una relazione su quanto avevano fatto da consegnare all'insegnante referente. Allo stesso modo hanno prodotto una presentazione in power point esposta in classe durante una giornata dedicata all'alternanza scuola-lavoro. Grazie a questi prodotti unitamente ad un test finale multi risposta si è potuto comprendere la bontà del lavoro svolto da parte mia e quanto è stato appreso dagli studenti. Tra i principali concetti recepiti dagli studenti ne vanno sottolineati due: quello sulla sicurezza in ambiente lavorativo, sia in un ambiente chiuso come la scuola che durante un lavoro all'aperto; quello del rischio naturale che sul territorio nazionale è presente sotto molte forme.

Molto utile è stato aver strutturato il programma con argomenti totalmente nuovi e distanti dallo studio scolastico quotidiano con lezioni teoriche e successivamente mettendo in pratica tali concetti in campagna.

## Bibliografia

APAT, (2008). *Carta Geologica d'Italia*, Roma foglio 374.

## Appendice 1

## Flusso CO<sub>2</sub> e Concentrazione Rn

Tabella 1: Flusso CO<sub>2</sub> Villa Ada.

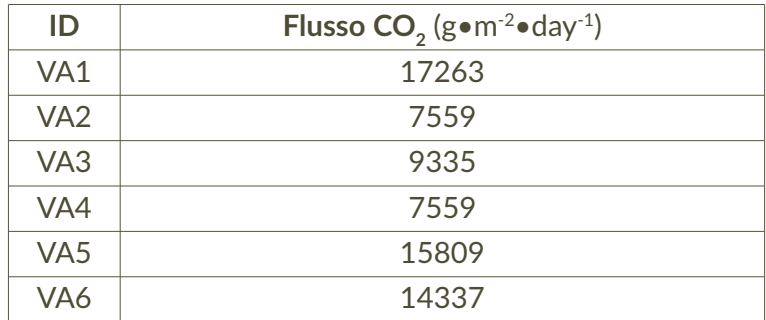

Tabella 2: Flusso CO<sub>2</sub> Villa Torlonia.

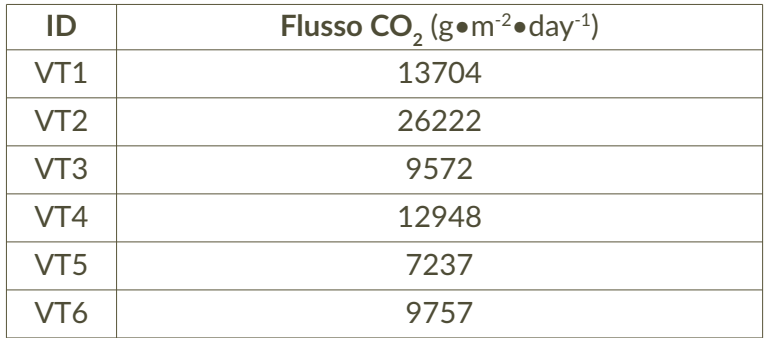

Tabella 3: Flusso  $\mathsf{CO}_2$  Parco della Caffarella.

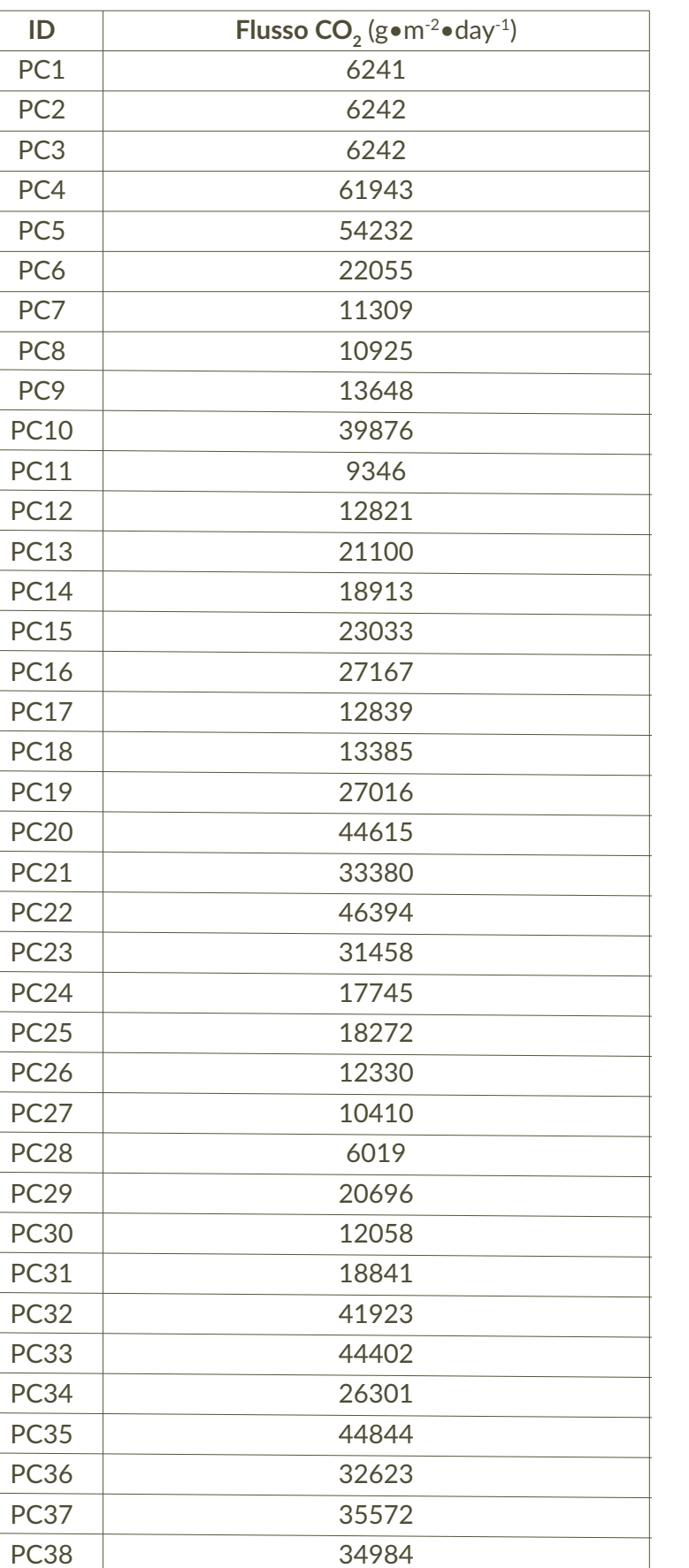

PC39 5992 PC40 5993

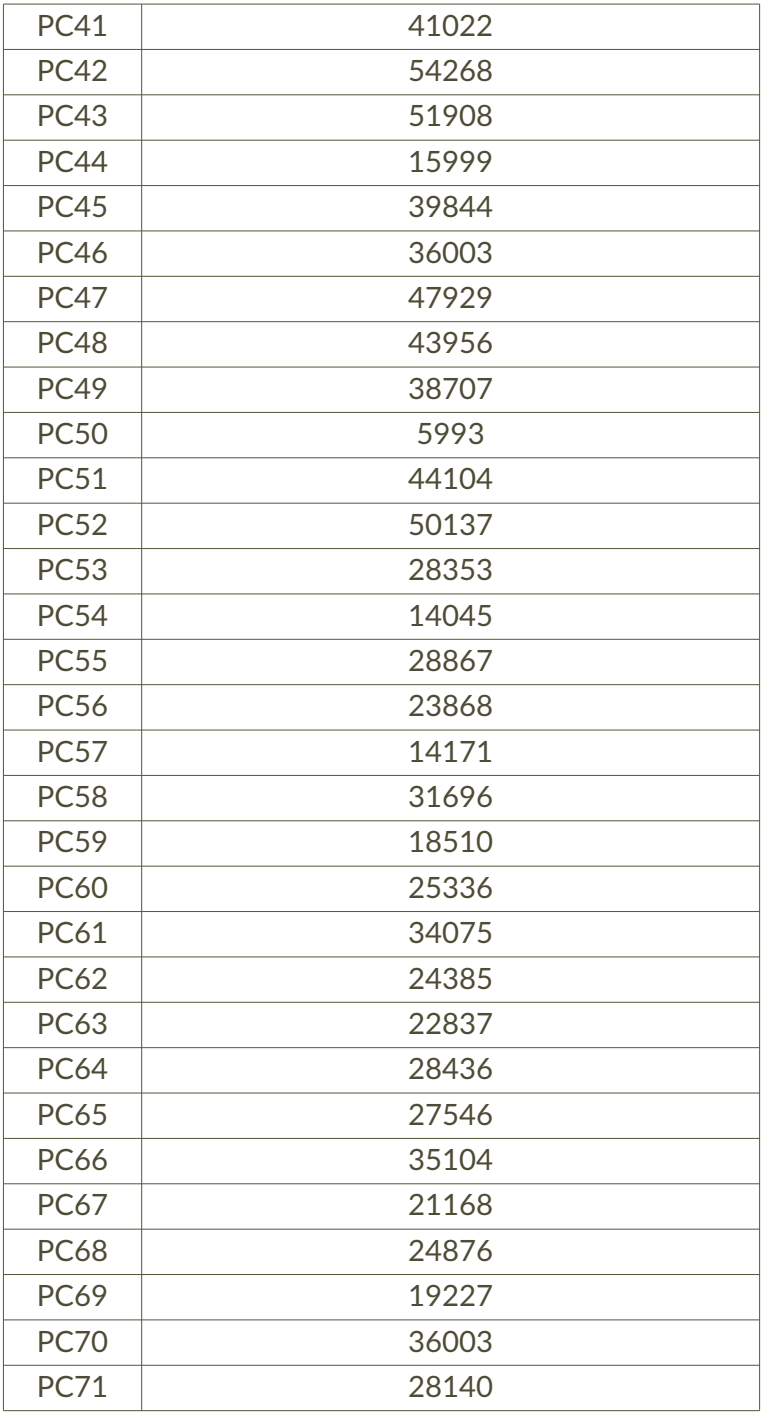

Tabella 4: Concentrazione del radon Villa Ada.

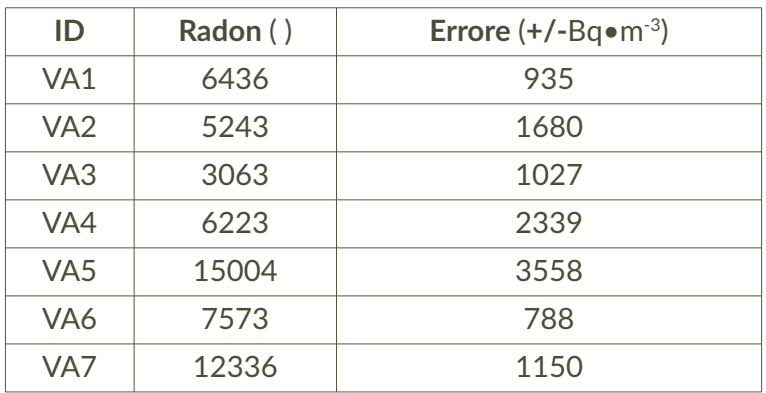
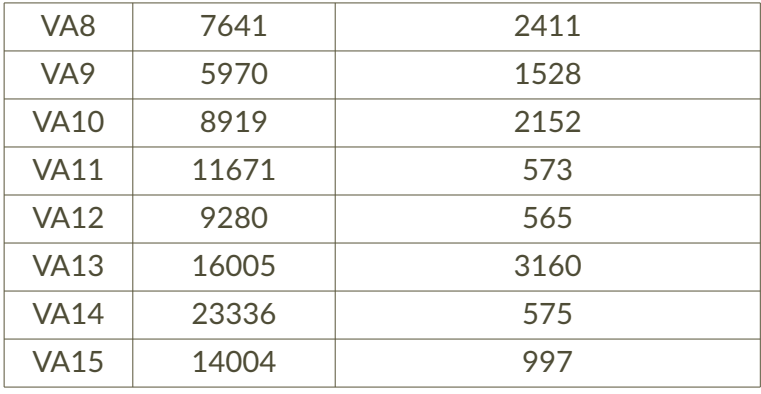

Tabella 5: Concentrazione del radon Villa Torlonia.

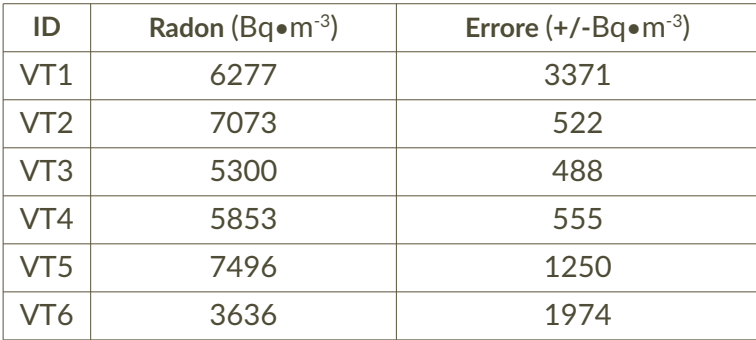

Tabella 6: Concentrazione del Radon Parco della Caffarella.

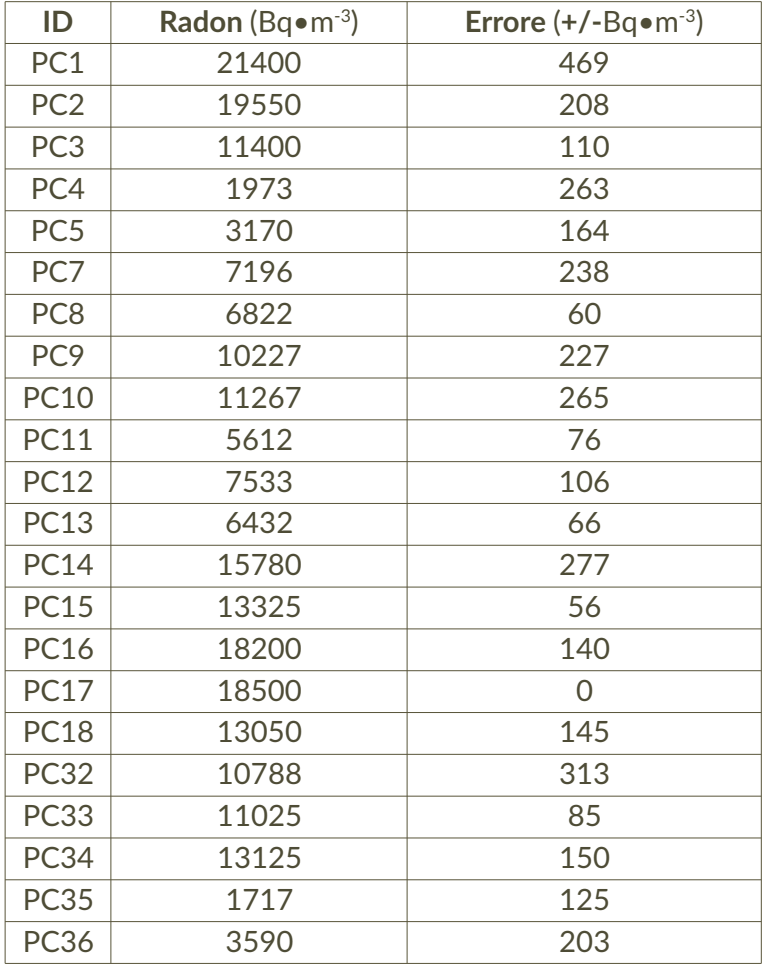

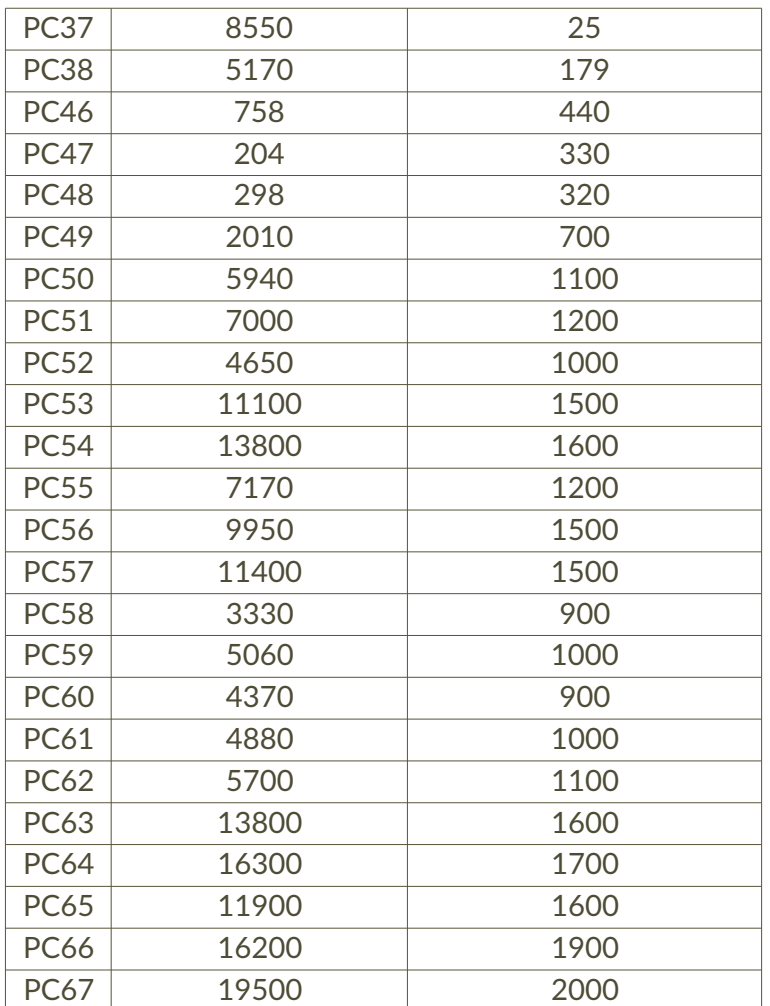

# Appendice 2

## Radon indoor

Tabella 1: Radon indoor G. Cesare 2017.

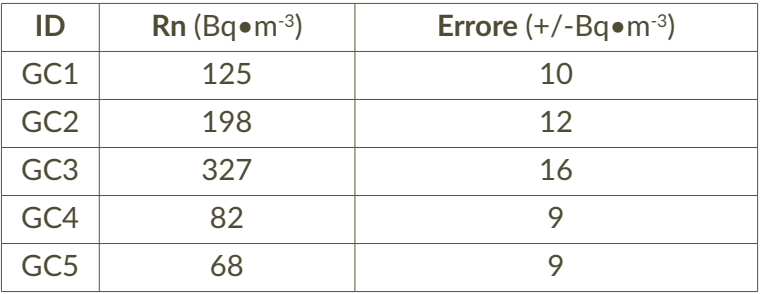

Tabella 2: Radon indoor G. Cesare 2018.

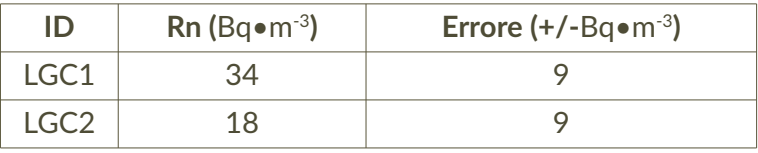

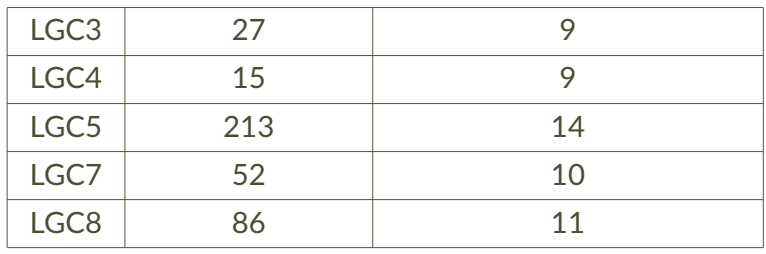

Tabella 3: Radon indoor F. D'Assisi 2018.

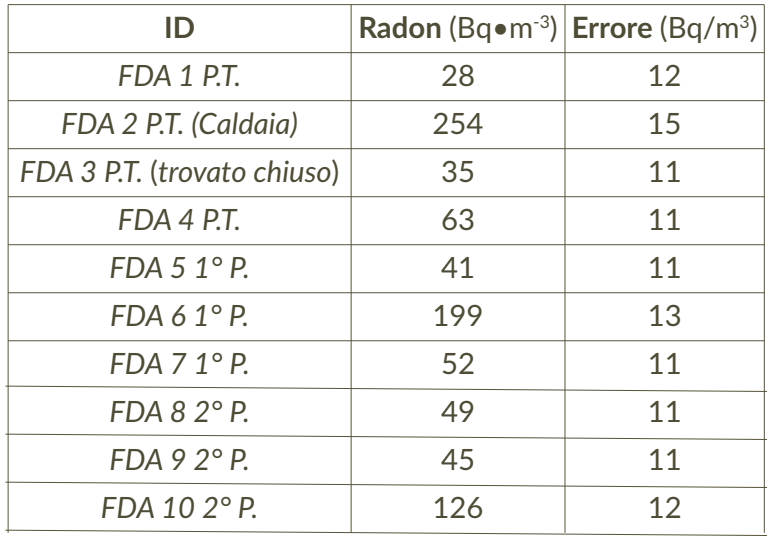

### Esperienze di Alternanza Scuola Lavoro sul magnetismo delle polveri sottili da inquinamento atmosferico

Aldo Winkler<sup>1</sup>, Riccardo Cristofanilli<sup>2</sup>, Federico De Chiara<sup>4</sup>, Angelo Gargiulo<sup>3</sup>, Alessia Lamberti<sup>2</sup>, Valerio Liberati<sup>3</sup>, Paolo Liberti<sup>2</sup>, Massimo Loy<sup>3</sup>, Sofia Marzinotto<sup>4</sup>, Valerio Pandolfi<sup>4</sup>, Valeria Popolla<sup>4</sup>, Paola Rampa<sup>4</sup>, Edoardo Sannibale<sup>3</sup>, Mattia Talarico<sup>4</sup>, Camilla Tempestini<sup>3</sup>, Edda Vantaggiato<sup>4</sup>, Paola Vento<sup>2</sup>, Matteo Zaccaria<sup>4</sup>

1 Istituto Nazionale di Geofisica e Vulcanologia, Sezione di Geomagnetismo, Aeronomia e Geofisica Ambientale

2 Liceo Scientifico Statale Stanislao Cannizzaro, Viale dell'Oceano Indiano, 31, 00144, Roma

3 Liceo Ginnasio Statale Ugo Foscolo, Via San Francesco D'Assisi 34, 00041, Albano Laziale, Roma

4 Liceo Scientifico Ettore Majorana, Via Carlo Avolio, 111, 00128, Roma

Keywords Percorsi formativi; Magnetismo; Biomonitoraggio ambientale | Educational path; Magnetism; Environmental biomonitoring

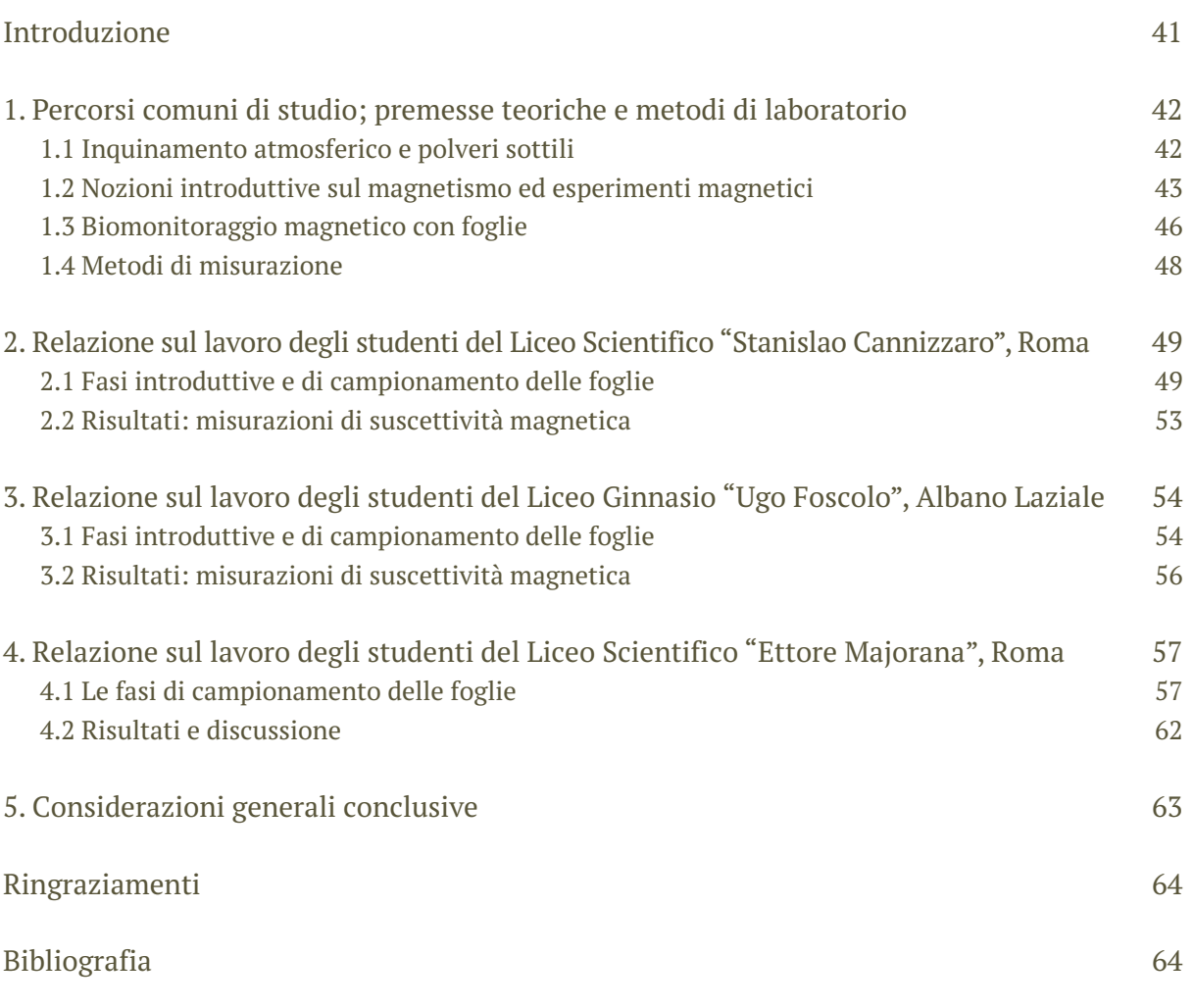

## Introduzione

In questo contributo si vogliono raccogliere le relazioni finali presentate dagli studenti di tre istituzioni scolastiche coinvolte nelle attività di alternanza scuola lavoro ed effettuate negli anni 2016 e 2017, per poi proseguire nell'anno 2018, con un'attività curata dalla Prof.ssa Scozzaro

del Liceo Majorana, non riportata in questa rassegna in quanto non conclusa a causa della concomitante variazione delle regole ministeriali sull'alternanza scuola lavoro.

Le attività proposte hanno riguardato le applicazioni di innovativi metodi magnetici per lo studio delle polveri sottili da inquinamento atmosferico.

In anni recenti, infatti, si sono diffuse metodologie di analisi dell'inquinamento atmosferico con tecniche complementari all'impiego di dispositivi strumentali di rilevamento ambientale. Tra queste, si stanno affermando quelle che, prendendo spunto dalle tecniche di laboratorio tipiche del magnetismo delle rocce, permettono di caratterizzare le polveri sottili da inquinamento atmosferico mediante lo studio delle loro proprietà magnetiche. La frazione magnetica del particolato sottile può derivare da processi di combustione, nel caso di emissioni industriali, domestiche o veicolari, e da abrasioni, come per i freni e gli pneumatici. Le particelle magnetiche da inquinamento sono di dimensioni variabili, riconducibili a ossidi di ferro, principalmente magnetite, spesso associati a metalli pesanti, notoriamente tossici. Il biomonitoraggio con metodi magnetici consiste nel considerare le foglie e i licheni come collettori di particolato magnetico, interpretando le loro proprietà magnetiche come indicatori di inquinamento atmosferico, considerando che, in un contesto non inquinato, il loro comportamento è debolmente magnetico, essendo composti da acqua e materia organica. Per una revisione divulgativa sull'argomento, si rimanda a Winkler, 2015.

Le attività di alternanza scuola lavoro sono state articolate, nei due anni di svolgimento, secondo questo schema:

- Introduzione al magnetismo della materia, esperimenti con gli exhibit di geomagnetismo
- Presentazione del laboratorio di paleomagnetismo
- Biomonitoraggio su foglie di un'area selezionata
- Proprietà magnetiche di polveri di origine veicolare
- Campionamento
- Analisi di laboratorio sui campioni
- Interpretazione delle analisi
- Stesura di una relazione scientifica

Le relazioni che seguono sono riportate in ordine cronologico e sono concettualmente conformi a quelle presentate alle Istituzioni scolastiche coinvolte, modificate soltanto per la rimozione dei paragrafi comuni, riguardanti le nozioni generali sulle polveri sottili, i concetti introduttivi sul magnetismo della materia, inclusi gli esperimenti svolti con gli exhibit di geomagnetismo, e gli approcci sperimentali in laboratorio. Inoltre, le tabelle, per motivi di spazio, sono state riportate con i soli valori medi dei dati misurati. Le relazioni sono state redatte principalmente dal coordinatore INGV delle suddette attività, estensore di questo articolo, con il contributo, a vario titolo, degli studenti coinvolti, che hanno realizzato anche presentazioni Powerpoint utili alla successiva stesura delle relazioni. Si noti che il magnetismo, argomento principale delle attività, non era stato ancora trattato da nessuna delle classi coinvolte, essendo argomento del V anno scolastico.

### 1 Percorsi comuni di studio; premesse teoriche e metodi di laboratorio

### 1.1 Inquinamento atmosferico e polveri sottili

Le particelle solide e liquide, di origine naturale e antropica, con diverse caratteristiche chimicofisiche, vengono classificate secondo le loro proprietà aerodinamiche, che ne determinano i processi di trasporto nell'atmosfera. Tali particelle sono denominate "polveri sottili", e ormai è

ben noto che possono causare gravi malattie alle vie respiratorie e ad altri organi e apparati. Infatti, le polveri atmosferiche di diametro inferiore a 10 μm, indicate comunemente con PM10, una volta inalate, possono raggiungere le vie respiratorie più profonde e causare patologie. Si noti che, secondo le stime WHO (World Health Organization), l'inquinamento atmosferico è responsabile di 7 milioni di morti premature ogni anno.

Le sorgenti principali di PM10 antropico, il più pericoloso per la salute, sono le seguenti:

- Emissioni da traffico automobilistico
- Inceneritori e centrali elettriche
- Emissioni di lavorazioni meccaniche
- Riscaldamento domestico

Mentre per quanto riguarda i fattori naturali che contribuiscono alla presenza di tali particelle in aria si possono menzionare:

- Eruzioni vulcaniche
- Pollini e spore
- Polvere e terra alzate dal vento

Allo scopo di mantenere sotto controllo il livello di particolato, che non deve superare il limite massimo giornaliero di 50  $\mu$ g/m<sup>3</sup>, nelle città sono state disposte centraline per la misurazione della concentrazione delle polveri sottili, solitamente effettuata con stazioni automatiche di monitoraggio dell'aria; per esempio, le ARPA (Agenzia Regionale per la Protezione Ambientale) regionali forniscono la valutazione e la previsione della qualità dell'aria, attraverso una rete regionale di centraline di rilevamento fisse e mobili e mediante l'uso di modelli di simulazione di dispersione degli inquinanti; per la regione Lazio, questi dati sono consultabili sul sito [http://www.arpalazio.gov.it/ambiente/aria/.](http://www.arpalazio.gov.it/ambiente/aria/)

In questo studio, per caratterizzare il PM, si è scelto di analizzare le proprietà magnetiche delle foglie, interpretandole in qualità di recettori e collettori naturali delle polveri atmosferiche. Il monitoraggio su foglie, licheni, cortecce e altri mezzi biologici prende il nome di biomonitoraggio, perché viene effettuato su materiale biologico anziché su filtri, offrendo la possibilità di studiare l'inquinamento direttamente sui sistemi naturali, anziché su mezzi artificiali.

### 1.2 Nozioni introduttive sul magnetismo ed esperimenti magnetici

Durante la prima visita presso l'INGV, è stato mostrato a ogni gruppo di studenti il laboratorio di paleomagnetismo, dove sono presenti diverse strumentazioni scientifiche, che vengono solitamente usate per analizzare le proprietà magnetiche delle rocce.

La stanza principale del laboratorio di paleomagnetismo è schermata dal campo magnetico terrestre; in questa sala, l'ago di una bussola non riuscirebbe ad orientarsi secondo il nord geografico.

Il laboratorio ospita due magnetometri (strumenti per misurare la magnetizzazione rimanente dei corpi) criogenici, che funzionano grazie alla presenza di elio mantenuto liquido a temperature prossime allo zero assoluto, ossia a circa 269° C.

Nella sala accanto sono presenti le strumentazioni che sono state utilizzate per questi studi: una bilancia ad alta precisione (sensibilità di frazioni di mg) e un misuratore di suscettività magnetica (Fig. 1), lo strumento maggiormente utilizzato durante il percorso formativo degli studenti.

Per spiegare i principi basilari del magnetismo, è stato proposto un percorso illustrativo degli exhibit di magnetismo, che fanno parte della dotazione museale dell'INGV; è stato così possibile spiegare con metodi pratici cos'è un campo magnetico, come si magnetizzano i corpi, nonché le caratteristiche e l'origine del campo magnetico terrestre.

**Figura 1** Il misuratore di suscettività magnetica impiegato in questo studio.

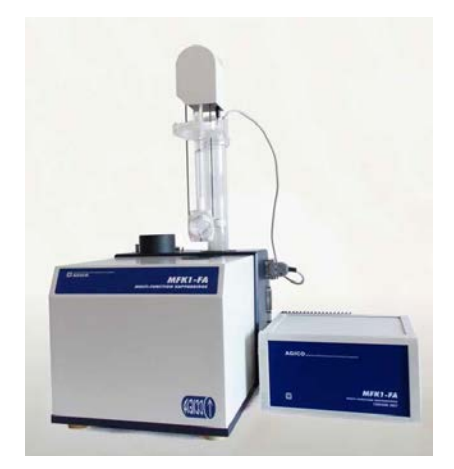

Si è parlato di tre fondamentali campi di forze, quello di gravità terrestre, per cui il pianeta esercita un'attrazione sui corpi che si manifesta attraverso il loro peso, il campo elettrico e il campo magnetico; in particolare si è visto che, a differenza di quello che accade per le cariche elettriche positive e negative, nel magnetismo non è possibile separare un polo nord magnetico dal suo corrispettivo sud.

Se, ad esempio, si spezza un magnete in due parti, non si otterranno mai due singole polarità magnetiche, ma due magneti, con due poli cadauno (Fig. 2).

**Figura 2** Spezzando una calamita, si ottengono due calamite, e non due monopòli magnetici.

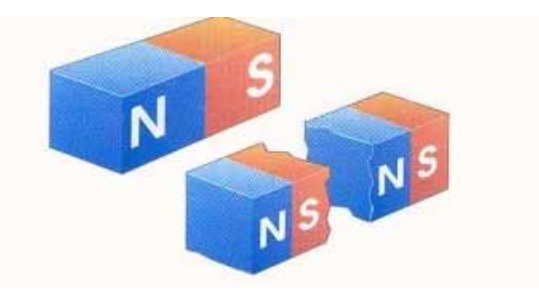

Si è potuto inoltre vedere come le calamite si respingano avvicinandole dalla medesima polarità (Fig. 3), ed è stato spiegato il concetto di campo di forze agenti in una determinata regione dello spazio.

**Figura 3** Exhibit dimostrativo della caduta di calamite rivolte dalla stessa polarità.

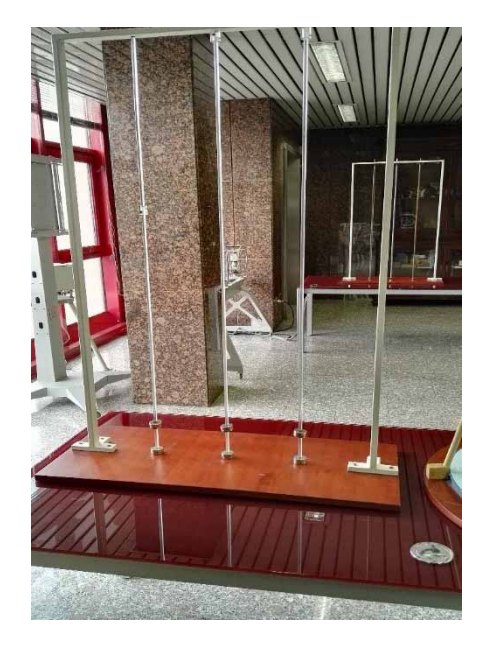

Sono stati poi effettuati degli esperimenti sulle linee di forza del campo magnetico, osservando come cambia la disposizione di polvere fine metallica quando le si avvicina un magnete, e il comportamento di un olio contenente particelle ultrafini di ferro (ferrofluido), che assume una curiosa forma a riccio quando viene avvicinata una calamita (Fig. 4).

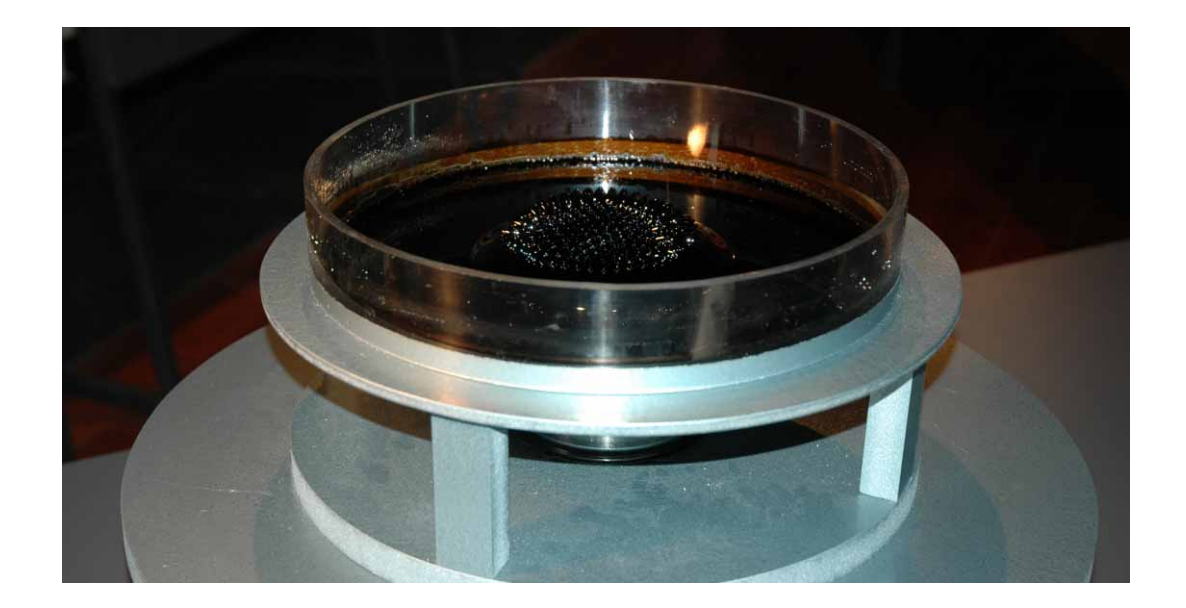

**Figura 4** Il ferrofluido in presenza di una calamita.

Gli exhibit successivi sono serviti per offrire una panoramica sull'origine del campo magnetico terrestre; con un esperimento sulla temperatura di Curie (Fig. 5), si è capito che non è possibile avere rocce magnetizzate quando la temperatura supera circa 680° C, dimostrando che il campo magnetico terrestre non è dovuto a una calamita parallela all'asse terrestre, bensì, come si è potuto comprendere recentemente, alle correnti elettriche dovute al ferro allo stato liquido presente nel nucleo esterno terrestre.

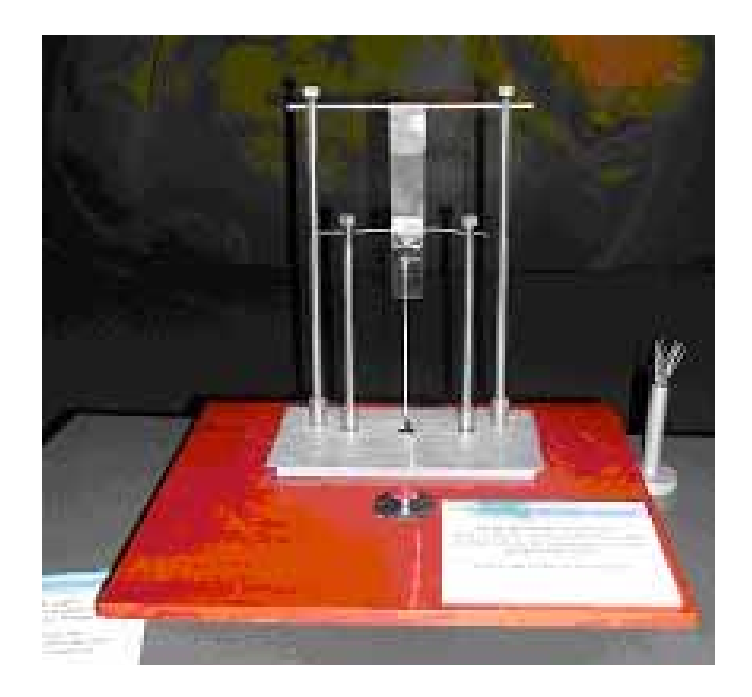

**Figura 5** L'esperimento di Curie; la calamita si stacca dal filo di ferro quando diventa rovente.

Per introdurre gli studi sull'inquinamento con metodi magnetici, si è parlato del comportamento della materia quando viene sottoposta all'azione di un campo magnetico; tutti i materiali, in natura, ricadono in tre classi di magnetismo possibile.

- Mezzi diamagnetici: si magnetizzano molto debolmente in verso opposto al campo magnetico che li sta investendo. Tutto ciò che è organico, a base di carbonio, è diamagnetico. Inoltre, l'acqua è diamagnetica, pertanto, ciò che è biologico, essendo sostanzialmente composto da materia organica e acqua, è diamagnetico.
- Mezzi paramagnetici: si magnetizzano debolmente, temporaneamente e nello stesso verso del campo magnetico agente; tra gli elementi paramagnetici si citano l'alluminio, il sodio e il magnesio.
- Mezzi ferromagnetici: quelli con cui si costruiscono, per esempio, le calamite, che si magnetizzano permanentemente e, talora molto intensamente, sotto l'azione di un campo magnetico. La caratteristica curva che descrive la magnetizzazione di un corpo ferromagnetico sotto l'azione di un campo magnetico variabile si chiama ciclo d'isteresi (Fig. 6). Dalla sua forma e da alcuni suoi punti caratteristici si evincono informazioni sul magnetismo di un materiale.

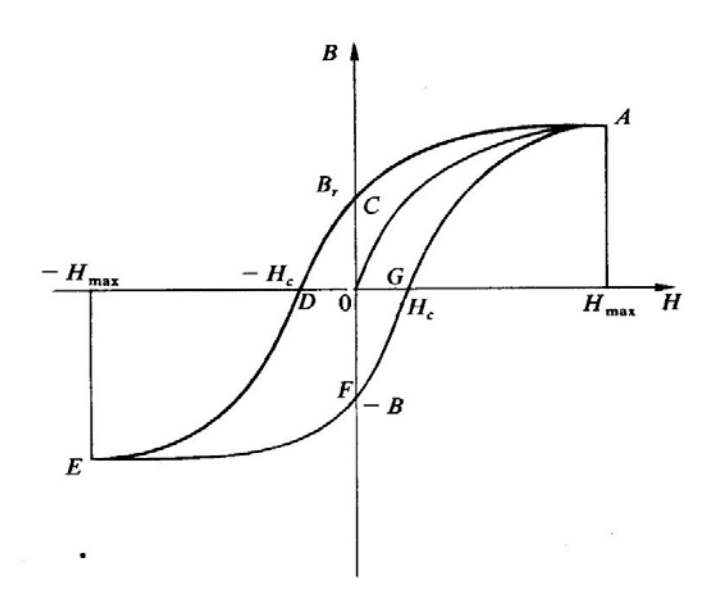

**Figura 6** Il ciclo di isteresi in un mezzo ferromagnetico; si riconosco alcuni punti descrittivi, Br – rimanenza, Hmax,il massimo campo magnetico applicato, Hc – la coercitività magnetica.

#### 1.3 Biomonitoraggio magnetico con foglie

Le foglie, essendo principalmente composte da acqua e materia organica, in un contesto non inquinato dovrebbero avere un comportamento diamagnetico o, comunque, debolmente magnetico. Quando le foglie raccolgono e assorbono particolato magnetico dovuto all'inquinamento (Fig. 7), le loro proprietà magnetiche cambiano, diventando indicatori biologici – bioindicatori di inquinamento atmosferico.

Le foglie offrono l'indiscusso vantaggio di essere ampiamente diffuse in molti contesti urbani, offrendo la possibilità di ottenere informazioni sull'inquinamento con buona numerosità e densità di campionamento, senza le restrizioni imposte dall'uso di centraline.

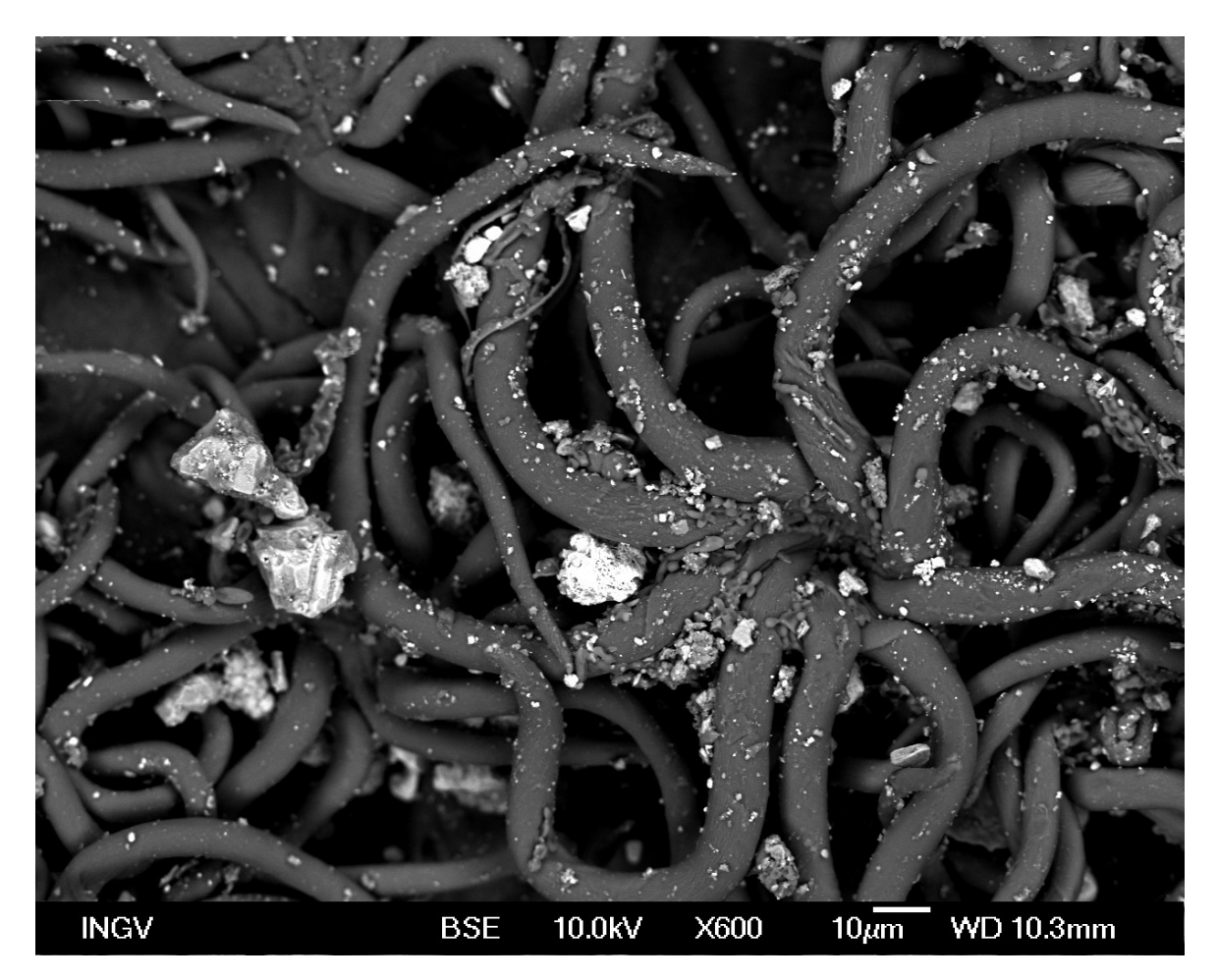

**Figura 7** Immagine al microscopio elettronico della superficie inferiore di una foglia di leccio con particolato magnetico intrappolato (ad esempio, le particelle al centro dai toni di grigio brillante) e ceneri volatili naturali (toni scuri, le due particelle più grandi a sinistra); modificato da Sagnotti et al. [2009].

Il parametro magnetico analizzato in questi studi è stato la suscettività magnetica, che viene definita come il rapporto tra magnetizzazione e campo magnetico agente, ed esprime la capacità di magnetizzarsi di un corpo quando è soggetto ad un campo magnetico.

I valori misurati di suscettività magnetica sono stati divisi per il peso della foglia in esame, per ottenere la suscettività specifica per unità di massa, indipendente, pertanto, dalla quantità di foglia analizzata.

Nel caso del biomonitoraggio con metodi magnetici su foglie, la suscettività magnetica, quindi, la capacità di una foglia di magnetizzarsi, dipende dalla concentrazione di polveri sottili magnetiche assorbite dalla foglia stessa.

Il campionamento è una fase essenziale in uno studio di questo tipo, perché serve a selezionare specie adatte a ottenere dati riproducibili e utili allo studio. Nel processo di campionamento bisogna tener conto di tre aspetti fondamentali che vanno considerati al fine di ottenere uno studio dal quale si possano ricavare informazioni utili

- La differenza tra le specie: ogni tipo di foglia accumula le polveri sottili in maniera diversa, pertanto il confronto tra siti differenti per determinare l'inquinamento può essere fatto soltanto ricorrendo alla stessa tipologia di foglia.
- La diffusione sul territorio: la specie arborea prescelta deve avere una buona diffusione sul territorio, in quanto risulta difficile poter determinare le variazioni spazio-temporali dei parametri magnetici di una area ragionevolmente ampia con buona risoluzione spaziale, se si ha la possibilità di studiare dei campioni presi soltanto da pochi esemplari.

• La registrazione di eventi che influenzano le emissioni di PM: per questo tipo studi è importante tener conto di fattori che possono cambiare improvvisamente la quantità di particolato magnetico raccolto da una foglia, come ad esempio variazioni significative delle condizioni atmosferiche o eventi di particolare gravità, quali incendi o incidenti ambientali.

#### 1.4 Metodi di misurazione

Le foglie, dopo essere state campionate, vengono archiviate in buste di carta (Fig. 8), al fine di favorirne l'essiccazione prima che vengano misurate, cosicché diverse quantità d'acqua non contribuiscano né alla determinazione del peso né ai valori di suscettività magnetica, che risulterebbero diminuiti a causa del suo comportamento diamagnetico.

I campioni vengono poi inseriti in opportune scatoline cubiche da 8 cm<sup>3</sup> (Fig. 9a, b) idonee per le analisi magnetiche; le scatoline vengono precedentemente pesate, vuote, per conoscere la tara da sottrarre e ottenere il peso netto delle foglie da esaminare.

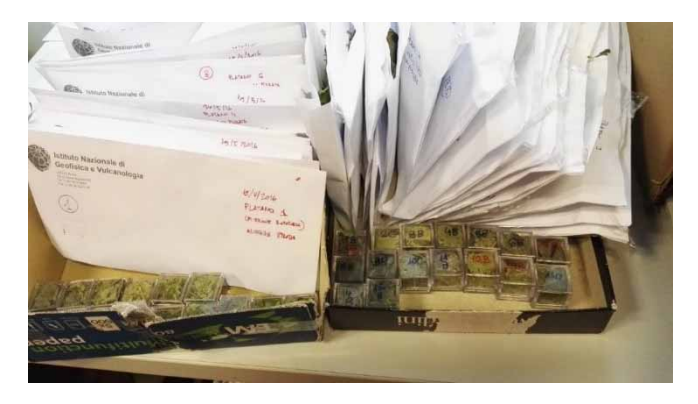

**Figura 8** Archiviazione dei campioni in buste.

Lo strumento di misurazione della suscettività magnetica viene calibrato prima di procedere alla misurazione della suscettività; la calibrazione avviene misurando un campione di suscettività magnetica nota; poi, viene determinata e sottratta la suscettività della scatolina vuota (diamagnetica), in modo che non incida sulle misurazioni.

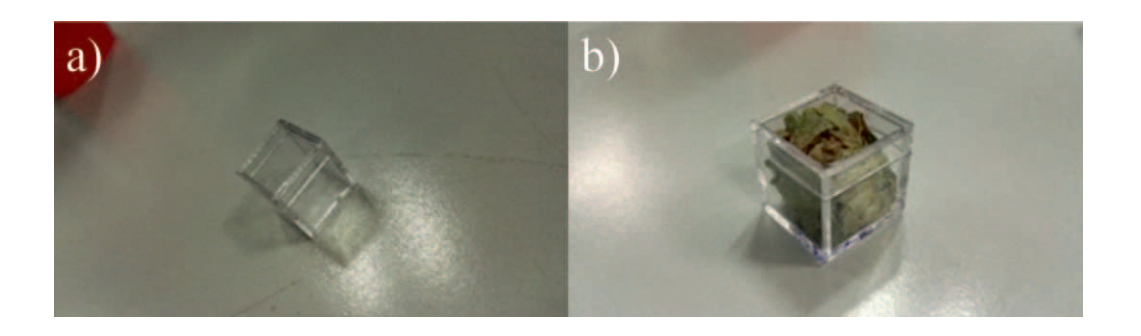

**Figura 6** Scatolina vuota per misurazioni di suscettività magnetica (a); scatolina riempita di parti di foglia (b).

La suscettività magnetica di ogni campione è stata misurata almeno tre volte, per escludere eventuali misure sbagliate (non valutabili con una misurazione singola) e per calcolare il valore medio di suscettività magnetica per ogni campione, determinato come la somma delle singole misure divisa per il numero di misurazioni effettuate.

Nei fogli Microsoft Excel in cui sono state riportati i valori di suscettività magnetica misurati, è stata utilizzata la funzione *media (x,y)* per determinare il valore di suscettività magnetica.

### 2 Relazione sul lavoro degli studenti del Liceo Scientifico "Stanislao Cannizzaro", Roma

### 2.1 Fasi introduttive e di campionamento delle foglie

Gli studenti del Liceo Scientifico Cannizzaro si sono recati il 30 marzo 2016 presso la sede dell'Istituto Nazionale di Geofisica & Vulcanologia per iniziare il progetto di Alternanza Scuola Lavoro. La prima area da loro prescelta è stata il Parco Lago dell'Eur (laghetto dell'Eur), in cui sono stati cercati alberi della stessa specie esposti in contesti differenti (es. su strada, in un parcheggio, in un parco). Purtroppo, tale zona non è risultata idonea poiché, ad una prima ispezione, si è rivelata priva di alberi ricorrenti.

La successiva area analizzata è risultata la zona adiacente alla sede dell'INGV, Via di Vigna Murata. Infatti, in quest'area, i platani sono diffusi e disposti con regolarità lungo tutta la sede stradale, rendendo possibile il confronto tra diversi siti di campionamento, per cercare di capire le eventuali connessioni tra i valori di suscettività magnetica e l'esposizione degli alberi prescelti. Il primo campionamento è stato effettuato il 19 maggio; tale giornata è stata la prima di tempo sereno, dopo una serie di manifestazioni piovose che hanno presumibilmente diminuito i livelli di inquinamento dell'aria e, conseguentemente, di concentrazione delle polveri sottili. Sono stati selezionati 10 platani disposti lungo la strada in entrambi i sensi di marcia, più un fico, per determinare la variabilità tra le specie. In tutto, i campioni sono risultati 15, poiché alcuni alberi sono stati campionati a quote e direzioni differenti. Il giorno 1 giugno gli stessi alberi sono stati nuovamente campionati, per verificare l'incidenza di un breve periodo senza piogge sui valori di suscettività magnetica e, quindi, presumibilmente, sulla concentrazione di particolato magnetico dovuto al traffico automobilistico. Infine, in data 6 giugno, sono stati ripetuti alcuni siti, poiché alcuni campioni non erano stati ricavati in maniera idonea. Il nome del campione è stato determinato con un numero progressivo e una lettera indicante i campionamento A (19 maggio), B (1 giugno), C (6 giugno). I siti di campionamento e le localizzazioni in mappa sono visualizzabili nelle figure 10, 11, 12 e 13, che seguono la tabella esplicativa (Tab. 1).

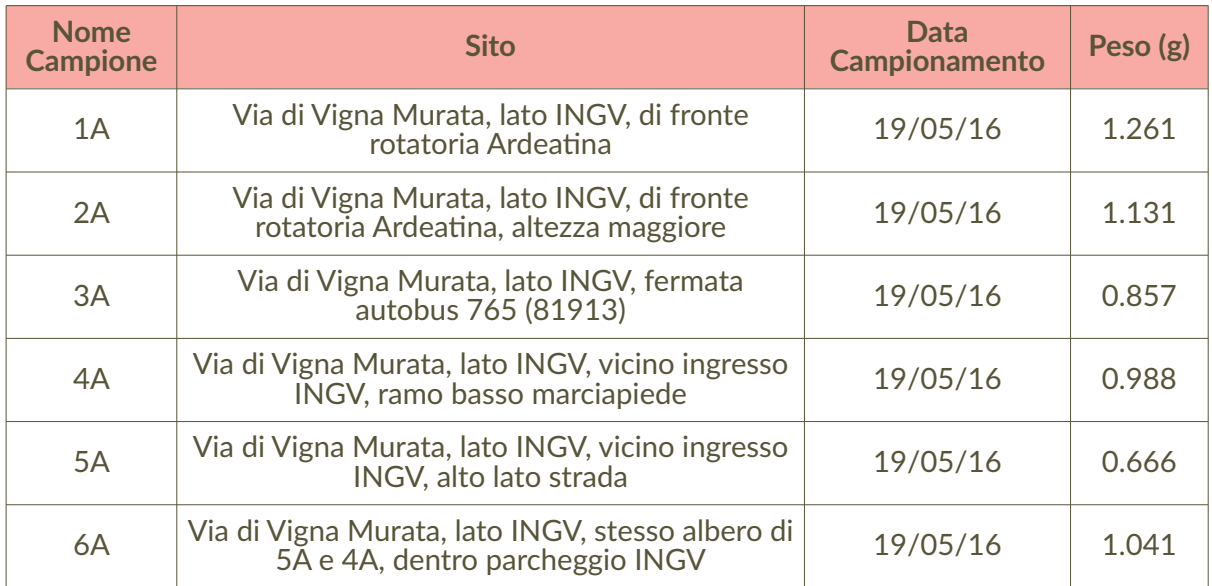

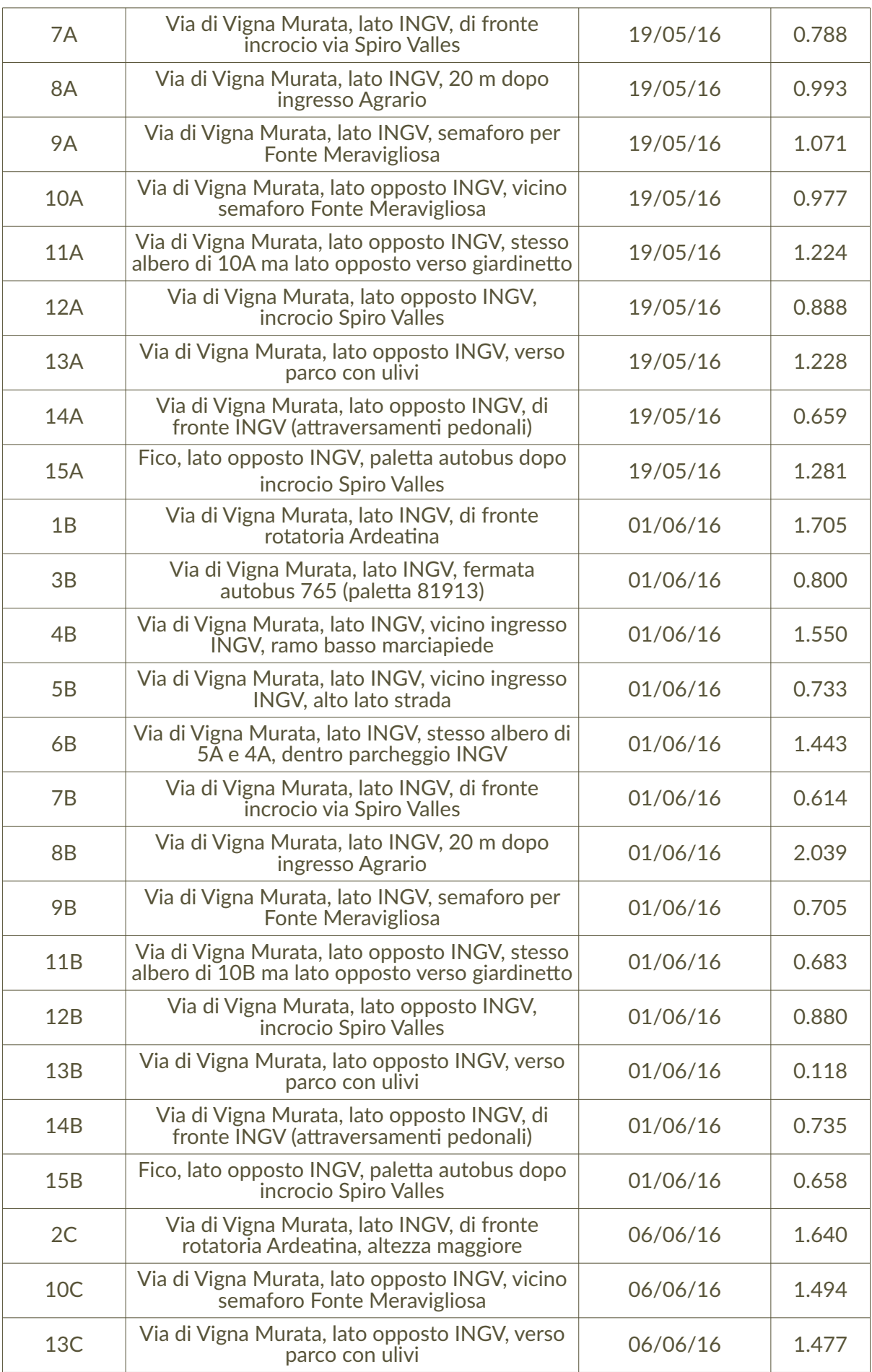

**Tabella 1** Sigla dei campioni, collocazione dei siti, data di campionamento e peso del materiale esaminato.

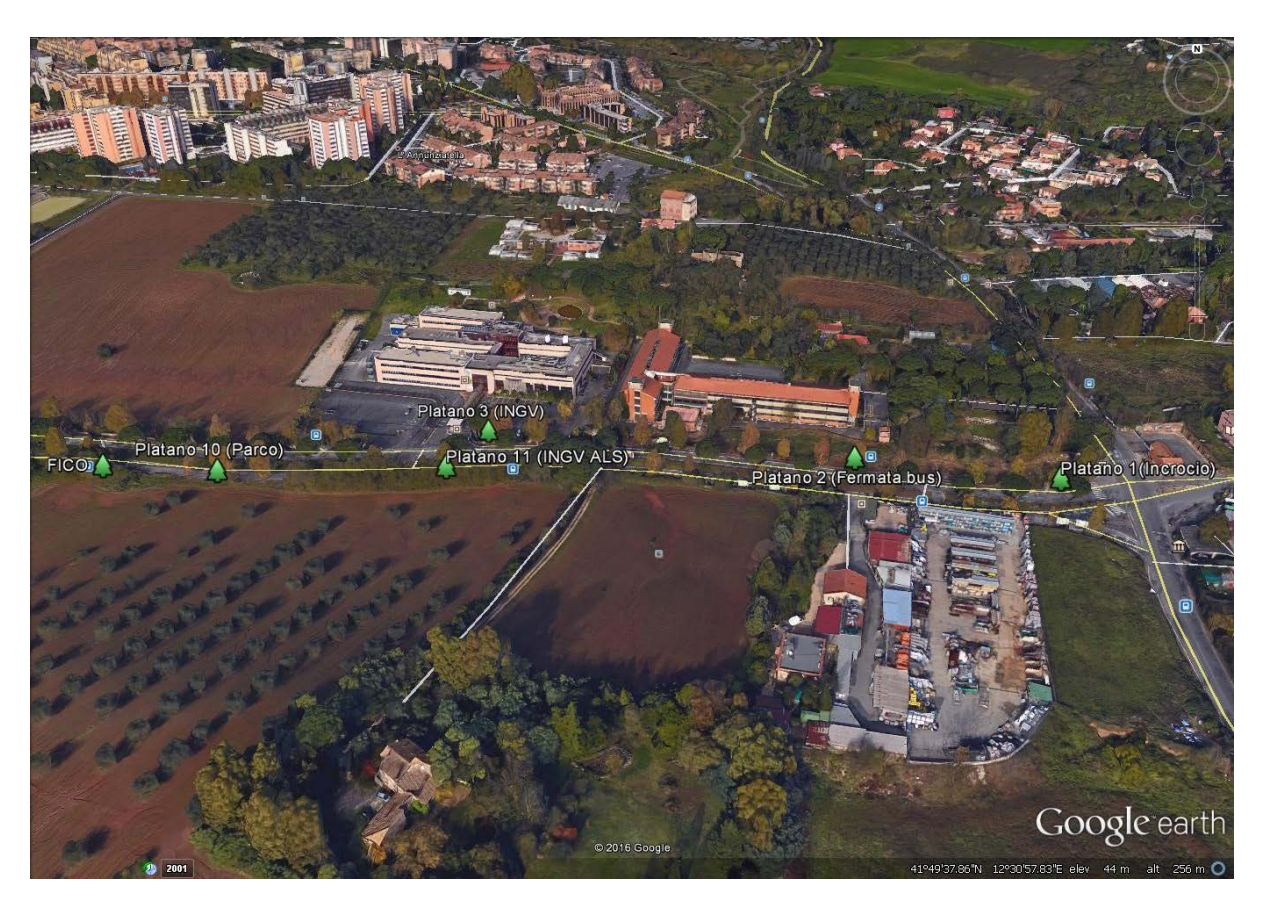

**Figura 10** Mappa dei siti di campionamento in via di Vigna Murata a partire dalla Via Ardeatina.

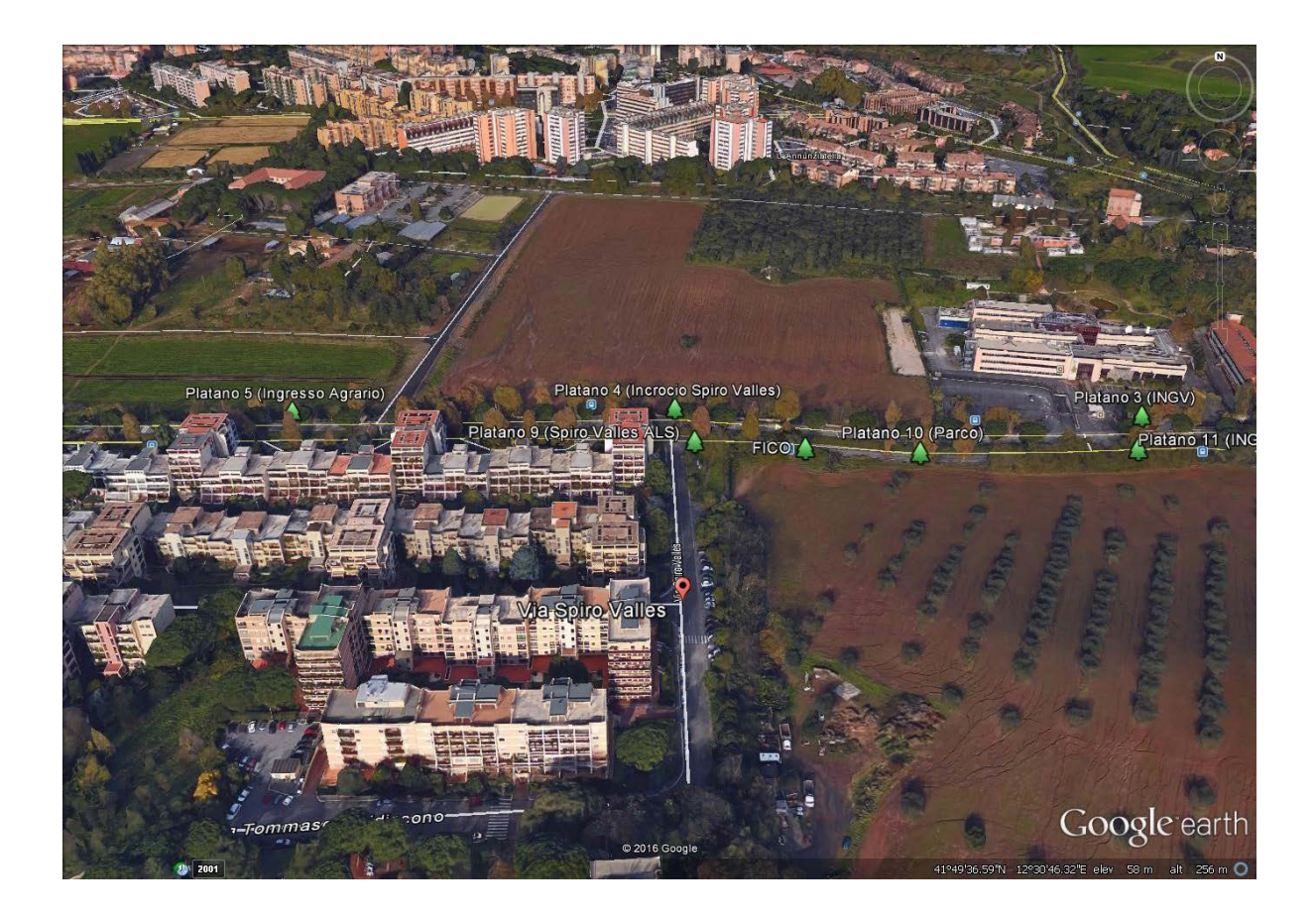

Figura 11 Mappa dei siti di campionamento in via di Vigna Murata fino all'entrata dell'Istituto Agrario.

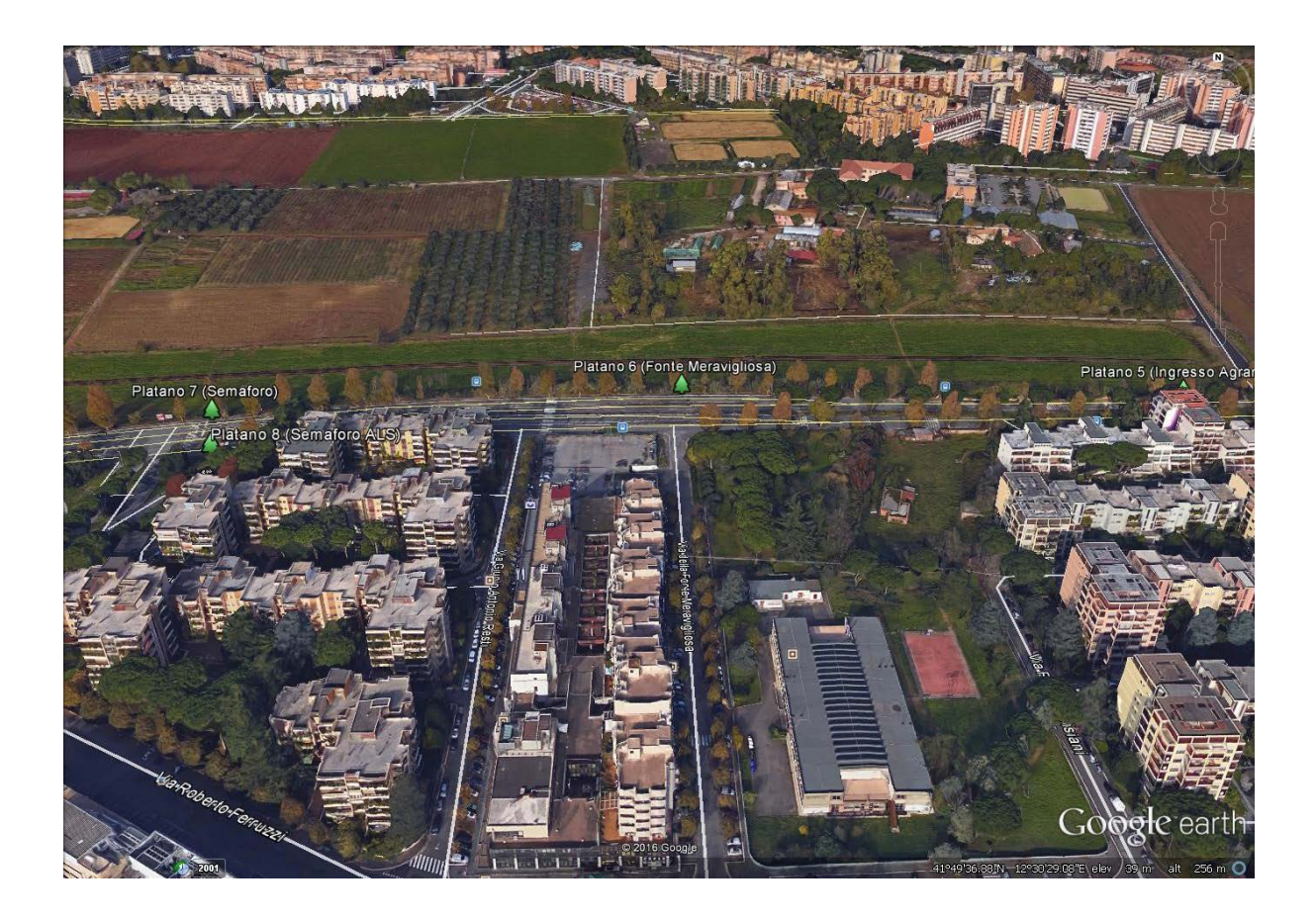

**Figura 12** Mappa dei siti di campionamento in via di Vigna Murata al semaforo"Fonte Meravigliosa.

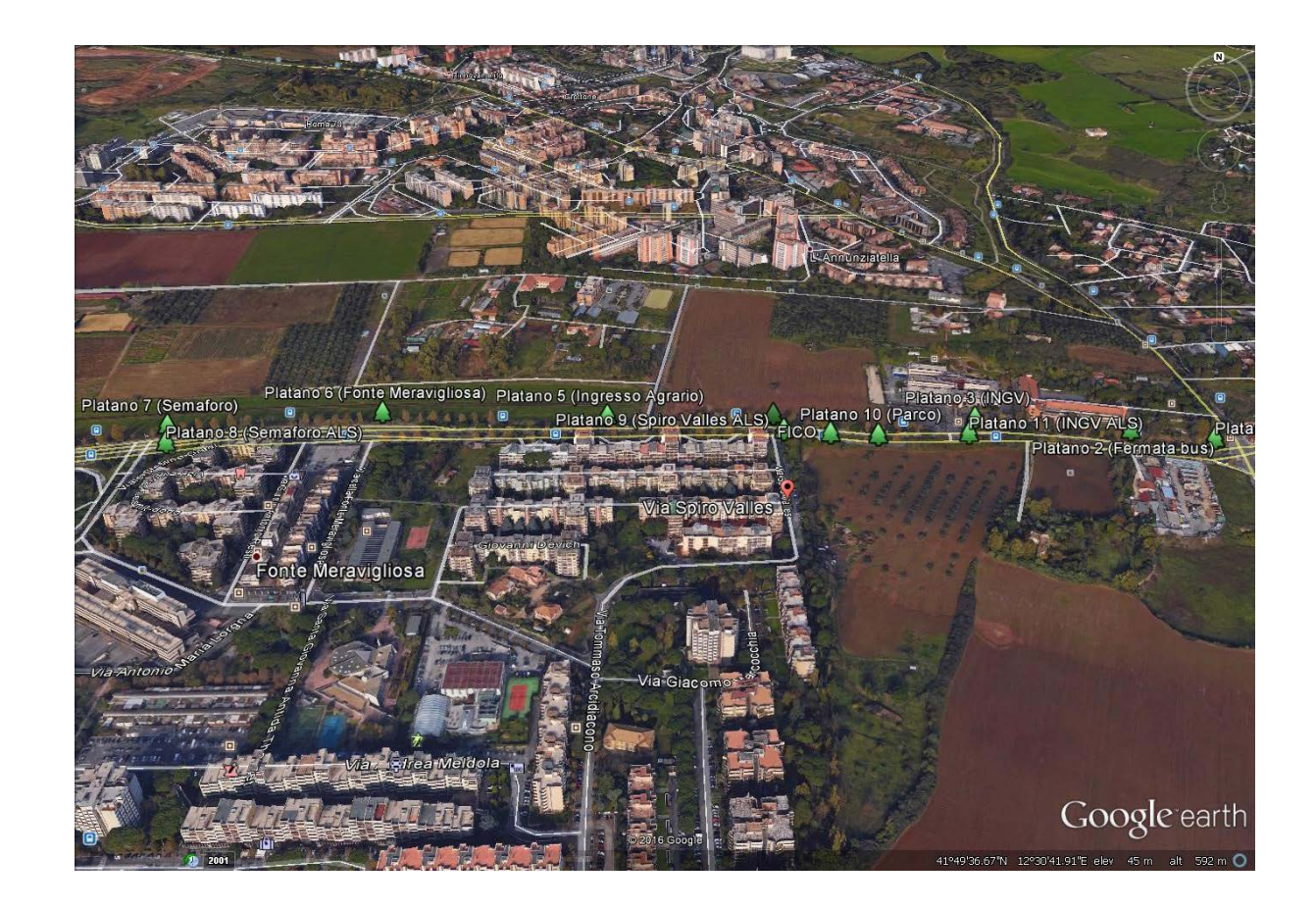

**Figura 13** Vista generale dei siti di campionamento in via di Vigna Murata.

### 2.2 Risultati: misurazioni di suscettività magnetica

Il primo campionamento ha messo in risalto valori relativamente modesti di suscettività magnetica, compatibilmente con il tipo di foglie (giovani, di albero non sempreverde), le condizioni metereologiche pregresse (piovosità diffusa nei giorni che hanno preceduto il campionamento), nonché il tipo di strada, generalmente a scorrimento rapido, senza traffico eccessivo e stazionamento dei veicoli. Il secondo campionamento è avvenuto a distanza di dodici giorni, meteorologicamente sereni e idonei per studiare l'accumulo di polveri a partire dalle condizioni analizzate a partire dalle foglie campionate il 19 maggio.

Il terzo campionamento, effettuato solo su pochi siti, è stato effettuato all'inizio di una nuova fase piovosa. Di seguito, sono riportati in Tab.2 e in istogramma (Fig. 14) i valori medi della suscettività magnetica, in base alla sigla del campione e alla data di campionamento.

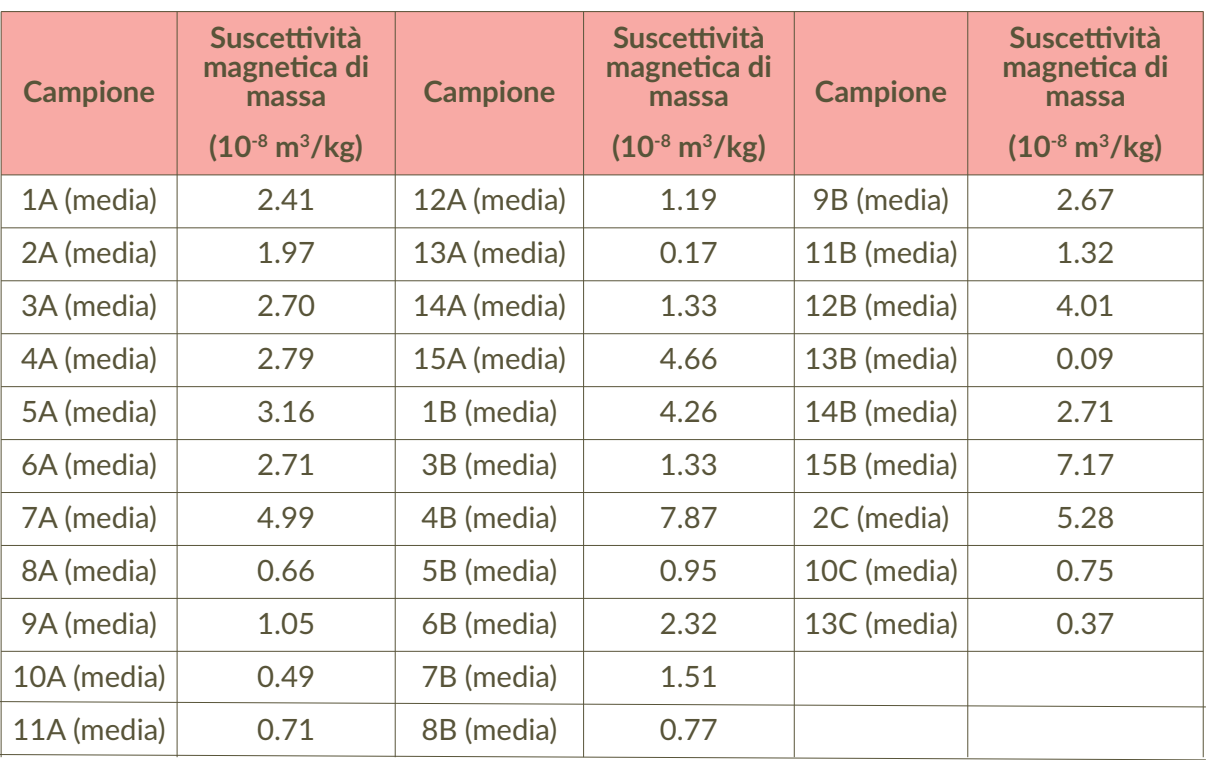

**Tabella 2** Valori medi della suscettività magnetica delle foglie prelevate in tre differenti campionamenti.

I valori di suscettività magnetica risultano generalmente modesti anche a seguito del secondo e del terzo campionamento, comunque in linea con le precedenti osservazioni su platani campionati in una direttrice SE di Roma, tra via Tuscolana e Piazzale Re di Roma [Moreno et al., 2003]. Ciononostante, è interessante notare come pochi giorni di esposizione siano sufficienti, per i siti 1, 2, 4, 9, 11, 12, 14 e 15 a far aumentare, talora fino a triplicare (sito 4), i valori della suscettività magnetica.

Il sito 4 corrisponde a un platano nei pressi dell'ingresso della sede INGV, in prossimità delle strisce pedonali e di una fermata dell'autobus, di cui è stato campionato un ramo particolarmente basso e radente la sede stradale. È pertanto ragionevole supporre che l'aumento di suscettività magnetica possa essere interpretato come indicativo dell'aumento di concentrazione di particolato magnetico, a seguito dell'esposizione al traffico veicolare in condizioni di precipitazioni assenti.

Peraltro, lo stesso albero è stato campionato dal lato opposto alla sede stradale, all'interno del parcheggio INGV, e la suscettività magnetica è rimasta sostanzialmente inalterata tra i campionamenti A e B, confermando che l'aumento di suscettività del sito 4 è di presumibile origine veicolare.

Il fico (sito 15) è risultato un efficace collettore di polveri sottili, non idoneo a questo tipo di indagini soltanto poiché poco diffuso, con sufficiente densità, in aree urbane.

Quattro siti (6, 8, 10 e 13) mostrano valori di suscettività sostanzialmente constanti; di questi, i valori di suscettività magnetica del sito 13 risultano, in tutti i campionamenti, particolarmente bassi, come presumibile dal tipo di sito, avendo scelto appositamente un ramo rivolto dalla parte opposta della sede stradale e affacciato su un vasto parco adibito a coltivazione di ulivi e pascolo. Tre siti (3, 5 e 7) mostrano valori di suscettività magnetica in controtendenza, quindi in diminuzione nel secondo campionamento. Tale andamento è particolarmente notevole per il sito 7, i cui valori di suscettività sono sensibilmente diminuiti nel tempo.

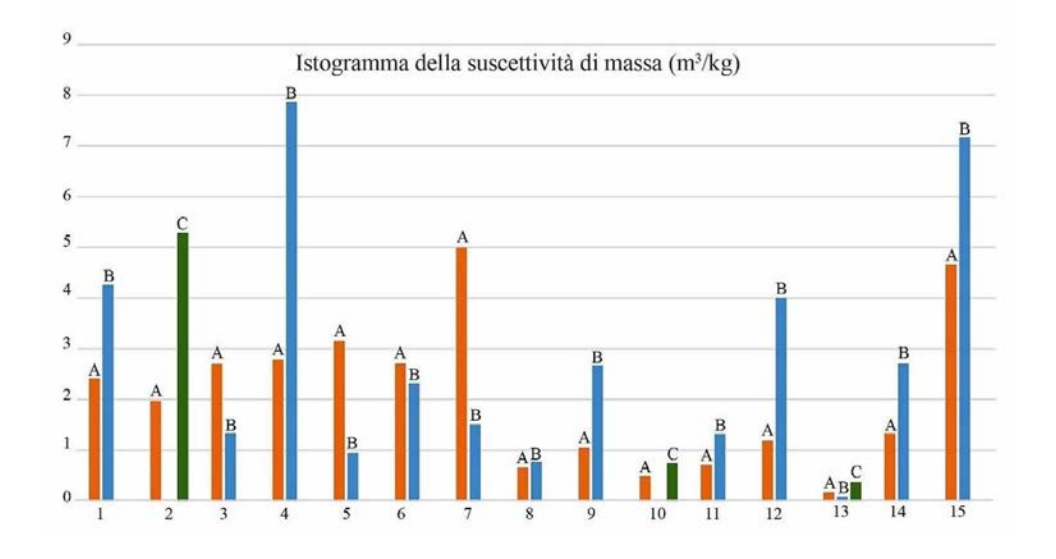

Figura 14 Istogramma della suscettività magnetica espressa in 10<sup>-8</sup> m<sup>3</sup>/kg.

Naturalmente, per poter stabilire con maggiore oggettività la rilevanza di queste misurazioni, occorrerebbe prolungare il periodo temporale di osservazione e avere a disposizione un numero maggiore di misurazioni per sito, significativo dal punto di vista statistico, in modo di poter descrivere e comprendere meglio gli andamenti temporali del bioaccumulo di PM magnetico atmosferico, indipendentemente da anomalie locali e variazioni particolari non significative.

### 3 Relazione sul lavoro degli studenti del Liceo Ginnasio "Ugo Foscolo", Albano Laziale

### 3.1 Fasi introduttive e di campionamento delle foglie

Dopo una fase introduttiva didattica e di scelta degli alberi da campionare in prossimità di Albano Laziale e Ariccia, in provincia di Roma, è stata scelta come area di campionamento la zona intorno a Via della Cancelliera, una zona altamente industrializzata del comune di Ariccia, in provincia di Roma, poiché è sembrato molto promettente studiare con metodi magnetici la variazione spaziotemporale della concentrazione della frazione magnetica del PM10, in un ambiente particolarmente antropizzato.

Prima di effettuare il primo campionamento, in data 27/06/16, sono stati raccolti i dati sulle condizioni climatiche dei nove giorni precedenti; il campionamento ha riguardato alcune specie arboree, già precedentemente selezionate, quali:

- Lauro ceraso, (*Prunus laurocerasus*)
- Magnolia, (*Magnolia grandiflora*)
- Ulivo, (*Olea europaea*)
- Leccio, (*Quercus ilex*)
- Platano, (*Platanus occidentalis*)

Dal primo al secondo campionamento sono passati nove giorni, ottenendo pertanto un regolare intervallo dall'inizio delle rilevazioni al primo campionamento e da quest'ultimo al secondo; nei nove giorni non vi sono stati eventi atmosferici significativi che abbiano potuto cambiare il livello di particolato accumulato dalle foglie; è invece divampato un grave incendio alla discarica di Roncigliano, frazione del comune di Albano Laziale, in seguito al quale si è dispersa nell'aria una notevole quantità di polveri. Di seguito, si riportano in tabella 3 i principali eventi climatici e ambientali che possono avere influenzato le concentrazioni di polveri sottili rilevate in sede di misurazione della suscettività magnetica:

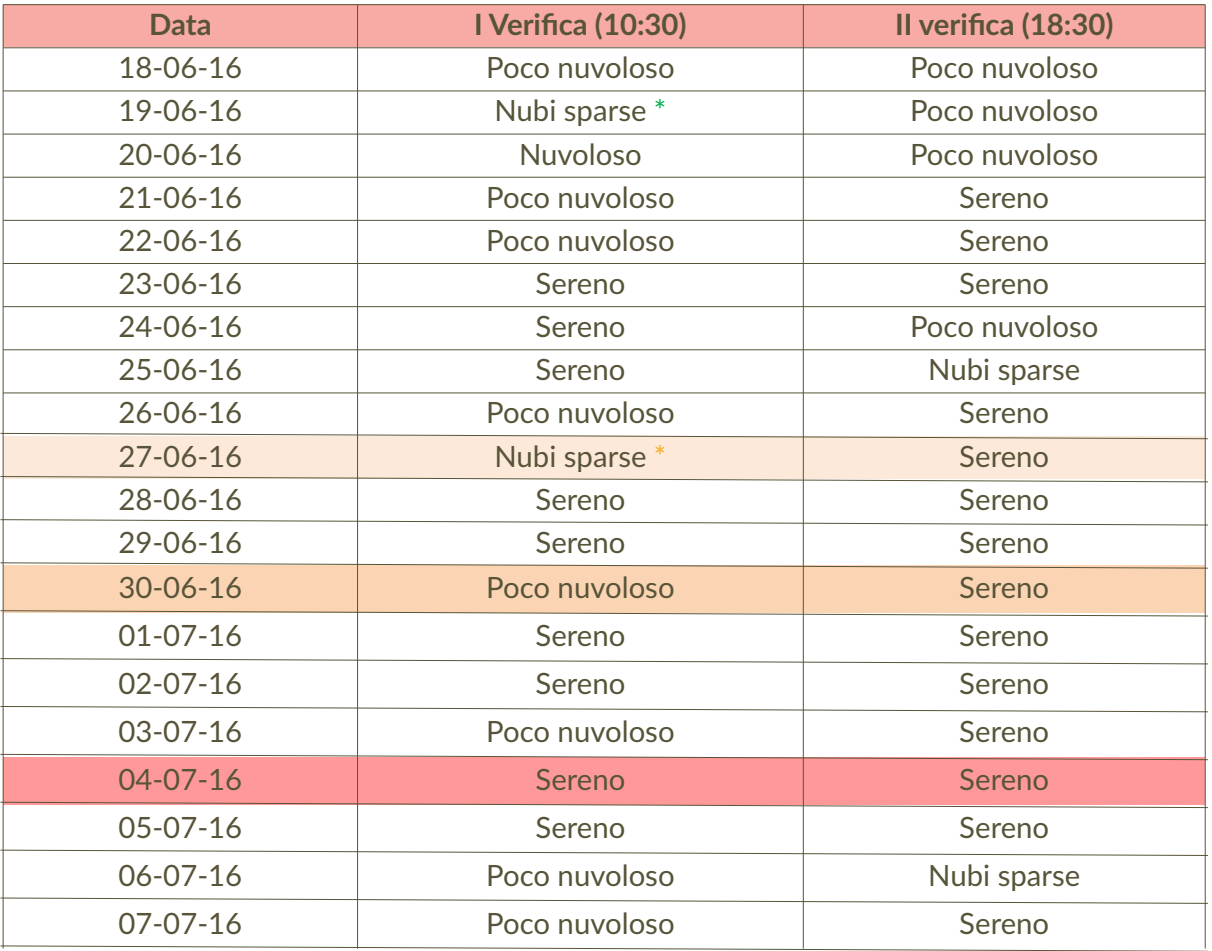

#### Legenda

- = Rovescio temporalesco di bassa intensità
- = Rovescio temporalesco di media intensità
- = Rovescio temporalesco di forte intensità (non presenti)
- = Giorno del 1° Campionamento
- = Incendio alla Discarica di Roncigliano, sito non lontano dalla zona del campionamento
- = Giorno del 2° Campionamento

**Tabella 3** Registrazioni metereologiche nel periodo di campionamento.

### 3.2 Risultati: misurazioni di suscettività magnetica

I risultati di tali rilevazioni sono stati elaborati in un file Excel; sebbene non sia stato possibile reperire specie omologhe, per fare un confronto tra diversi siti della zona, in questo caso il dato essenziale è rappresentato dal notevole aumento dei valori di suscettività magnetica misurati dopo il secondo campionamento, con valori aumentati fino a triplicarsi, presumibilmente a causa del grave incendio alla discarica di Roncigliano; si vedano a tale proposito l'istogramma (Fig. 15) e la tabella riassuntiva (Tab. 4). In tal senso, i dati vanno interpretati per sito, potendo considerare le variazioni riscontrate specifiche dell'albero campionato e non rappresentative di variabilità geografica.

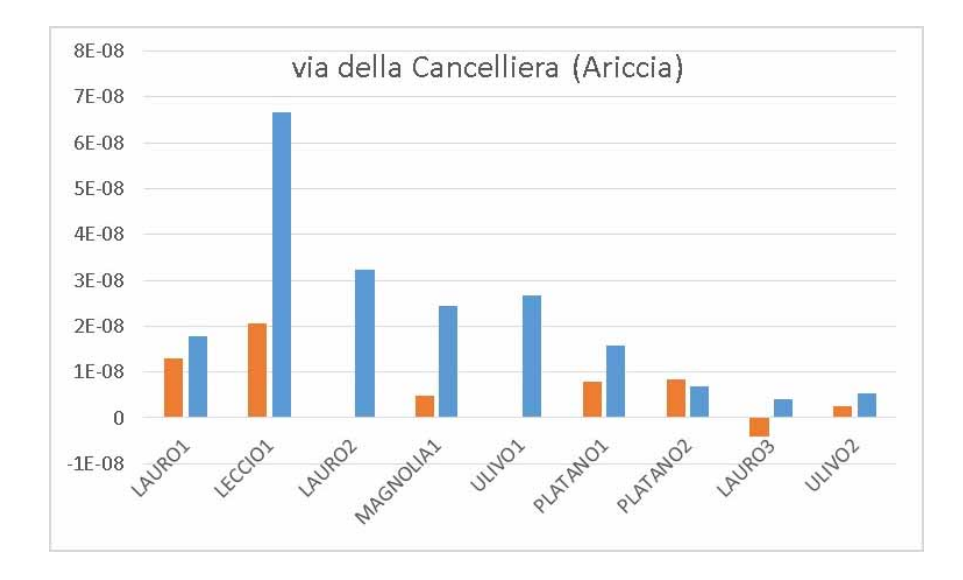

**Figura 15** Istogramma dei valori di suscettività magnetica prima (dati in arancione) e dopo (dati in blu) l'incendio della discarica di Roncigliano. I dati sono espressi in  $m^3/kg$ .

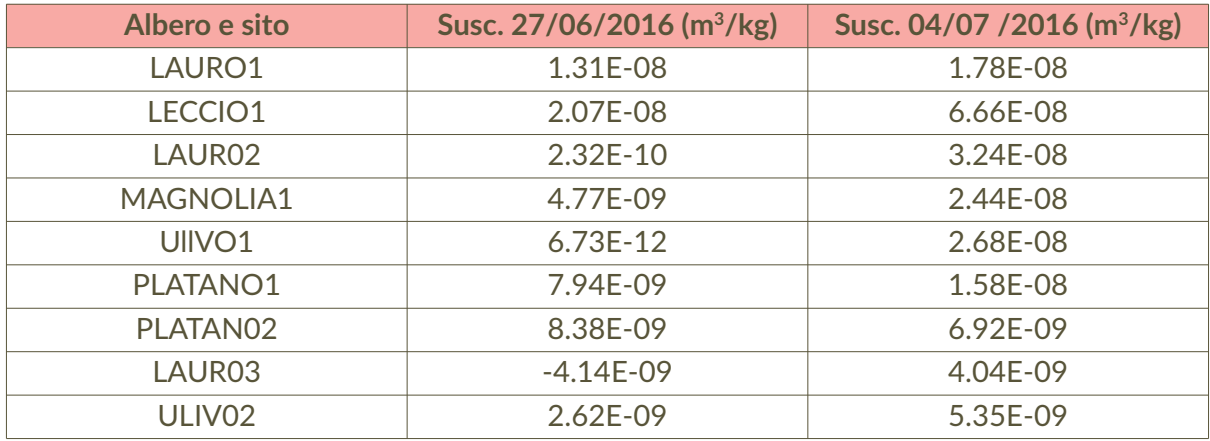

**Tabella 4** Valori di suscettività magnetica per i diversi siti, prima e dopo l'incendio.

Come ulteriore commento, questo studio, effettuato in corrispondenza di un grave evento ambientale, ha dato la possibilità di testimoniare in un modo nuovo e con un'altra prospettiva, sicuramente più consapevole e cosciente, quale sia l'impatto ambientale di eventi ambientali di questa portata.

I risultati scientifici dell'esperienza ivi riportata, effettuata dal Liceo Ginnasio "Ugo Foscolo" di Albano Laziale, seppure preliminari e non costituenti un dataset sufficiente per una pubblicazione scientifica, sono stati comunque rilevanti e, in quanto tali, sono stati mostrati a Convegni nazionali e internazionali [Winkler e Sagnotti, 2017], come testimonianza di metodi innovati per l'insegnamento delle materie scientifiche a scuola.

### 4 Relazione sul lavoro degli studenti del Liceo Scientifico "Ettore Majorana", Roma

### 4.1 Le fasi di campionamento delle foglie

Gli studenti del Liceo Scientifico Majorana si sono recati il 30 marzo 2017 presso la sede dell'Istituto Nazionale di Geofisica e Vulcanologia per iniziare un progetto di Alternanza Scuola-Lavoro.

La prima fase di campionamento è stata condotta dai ragazzi in maniera individuale, su alberi presenti nelle zone di residenza o nei pressi dell'Istituto Majorana, in zona Spinaceto, a Roma Sud; sono stati prescelti diversi tipi di albero e pianta, nello specifico leccio, tiglio, acacia, platano, rosa e alloro, di cui si allegano le foto (Fig. 16).

Di seguito, si riportano i valori di suscettività magnetica misurati a seguito del primo campionamento, svolto dagli studenti individualmente; sono indicate in rosso le medie per campione analizzato, avendo ripetuto ogni misurazione almeno tre volte. Con il suffisso NI si è indicato un sito presumibilmente non inquinato (distante dalla sede stradale); con I lo stesso tipo di albero o pianta prelevato da un contesto inquinato, PIOG e NOPIO indicano se il campionamento è avvenuto o meno in un giorno piovoso. I nomi dei campioni sono le iniziali dei campionatori (FEderico, MAttia, VAlerio, SOfia); in tabella sono riportate anche le indicazioni sul luogo di campionamento.

Le prime misurazioni sono state effettuate presso il laboratorio di paleomagnetismo dell'INGV in data 27 aprile 2017. In tabella 5, si riportano i valori medi della suscettività magnetica di massa e il peso netto di ogni campione misurato.

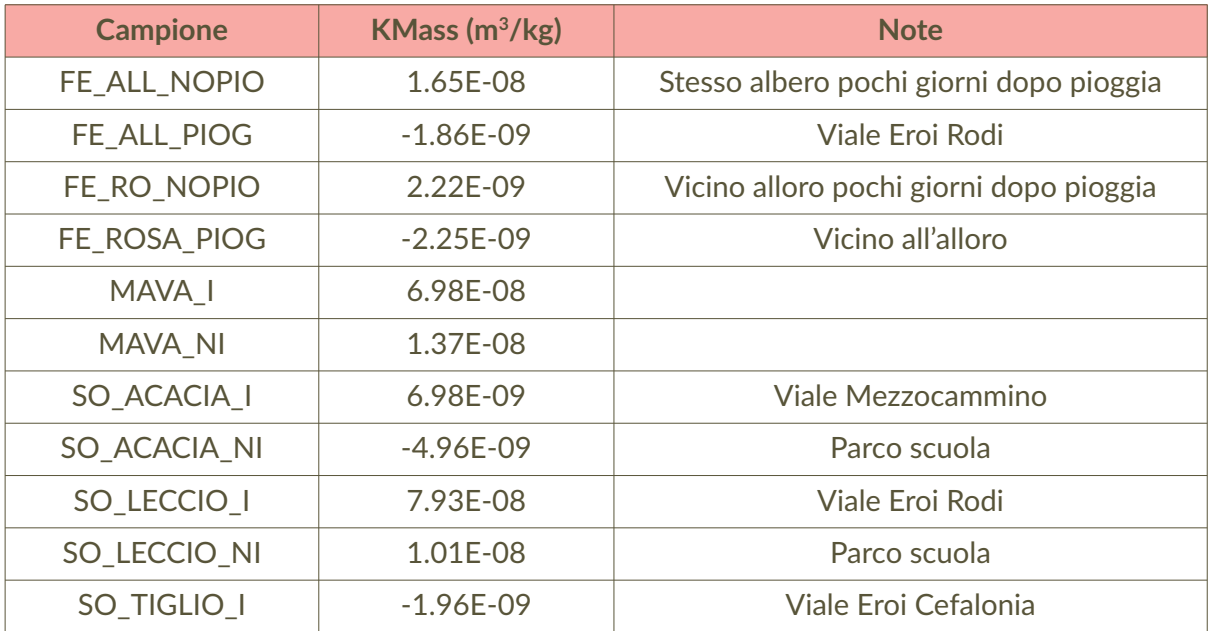

**Tabella 5** Valori di suscettività magnetica (KMass) a seguito del primo campionamento individuale.

**Figura 16** Alberi e piante campionate: (a) Leccio in Viale Eroi di Rodi; (b) Platano in Viale Caduti Guerra di Liberazione; (c) Tiglio in Viale Eroi di Cefalonia; (d) Acacia in Via di Mezzocammino; (e) Alloro in Viale Eroi di Rodi; (f) Cespuglio di Rosa in Viale Eroi di Rodi.

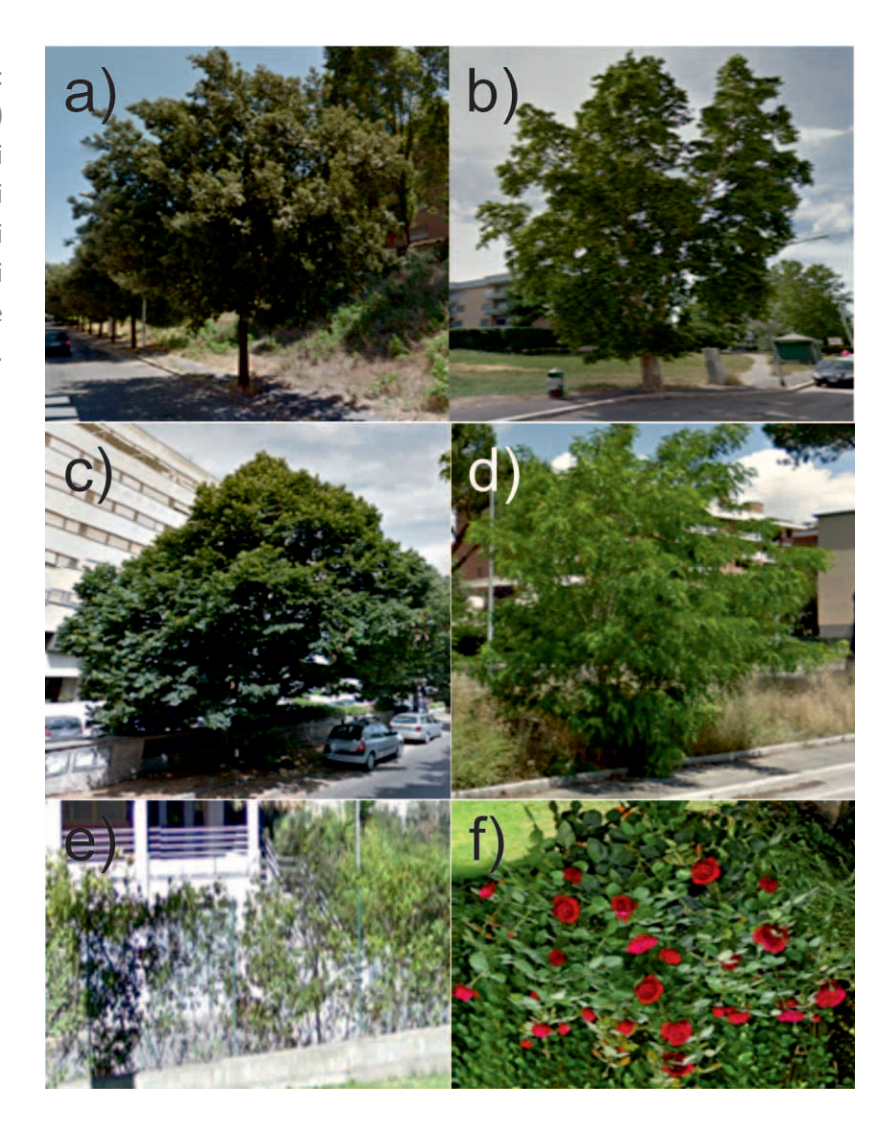

Il secondo campionamento, sistematico e realizzato insieme al tutor, è stato effettuato il 5 maggio 2017, a seguito delle manifestazioni piovose della notte precedente che, presumibilmente, hanno diminuito i livelli di inquinamento dell'aria e, conseguentemente, di concentrazione in aria delle polveri sottili. Si noti che la diminuzione di concentrazione giornaliera di PM10 non è necessariamente indicativa di diminuzione delle quantità di polveri accumulate dalle foglie, che bioaccumulano il particolato su tutto l'arco della loro vita.

Sono stati selezionati principalmente lecci, talvolta campionati in direzioni diverse e selezionando foglie di età differente, nonché platani disposti lungo la strada, scegliendo siti opportuni per verificare le variazioni di suscettività magnetica in funzione delle differenti condizioni di esposizione al traffico veicolare.

Il nome del campione è stato attribuito con un numero progressivo; i siti di campionamento e le localizzazioni in mappa sono visualizzabili nella mappa in Fig. 17, elaborata collocando i siti su Google Maps.

Nella tabella 6 si riportano i valori medi per sito di suscettività magnetica (KMass); sono state rilevate e riportate in tabella anche le coordinate GPS dei siti di campionamento, acquisite mediante uno Smartphone.

Le misurazioni sono state effettuate presso l'INGV in due date, per consentire a tutti di misurare nonostante i concomitanti impegni scolastici (10 e 12 maggio 2017).

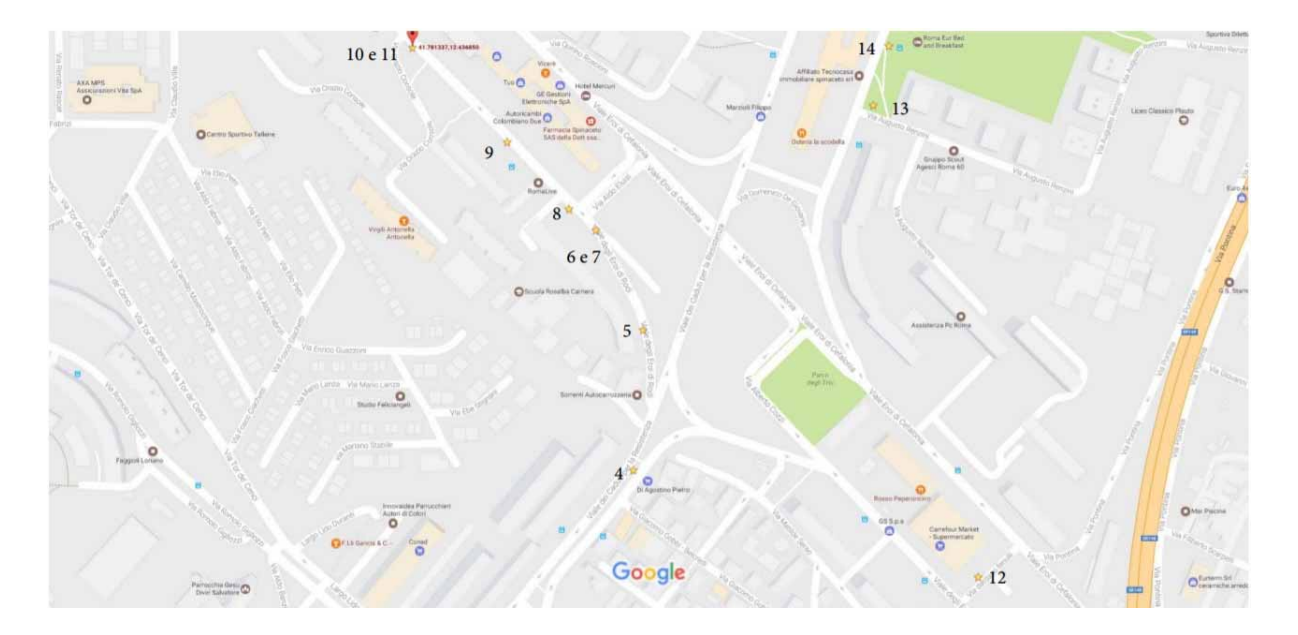

**Figura 17** Localizzazione dei siti campionati.

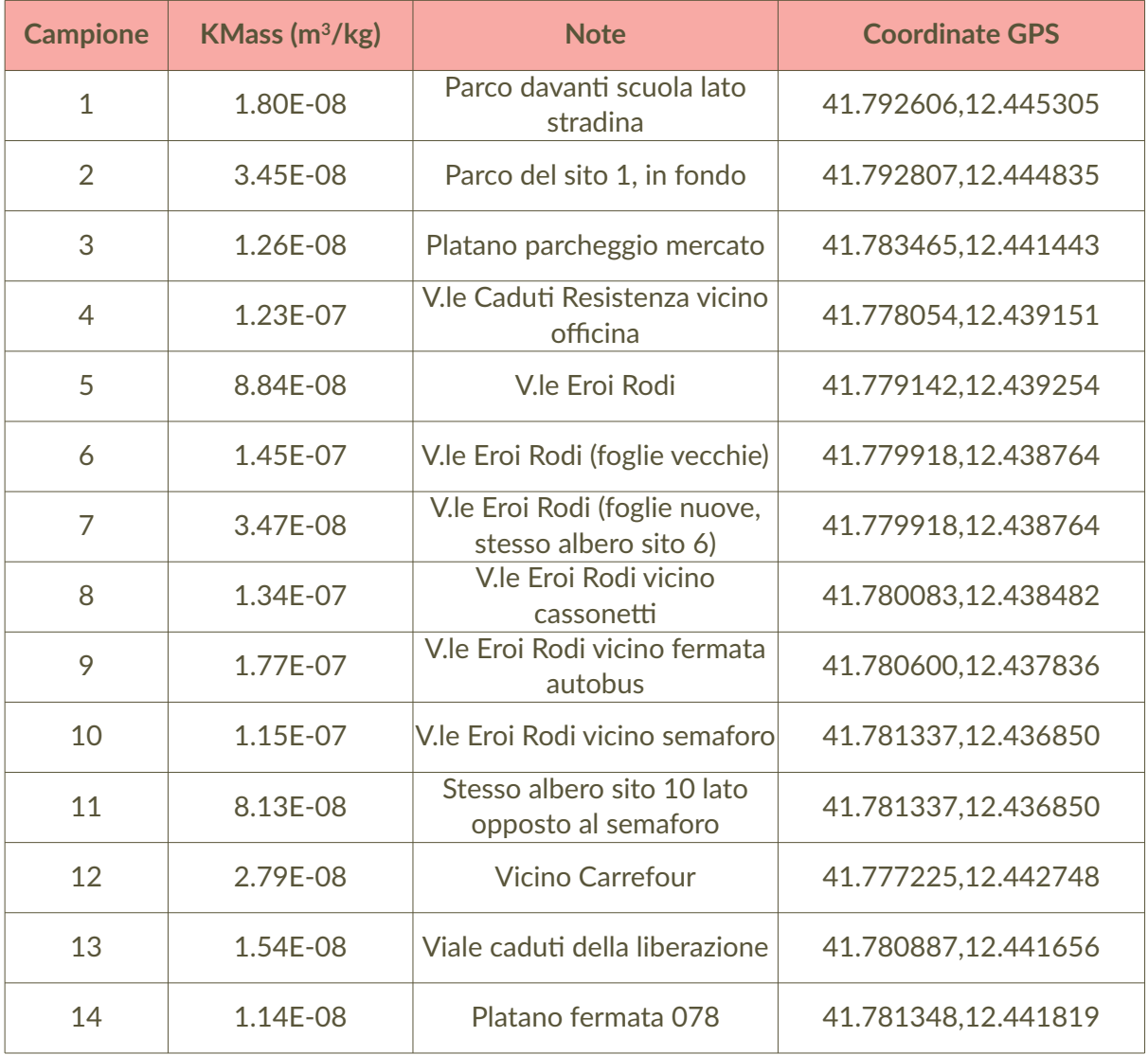

**Tabella 6** Valori di suscettività magnetica (KMass) a seguito del primo campionamento collettivo del 5 maggio 2017.

I risultatati sono stati incoraggianti, per cui si è deciso di mantenere la zona di campionamento. In due date successive (19 e 20 maggio 2017), sono stati operati nuovi campionamenti individuali, comprendenti parte degli stessi siti precedentemente analizzati o nuove aree opportunamente scelte. Nella tabella 7 sono riportati i valori misurati, suddivisi per data, in considerazione delle piogge occorse dopo il primo campionamento.

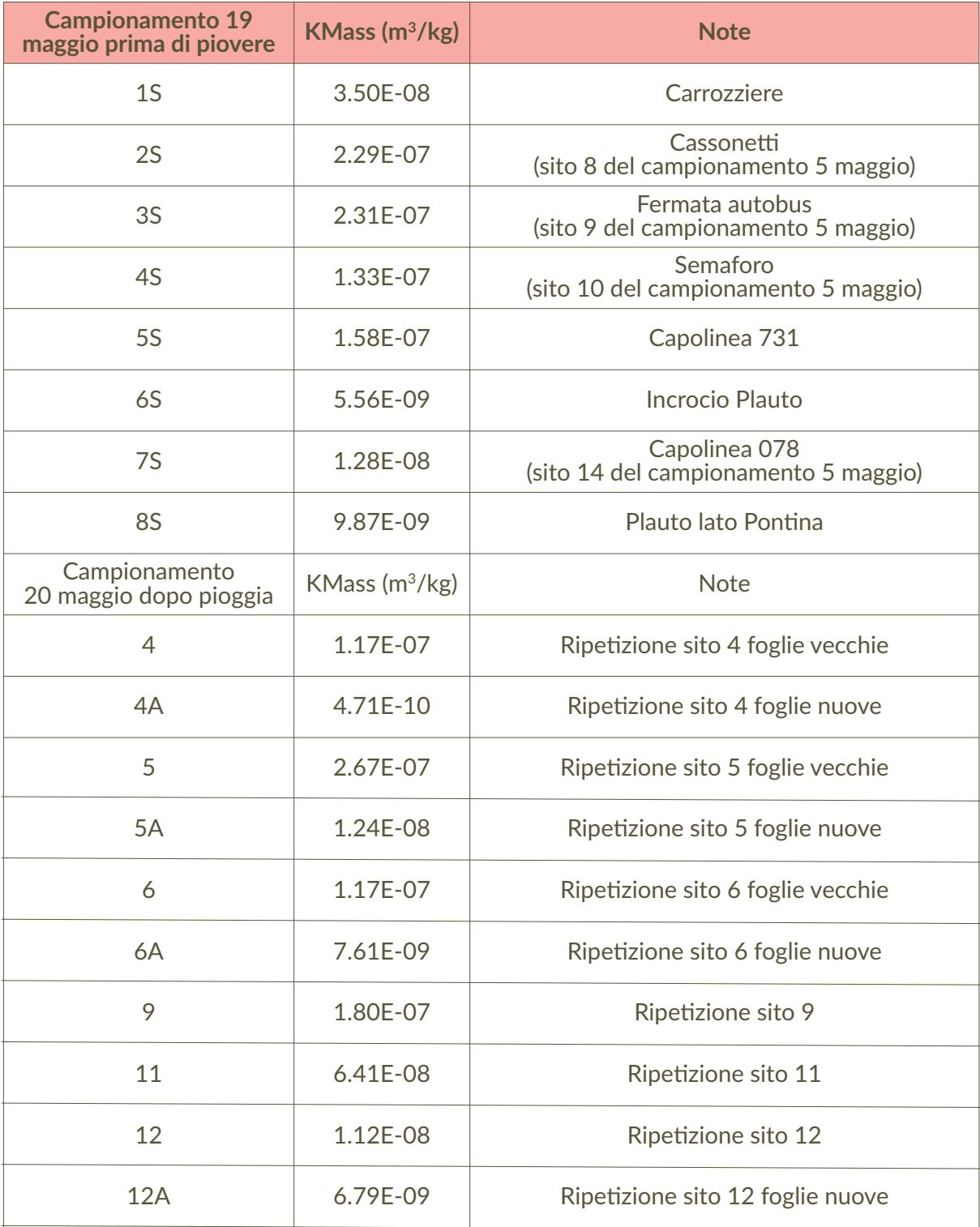

**Tabella 7** Valori di suscettività magnetica di massa (KMass) a seguito del campionamento individuale del 19 e 20 maggio 2017. Un campione del sito 9, in prossimità di una fermata autobus a V.le Eroi Rodi, selezionato per i valori relativamente alti di suscettività magnetica, è stato inoltre studiato con il magnetometro Micromag (Fig. 18), per descriverne le caratteristiche di isteresi magnetica.

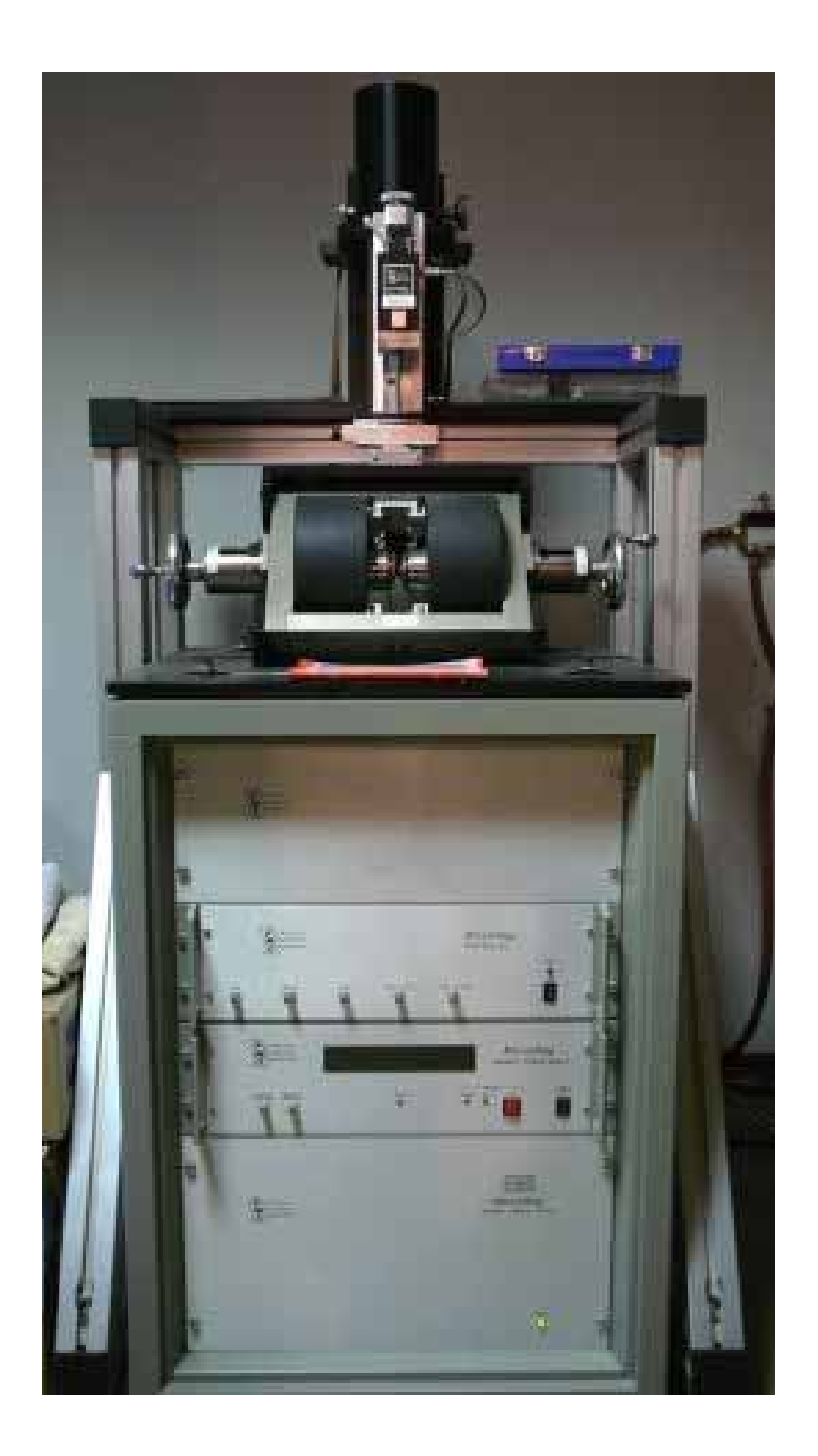

**Figura 18** Strumento Micromag per la misurazione delle caratteristiche d'isteresi magnetica.

Si è potuto constatare come la foglia in oggetto abbia presentato marcate caratteristiche ferromagnetiche, confermando pertanto il significativo accumulo di polveri metalliche, presumibilmente di origine legata al traffico e alle condizioni antropiche. Il ciclo d'isteresi in oggetto è riportato in fig. 19.

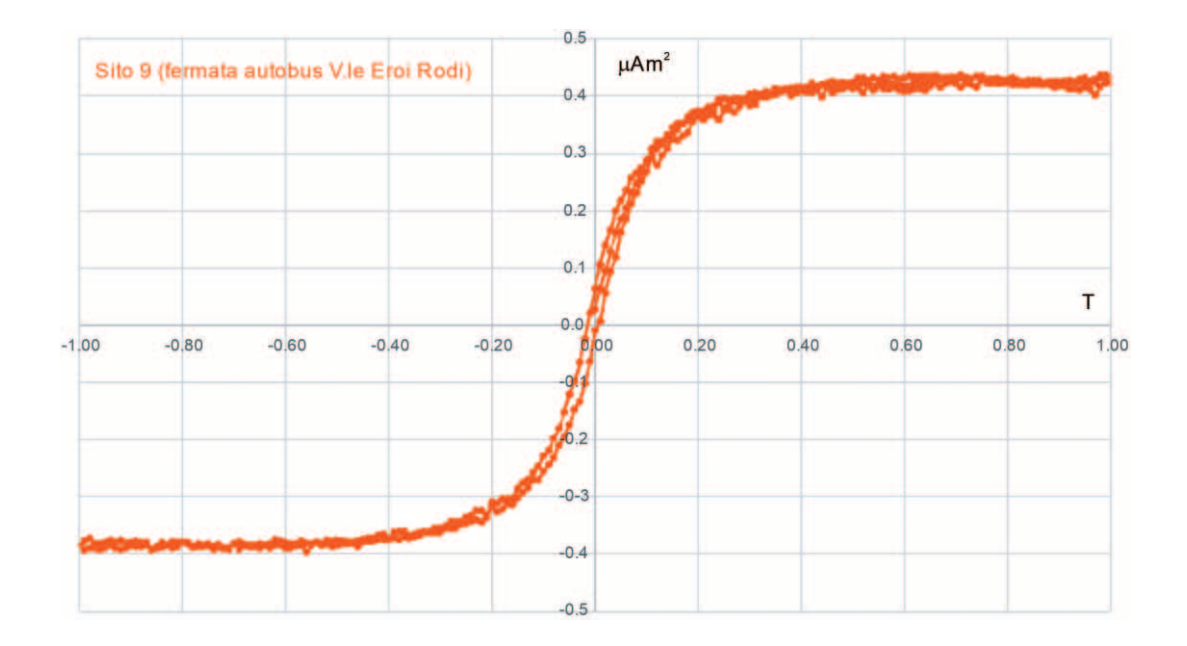

**Figura 19** Ciclo d'isteresi di un campione prelevato presso il sito 9.

#### 4.2 Risultati e discussione

Il primo campionamento ha messo in risalto valori generalmente modesti di suscettività magnetica, talora anche negativi, indicativi, pertanto, di scarsa presenza di polveri fini magnetiche; i valori maggiori sono stati riscontrati sui lecci di V.le Caduti della Resistenza e, in generale, si è rilevata una buona corrispondenza tra valori di suscettività magnetica e collocazione dei siti di campionamento. Il secondo campionamento è stato focalizzato principalmente, a seguito dei buoni risultati pilota, sui lecci, particolarmente diffusi, in maniera regolare, su V.le Eroi di Rodi. I maggiori valori di suscettività magnetica sono stati riscontrati in prossimità della fermata dell'autobus (sito 9), con valori superiori a  $10 \times 10^{-8}$  m<sup>3</sup>/kg anche in prossimità del semaforo (sito 10), vicino ai cassonetti (sito 8), e all'inizio della strada (sito 6). Si noti come lo stesso albero del sito 10, campionato dal lato opposto, rispetto alla sede stradale, abbia esibito valori di suscettività magnetica sensibilmente inferiori. Analogamente, campionando foglie giovani sullo stesso albero del sito 6, sono stati riscontrati valori di suscettività magnetica quasi 5 volte inferiori, a seguito all'esposizione temporalmente ridotta alle sorgenti di polveri magnetiche. La pioggia del 19 maggio ha probabilmente ridotto i valori della suscettività magnetica per i siti 9, 10 e 11 mentre, per il sito 5, la stessa è decisamente aumentata. D'altra parte, è già noto in letteratura che il lavaggio non influenza sostanzialmente i valori di suscettività magnetica, essendo le polveri accumulate e trattenute nelle strutture interne della foglia [Szönyi et al., 2008].

Si noti inoltre, a dimostrazione che i valori di suscettività sono connessi con il traffico veicolare, che le foglie giovani o appena nate hanno mostrato sempre, anche nelle successive campagne di campionamento, valori molto bassi, ai limiti della misurabilità.

Nell'istogramma seguente (Fig. 20) sono visualizzati i valori di suscettività magnetica relativi ai principali siti esaminati, indicati con colori differenti a seconda dalla data di campionamento.

Si noti infine che i valori di suscettività magnetica sono risultati in linea con le precedenti osservazioni su lecci campionati in una direttrice SE di Roma, tra via Tuscolana e Piazzale Re di Roma [Moreno et al., 2003].

Naturalmente, per poter stabilire con maggiore oggettività e significatività statistica la rilevanza di queste misurazioni, occorrerebbe prolungare il periodo temporale di osservazione e avere a disposizione un numero maggiore di misurazioni per sito.

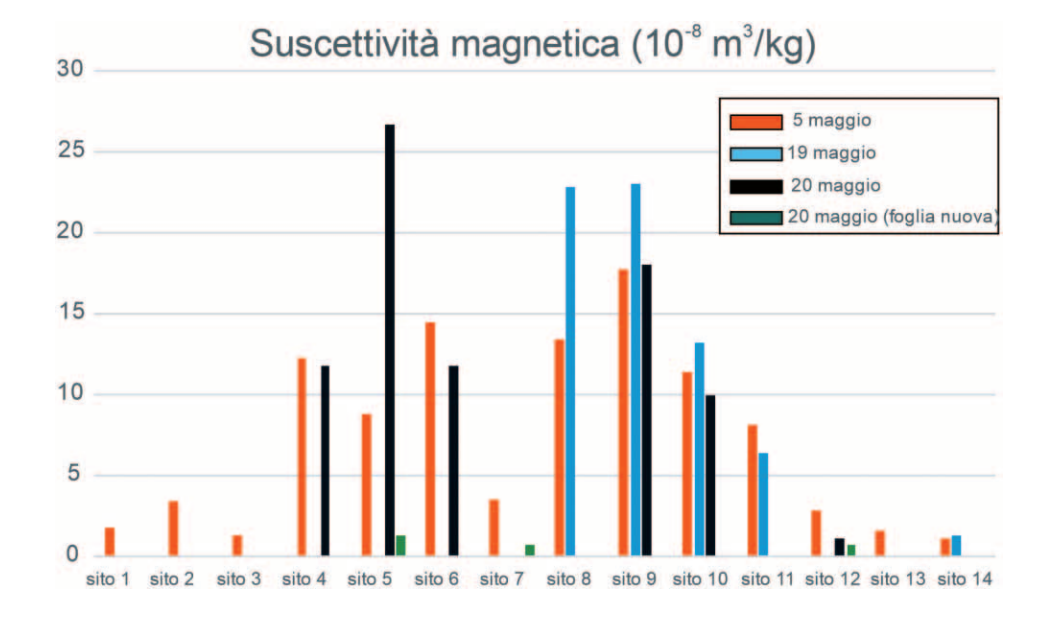

**Figura 20** Istogramma della suscettività magnetica in funzione del sito di campionamento e della data di campionamento.

## 5. Considerazioni generali conclusive

La valutazione generale dei tre progetti è stata largamente positiva; gli studenti hanno mostrato impegno crescente e competenze progressive e, soprattutto, relazioni interpersonali in positiva evoluzione nel corso dello svolgimento del progetto.

Le maggiori difficoltà si sono incentrate sulle tempistiche e sull'organizzazione del monte ore; i progetti sono stati tutti svolti nel periodo finale dell'anno scolastico e, non essendo stato possibile, per la natura stessa del progetto, concentrare le attività in un ristretto periodo temporale dedicato alle sole tematiche in corso, è risultato talvolta difficile riservare alle attività del progetto ore idonee a tutti i partecipanti. Peraltro, la parte conclusiva dell'anno scolastico è principalmente rivolta a verifiche e impegni didattici, che rischiano di rendere frammentarie le attività legate all'alternanza scuola lavoro. Si suggerisce, in vista dei nuovi Percorsi per le Competenze Trasversali e per l'Orientamento (PCTO), di riservare, nella fase di progettazione dell'attività, spazi e monte orario dedicati, in modo di non interferire con le fasi cruciali dell'anno scolastico, garantendo la simultanea e collaborativa partecipazione degli alunni coinvolti, nonché, da parte degli insegnanti, una più semplice gestione delle ore riservate.

Relativamente all'esperienza del 2018, seppure non riportata in questa nota, si puntualizza che il coinvolgimento di un'intera classe è risultato di difficile attuazione, soprattutto per quel che riguarda le attività di laboratorio, difficilmente conciliabili con la presenza di un numero ingente di studenti. È invece da incentivarsi la possibilità di indirizzare al ruolo di tutor gli studenti che hanno già effettuato percorsi simili in anni passati, al fine di verificarne l'apprendimento e di stimolarli alla spiegazione di quanto appreso.

Come considerazioni finali, si precisa l'utilità di far svolgere agli studenti attività didattiche su tematiche ancora non trattate o da svolgersi negli anni seguenti, aiutandoli nella comprensione di fenomeni fisici spesso poco comprensibili, se non trattati con l'affiancamento di attività pratiche e sperimentali; in tal senso, si ribadisce che le esperienze trattate, per quanto incomplete e a scopo dimostrativo, abbiamo portato a risultati scientifici comunque interessanti, come nel caso della campagna di monitoraggio effettuata dal Liceo "Ugo Foscolo" di Albano Laziale in concomitanza di un incendio divampato in una zona prossima all'area di indagine.

## Ringraziamenti

Si ringraziano Luigi Cucci per l'accurata revisione del manoscritto originale, Giuliana D'Addezio per l'organizzazione del progetto generale e il sostegno continuativo, la Prof.ssa Scozzaro, del Liceo Scientifico Majorana, per l'esperienza ideata nel 2018.

## Bibliografia

- Moreno E., Sagnotti L., Dinares-Turell J., Winkler A., Cascella A., (2003). *Biomonitoring of traffic air pollution in Rome using magnetic properties of tree leaves RID G28522011*. Atmospheric Environment, vol. 37, p. 2967-2977, ISSN: 1352-2310, doi:10.1016/S1352-2310(03)00244-9
- Sagnotti L., Taddeucci J., Winkler A., Cavallo A., (2009). *Compositional, morphological, and hysteresis characterization of magnetic airborne particulate matter in Rome, Italy. Geochemistry, Geophysics,* Geosystems, vol. 10, ISSN: 1525-2027, doi:10.1029/2009GC002563
- Szönyi M., Sagnotti L. and Hirt A.M., (2008). *A refined biomonitoring study of airborne particulate matter pollution in Rome, with magnetic measurements on Quercus Ilex tree leaves*. Geophysical Journal International, 173, 127-141.
- Winkler A., (2015). *Biomonitoraggio ambientale con tecniche di magnetismo delle rocce; una sintesi degli studi condotti presso l'Istituto Nazionale di Geofisica & Vulcanologia*. Notiziario della Società Lichenologica Italiana, vol. 28, p. 85-91, ISSN: 1121-9165.
- Winkler A., Sagnotti L., (2017). *Fifteen years of magnetic monitoring of PM at INGV (Rome, Italy): key results, perspectives and outreach activities*. International Conference on Rock Magnetism, Utrecht, 10 –14 July 2017.

## Il laboratorio ritrovato

Marina Locritani<sup>1</sup>, Emanuela Corsaro<sup>2</sup>, Vittorio Grandi<sup>3</sup>, Silvia Merlino<sup>4</sup>, Sara Garvani<sup>1,5</sup>, Grazia Vasques<sup>2</sup>, Luisa Franchi<sup>2</sup> 1 Istituto Nazionale di Geofisica e Vulcanologia, Sezione di Geomagnetismo, Aeronomia e Geofisica Ambientale 2 Liceo classico L. Costa, Piazza Giuseppe Verdi, 15, 19124 La Spezia <sup>3</sup> CMRE STO-NATO Centre for Maritime Research and Experimentation <sup>4</sup> CNR-Istituto di Scienze Marine 5 Historical Oceanography Society

Keywords Percorsi formativi; Recupero e restauro strumentazione; Allestimento museale | Educational path; Instrumentation recovery and restoration; Museum exhibition

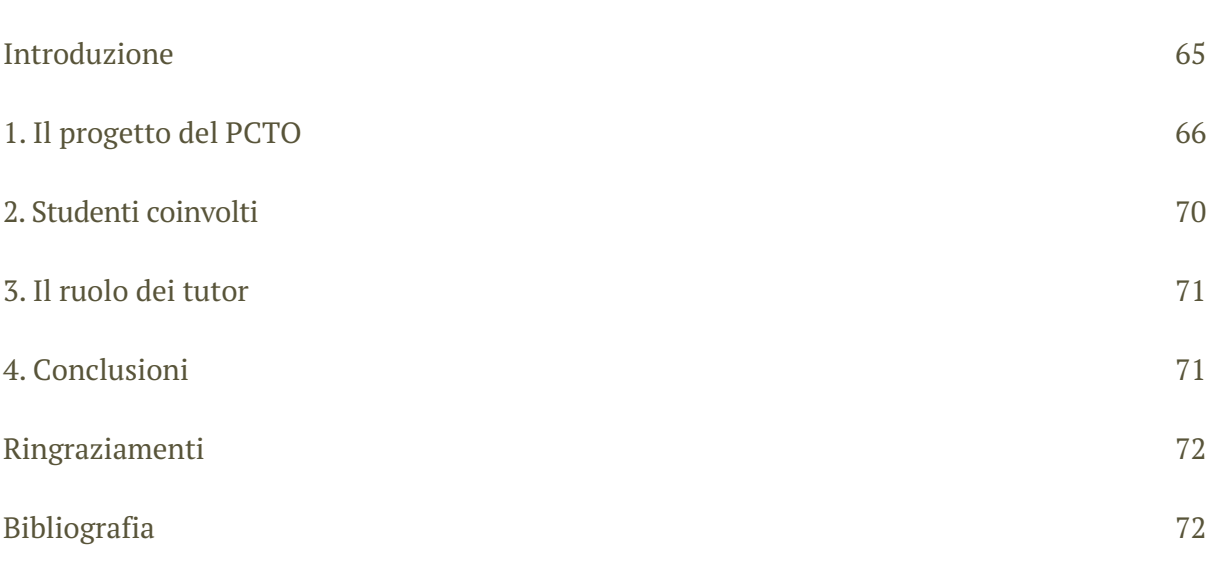

## Introduzione

L'Italia è un paese ricco di storia. Ha ereditato ed ospitato culture antiche ed è stata la culla dell'Impero romano e del papato. Inoltre ha dato inizio al Rinascimento e i natali a grandi artisti e scienziati. Questo tessuto culturale così importante nell'epoca moderna ci porta forse a prestare poca attenzione alla storia più recente. Le nostre scuole sono spesso ricche di strumenti e/o libri antichi (risalenti a circa 100 anni fa), ma che per necessità di spazio sono stati accantonati e dimenticati.

Questo è quello che è accaduto nel Liceo Classico Lorenzo Costa, della Spezia, che possiede strumenti storici laboratoriali di circa 50 anni fa che giacevano inutilizzati e riposti in scatoloni da 25 anni. Alcuni di tali strumenti risalgono ai primi decenni del ventesimo secolo, l'epoca d'oro delle scoperte scientifiche e tecnologiche, soprattutto quelle che riguardano la fisica moderna. La scelta di attuare il progetto formativo descritto in questo lavoro è stata motivata dalla volontà di recuperare quello che può essere definito un "patrimonio storico" del Liceo ma anche dell'intera città della Spezia, essendo tale strumentazione, un bene comune di grande valore scientifico e culturale. Il Liceo Classico Costa, così come tutti i Licei Classici nel periodo dal dopoguerra fino agli anni 70, ha rappresentato il polo formativo in cui venivano preparati i futuri studenti universitari, indipendentemente dalle discipline scelte, se scientifiche o classico/umanistiche. Il laboratorio di fisica di cui tale Liceo era dotato era perciò adatto a fornire

una preparazione del più alto livello in campo scientifico. A ciò si aggiunge il fatto che tali strumenti sono estremamente pregevoli, interamente realizzati in legno e metallo, molto sofisticati ed adatti a misure di alta precisione, paragonabili a quelli che vengono utilizzati oggi nei primi due anni nelle stesse facoltà di Fisica delle Università Italiane.

Gli insegnanti per generazioni hanno cercato di motivare gli studenti ad apprendere le materie scolastiche [Holley, 1989]. Per le materie scientifiche in particolare, la letteratura suggerisce che un modo per aumentare l'interesse degli studenti e il rendimento accademico nella scienza è l'utilizzo di esperienze di laboratorio. Con la mancanza di uno spazio di laboratorio adeguato nelle scuole, gli insegnanti devono "arrangiarsi" nelle lezioni di fisica con spazi e budget limitati. Per questo il Liceo Costa, conscio di possedere un patrimonio culturale così prezioso, ha deciso di riportarlo all'antico splendore con questo progetto.

## 1. Il progetto del PCTO

Il progetto "Laboratorio ritrovato" nasce nel 2018 e prosegue nel 2019 e nel 2020 e si spera possa proseguire i prossimi anni. L'obiettivo del progetto è quello di recuperare gli strumenti (oltre 650) del laboratorio di fisica del Liceo Costa che circa 25 anni fa è stato disallestito in favore di aule per gli studenti. I preziosi strumenti sono stati inscatolati e riposti negli scantinati del Liceo. Il progetto ha come scopo primario quello di valorizzare questi strumenti, renderli visibili e fruibili sia per gli studenti e i professori del Liceo, che per gli altri istituti scolastici e la cittadinanza.

Il primo anno di progetto i ragazzi coinvolti nell'esperienza di PTCO (al tempo ancora Alternanza Scuola Lavoro) hanno affrontato una tematica alquanto nuova, per il loro curriculum scolastico: recuperare, restaurare e mettere in funzione una parte di una ricca collezione di strumenti di laboratorio di fisica appartenenti alla scuola, tutti di elevato valore storico e scientifico. Gli alunni hanno seguito in prima persona tutte le fasi del progetto, riportando alla luce gli antichi strumenti ed organizzandoli in una mostra scientifica allestita in una aula del Liceo stesso, messa a disposizione dalla Dirigente e, quindi, trasformata in un piccolo museo permanente. Gli studenti hanno curato tutta la preparazione della mostra, dalla tinteggiatura delle pareti dell'aula (Figura 1 e 2), al recupero sia della preziosa strumentazione (Figura 3) che dei relativi cataloghi e manuali di utilizzo, che sono stati completamente digitalizzati (Figura 4).

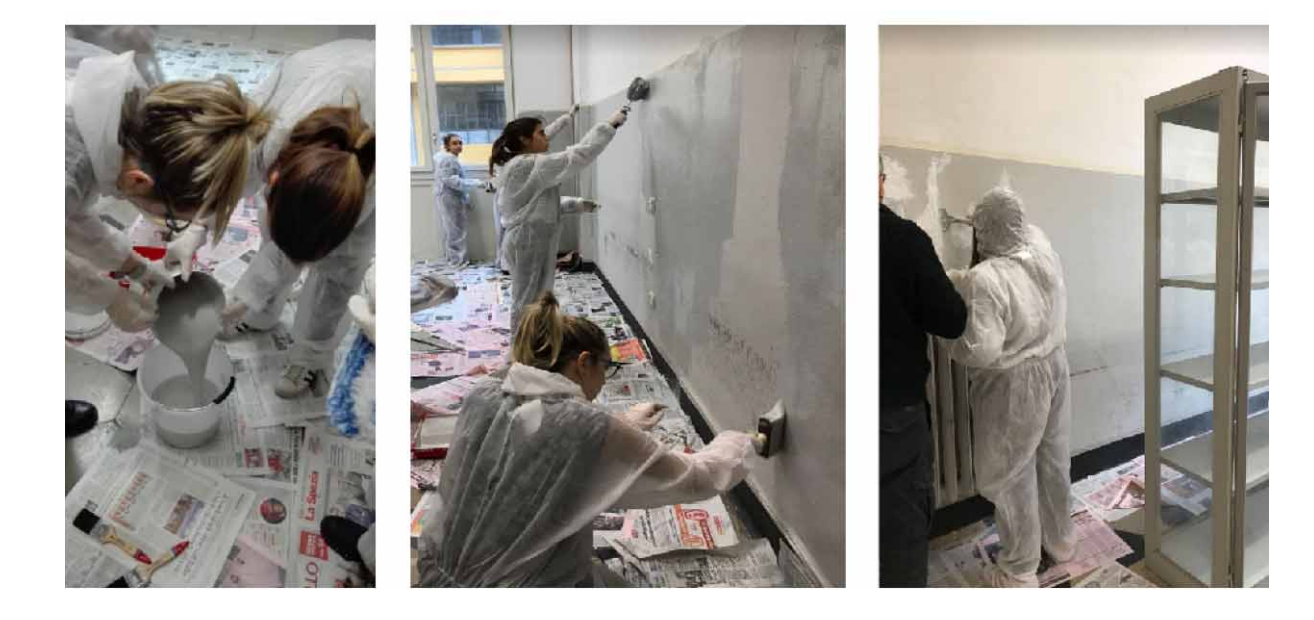

**Figura 1** Un'aula del Liceo è stata adibita a Museo per gli strumenti del Laboratorio ritrovato.

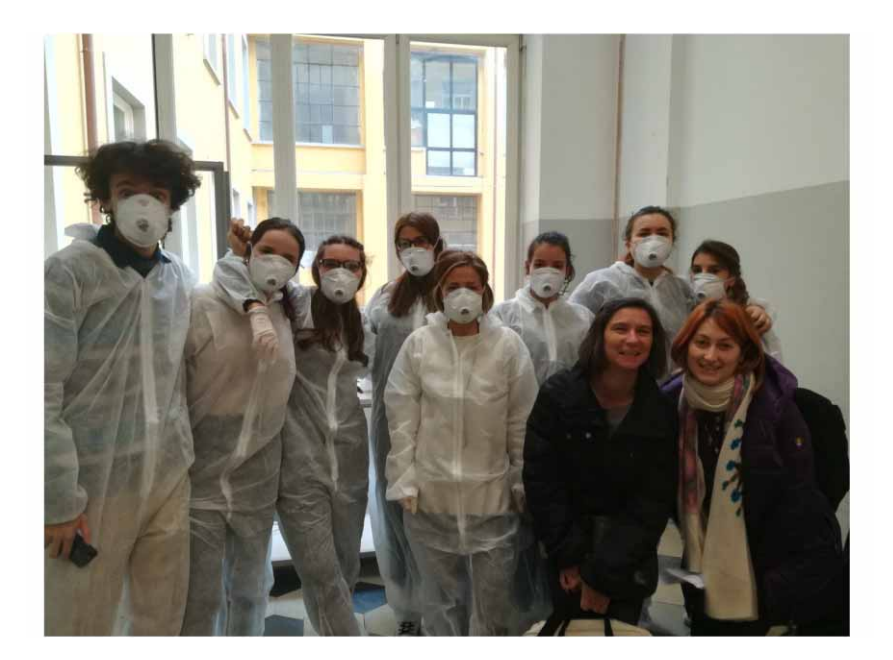

**Figura 2** Gli studenti, la professoressa e due dei quattro tutors impegnati durante il progetto di Alternanza Scuola Lavoro realizzato nell'anno scolastico 2017/2018.

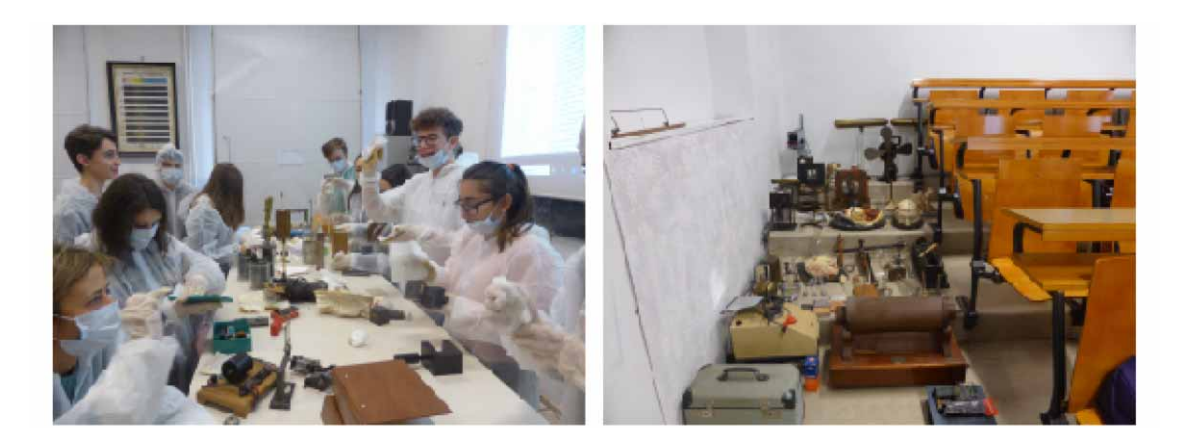

**Figura 3** Gli studenti impegnati nel recupero degli strumenti e alcuni degli strumenti recuperati durante il PCTO durante l'anno scolastico 2019/2020.

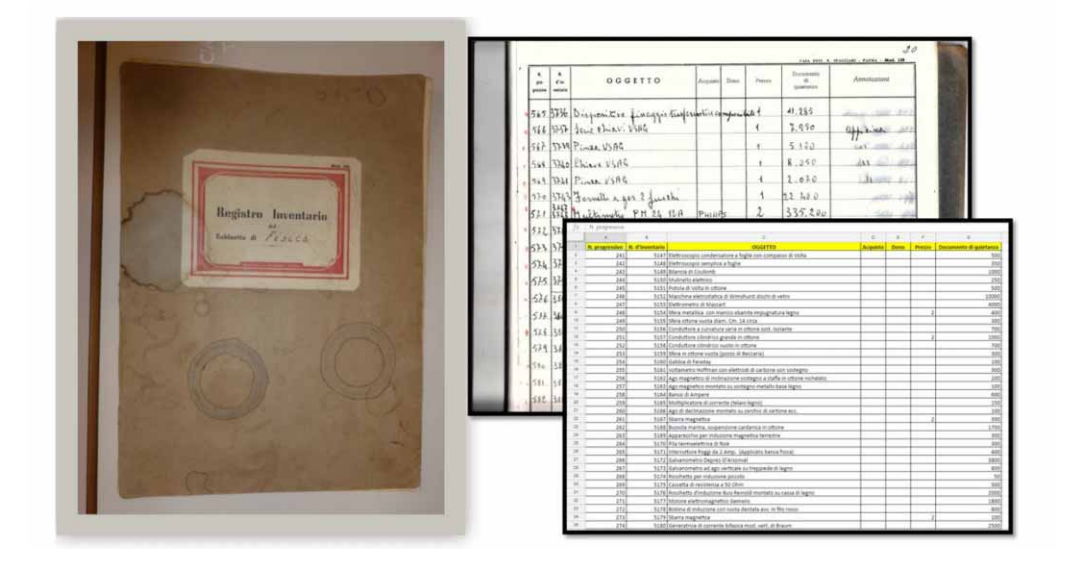

**Figura 4** La digitalizzazione dell'inventario cartaceo.

Hanno inoltre preparato le etichette espositive, ed hanno riposto gli strumenti negli appositi scaffali in vetrine (Figure 5). Si sono quindi dedicati a progettare, con parte di tale materiale, un percorso laboratoriale "onda dopo onda" (basato sul concetto di onda e sulle varie manifestazioni ondulatorie nei diversi rami della fisica, dall'acustica all'ottica ed alla meccanica) da presentare durante eventi quali gli *open days* ai ragazzi di scuola media e/o al pubblico generico, prestandosi essi stessi a fare da "insegnanti", nel ruolo di tutor scientifici (Figure 6).

Le attività svolte sono state le seguenti:

- 1. Recupero di materiale storico-scientifico in dotazione al Liceo Classico Costa, inscatolato da 25 anni.
- 2. Digitalizzazione ed aggiornamento dell'inventario cartaceo e ricerca manuali d'uso degli strumenti.
- 3. Restauro di una parte della strumentazione ed allestimento di un piccolo museo di strumenti di laboratorio di fisica d'epoca all'interno del Liceo stesso.
- 4. Apprendimento della teoria delle onde a supporto della realizzazione di un laboratorio didattico, grazie al supporto dei professori e dei tutor esterni.
- 5. Messa in funzione di alcuni strumenti (in particolare l'ondametro e alcune molle) e realizzazione di un laboratorio didattico.
- 6. Inaugurazione del Museo con una presentazione alla città e alla scuola del lavoro svolto e una dimostrazione del funzionamento di vari strumenti recuperati.

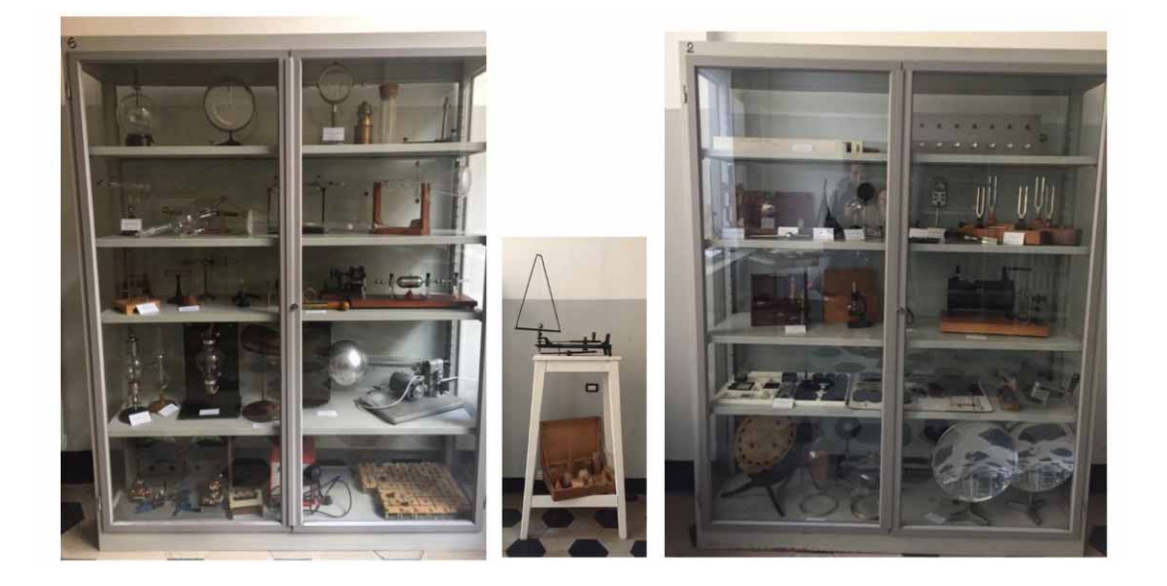

**Figura 5** Due armadi con la strumentazione recuperata, catalogata ed etichettata.

Durante il secondo anno di progetto, un altro gruppo di ragazzi si è dedicato ad affinare e concludere il lavoro laboratoriale che era iniziato l'anno precedente, dedicandosi alla realizzazione di manuali pratici e teorici che potessero rendere il laboratorio "onda dopo onda" tramandabile da un anno all'altro e replicabile da qualsiasi gruppo di studenti anche negli anni scolastici seguenti. Alcuni ragazzi che avevano partecipato al progetto l'anno precedente hanno fatto vedere l'attività laboratoriale e spiegato la teoria che sta dietro alla parte sperimentale, ai nuovi studenti, che hanno poi avuto il compito di approfondire gli argomenti trattati, di documentare fotograficamente la fase di utilizzo dello strumento (ondametro) durante l'attuazione dell'esperimento, e di descrivere tutto il procedimento sia dal punto di vista pratico che teorico. Inoltre sono stati realizzati due pannelli illustrativi (Figura 7) da esporre vicino allo strumento all'interno della mostra e da utilizzare durante il laboratorio.

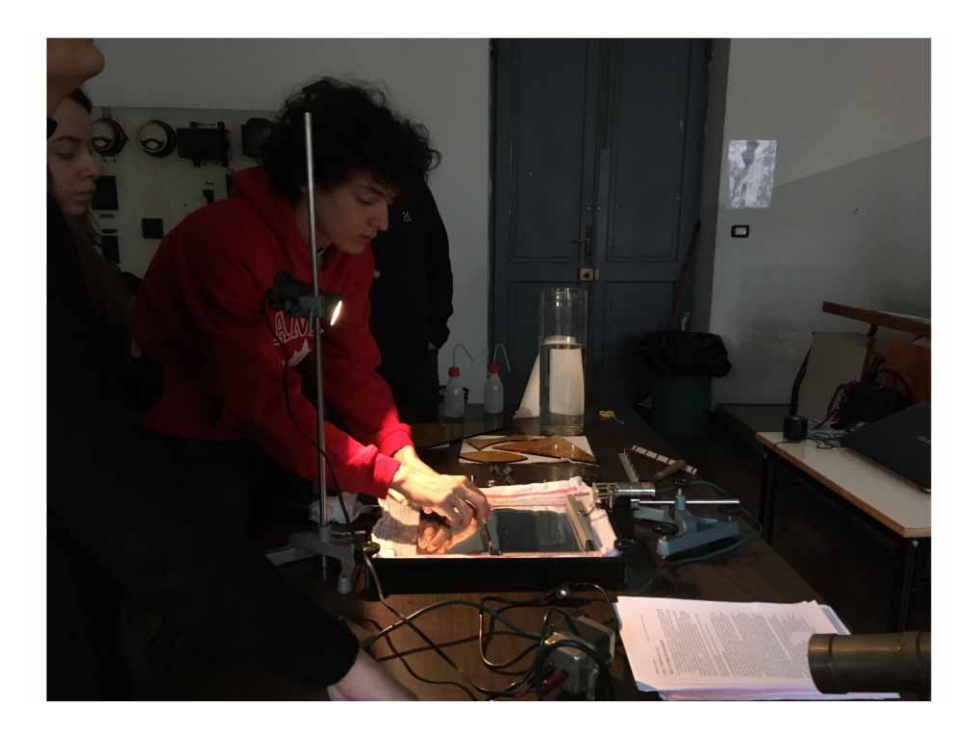

**Figura 6** Utilizzo dell'ondoscopio nel laboratorio didattico realizzato dai ragazzi con l'aiuto dei tutor esterni.

Le attività svolte sono state le seguenti:

- 1. Apprendimento della parte pratica teorica del laboratorio "onda dopo onda" attraverso l'utilizzo dell'ondametro e di particolari molle, grazie alla partecipazione degli studenti dell'anno precedente, dei professori e dei tutor esterni.
- 2. Realizzazione di manuali d'uso per il laboratorio didattico "onda dopo onda" che include l'utilizzo di un ondametro e di particolari molle.
- 3. Realizzazione di pannelli illustrativi a supporto della mostra e del laboratorio didattico.

Il terzo anno di progetto un altro gruppo di ragazzi è tornato negli scantinati del Liceo ed ha recuperato altri strumenti. Essendo l'aula scelta per la Mostra troppo piccola per contenerli tutti, sono stati allestiti due corridoi del Liceo con antichi armadi con porte a vetri (già presenti) e gli strumenti sono stati tutti riposti ordinatamente per argomento all'interno degli armadi. L'inventario digitale è stato aggiornato e sono state prodotte etichette per i nuovi strumenti. All'inizio del PCTO i tutor esterni, i professori e alcuni studenti "veterani" hanno illustrato il lavoro fatto negli anni precedenti per dare continuità al progetto. Inoltre i ragazzi hanno potuto effettuare uno studio storico su com'era strutturato il vecchio museo di fisica ospitato dal Liceo Costa, grazie al ritrovamento di un volumetto descrittivo con foto storiche ed interviste a professori che erano stati studenti del Liceo Costa prima che il laboratorio fosse smantellato. Le attività svolte sono state le seguenti:

- 1. Recupero di materiale storico-scientifico in dotazione al Liceo Classico Costa, inscatolato da 25 anni.
- 2. Aggiornamento dell'inventario digitale e ricerca manuali d'uso degli strumenti.
- 3. Restauro di una parte della strumentazione ed allestimento di due corridoi del Liceo con armadi per l'esposizione degli strumenti di laboratorio di fisica d'epoca all'interno del Liceo stesso.
- 4. Ricostruzione storica del vecchio museo di fisica del Liceo Costa tramite documenti ed interviste.
- 5. Realizzazione di un video illustrativo dell'intera esperienza (ancora da completare).

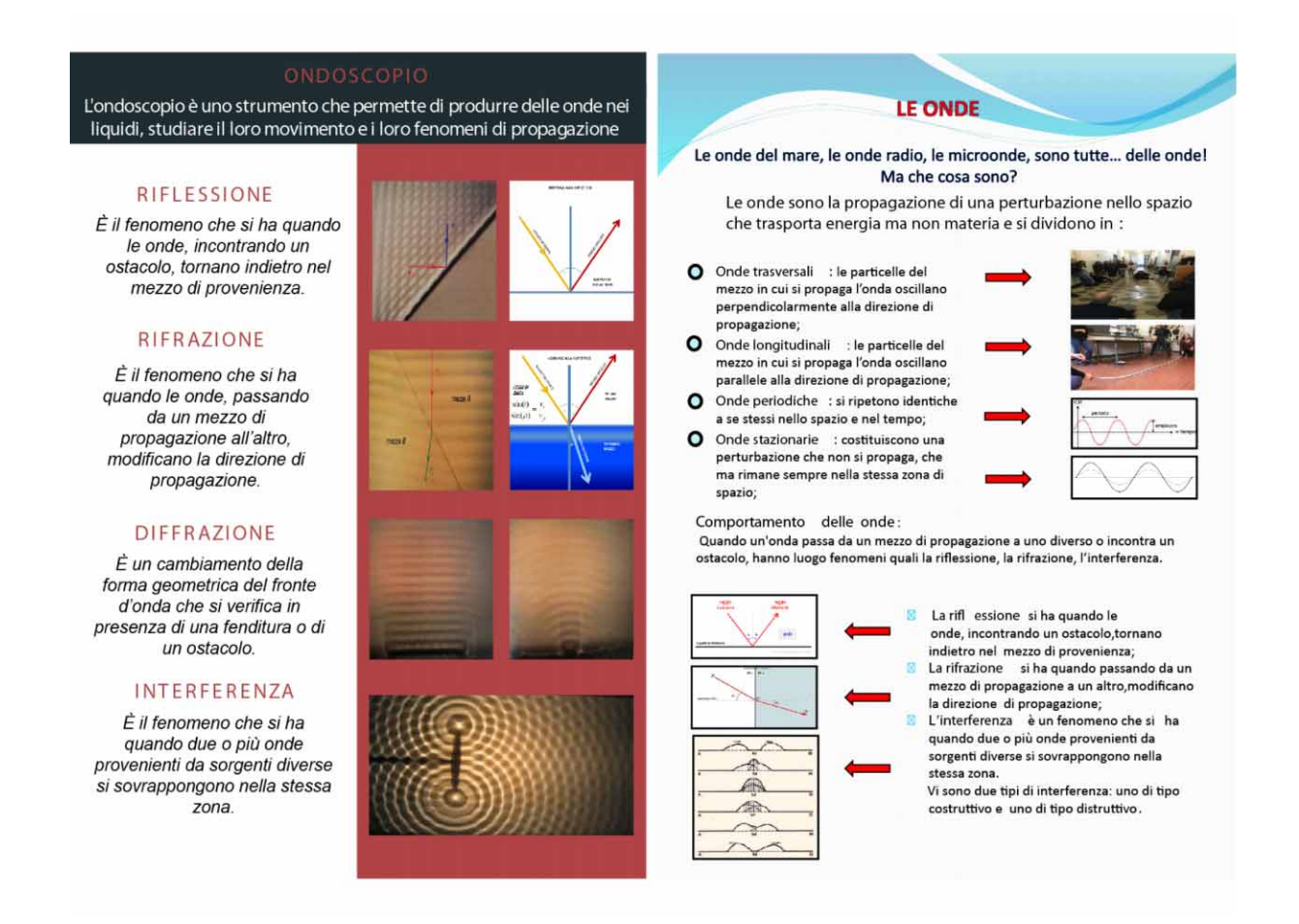

**Figura 7** I due pannelli realizzati durante il percorso di Alternanza Scuola Lavoro realizzato durante l'anno scolastico 2018/2019.

## 2. Studenti coinvolti

Il primo anno di progetto sono stati coinvolti 13 studenti di una classe quarta che hanno svolto mediamente 30 ore di Alternanza Scuola Lavoro. Il secondo anno sono state coinvolte due classi, una terza e una quarta, per un totale di 40 studenti che hanno lavorato mediamente per 20 ore ciascuno. Il terzo anno è stata coinvolta una classe terza per un totale di 14 studenti che hanno lavorato mediamente per 30 ore. Le ore di ex Alternanza Scuola Lavoro oggi PCTO si sono svolte principalmente a scuola, la mattina e in alcuni casi il pomeriggio e in parte minore a casa per dar modo agli studenti di approfondire le tematiche trattate e scrivere verbali giornalieri che descrivessero tutte le attività svolte. Le attività svolte si collocano in linea con il piano formativo, in quanto gli argomenti affrontati (in particolare le onde) rientrano fra gli argomenti dei programmi scolastici previsti per il quarto anno.

L'impostazione del lavoro ha privilegiato l'integrazione tra studenti di classi diverse, il lavoro di gruppo e l'assegnazione di compiti che frazionassero l'obiettivo finale in sotto obiettivi. In questo modo il raggiungimento dell'obiettivo finale è stato vincolato alla partecipazione attiva di tutti. Sono stati utilizzati strumenti quali *Google Drive* e *Google Classroom* per poter condividere, aggiornare ed archiviare in modo ordinato foto e documenti. Alla fine dei tre percorsi (quello di quest'anno sarà svolto verso la fine dell'anno scolastico) i ragazzi hanno sempre fatto una presentazione del lavoro effettuato, rivolta ad altri studenti, professori e in alcuni casi anche ai genitori e alla cittadinanza.

## 3. Il ruolo dei tutor

La presenza dei tutor esterni, appartenenti a due grandi Enti di ricerca operanti sul territorio di La Spezia (INGV Istituto di Geofisica e Vulcanologia e ISMAR-CNR Istituto di Scienze Marine del Consiglio Nazionale delle Ricerche) e ad un esperto (ex CMRE STO-NATO Centre for Maritime Research and Experimentation) è stata fondamentale oltre che altamente e motivante. Tali tutor, infatti, oltre ad avere una vasta esperienza nel settore della divulgazione scientifica, sono anche ricercatori esperti nelle materie oggetto di studio in questo percorso (fisici, ingegneri, scienziati ambientali, geofisici e storici dell'arte), ed hanno perciò potuto essere di aiuto come supervisori del lavoro di progettazione e di esecuzione dei laboratori, dei contenuti presentati e della modalità di esposizione dei medesimi.

Gli insegnanti con funzione di tutor interni hanno coordinato le attività, suddividendo gli studenti in gruppi di lavoro a seconda delle loro conoscenze e attitudini, e riuscendo a promuovere così l'emergenza di ulteriori relazioni emotive e sociali fra i ragazzi.

Durante il progetto i tutors esterni si sono alternati seguendo gli studenti nelle diverse attività: hanno contribuito con lezioni di orientamento per gli studenti coinvolti, durante le quali sono stati esposti ed affrontati non solo i concetti fisici alla base del percorso da progettare, ma anche le metodologie *hands-on* da adottare e le strategie comunicative da utilizzare a seconda della *audience* a cui ci si rivolge.

I tutor esterni hanno valutato singolarmente ogni studente sulla base delle schede fornite dalla scuola.

## 4. Conclusioni

Il risultato tangibile e concreto scaturito dal progetto è la presenza attuale, all'interno del Liceo Costa, di un piccolo Museo permanente di strumenti di laboratorio di fisica storici, belli da vedere ed utili da usare; si spera che tale museo negli anni venga ampliato grazie al continuo recupero di molta strumentazione che è ancora inscatolata.

Inoltre, la realizzazione di un laboratorio didattico "Onda dopo Onda", basato sullo studio delle onde attraverso l'utilizzo di un ondoscopio e di particolari molle, di una presentazione *powerpoint*, di manuali pratici e teorici e pannelli illustrativi, è a disposizione, anche per gli anni futuri per essere utilizzato durante le semplici lezioni di fisica, gli *open days* o altre manifestazioni simili. Tale materiale potrà essere utilizzato sia dai ragazzi stessi che dagli insegnanti di matematica e fisica, assieme agli strumenti recuperati, che si spera tornino finalmente, dopo tanti anni, a fare parte del materiale in dotazione alla scuola.

Infine, tra gli *output* del progetto possiamo annoverare soprattutto lo sviluppo ed il consolidamento delle *softskill* richieste in ambito lavorativo, ed in particolare l'efficacia relazionale, comunicativa e la capacità di lavorare in gruppo per un unico fine.

Possiamo suddividere le competenze acquisite in diverse categorie:

#### COMPETENZE CHE RIGUARDANO GLI AMBITI SPECIFICI DEL PROGETTO

- Recuperare e ripristinare le funzionalità didattiche di un laboratorio "storico" di fisica.
- Condurre laboratori di "*edutainement* scientifico", cioè di intrattenimento ludico educativo con la modalità della *peer education*.
- Acquisire competenze specifiche della comunicazione scientifica rivolta agli altri studenti.

#### COMPETENZE CHE RIGUARDANO L'UTILIZZO DI NUOVE TECNOLOGIE

• Utilizzare gli strumenti multimediali ed *online* a supporto della ricerca e della progettazione dell'esperienza di laboratorio.

• Utilizzare le tecnologie informatiche per presentare il lavoro svolto a pubblico generico ed ad altri studenti.

#### COMPETENZE CHE RIGUARDANO l'ASPETTO COMUNICATIVO E LINGUISTICO

- Relazionarsi con soggetti e figure lavorative degli ambienti di ricerca scientifica.
- Controllare le conflittualità nella gestione dei laboratori scientifici e nel lavoro di gruppo.
- Sviluppare una padronanza dei linguaggi specifici propri delle scienze sperimentali.
- Sviluppare la capacità di esporre concetti "difficili" agli altri (pubblico generico, alunni di età inferiore).

Il lavoro non è ancora finito, speriamo nei prossimi anni di poter continuare a recuperare strumenti e realizzare altri laboratori didattici.

## Ringraziamenti

Si ringraziano tutti gli studenti per l'impegno e la partecipazione messi nel progetto, si ringraziano i Dirigenti scolastici (Dott.sa Sara Cecchini e Dott. Franco Elisei) per aver sostenuto ed appoggiato il progetto, si ringrazia la Provincia della Spezia per aver contribuito alla realizzazione della mostra fornendo mano d'opera per l'allestimento degli spazi adibiti al Museo e si ringrazia il tecnico della scuola Mario Ambrosini per aver supportato studenti ed insegnanti in tutte le operazioni di ripristino del Laboratorio ritrovato.

## Bibliografia

Holley D.R., (1989). *Developing laboratory activities to increase student motivation in earth science*. University North Florida Digital Commons, UNF Graduate Theses and Dissertations.
## Studiare i terremoti con un sismografo didattico

Spina Cianetti<sup>1</sup>, Carlo Giunchi<sup>1</sup>, Marco Capello<sup>1</sup>, Damiano Biagini<sup>1,2</sup>, Michael Di Ricco<sup>2</sup>, Emanuele Pardini<sup>2</sup>, Filippo Menchini<sup>2</sup>, Fabrizio Leverone<sup>2</sup> 1 Istituto Nazionale di Geofisica e Vulcanologia, Sezione di Pisa 2 Polo Scientifico Tecnico Professionale E. Fermi – G. Giorgi di Lucca, Via Carlo Piaggia, 160, 55100 – Lucca

Keywords Percorsi formativi; Sismologia sperimentale; Analisi sismogrammi | Educational path; Experimental seismology; Seismogram analysis

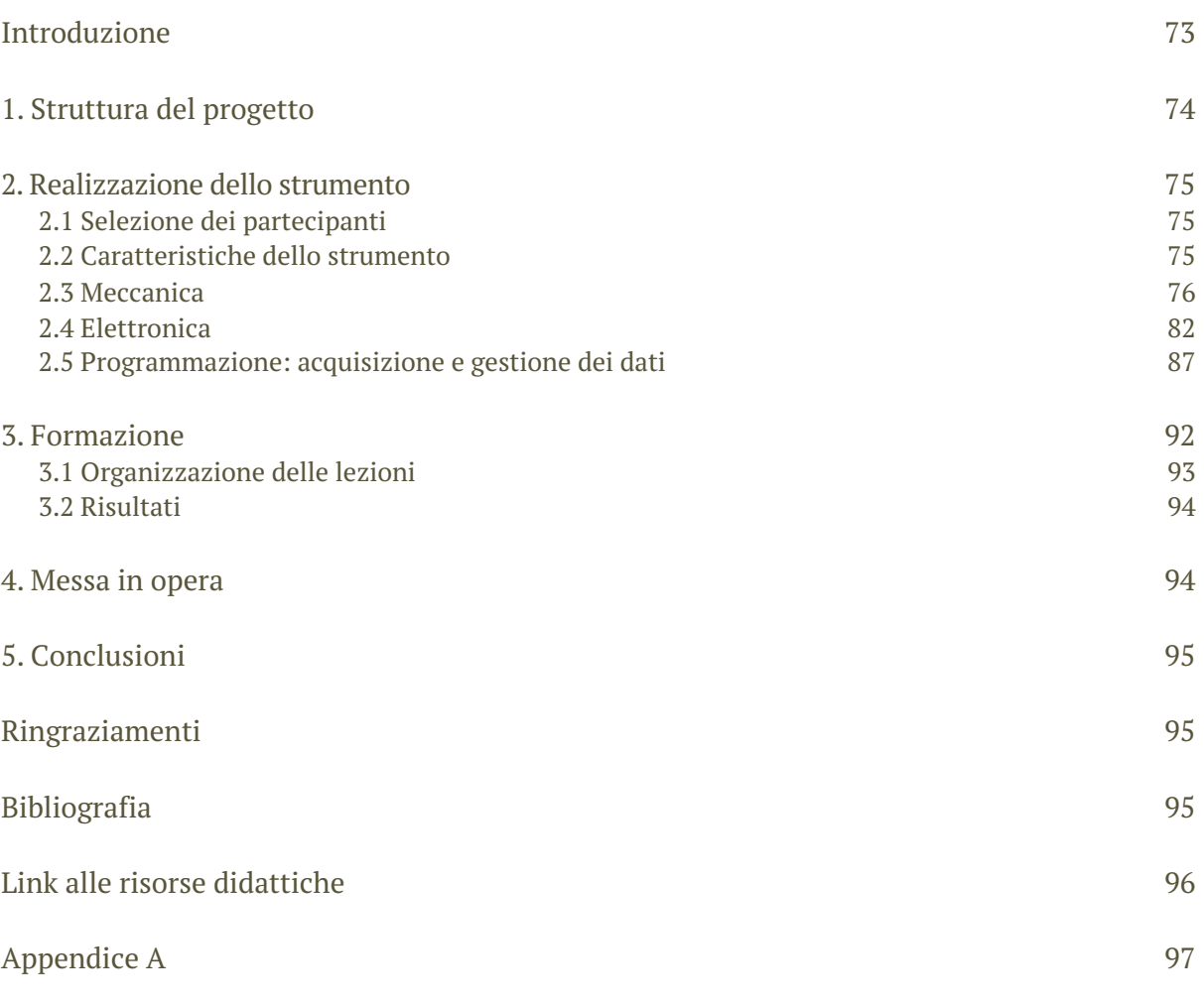

## Introduzione

Il progetto di ASL "Studiare i terremoti con un sismografo didattico" ha come obiettivo la sensibilizzazione degli studenti sui temi della pericolosità e del rischio sismico tramite un coinvolgimento attivo nello studio dei terremoti.

I temi che riguardano la prevenzione del rischio sismico sono infatti solitamente trattati nelle scuole attraverso i canali tradizionali della divulgazione scientifica, ovvero tramite seminari e conferenze in cui gli studenti svolgono esclusivamente un ruolo passivo. Tuttavia numerosi studi sulla didattica delle materie scientifiche [Struyf et al., 2019; Anderson, 2007; Brush & Sye, 2000] evidenziano il contributo positivo delle attività pratiche nell'apprendimento delle

discipline STEM (*Science Technology Engineering and Mathematics*). Lo scopo principale di questo progetto è rendere gli studenti protagonisti di un processo cognitivo caratterizzato dall'esperienza diretta che rappresenta un modo efficace per consolidare l'apprendimento nel medio e lungo termine [Liu et al., 2011].

Il progetto si divide in due *task* principali: la costruzione di un sismometro orizzontale (*garden gate)* e la formazione di competenze informatiche e sismologiche per acquisire ed elaborare i segnali sismici. È stato concepito come progetto pilota di uno piú ampio e ambizioso per realizzare una rete sismometrica scolastica. Il progetto del sismometro, basato sull'utilizzo di piattaforme *hardware* e *software open source*, potrebbe infatti essere replicato con costi contenuti e installato in altre scuole del territorio regionale o nazionale. Il successo della sismologia in ambito scolastico è testimoniata dal diffondersi di esperienze analoghe che, negli ultimi anni, sono state condotte principalmente all'estero: ad esempio i progetti PEPP *Princeton Earth Physics Project* (USA) [Steinberg and Phinney, 2000], EduSeis The *Educational Seismograph Project* (Francia, Italia) [Cantore et al., 2005], O3E *Observation de l'Environnement à but Éducatif pour l'École* (Francia) [Aufeuvre et al., 2009], SAE *Sismos à l'Ecole* (Francia) [Courboulex et al., 2012], *Seismology at School* (Regno Unito) [Denton, 2008] e più recentemente AuSIS *The Australian Seismometers in Schools* (Australia) [Balfour et al., 2014]. Queste iniziative hanno evidenziato estremo entusiasmo da parte di docenti e studenti verso il monitoraggio sismico a carattere didattico anche in territori in cui l'attività sismica è molto sporadica.

La scuola che ha aderito alla proposta è il Polo Scientifico Tecnico Professionale E. Fermi – G. Giorgi di Lucca che comprende sia Liceo Scientifico che Istituti Tecnici con indirizzi di meccanica, elettronica e informatica. Questa pluralità di indirizzi ha consentito di individuare studenti con le competenze necessarie alla realizzazione del progetto. Un gruppo ristretto di alunni selezionati tra le classi V degli Istituti tecnici ha curato la messa in opera del sismometro mentre gli studenti di una intera classe IV del Liceo scientifico hanno seguito lezioni per acquisire competenze sull'analisi del segnale sismico.

Il progetto ha avuto un successo parziale. Il sismometro è stato progettato e realizzato in tutte le sue componenti e la scuola ha finanziato la costruzione di due copie del prototipo. Gli strumenti sono stati presentati in occasione della Notte Europea dei Ricercatori a Lucca nel Settembre 2019. Tuttavia l'installazione dei sismometri all'interno del plesso scolastico non è stata ancora completata. Il lavoro svolto con la classe del Liceo Scientifico è stato meno produttivo. Le principali motivazioni che hanno impedito di conseguire i risultati attesi sono: la scarsa motivazione degli studenti, le difficoltà tecniche incontrate per effettuare le lezioni di informatica per l'analisi dei segnali sismici, un numero insufficiente di ore per acquisire le competenze base di programmazione.

Teniamo a precisare inoltre che, nel pieno dello spirito dei progetti "Alternanza Scuola Lavoro" e come coronamento del progetto, uno degli studenti che hanno preso parte alla progettazione del sismometro è risultato vincitore di un bando di selezione e quindi assunto come collaboratore tecnico a tempo determinato presso la Sezione di Pisa dell'INGV.

## 1. Struttura del progetto

**Realizzazione dello strumento:** selezione di un gruppo ristretto di studenti **delle classi V** di indirizzo meccanico, elettronico e informatico del Polo Scientifico Tecnico Professionale E. Fermi – G. Giorgi per l'affidamento del compito di progettare e realizzare un sismometro di tipo *garden gate* e di redigere la documentazione necessaria a rendere facilmente riproducibile lo strumento da parte di terzi.

**Formazione del gruppo di analisi dati:** 10 incontri con gli alunni della classe IV del liceo scientifico del Polo Scientifico Tecnico Professionale E. Fermi – G. Giorgi, suddivisi in 5 frontali e 5 di laboratorio, per fornire nozioni di base di sismologia per l'analisi dei segnali acquisiti dal sismometro realizzato dal primo gruppo di studenti.

**Messa in opera:** installazione del sismometro nei locali della scuola e acquisizione dei segnali da parte dell'INGV sezione di Pisa.

### 2. Realizzazione dello strumento

### 2.1 Selezione dei partecipanti

La realizzazione del sismometro è stata affidata a 4 studenti che hanno costituito tre unità di lavoro distinte: la prima ha curato la progettazione delle componenti meccaniche, la seconda lo sviluppo dell'interfaccia elettronica mentre la terza si è dedicata alla programmazione per l'acquisizione e il salvataggio dei segnali registrati.

Gli studenti che hanno lavorato a questa fase del progetto provenivano dalle classi V del Polo Scientifico Tecnico Professionale E. Fermi – G. Giorgi. Tre di loro sono stati scelti direttamente dall'insegnante sulla base di competenza, motivazione e determinazione dei singoli mentre il quarto ha deciso di partecipare su richiesta degli studenti già coinvolti. Gli stessi insegnanti, insieme al tecnico INGV, hanno supervisionato con costanza l'avanzamento dei lavori. La scelta di affidare il progetto ad un piccolo gruppo selezionato di alunni, uniti anche da amicizia, ha garantito il raggiungimento degli obiettivi prefissati. Gli studenti si sono comportati come un piccolo team, coordinandosi in maniera autonoma e scambiandosi reciprocamente informazioni sull'avanzamento del progetto.

### 2.2 Caratteristiche dello strumento

Il sismografo scelto per il progetto di ASL è un pendolo orizzontale in grado di registrare sia i terremoti locali che quelli a grande distanza, purché abbastanza forti in termini di magnitudo. Questo strumento utilizza l'induzione elettromagnetica per convertire la velocità del suolo in un segnale elettrico e le correnti parassite per smorzare le oscillazioni proprie del pendolo e seguire, con precisione, il moto del suolo. Come strumento modello per il sismografo didattico è stato selezionato il SEP (Fig. 1), acquisito dalla Sezione di Pisa nel 2015 dalla ditta inglese Mindsets che, nell'ambito del programma *Seismology at School* promosso da *British Geological Survey* [\(https://www.bgs.ac.uk/discoveringGeology/hazards/earthquakes/schoolSeismology/](https://www.bgs.ac.uk/discoveringGeology/hazards/earthquakes/schoolSeismology/seismometers/home.html) [seismometers/home.html\)](https://www.bgs.ac.uk/discoveringGeology/hazards/earthquakes/schoolSeismology/seismometers/home.html), si è occupata della sua realizzazione e commercializzazione, vendendone oltre 600 esemplari dal 2010 al 2016. Attualmente tali strumenti costituiscono gran parte della rete sismologica scolastica inglese che conta circa 200 stazioni [\(https://www.bgs.ac.uk/ schoolSeismology/home.html\)](https://www.bgs.ac.uk/schoolSeismology/home.html). A partire dal 2016 la ditta Mindsets ha cessato la commercializzazione del prodotto.

In questa configurazione, denominata *garden gate* il periodo proprio del sismometro può essere regolato tra 10 e 20 s. Questa versatilità lo rende uno strumento ottimo per scopi didattici perché in grado di registrare terremoti locali e regionali con una soglia di magnitudo di 2 o più a seconda della distanza epicentrale (che per un terremoto con magnitudo 2 non può essere superiore a 20 km). Inoltre, grazie al lungo periodo proprio, il sismometro rileva le onde dirette e superficiali di tutti i terremoti che avvengono a grande distanza. In questo caso la soglia di magnitudo è superiore a 7. Dato che ogni anno nel mondo avvengono in media 15 terremoti di magnitudo compresa tra 7 e 7.9 e 1 di magnitudo superiore a 8, si stima che si possa rilevare almeno un evento al mese dalla sismicità mondiale. A questo bisogna sommare i terremoti locali che, pur avvenendo con maggiore frequenza, devono avere epicentro necessariamente in prossimità dello strumento per poter essere registrati (in media in Italia avvengono ogni anno circa 400 terremoti con magnitudo superiore a 3).

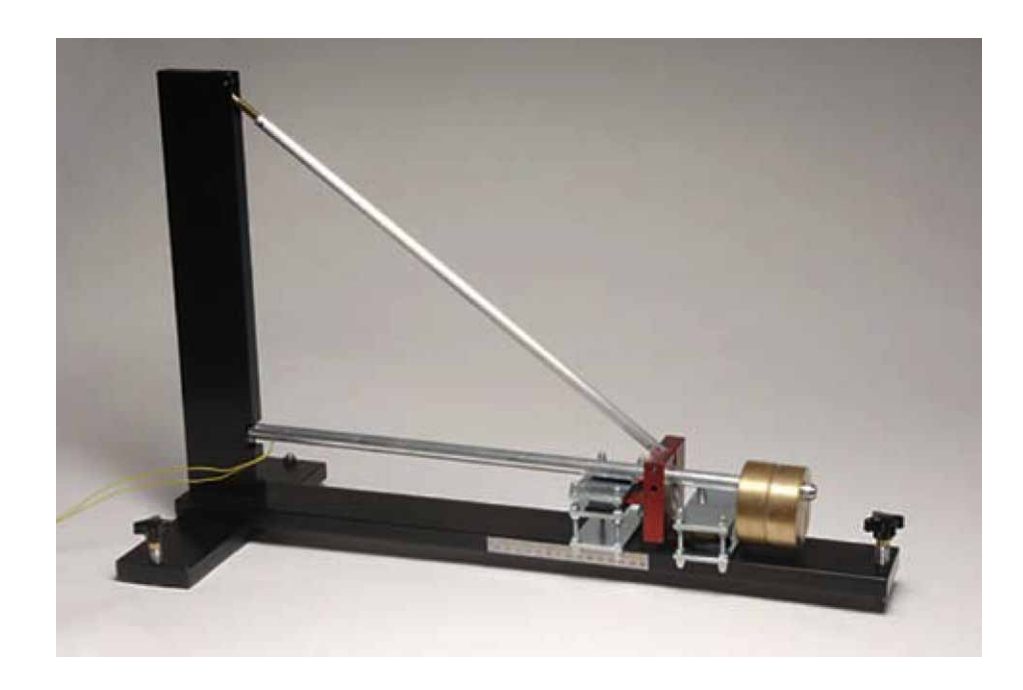

**Figura 1** Sismografo orizzontale SEP prodotto da Mindsets (UK) con periodo variabile.

### 2.3 Meccanica

Il progetto delle componenti meccaniche è stato realizzato da Michael Di Ricco, studente del corso di Meccanica e Meccatronica, sulla base dello strumento **SEP** disponibile presso la Sezione di Pisa. Michael ha individuato gli elementi strutturali, scelto i materiali idonei per la componentistica e realizzato lo schema tecnico (vedi Allegato A) con il *software* di modellazione 3D SolidWorks.

#### **Elementi strutturali**

Il sismometro è costituito da due parti: una fissa e una mobile. La parte fissa rappresenta la sezione portante dello strumento, è la più solida e pesante e, come si vede in Fig. 2, è la struttura di colore nero. L'impiego di 3 piedini a punta conica assicura un buon accoppiamento con il suolo necessario per seguirne il movimento durante un sisma. I piedini sono regolabili e consentono di mettere in bolla lo strumento per il perfetto funzionamento dello stesso.

La parte mobile è formata da un pendolo (colore acciaio in Fig. 2) a cui sono fissate due masse dal peso di circa 950 g cadauna (colore oro in Fig. 2). Per il principio di inerzia, durante un terremoto, questa struttura tende a rimanere ferma. Si crea quindi un moto relativo tra le due sezioni del sismometro. Per rilevare questo moto relativo si sfrutta il principio dell'induzione elettromagnetica (descritto in sez. 2.4) e quindi è necessario installare una bobina e dei magneti sulle due strutture: la bobina è ancorata al telaio mentre i magneti sono montati sull'equipaggio mobile. Affinché il pendolo orizzontale possa seguire le oscillazioni del suolo, è necessario impiegarlo in regime smorzato. Nello strumento in oggetto è stato

implementato uno smorzatore magnetico come segue: una piastra di metallo amagnetico, solidale al telaio, viene posizionata in prossimità di un magnete permanente, solidale alla barra di boma. Durante le oscillazioni del boma, la variazione del campo magnetico sulla piastra provoca, per induzione, delle correnti parassite che a loro volta generano un campo magnetico che si oppone alla variazione del flusso: l'equipaggio mobile risentirà di una forza frenante proporzionale alla velocità di oscillazione. Distanziando in modo opportuno il magnete e la piastra di metallo avremo la possibilità di modulare l'azione frenante. Se lo smorzamento è troppo debole il pendolo compie molte oscillazioni prima di tornare alla posizione di equilibrio, se invece è troppo forte il segnale registrato sarà troppo attenuato.

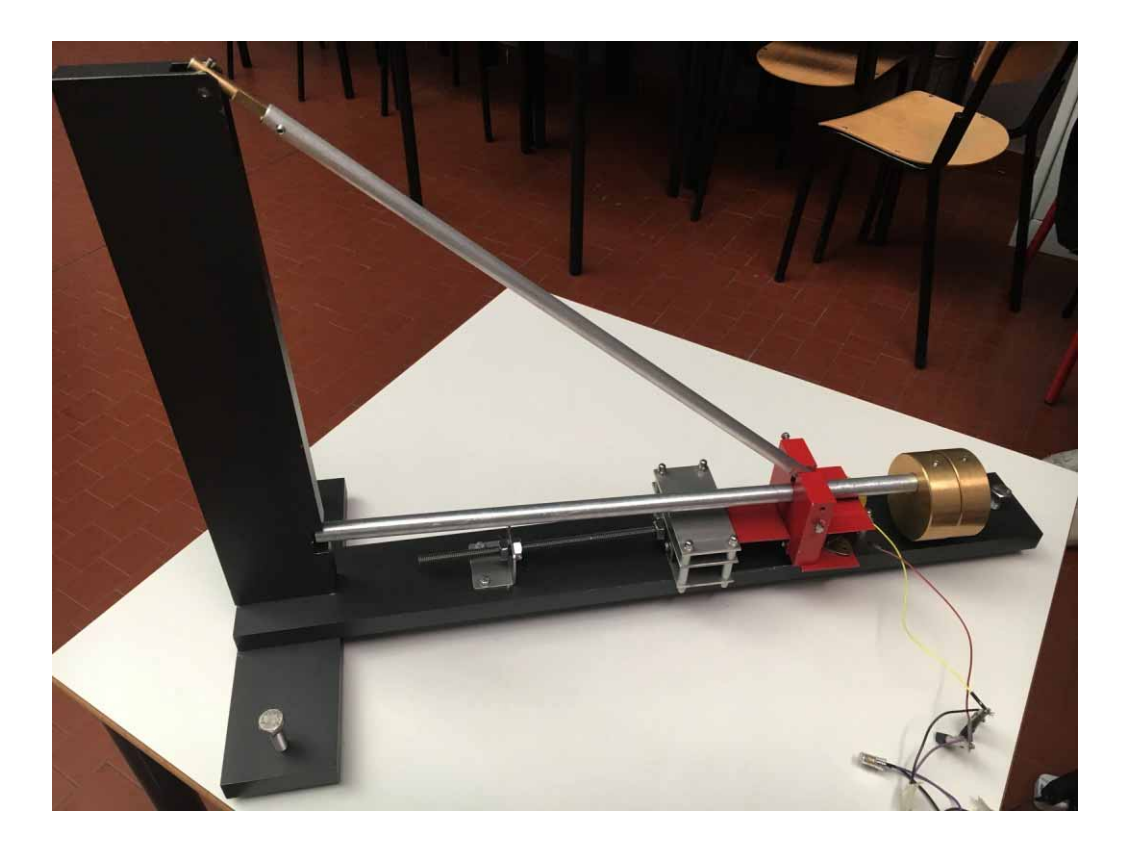

**Figura 2** Immagine del sismometro realizzato e assemblato dagli studenti.

La regolazione dello smorzamento può essere eseguita con la seguente procedura: si distanzia al massimo il magnete dalla piastra; si lascia stabilizzare il sensore; si sollecita il pendolo con una leggera forza mettendolo in moto oscillatorio intorno alla posizione di riposo; si ripete più volte la prova avvicinando con piccole variazioni il magnete alla piastra; quando il pendolo eseguirà una sola oscillazione prima di ritornare all'equilibrio si è raggiunto il valore ottimale. Di seguito sono descritti alcuni degli elementi che compongono lo strumento e che, per chiarezza, sono indicati in Fig. 3.

**Barra di boma:** barra cilindrica di alluminio che ad una estremità sostiene le masse in ottone, passa attraverso il supporto della struttura mobile e termina con un rullino di cuscinetto inserito all'estremità opposta che poggia sulla struttura fissa.

**Supporto struttura mobile:** placca in alluminio (in rosso) che sostiene la barra di boma e la barra di sostegno del pendolo orizzontale. A questa sono fissati i magneti per la bobina e i magneti per lo smorzatore.

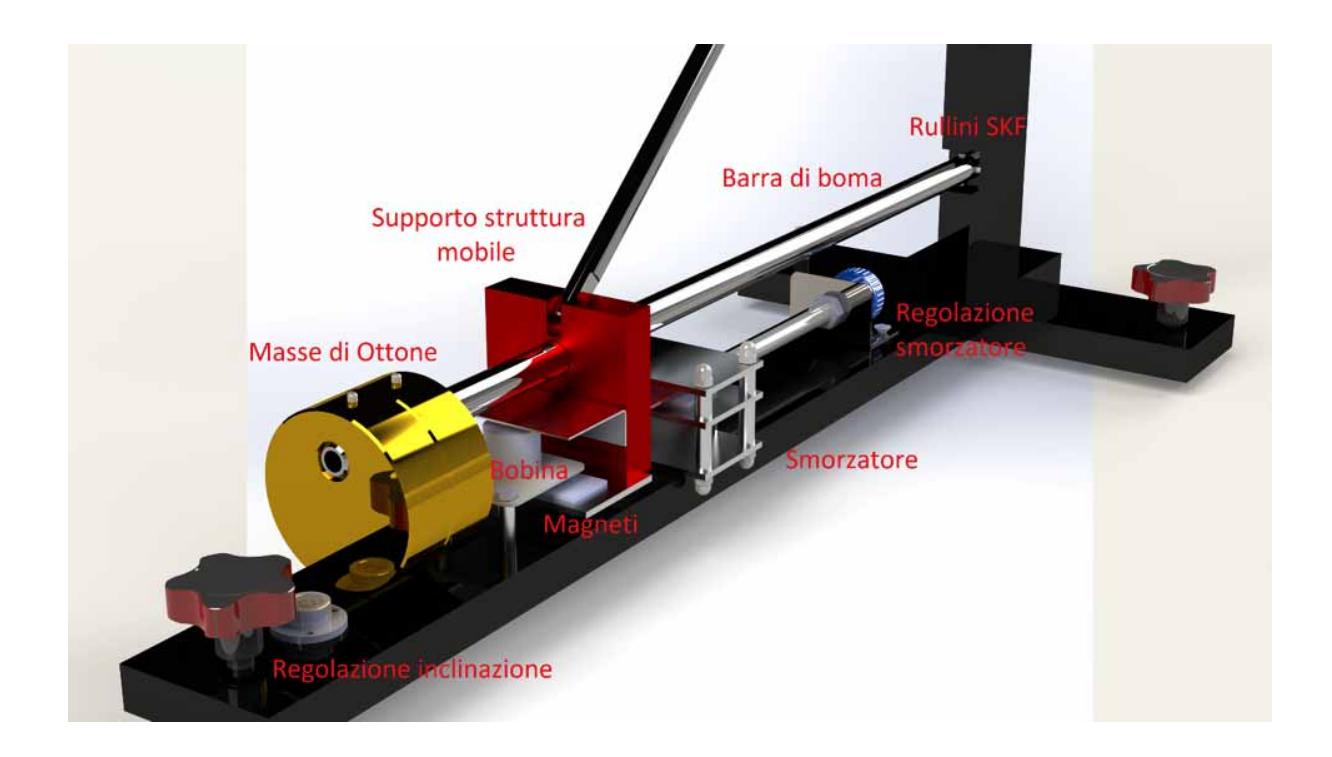

**Figura 3** Modello renderizzato con componenti principali.

**Masse di Ottone:** impiegate sull'estremità della barra di boma come peso per sfruttare al meglio il principio del pendolo. Il loro peso complessivo, di circa 1900 g, è circa il doppio di tutta la parte mobile dello strumento.

**Bobina e magneti:** trasducono il moto del suolo in un segnale elettrico. I magneti sono in neodimio, un tipo di materiale in grado di esercitare un forte campo magnetico. In Fig. 4 è possibile vedere la bobina posizionata dietro le masse in ottone.

**Smorzatore e magneti:** struttura in acciaio inox e alluminio (Fig. 5) solidale alla struttura fissa che, accoppiata con l'oscillazione dei magneti ancorati alla parte mobile, frena le oscillazioni proprie del pendolo e permette allo strumento di seguire il movimento del terreno.

**Regolazione smorzatore:** viene effettuata variando la distanza dello smorzatore dai magneti. La soluzione adottata da Michael, a differenza del sismometro originale, è quella di usare un dado che, collegato ad una barra filettata, permette di effettuare spostamenti longitudinali dello smorzatore con elevata precisione (Fig. 5).

**Regolazione inclinazione:** volantino filettato montato sulla struttura fissa per regolare l'inclinazione dello strumento e quindi il periodo proprio del pendolo.

**Rullini SKF:** rullino in acciaio rettificato di 4mm utilizzato nei due punti cardine tra la parte fissa e quella mobile del sismografo (Fig. 6). Questi sono i componenti più piccoli di tutto lo strumento ma sono fondamentali per il corretto funzionamento del sismometro. I rullini sono montati in coppia, garantendo una piccolissima superficie di contatto: abbiamo utilizzato una parte SKF con il codice RN-4x19.8 BF-G2 (rullino rettificato di 4 mm in acciaio al cromo con un'elevata durezza, circa 60 HRC, Fig. 7). Il movimento delle due strutture avviene senza scorrimento relativo. Trascurando le deformazioni dei materiali, la forma cilindrica assicura che il contatto tra due rullini sia idealmente puntiforme e, di conseguenza, l'attrito sia molto basso.

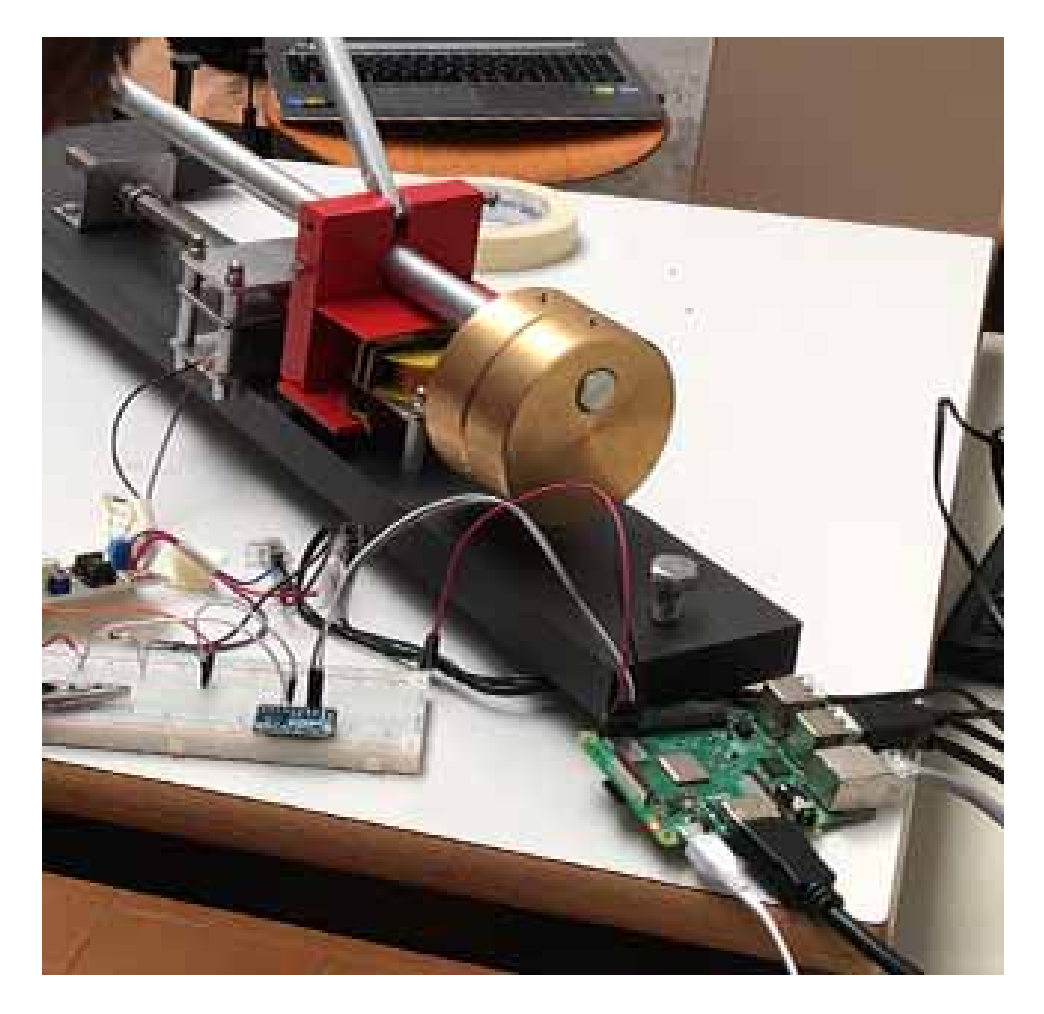

**Figura 4** Dettaglio del sismometro realizzato dagli studenti.

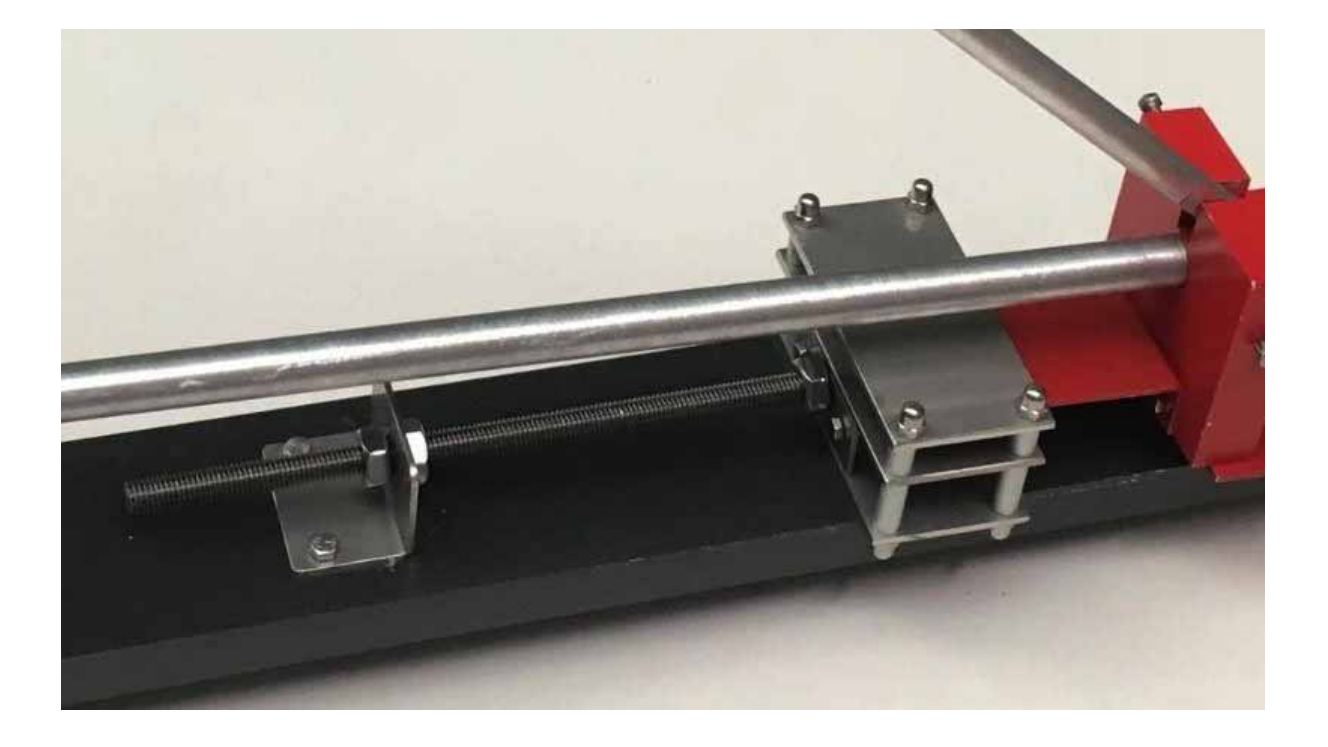

**Figura 5** Dettaglio dello smorzatore e della sua regolazione realizzato dagli studenti.

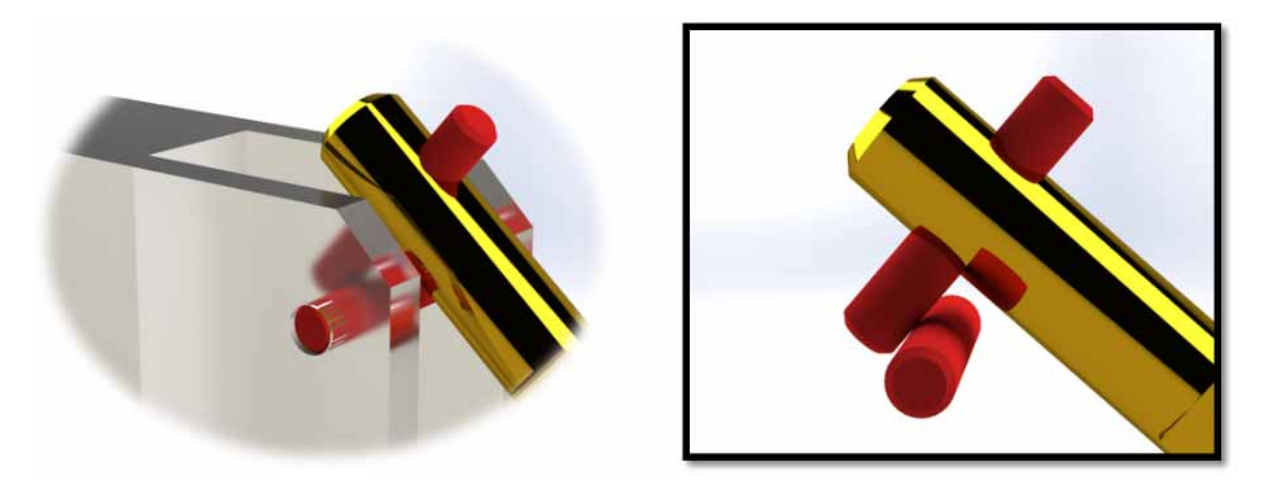

**Figura 6** Due prospettive del rendering dei rullini SKF nella parte superiore del sismometro.

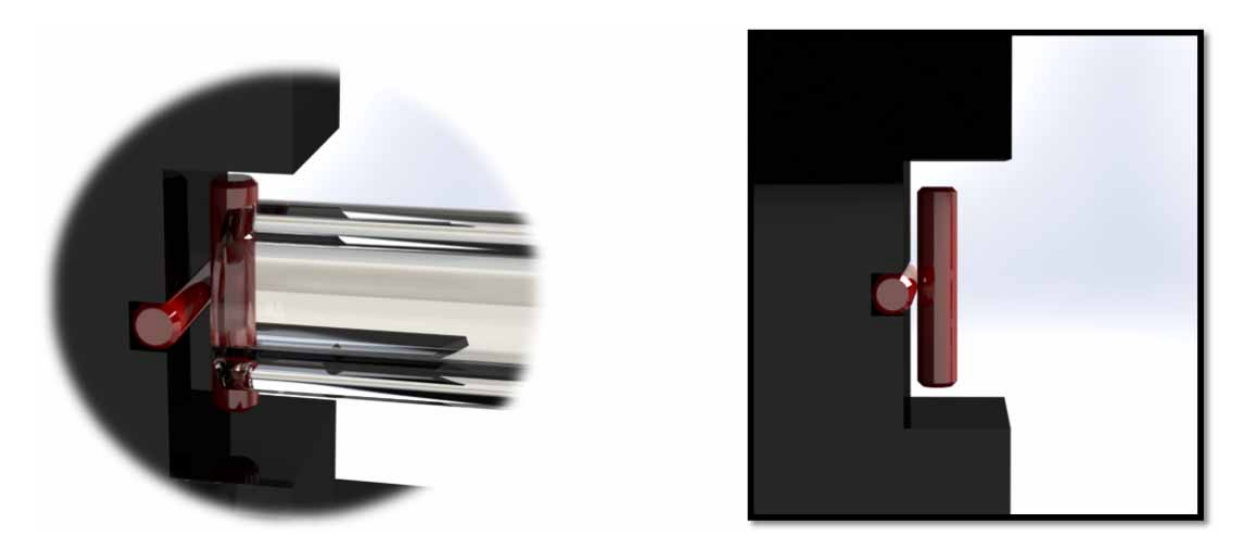

**Figura 7** Due prospettive del rendering dei rullini SKF nella parte inferiore del sismometro.

#### **Scelta dei materiali**

Alluminio: materiale leggero di densità pari a 2.7 kg/dm<sup>3</sup> utile per le componenti che non devono sopportare grandi carichi e per alleggerire la parte mobile dello strumento.

**Ottone:** impiegato principalmente per la sua densità superiore all'acciaio che con circa 9 kg/dm3 rende possibile concentrare una massa grande in uno spazio contenuto. Utilizzato quindi nelle masse del pendolo.

**S235:** acciaio a basso costo utile nella realizzazione della struttura dello strumento che deve solamente essere pesante senza avere particolari proprietà meccaniche. Il materiale in questione nel vecchio sistema di classificazione sarebbe il comune Fe360.

**Acciaio al cromo:** acciaio di buona qualità rispetto a S235, è impiegato nei rullini di sostegno della struttura.

**Acciaio Inox:** impiegato nelle piastre della struttura per il sostegno dei magneti; le piastre sono ottenute da un taglio laser.

#### **Modellazione 3D con l'impiego del** *software* **SolidWorks**

SolidWorks è un programma di modellazione 3D di tipo parametrico che permette di creare o ricostruire qualsiasi tipo di oggetto o di componente e di testare le funzionalità attraverso la simulazione del movimento dello strumento progettato. Le immagini del *rendering* del sismometro presenti in questo documento sono state realizzate con questo *software*. L'impiego di questo programma si è reso necessario per apportare alcune modifiche al progetto originale senza bisogno di realizzare un nuovo prototipo del sismometro che avrebbe comportato un aggravio di costi.

I rilievi fatti sullo strumento in dotazione all'INGV hanno permesso di ottenere un modello fedele a quello originale. La modifica apportata riguarda il sistema di regolazione del blocco di smorzamento, mediante una barra filettata fissata sulla struttura del dispositivo che attraverso la rotazione rende possibile regolare la distanza del blocco di smorzamento dal supporto della struttura mobile.

Il passo successivo è stato la creazione delle tavole dei componenti del progetto (Fig. 8 e Appendice A) necessarie per commissionare la realizzazione dello strumento. Michael Di Ricco ha contattato alcune officine meccaniche presenti sul territorio della Provincia di Lucca. Il lavoro è stato quindi commissionato all'Officina meccanica di precisione Galli & Sesti (Via Acquacalda, 220 55100 Lucca) che, in circa 3 settimane, ha consegnato tutte le componenti richieste.

Per l'installazione e la messa in funzione dello strumento è previsto l'utilizzo di una copertura in plexiglass per evitare che la massa oscillante dello strumento esposta all'aria possa essere oggetto di movimenti indotti da agenti esterni.

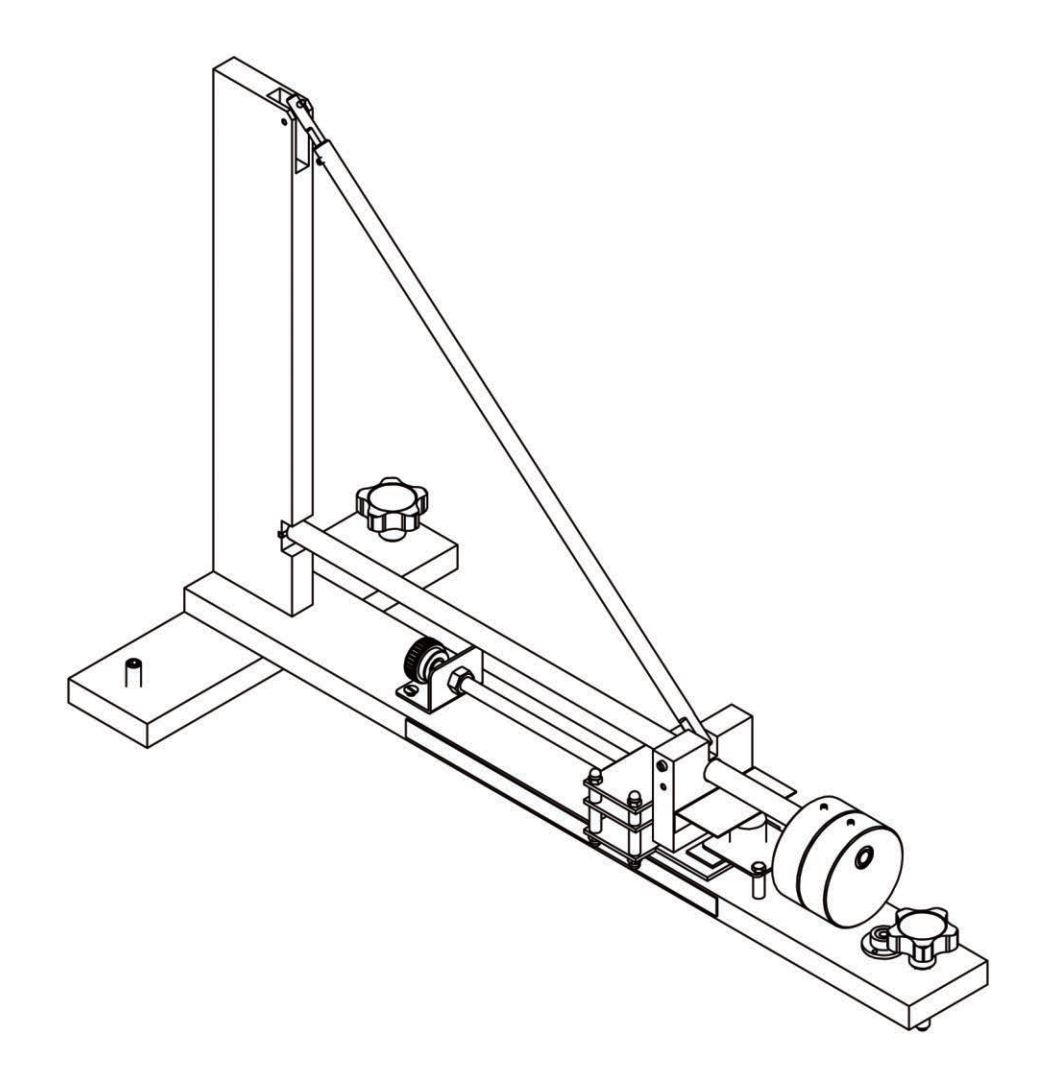

### 2.4 Elettronica

L'elettronica dello strumento necessaria per la rilevazione e l'acquisizione dei dati è stata affidata a Emanuele Pardini che ha realizzato tre componenti:

- il trasduttore per l'acquisizione del segnale;
- il circuito elettronico che amplifica e filtra il segnale;
- il convertitore analogico-digitale a 16 bit per trasformare il segnale analogico in un segnale digitale e renderlo processabile.

L'alimentazione della parte elettronica, in fase di sperimentazione, è composta da due batterie al piombo 6V 12Ah ricaricabili. Le due batterie sono collegate in serie connettendo rispettivamente il polo positivo all'alimentazione positiva della circuiteria, il polo negativo all'alimentazione negativa, mentre i poli positivo e negativo collegati fra loro formano il *ground*. Per il funzionamento in continuo lo strumento dovrà essere dotato di una alimentazione più consona.

#### **Il Trasduttore**

Il trasduttore per la rilevazione del movimento del suolo si basa sul principio di induzione elettromagnetica. È composto da:

- una bobina di filo di rame;
- due magneti al neodimio.

La bobina è un avvolgimento di rame smaltato (diametro di 0.3 mm) avvolto su un supporto di plastica cilindrico (diametro interno di circa 20 mm) per un totale di circa 7000 avvolgimenti eseguiti manualmente (resistenza complessiva di circa 500Ω). È fissata alla struttura portante del sismometro che, durante il terremoto, si muove solidalmente al terreno; i magneti sono invece fissati al "supporto struttura mobile" dello strumento. Durante la scossa questa sezione dello strumento tende a rimanere ferma per il principio di inerzia. Il movimento relativo della bobina rispetto ai magneti fa sì che le variazioni del flusso del campo magnetico concatenato alle spire della bobina generino una forza elettromotrice indotta proporzionale alla velocità di scuotimento del suolo. Il funzionamento si basa sulla Legge di Faraday Neumann Lenz: quando una spira di un conduttore si muove all'interno di un campo magnetico, ai capi di essa è presente una forza elettromotrice indotta che tende ad opporsi al campo magnetico che la genera e la cui ampiezza è proporzionale alla variazione temporale del flusso magnetico.

#### **Il circuito di trattamento del segnale**

La tensione ai capi della bobina è un segnale analogico che, per essere trasmesso ed elaborato con software di analisi dati, deve essere convertito in digitale tramite un convertitore analogico digitale (ADC). Il segnale in questione presenta una bassa impedenza e un'ampiezza di qualche decina di µV (valore medio del *noise* intrinseco) quindi non può essere connesso direttamente all'ADC. L'uso di un amplificatore strumentale permette di adattarlo in impedenza e amplificarlo in tensione; inoltre il circuito provvede alla compensazione dell'*offset* e al filtraggio del segnale (per eliminare le frequenze indesiderate). Lo schema elettrico, rappresentato in Fig. 9, è quindi composto da 3 parti:

- un amplificatore strumentale con ingresso differenziale;
- un circuito per la regolazione dell'*offset* di tensione;
- $\bullet$  un filtro passa-basso del 4 $\circ$  ordine.

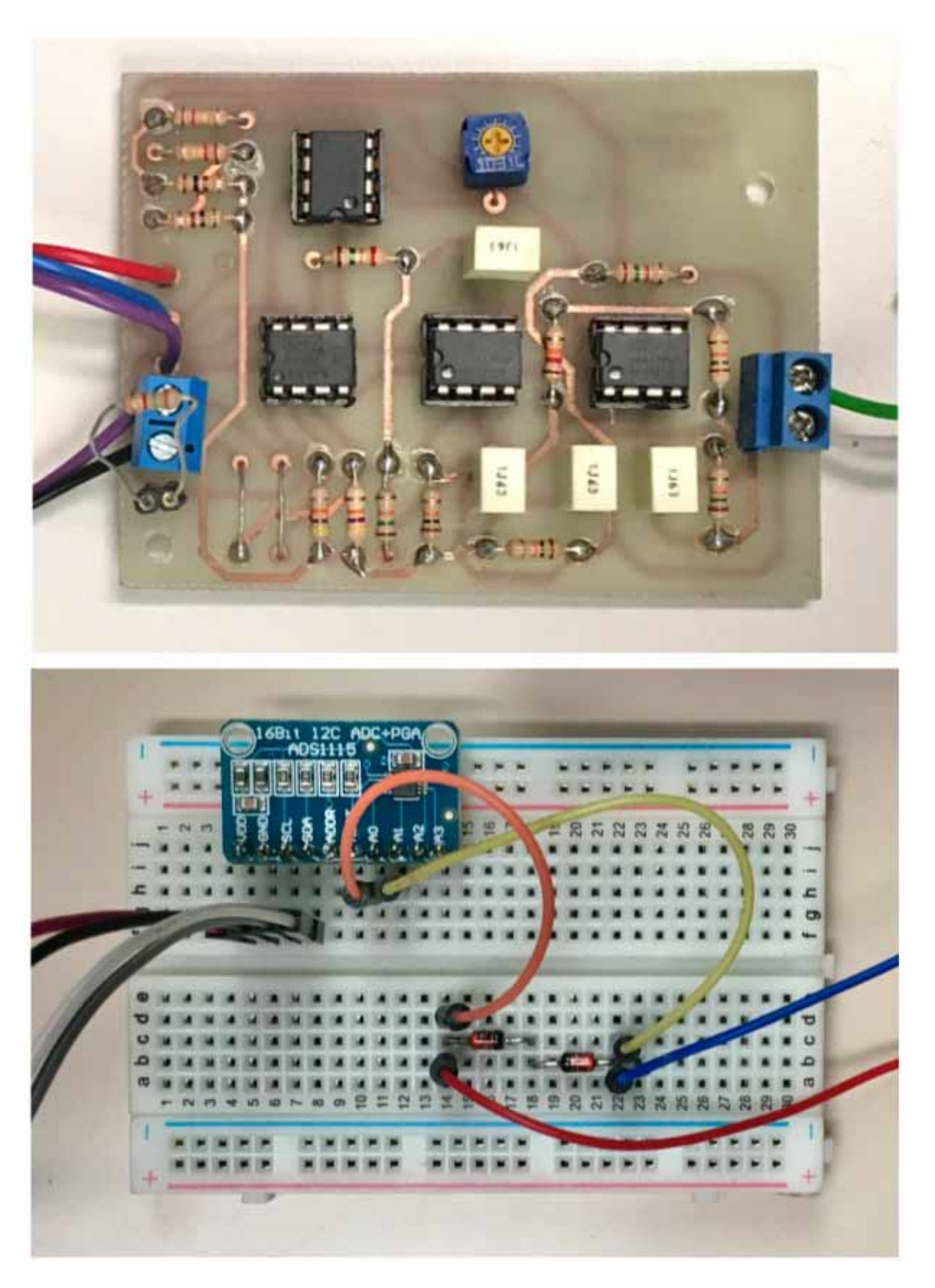

**Figura 9** Circuito stampato di condizionamento del segnale (in alto) e circuito di conversione analogicodigitale (in basso).

#### **Amplificatore differenziale d'ingresso**

Tra le risorse disponibili sul mercato è stato scelto un amplificatore operazionale della Texas Instruments (INA128) dalle elevate prestazioni, che fornisce un ingresso differenziale da alta impedenza, pari a 1010 MΩ. Il guadagno dell'amplificatore (*G*) viene regolato attraverso una resistenza variabile R*g* inserita tra due piedini dell'operazionale INA128, e può essere calcolato con la seguente formula:

$$
G = 1 + (50 * 10^3)/Rg
$$

Come resistenza *Rg* nel circuito è stato impiegato un potenziometro multigiri che consente una facile regolazione del guadagno.

#### **Circuito per la Regolazione dell'***Offset*

La regolazione dell'*offset* è eseguita inserendo su un pin specifico dell'INA128 una tensione di valore adeguato che, andando a interagire con la tensione continua presente sul segnale, la annulla. Anche se la compensazione interna dell'*offset* dell'INA128 è eccellente, risulta tuttavia necessario inserire una compensazione esterna per eliminare le componenti continue sul segnale dovute all'uso di elevati guadagni. Il circuito per la regolazione dell'*offset* (Fig. 10) è composto da un trimmer multigiro inserito in una rete resistiva alla quale è applicata la tensione di alimentazione. La rete resistiva è composta da due partitori, il primo composto da Rt1 e Rt3 e il secondo da Rt2 e Rt4, che servono ad ottenere le due cadute di tensione limite sul trimmer e che corrispondono a quelle sui resistori Rt3 e Rt4. Si ricava facilmente che, con un alimentazione da 12V:

*VTmax* = (12*V* \* 100 *Ω*) / (120 *kΩ* + 100 *Ω*) = 9.992 *mV* ≈ 10 *mV*

Dunque, per simmetria del circuito, possiamo scrivere che:

$$
-10 \; mV < VT < +10 \; mV
$$

In cui VT è la tensione applicabile al piedino n<sup>o</sup> 5 dell'INA128. L'adattamento delle impedenze tra partitore e INA128 è stato realizzato utilizzando un amplificatore operazionale OPA177, in configurazione di *voltage follower*.

#### **Filtro Passa-Basso del 4º Ordine**

Il segnale proveniente dal sensore è soggetto a molti disturbi, tra cui il più comune legato alle interferenze elettromagnetiche ambientali. Inoltre le variazioni di tensione causate dal movimento del suolo sono caratterizzate da basse frequenze. Per ridurre al minimo questi problemi si utilizza un filtro passa-basso del 4º ordine, composto da due filtri VCVS a componenti uguali del 2º ordine, la cui frequenza di taglio corrisponde a circa 10 Hz: abbiamo scelto questa frequenza affinché il sismometro sia in grado di registrare telesismi e terremoti locali e regionali in una banda di frequenza compresa tra 0.1 e 10 Hz. Il filtro è stato progettato secondo i criteri di Butterworth, quindi i vari componenti dimensionati attraverso gli omonimi polinomi che consentono di applicare i valori dell'attenuazione (E) per ogni blocco filtrante.

**Figura 10** Schema di condizionamento del circuito.

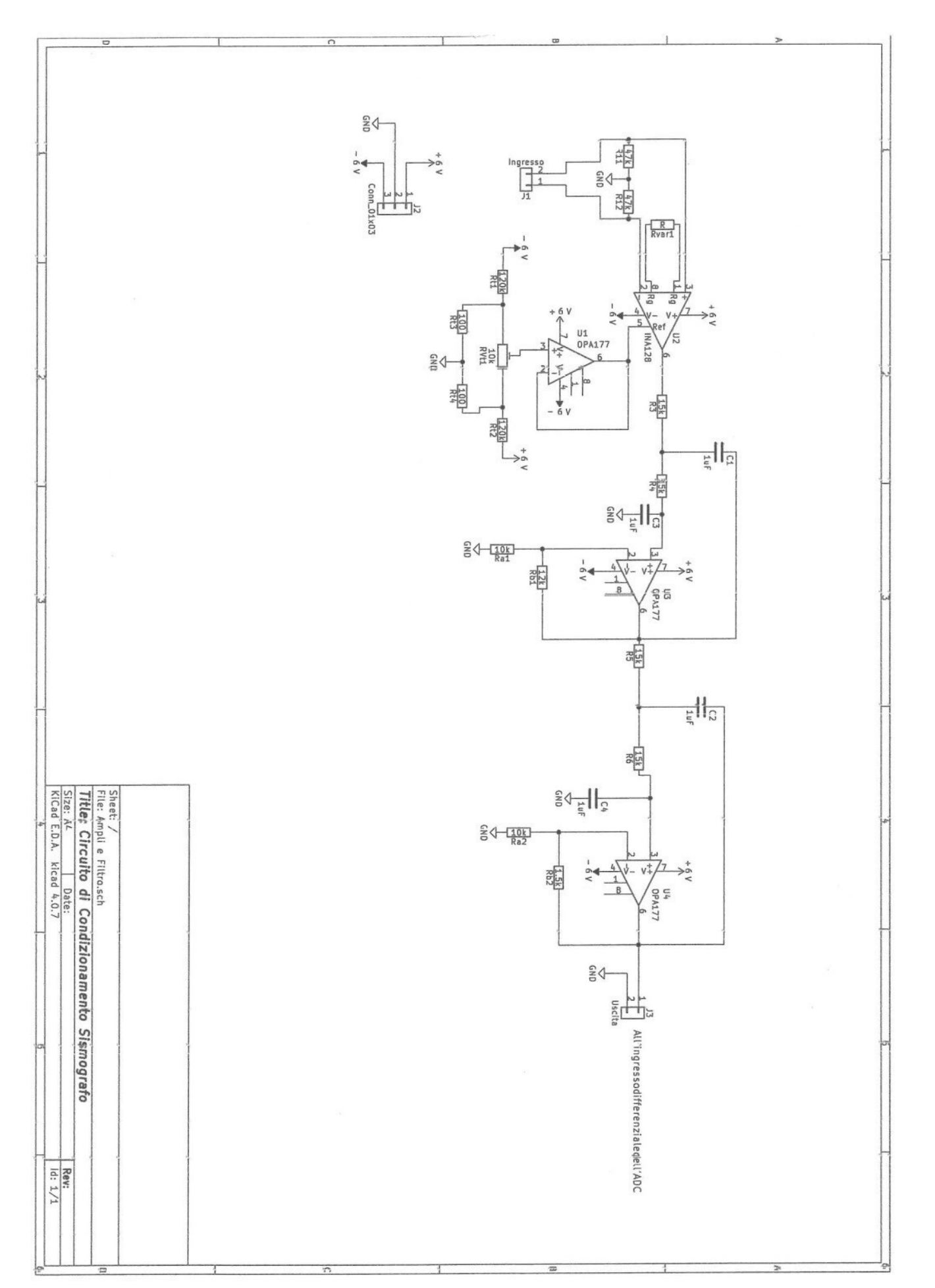

I filtri sono stati progettati secondo gli schemi a componenti uguali e consentono di ottenere un guadagno aggiuntivo. Per le caratteristiche intrinseche del filtro (4° ordine) il guadagno complessivo è pari a circa 2,57 volte il segnale d'ingresso. Anche in questo caso, per la realizzazione pratica, è stato utilizzato l'amplificatore operazionale OPA177.

#### La conversione analogico-digitale del segnale

Per la conversione analogico-digitale è stato impiegato un convertitore a risoluzione molto elevata, in quanto il segnale elettrico di ingresso è caratterizzato da una dinamica piuttosto ampia. Tra le soluzioni commerciali disponibili lo studente ha optato per il convertitore ADS1115 prodotto dalla Texas Instruments, con risoluzione di 16 bit a guadagno programmabile, e ingegnerizzato da AdaFruit in un piccolo modulo che ne consente un agevole impiego per la prototipazione (http://adafruit.com/product/1805). L'ADS1115 può essere impiegato sia in modalità *Single Ended,* con segnali con riferimento a massa, o in modalità *Two Differential,* in cui il segnale risultante è dato dalla differenza dei segnali in ingresso. Date le caratteristiche del nostro segnale si è utilizzato il convertitore in modalità *Two Differential,* garantendo una risoluzione teorica di 15 bit in quanto il sedicesimo bit è sfruttato per la trasmissione del segno. L'ingresso del convertitore è stato protetto, da picchi di tensione troppo elevati, con due diodi di clipping (Fig. 9). Il convertitore incorpora un amplificatore con guadagno programmabile che, nel nostro caso, è pari a ⅔ del segnale d'ingresso, che comporta una risoluzione pari a:

$$
6{,}0141 \; V/ \; 2^{15} = 0{,}1875 \; mV
$$

I dettagli delle modalità operative dell'ADS1115 sono reperibili a pagina 13 del *datasheet* https://cdn-shop.adafruit.com/datasheets/ads1115.pdf. Il sistema di acquisizione dei dati è stato collegato a una scheda Raspberry Pi3 che fornisce l'alimentazione al convertitore. La trasmissione dei dati dal modulo ADS1115 al Raspberry Pi3 avviene attraverso il protocollo di comunicazione I<sup>2</sup>C, descritto nel prossimo paragrafo. Il convertitore ha una frequenza di campionamento massima di 860 SPS (*Samples per Second*), ma in questo caso viene usato ad una frequenza di 250 SPS, che si è dimostrata sperimentalmente la più idonea a minimizzare il *noise* durante il campionamento. Il convertitore funziona in *continuous mode:* quindi la frequenza di 250 SPS non corrisponde a quella delle tracce sismiche finali, che viene invece determinata dallo script che interroga il convertitore ad intervalli di tempo pari al passo di campionamento richiesto (tipicamente 20-40 Hz per questo tipo di sismometro).

#### **Protocollo di Comunicazione I2C**

Il protocollo di comunicazione seriale I<sup>2</sup>C è un sistema che sfrutta 2 porte:

- *• Serial Data* (SDA) utilizzata per la trasmissione dei dati;
- *• Serial Clock* (SCL) utilizzata per la temporizzazione.

Il cablaggio prevede altre 2 connessioni:

- la tensione di alimentazione (VDD) che può essere a 5V o 3,3V;
- la messa a terra (GND) ovvero la linea di riferimento.

Un *bus* I2C è composto da un *master* e da almeno un dispositivo definito *slave*: il *master* è il dispositivo che controlla la temporizzazione e quindi il segnale di *clock*, mentre lo *slave* è il dispositivo che esegue il comando che riceve dal *master*. In caso di più *slave*, essi comunicano in sequenza con il *master*.

Nel nostro caso abbiamo solamente:

- un *master*, rappresentato dal Raspberry Pi3;
- uno *slave*, rappresentato dal convertitore ADS1115.

### 2.5 Programmazione: acquisizione e gestione dei dati

Damiano Biagini e Filippo Menchini hanno elaborato gli *script* sulla base di alcuni modelli creati da Clovis ParkerJervis [2015] per il *British Geological Survey* necessari per il *data management* relativo ai dati acquisiti dal sismometro [\(https://www.bgs.ac.uk/discoveringGeology/hazards/](https://www.bgs.ac.uk/discoveringGeology/hazards/earthquakes/schoolSeismology/seismometers/raspberryPi.html) [earthquakes/schoolSeismology/seismometers/raspberryPi.html\)](https://www.bgs.ac.uk/discoveringGeology/hazards/earthquakes/schoolSeismology/seismometers/raspberryPi.html).

#### **Gli strumenti**

**Raspberry Pi 3 Plus:** un *singleboard* computer a basso costo (Fig. 11) sviluppato nel Regno Unito dalla Raspberry Pi Foundation. Utilizza sistemi operativi con *kernel* Linux o RISC.

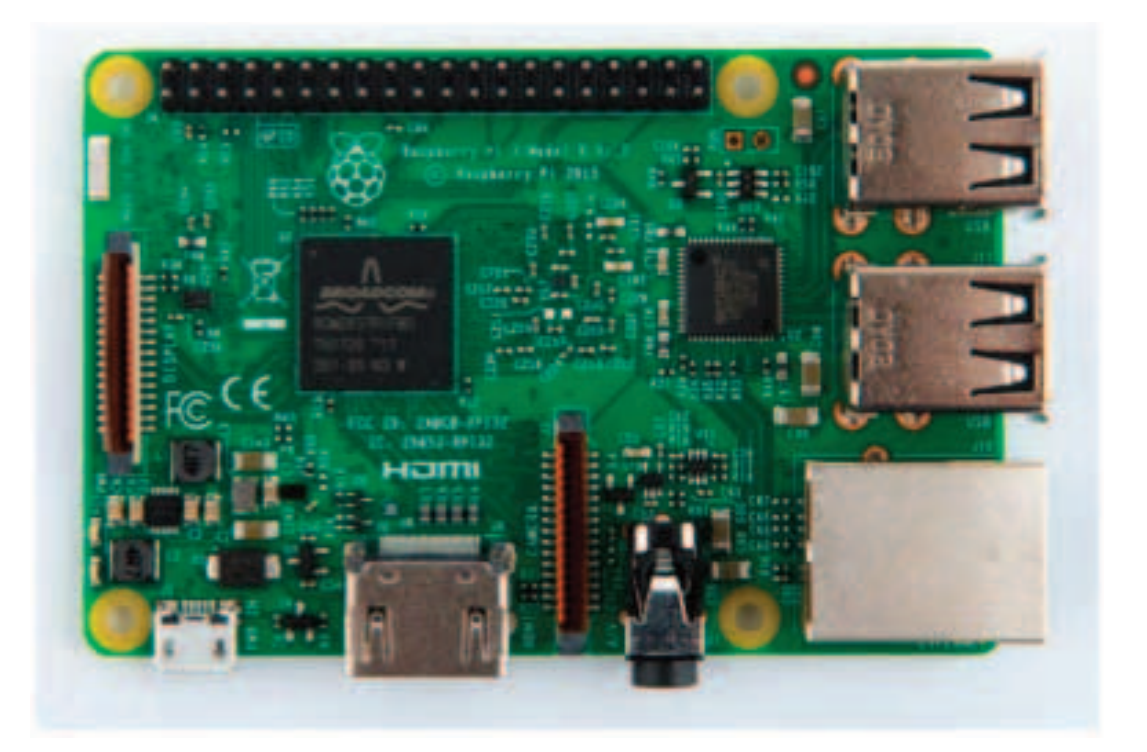

**Figura 11** Circuito stampato di condizionamento del segnale (in alto) e circuito di conversione analogico-digitale (in basso).

**Scheda micro SD 32GB:** una scheda che Raspberry Pi3 utilizza come memoria di massa per l'installazione del sistema operativo e per il salvataggio dei dati.

**Computer generico:** un pc di supporto da utilizzare per installare il sistema operativo Raspbian sulla scheda SD e/o visualizzare i dati inviati dal Raspberry Pi3.

**Sistema operativo:** Raspberry Pi3 utilizza il sistema operativo Raspbian, un equivalente di Debian della famiglia Linux [\(https://www.raspberrypi.org/downloads/raspbian/\)](https://www.raspberrypi.org/downloads/raspbian/).

**Librerie e Risorse:** per lo sviluppo degli *script* che vengono utilizzati nel progetto si utilizza il linguaggio di programmazione Python nella versione 2.7 con l'implementazione di apposite librerie:

- ADS1x15 [\(https://github.com/adafruit/Adafruit\\_Python\\_ADS1x15\)](https://github.com/adafruit/Adafruit_Python_ADS1x15) per interfacciarsi con il convertitore analogico-digitale ADS1115;
- [Obspy](https://github.com/obspy/obspy) [\(https://github.com/obspy/obspy/\)](https://github.com/obspy/obspy/wiki) [Beyreuther et al. 2010, Megies et al., 2011, Krischer et al., 2015], un applicativo Python per la sismologia.

#### **Gli** *script*

Gli *script* Python realizzati e utilizzati sono 3 e hanno diverse funzioni a seconda delle esigenze dell'utente.

#### **continous.py**

*Script* che permette di acquisire e visualizzare il valore dei dati in ingresso sulla porta seriale di Raspberry Pi3. È utilizzato principalmente in fase di *testing* per verificare la consistenza e la correttezza dei valori acquisiti (esempio di *output* in Fig. 12).

I passaggi fondamentali sono i seguenti:

1. Creazione di un'istanza tramite la libreria Adafruit per controllare il convertitore

```
import Adafruit_ADS1x15
```

```
\text{adc} = \text{Adafruit} \text{ADS1x15.} \text{ADS1115}()
```
2. Dichiarazione delle variabili che definiscono le caratteristiche del flusso di corrente

```
GAIN = 2/3 #valore corrispondente a un fondo scala di +/-6,144V
```

```
multiplier = 0.1875 #moltiplicatore con valore di default per la stampa dei
```
*risultati*

3. All'interno di un ciclo infinito, l'acquisizione avviene tramite un metodo dell'istanza precedentemente creata

```
value = Adafruit ADS1x15.ADS1115().get last result()
```
4. Il ciclo di acquisizione dei valori viene interrotto con il seguente metodo Adafruit ADS1x15.ADS1115().stop adc()

#### **seis\_trace.py**

*Script* che realizza un grafico con i dati raccolti in un breve intervallo di tempo È utilizzato principalmente come test per verificare l'acquisizione dei dati tramite una visualizzazione grafica, che può essere esportata come immagine (Fig. 13).

I passaggi fondamentali sono i seguenti:

1. Importazione delle librerie necessarie

```
import numpy
from obspy.core import Trace, Stream, UTCDateTime
import Adafruit_ADS1x15
```
- 2. Creazione di un'istanza per controllare il convertitore tramite la libreria Adafruit  $\text{adc} = \text{Adafruit} \text{ADS1x15.DS1115}()$
- 3. Dichiarazione delle variabili e degli array

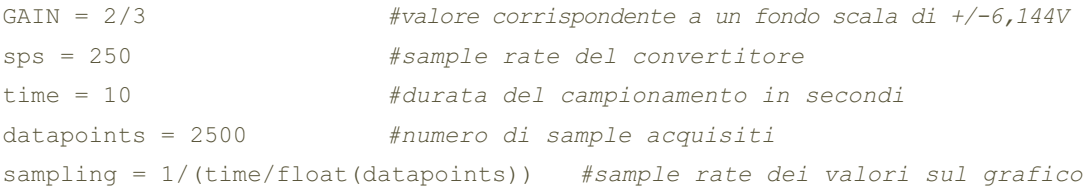

```
data=numpy.zeros([datapoints],dtype=numpy.int16) #array contenente i dati
starttime=UTCDateTime() #tempo di inizio dell'acquisizione
```
4. Inizio della conversione ADC

```
adc.start_adc_difference(0,gain=GAIN,data_rate=sps)
```
5. I sample vengono acquisiti tramite il seguente metodo

```
sample = adc.get last result()
```
6. Al termine della conversione, la stessa viene interrotta con il metodo stop\_adc

```
adc.stop_adc()
```
7. Il salvataggio e il plot dei dati viene eseguito tramite la definizione di diversi parametri, tra cui i dati, le informazioni relative alla stazione e il formato del *file* finale

```
stats= {'network': 'LU',
         'station': 'ITIS',
         'location': '01',
         'channel': 'BHZ',
         'npts': datapoints,
         'sampling_rate': sampling,
         'mseed' : {'dataquality' : 'D'},
         'starttime': starttime}
stream =Stream([Trace(data=data, header=stats)])
stream.write('test.mseed',format='MSEED',encoding='INT16',reclen=512)
stream.plot()
```

| *Python 2.7.13 Shell*                                            | $  \times$      |
|------------------------------------------------------------------|-----------------|
| Eile Edit Shell Debug Options Window Help                        |                 |
| ('Channel 0: -1103', -206.8125)                                  |                 |
| 'Channel 0: -1160', -217.5)                                      |                 |
| 'Channel 0: -1261', -236.4375)<br>'Channel 0: -1247', -233.8125) |                 |
| 'Channel 0: -1379', -258.5625)                                   |                 |
| 'Channel 0: $-1336'$ , $-250.5$ )                                |                 |
| 'Channel 0: -1342',<br>$-251.625$                                |                 |
| "Channel 0: -1315', -246.5625)                                   |                 |
| 'Channel 0: -1241', -232.6875)                                   |                 |
| 'Channel 0: -1266', -237.375)                                    |                 |
| 'Channel 0: -1187', -222.5625)                                   |                 |
| 'Channel 0: $-1043'$ , $-195,5625$ )                             |                 |
| 'Channel 0: -934', -175.125)                                     |                 |
| 'Channel 0: -763', -143.0625)<br>'Channel 0: -580', -108.75)     |                 |
| 'Channel 0: -428', -80.25)                                       |                 |
| 'Channel 0: -198', -37.125)                                      |                 |
| 'Channel 0: 8', 1.5)                                             |                 |
| 'Channel 0: 179', 33.5625)                                       |                 |
| 'Channel 0: 346', 64.875)                                        |                 |
| 'Channel 0: 577', 108.1875)                                      |                 |
| 'Channel 0: 727', 136.3125)                                      |                 |
| 'Channel 0: 796', 149.25)                                        |                 |
| "Channel 0: 1000", 187.5)                                        |                 |
| 'Channel 0: 1050', 196.875)<br>"Channel 0: 1206", 226.125)       |                 |
| 'Channel 0: 1261', 236.4375)                                     |                 |
| "Channel 0: 1279", 239.8125)                                     |                 |
| 'Channel 0: 1272', 238.5)                                        |                 |
| 'Channel 0: 1224', 229.5)                                        |                 |
| 'Channel 0: 1197', 224.4375)                                     |                 |
| ('Channel 0: 1159', 217.3125)                                    |                 |
| 'Channel 0: 1077', 201.9375)                                     |                 |
| 'Channel 0: 996', 186.75)                                        |                 |
| ('Channel 0: 910', 170.625)                                      |                 |
| 'Channel 0: 725', 135.9375)<br>('Channel 0: 728', 136.5)         |                 |
| 'Channel 0: 608', 114.0)                                         |                 |
| 'Channel 0: 499', 93.5625)                                       |                 |
|                                                                  |                 |
|                                                                  | Ln: 318 Col: 52 |

**Figura 12** Esecuzione dello script continous.py.

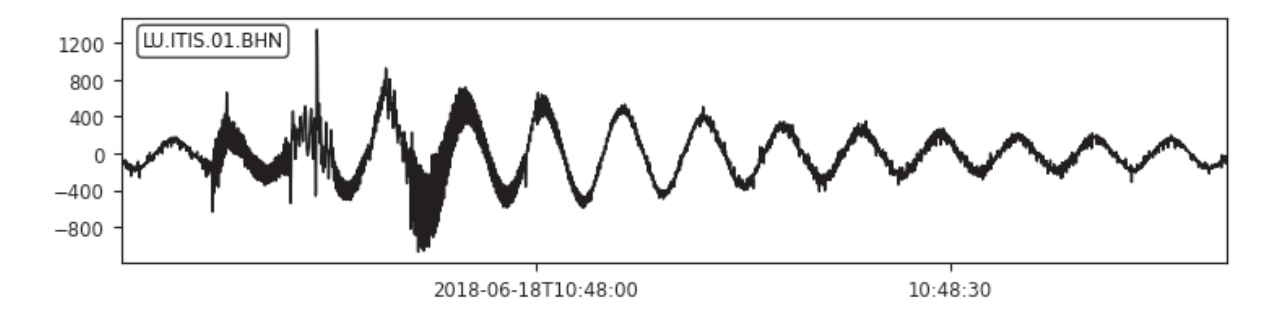

**Figura 13** Plot di un segnale acquisito dal sismometro. L'acquisizione dello strumento era ancora in fase preliminare, pertanto si può notare un sottosmorzamento dello stesso e disturbi ad alta frequenza dovuti al setup sperimentale.

#### **leggi\_dati\_coda.py**

*Script* che effettua la lettura dei dati, scrivendoli su *file* giornalieri in formato mseed (standard per la sismologia). Lasciando il sismometro in acquisizione e lo *script* in esecuzione, quest'ultimo provvede a formare un archivio costantemente aggiornato relativo ai dati giornalieri acquisiti dallo strumento (Fig. 14).

I passaggi fondamentali sono i seguenti:

1. Importazione delle librerie necessarie

```
import numpy
from obspy.core import read, Trace, Stream, UTCDateTime
import Queue
from threading import Thread
import os.path
import subprocess
import Adafruit_ADS1x15
```
- 2. Creazione di un'istanza per controllare il convertitore tramite la libreria Adafruit  $adc = Adafruit ADS1x15.D01115()$
- 3. Dichiarazione di variabili e funzioni

```
sps = 250GAIN = 2/3frequency = 50period = 1.0 / frequency
time1=1
block length = int(timel*frequency)mseed directory = \frac{1}{h}ome/pi/scripts/mseed/'
queue = Queue.Queue()
adc.start adc difference(0,gain=GAIN,data rate=sps)
```
4. Definizione della funzione read\_data() per la lettura dei dati

```
def read data():
```

```
startTime=UTCDateTime() #sincronizzazione tramite protocollo NTP
t1=startTime
t2=t1while True:
      packet=[]
      packet.append(adc.get_last_result())
```

```
packet.append(t1)
queue.put(packet)
while ((t2-t1) \le period):
       t2=UTCDateTime()
t1+=period
```
5. Definizione della funzione save\_data() per il salvataggio dei dati in *file* mseed. Le seguenti righe di codice illustrano un'architettura di salvataggio strutturata organizzata con *file* giornalieri in formato mseed che contengono i dati.

```
def save data():
       while True:
              if queue.qsize()>=block_length:
                     data=numpy.zeros([block_length],dtype=numpy.int16)
                     packet = queue.get()
                     data[0] = packet[0]starttime = packet[1]
                     queue.task_done()
                     for x in range (1,block_length):
                            packet = queue.get()data[x] = packet[0]queue.task_done()
                     samplingrate = frequency
                     stats = {'network': 'LU'
                               'station': 'ITIS',
                               'location': '01',
                               'channel': 'BHZ',
                               'npts': block_length,
                              'sampling rate': samplingrate,
                               'mseed': {'dataquality': 'D'},
                               'starttime': starttime}
                     sample stream=Stream([Trace(data=data, header=stats)])
                     print (mseed directory + str(sample stream[0].stats. starttime.date) +
                            '.mseed'
                     File = mseed directory + str(sample stream[0]. stats.starttime.date) +
                           '.mseed'
                     temp file = mseed directory + ".temp.tmp"
                     if os.path.isfile(File):
                            sample_stream.write(temp_file,format='MSEED',
                                   reclen=512)
                            subprocess.call("cat "+temp_file+" >> "+
                                   File,shell=True)
                            subprocess.call(["rm",temp_file])
              else:
```
sample stream.write(File,format='MSEED', reclen=512)

6. Avvio delle funzioni con sistema *multithread* che permette di eseguire come flusso indipendente le operazioni di salvataggio dei dati.

```
worker sample = Thread(target=save data)
worker_sample.start()
read_data()
```
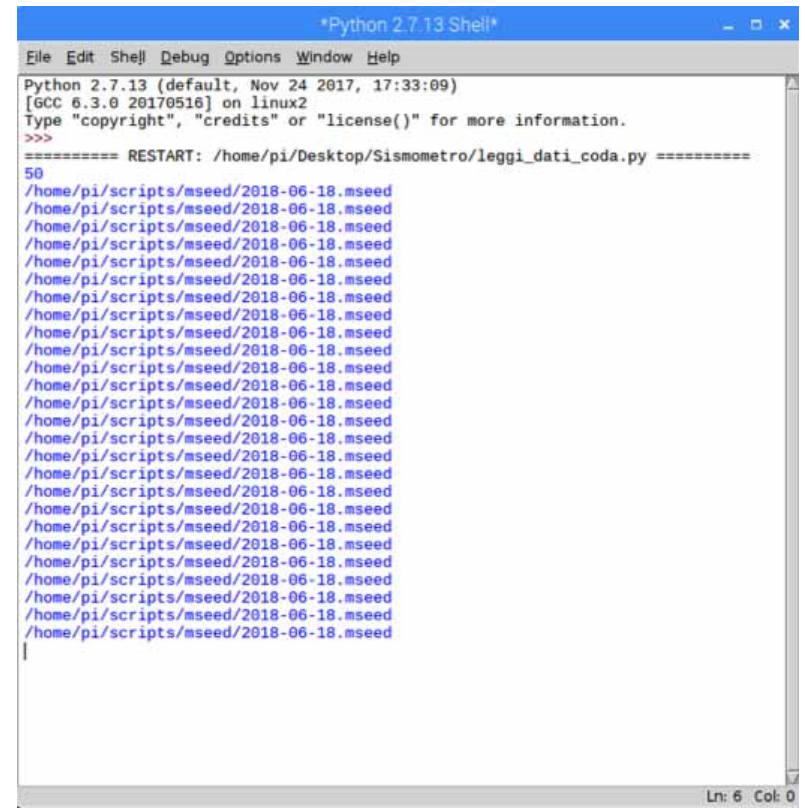

Figura 14 Esecuzione dello script leggi dati coda.py.

#### **Invio dei dati**

#### **Modalità**

Una volta completato il progetto sarà possibile inviare i dati acquisiti per essere salvati su un database (gestito per esempio da INGV) tramite una comunicazione *client/server* realizzata attraverso alcuni *script* in linguaggio Python. Tale comunicazione utilizza una logica di aggiornamento costante dei dati all'interno del *file* giornaliero corrente, il quale, al cambiare della data, smette di essere aggiornato in favore di un nuovo *file* giornaliero. Questo sistema contribuirà a formare un archivio con *file* divisi per giorno. Pur avendo realizzato lo script per questa operazione il collegamento non è stato messo in essere a causa della mancata installazione del sismometro.

#### **Lettura**

I *file* vengono letti e analizzati continuamente uno per volta, quindi uno per giorno, con programmi specifici per la lettura dei *file* in formato miniseed.

### 3. Formazione

La seconda fase del progetto è articolata in dieci incontri di formazione per approfondire gli aspetti teorici del terremoto e svolgere esercitazioni pratiche di analisi dei dati. Per questo è stato predisposto un mini corso di programmazione in linguaggio Python, con particolare attenzione all'uso della libreria Obspy specifica per l'analisi dei segnali sismici.

Tutte le attività sono state svolte utilizzando *software* e *hardware open source* per l'acquisizione, visualizzazione ed analisi dei dati: questo aspetto è importante per garantire longevità al progetto non essendo vincolato al rinnovo di canoni di licenza onerosi per l'istituzione scolastica.

A questa seconda fase hanno partecipato tutti gli alunni della classe IV del Liceo Scientifico.

Le lezioni, della durata di 2 ore, si sono svolte presso la scuola con cadenza settimanale in orario pomeridiano. Gli incontri sono iniziati nel mese di febbraio e sono terminati agli inizi di maggio. Metà delle lezioni hanno avuto un approccio teorico e l'altra metà pratico. Gli argomenti delle lezioni sono sinteticamente descritti nella prossima sezione.

### 3.1 Organizzazione delle lezioni

#### **Tettonica delle placche**

Da Francis Bacon alla teoria della tettonica delle placche passando attraverso Wegener, la deriva dei continenti e l'espansione dei fondali oceanici. Quali sono le scoperte scientifiche che hanno permesso di formulare la teoria della Tettonica delle Placche? Un excursus storico incentrato sulle scoperte geofisiche condotte tra il 1900 e il 1968 in cui si evidenzia l'intreccio con la storia del dopoguerra.

#### **La sorgente e la propagazione delle onde sismiche, l'interno della Terra**

Dove avvengono i terremoti. La teoria del rimbalzo elastico. La sorgente sismica. Le onde sismiche: onde di volume e onde di superficie. La propagazione delle onde di volume e la ricostruzione dell'immagine sismica dell'interno delle Terra.

#### **La registrazione del terremoto con il sismometro**

La difficoltà di registrare il segnale sismico. Ordine di grandezza e dinamica del segnale sismico. Progettazione del sismometro: un oscillatore armonico. Rivelatore e smorzatore elettromagnetico. Lo slinky.

#### **Pillole di Python (due incontri)**

Programmazione in Python per i segnali sismici: installazione di Anaconda, i moduli scientifici, istruzioni base, vettori e matrici, dati in formati diversi, grafici, mappe e serie temporali. Per queste lezioni sono stati predisposti dei notebook di teoria ed esercizi scaricabili al link [https://github.com/cjunkk/python\\_crash](https://github.com/cjunkk/python_crash)

#### **Utilizzo e configurazione del sismometro**

Installazione del sismometro, regolazione del periodo, interfacciamento con la scheda di acquisizione ed il computer per la memorizzazione dei segnali. Per questo scopo è stato utilizzato un sismometro di tipo slinky descritto al link<https://tc1seismometer.wordpress.com>

#### **Analisi dei segnali (due incontri)**

Esercitazione con computer per acquisizione del segnale in uscita dalla stazione sismica. Uso di Obspy per il calcolo dei raggi sismici e tempi di arrivo teorici per telesismi. Realizzazione di una mappa e di grafici per illustrare i risultati. Per queste lezioni sono stati predisposti dei notebook di teoria ed esercizi scaricabili al link [https://github.com/cjunkk/obspy\\_crash](https://github.com/cjunkk/obspy_crash)

#### **La localizzazione e il calcolo della magnitudo**

Relazione tra distanza epicentrale e tempi di propagazione delle onde di volume: le dromocrone. Metodo della triangolazione del segnale. Teoria sul calcolo della Magnitudo, approfondimento su Magnitudo Richter e Magnitudo Momento. Esercitazione pratica su un evento registrato dalla Rete Sismica Nazionale.

#### **Rete Sismica Nazionale, pericolosità e rischio sismico**

La Rete Sismica Nazionale: le stazioni della rete, la trasmissione dei dati, la sala operativa di

monitoraggio sismico, il servizio di sorveglianza e la convenzione per la comunicazione con il Dipartimento di Protezione Civile. La pericolosità sismica come strumento di prevenzione: classificazione dei comuni Italiani e determinazione dei parametri di scuotimento del suolo per la progettazione di edifici antisismici. Il rischio sismico: definizione. Buone pratiche per la sua mitigazione del rischio sismico. Raccolta di materiale per documentare la storia sismica di un comune scelto dagli studenti: Catalogo Parametrico dei forti terremoti e Database Macrosismico (CPTI15 e DBM15). Raccolta dei dati sismici strumentali (cnt.rm.ingv.it), realizzazione di grafici per mostrare la distribuzione della sismicità in mappa ed in profondità: vedere le strutture sismogenetiche sepolte.

### 3.2 Risultati

A differenza della fase precedente i risultati ottenuti con la classe IV del Liceo scientifico non sono stati totalmente positivi per cause diverse.

Il primo problema ha riguardato la scelta di far partecipare al progetto di ASL un'intera classe. Non tutti gli alunni hanno dimostrato lo stesso interesse per la sismologia: gli studenti motivati rappresentavano circa un quarto dell'intera classe. A testimonianza del loro interesse questi alunni, al termine del progetto, hanno presentato una ricerca sulla sismicità della Lucchesia.

La seconda criticità ha interessato il periodo e l'orario delle lezioni che, come abbiamo visto, si sono svolte nel secondo quadrimestre con cadenza settimanale/bisettimanale in orario pomeridiano. Questa scelta ha condizionato la partecipazione degli studenti che hanno dato priorità agli impegni scolastici come interrogazioni, verifiche e gite di istruzione. Come conseguenza gli alunni hanno riscontrato difficoltà a ricordare quanto fatto durante le lezioni precedenti mentre i docenti, nel tentativo di dare continuità e affrontare argomenti nuovi, sono stati costretti a richiamare costantemente quanto fatto precedentemente. Questo ha rappresentato un problema particolarmente rilevante durante le lezioni di programmazione che richiedevano l'applicazione pratica di quanto appreso.

Infine anche il contenuto delle lezioni si è rivelato non propriamente adeguato al contesto del progetto. In fase di pianificazione dei contenuti si è cercato di ridurre al minimo il numero di lezioni teoriche che spesso vengono accolte con scarso interesse. Come conseguenza queste lezioni, molto ricche di informazioni, sono risultate faticose da seguire. Gli studenti hanno prediletto le lezioni pratiche ma, anche in questo caso, i risultati ottenuti non sono stati ottimali. In corso di esecuzione ci siamo infatti resi conto che lo spazio dedicato al linguaggio di programmazione era insufficiente in quanto gli studenti non avevano competenze di programmazione adeguate (anche con linguaggi diversi da Python) al contenuto delle lezioni. A conclusione delle lezioni è stata organizzato un incontro con il docente del Liceo che ha attivato il progetto di ASL in cui un piccolo gruppo di alunni ha presentato una ricerca sulla sismicità storica della Lucchesia e sulla pericolosità sismica dell'area.

## 4. Messa in opera

Il progetto avrebbe dovuto concludersi con l'installazione degli strumenti in un locale idoneo all'interno della scuola. I segnali acquisiti avrebbero dovuto essere gestiti dall'INGV per renderli visibile tramite un sito web in modo da poter essere visualizzati da computer installati nel plesso. Quest'ultimo passaggio non è stato completato perché i sismometri sono stati messi in produzione a conclusione dell'anno scolastico, a ridosso dell'esame di stato e delle vacanze estive. La scuola aveva inoltre acquistato la componentistica elettronica soltanto per un unico strumento mentre, dopo la presentazione dei preventivi delle officine specializzate, ha deciso di realizzarne due. Il professor Leverone, che ha seguito la parte di progettazione meccanica del progetto, è tuttora interessato alla finalizzazione dello stesso. Sta quindi individuando un nuovo gruppo di ragazzi,

con le stesse motivazioni di quello originale, per portare a termine il secondo strumento e procedere quindi con l'installazione e con la realizzazione del manuale per la produzione e la messa in opera del sismometro da parte di altre scuole.

La conclusione di queste attività rappresenterebbe un punto fondamentale per il coinvolgimento di altri istituti scolastici e l'avvio di una rete didattica di sismometri per l'insegnamento della sismologia in maniera attiva, la familiarizzazione degli studenti e dei cittadini con l'attività sismica e con i temi connessi alla preparazione e difesa dal rischio sismico.

## 5. Conclusioni

Questo è il primo progetto di ASL realizzato dagli autori dell'articolo. L'esperienza si è dimostrata sicuramente impegnativa ma complessivamente positiva. Alla luce dei risultati conseguiti e delle difficoltà incontrate è stato possibile individuare quali parti debbano essere migliorate affinché questo progetto diventi un utile strumento di didattica e formazione. Il primo aspetto rilevante riguarda la scelta delle scuole destinatarie dell'iniziativa. Le competenze e le risorse per la messa in opera degli strumenti in totale autonomia individuate all'interno degli istituti tecnici si sono rivelate fondamentali per il successo del progetto. Gli studenti del liceo scientifico, abituati ad un approccio più teorico, hanno dimostrato maggiore difficoltà nel mettere in pratica quanto studiato. Un altro aspetto critico che ne ha condizionato l'esito è il numero limitato di ore dedicate alla programmazione, decisamente poche per acquisire le competenze minime per realizzare *script* di programmazione e analizzare i dati sismici. Una soluzione a questo problema potrebbe essere il coinvolgimento di professori di informatica con un duplice vantaggio: parte della competenze potrebbero essere acquisite in anticipo in modo da aumentare l'efficacia delle ore di esercitazione di programmazione e inoltre la certezza di una valutazione sarebbe sicuramente di stimolo per gli studenti. Oltre ad un auspicabile incremento del numero di ore totali dedicate alla formazione risulta comunque necessaria la riorganizzazione degli argomenti delle lezioni, affrontando prima la programmazione e l'analisi dei dati acquisiti con i sismometri e, successivamente, l'elaborazione dei contenuti teorici. Infine la scelta dei soggetti partecipanti si è rivelata di cruciale importanza per il conseguimento degli obiettivi.

Tra i successi del progetto possiamo evidenziare la realizzazione e messa in opera di uno strumento in grado di rilevare sia telesismi che terremoti locali, facilmente replicabile con costi contenuti, propedeutico per il coinvolgimento di altre scuole e per lo sviluppo di una rete sismometrica scolastica basata su *software* e *hardware open source*.

### Ringraziamenti

Gli autori ringraziano la Prof.ssa Cristina Marchetti e il Collegio dell'Istituto Fermi-Giorgi di Lucca per il sostegno al progetto. Ulteriori dettagli sul progetto e materiale tecnico (schemi, disegni, BOM) sono disponibili a richiesta presso gli autori. Si ringrazia Massimo Orazi per la revisione del testo e i commenti costruttivi.

## Bibliografia

Anderson R.D., (2007). *Inquiry as an organizing theme for science curricula*. In: Handbook of research on science education (S. K. Abell & N. G. Lederman, ed.) pp. 807–830. Lawrence Erlbaum Associates, New Jersey.

Aufeuvre M., Baroux E., Berenguer J.L., Bossert H., Camassi R., Courboulex F., Cremonini R., Eva

C., Eva E., Ferretti G., Giardini D., Haslinger F., Leputh J., Ponzone M., Solarino S. and Sornette A., (2009). *Il progetto "O3E". I rischi naturali divulgati nella scuola per produrre conoscenza e consapevolezza*. Le scienze naturali nella scuola, Anno XVIIIII/37, Loffredo Editore, Napoli.

- Balfour N., Salmon M. and Sambridge M., (2014). *The Australian Seismometers in Schools Network: Education, Outreach, Research, and Monitoring*. Seismological Research Letters. 85. 1063. doi:10.1785/0220140025.
- Beyreuther M., Barsch R., Krischer L., Megies T., Behr Y. and Wassermann J., (2010). *ObsPy: A* Python Toolbox for Seismology. Seismological Research Letters, 81(3), 530-533, doi[:10.1785/gssrl.81.3.530.](http://dx.doi.org/10.1785/gssrl.81.3.530)
- Brush T. and Saye J., (2000). *Implementation and evaluation of a student-centered learning unit: A case study.* Educational Technology Research and Development, 48(3), 79–100.
- Cantore L., Zollo A., Bobbio A., Di Martino F. and Simini M., (2005). *The EduSeis Project: Three years of educational experiences on seismology*, http://hdl.handle.net/2122/2088.
- Courboulex F., Berenguer J.L., Tocheport A., Bouin M., Calais E., Esnault Y., Larroque C., Nolet G., Virieux J., (2012). *Sismos à l'Ecole: A Worldwide Network of RealTime Seismometers in Schools*. Seismological Research Letters. 83. doi:10.1785/0220110139.
- Denton P., (2008). *Seismology in schools: 10 years on*. Astronomy & Geophysics, Volume 49, Issue 6, pp. 6.13-6.14, doi.org/10.1111/j.1468-4004.2008.49613.x.
- Krischer L., Megies T., Barsch R., Beyreuther M., Lecocq T., Caudron C. and Wassermann J., (2015). *ObsPy: a bridge for seismology into the scientific Python ecosystem.* Computational Science & Discovery, 8(1), 014003, doi:10.1088/1749-4699/8/1/014003.
- Liu M., Horton L., Olmanson J. and Toprac P., (2011). *A study of learning and motivation in a new media enriched environment for middle school science*. Educational Technology Research and Development, 59(2), 249-265 doi.org/10.1007/s11423-011-9192-7.
- Lomax A.J., (1991). *User Manual for SeisGram*. In: Digital Seismogram Analysis and Waveform Inversion, IASPEI Software Library Volume 3 (W.H.K. Lee, ed.) Seismological Society of America.
- Megies T., Beyreuther M., Barsch R., Krischer L. and Wassermann J., (2011). *ObsPy What can it do for data centers and observatories?* Annals of Geophysics, 54(1), 4758, doi[:10.4401/ag-](http://dx.doi.org/10.4401%2Fag-4838)[4838.](http://dx.doi.org/10.4401%2Fag-4838)
- Steinberg D. and Phinney R., (2000). *Curriculum Using Real Science Data at the Princeton Earth Physics Project.*
- Struyf A., De Loof H., Boevede Pauw J. and Van Petegem P., (2019). *Students' engagement in different STEM learning environments: integrated STEM education as promising practice?* Int. J. Science education, vol. 41, n. 10, 1387–1407, [https://doi.org/10.1080/09500693.2019.1607983.](https://doi.org/10.1080/09500693.2019.1607983)

# Link alle risorse didattiche

[https://www.bgs.ac.uk/discoveringGeology/hazards/earthquakes/schoolSeismology/seismomet](https://www.bgs.ac.uk/discoveringGeology/hazards/earthquakes/schoolSeismology/seismometers/raspberryPi.html) [ers/raspberryPi.html](https://www.bgs.ac.uk/discoveringGeology/hazards/earthquakes/schoolSeismology/seismometers/raspberryPi.html)

<https://www.raspberrypi.org/downloads/raspbian/>

https://cdn-shop.adafruit.com/datasheets/ads1115.pdf

[https://github.com/adafruit/Adafruit\\_Python\\_ADS1x15](https://github.com/adafruit/Adafruit_Python_ADS1x15)

[https://github.com/obspy/obspy/](https://github.com/obspy/obspy/wiki)

[https://github.com/cjunkk/python\\_crash](https://github.com/cjunkk/python_crash)

[https://github.com/cjunkk/obspy\\_crash](https://github.com/cjunkk/obspy_crash)

[https://tc1seismometer.wordpress.com](https://tc1seismometer.wordpress.com/)

# Appendice A

### Tavola del progetto (M. Di Ricco)

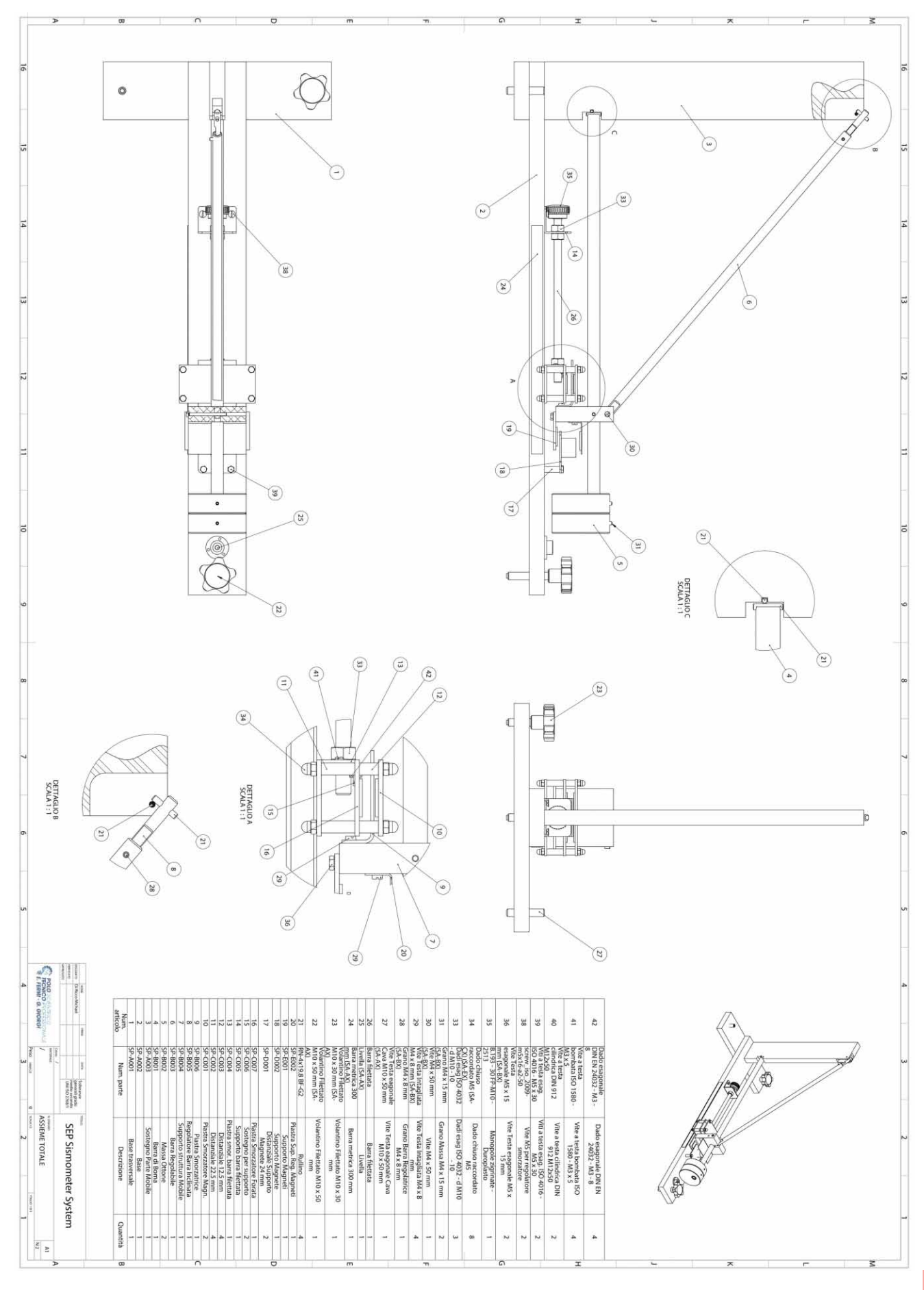

### "Geofisica in action" 2020: teoria, pratica e gioco sulla gravimetria

Paolo Stefanelli<sup>1</sup>, Marina Locritani<sup>1,2</sup>, Sara Garvani<sup>1,2</sup>, Claudio Lopresti<sup>3</sup>

<sup>1</sup> Istituto Nazionale di Geofisica e Vulcanologia, Sezione di Geomagnetismo Aeronomia e Geofisica Ambientale

2 Historical Oceanography Society

3 Gruppo Astronomia Digitale

Keywords Percorsi formativi; Analisi gravimetriche; Inquiry-Based Science Education | Educational path; Gravimetric analysis; Inquiry-Based Science Education

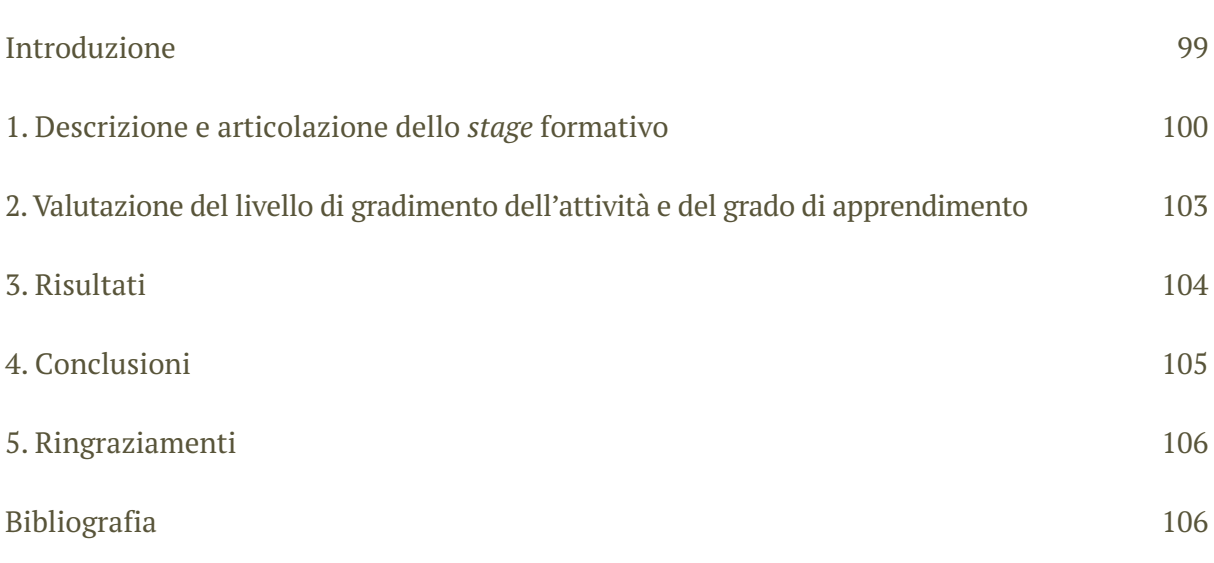

# Introduzione

La Legge di Bilancio 2019 ha rivisto i percorsi di Alternanza Scuola Lavoro (Dgl 15 Aprile 2005) definendo una nuova forma denominata "Percorsi per le Competenze Trasversali e per l'Orientamento" PCTO le cui linee guida si trovano nel Decreto Ministeriale 774 [MIUR, 2019]. In questo documento vengono evidenziate le finalità di tali percorsi che mirano a fornire agli studenti una serie di competenze personali, in materia di cittadinanza e imprenditoriali, che torneranno utili per l'inserimento nella vita post-scolastica.

Nell'ottica di questi nuovi percorsi, in linea con gli obiettivi dell'ente stesso [D'Addezio, 2018], INGV di Portovenere ha elaborato una proposta in convenzione con l'Istituto di Istruzione Superiore IIS "Capellini - Sauro" della Spezia, una scuola del territorio locale con cui collabora da quasi ormai un decennio. Il progetto, chiamato "Geofisica in action", ha coinvolto quattro classi quarte del corso di studi in Scienze Applicate, per un totale di circa 100 studenti che hanno partecipato alle 31 ore settimanali di attività teoriche e pratiche presso i locali della scuola.

Il presente progetto si prefigge di fornire le competenze specificate nel decreto attraverso un percorso formativo ad hoc che, collegandosi alla didattica ordinaria, affronta e approfondisce argomenti e tematiche afferenti alle discipline delle scienze della terra istituzionalmente in studio all'INGV. In particolare, l'esperienza proposta è incentrata sullo studio delle variazioni locali del campo gravimetrico terrestre. L'articolazione delle attività mediante conduzione autonoma di un'indagine scientifica e tramite attività pratiche e ludiche, mira a stimolare nei partecipanti interesse e curiosità per la specificità degli argomenti. Le tematiche geofisiche sono inoltre

inserite in un contesto di più ampio respiro che si prefigge di far comprendere come le future scelte ambientali siano di prioritaria importanza per la vita del nostro pianeta.

Al termine dell'esperienza viene proposto agli studenti un questionario finalizzato alla valutazione dell'efficacia formativa e al gradimento del progetto proposto.

# 1. Descrizione e articolazione dello stage formativo

Il progetto "Geofisica in action" simula una ricerca scientifica nelle discipline della geofisica ambientale attraverso un percorso formativo della durata complessiva di 31, ore incentrato sull'approfondimento di tematiche relative alle variazioni del campo gravimetrico terrestre. Da un lato vengono indagate le variazioni spaziali correlate alla composizione geologico-strutturale del sottosuolo mediante un esperimento di misura, dall'altro vengono studiate le variazioni temporali che si manifestano negli effetti della marea gravimetrica Luni-Solare, attraverso un gioco scientifico-educativo, con un supplemento di concetti di astronomia tramite lezioni e visita ad un planetario.

La tempistica delle diverse attività è mostrata in dettaglio nella tabella 1, ed è suddivisa seguendo il naturale sviluppo dell'esperimento scientifico: partendo dalla ricerca bibliografica si passa attraverso l'acquisizione ed elaborazione dei dati, per giungere alla fase finale della stesura della relazione e presentazione orale dei risultati ottenuti. Tutte queste fasi vengono condotte in autonomia dai partecipanti che trovandosi di fronte alla risoluzione di problematiche diversificate, devono far emergere abilità e competenze trasversali alla didattica ordinaria.

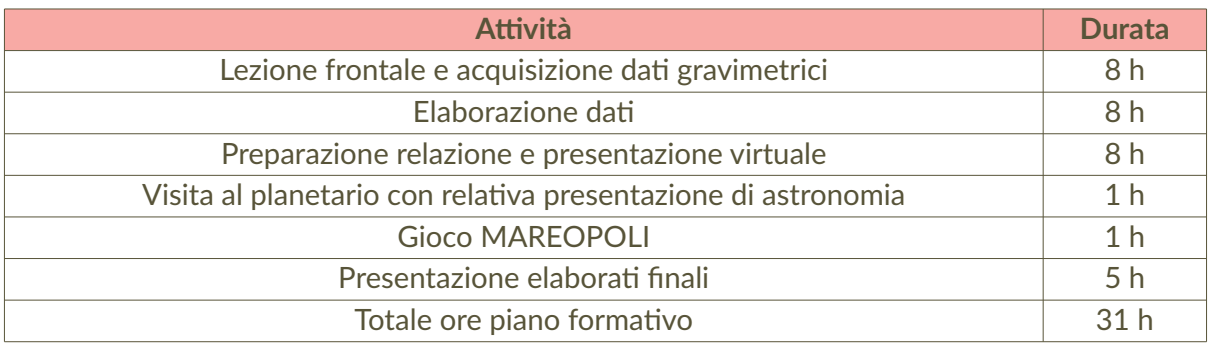

**Tabella 1** Programma delle attività del PCTO.

Per compiere il percorso vengono utilizzate tre principali metodologie di insegnamento: lezioni frontali tramite presentazione, esperienza diretta e gioco scientifico-educativo.

Nella lezione frontale vengono impartite le nozioni basilari per poter svolgere le attività. Concetti scientifici, istruzioni sull'utilizzo della strumentazione, la tempistica e i prodotti finali attesi; viene inoltre illustrato come si articola l'attività professionale del ricercatore, attraverso la ricerca bibliografica, la stesura e l'articolazione di un progetto esecutivo, la ricerca della partnership, l'individuazione delle possibili linee di finanziamento, l'esecuzione della ricerca stessa fino al conseguimento dei risultati finali.

L'esperienza diretta (fig. 1a) segue l'approccio pedagogico IBSE Inquiry-Based Science Education [Commissione Europea, 2007], basato su un apprendimento non mnemonico ma di carattere metodologico, che parte proprio dall'osservazione diretta del fenomeno per la comprensione e la risoluzione del problema posto. L'obiettivo del percorso simulato è lo studio delle variazioni spaziali del campo gravimetrico a livello locale su aree molto limitate. Se risulta noto nella comunità scientifica che i contrasti di densità delle rocce che compongono il sottosuolo

generano anomalie del campo gravitazionale (Anomalie di Bouguer), lo è sicuramente meno tra gli studenti delle scuole superiori che conoscono sommariamente il campo gravitazionale tramite le nozioni sulla legge di Newton spiegata nella didattica scolastica. Per compiere l'esperimento scientifico, gli studenti hanno la possibilità di utilizzare in prima persona una particolare strumentazione geofisica che difficilmente avrebbero potuto conoscere in un contesto diverso. Si tratta di un gravimetro astatico modello G Lacoste&Romberg, che viene impiegato in campi specialistici quali le prospezioni geofisiche ambientali per indagini di geologia strutturale o di tipo minerario-petrolifero. Dopo una fase di training sulle procedure d'uso strumentali, utile tra l'altro a far emergere particolari abilità, vengono condotte, in modo autonomo, la fase di raccolta dei dati gravimetrici, eseguendo a turno le misure in un'area test, e le successive elaborazioni finalizzate alla produzione di grafici e mappe (fig. 1b e 1c), rappresentative delle variazioni locali del campo di gravità.

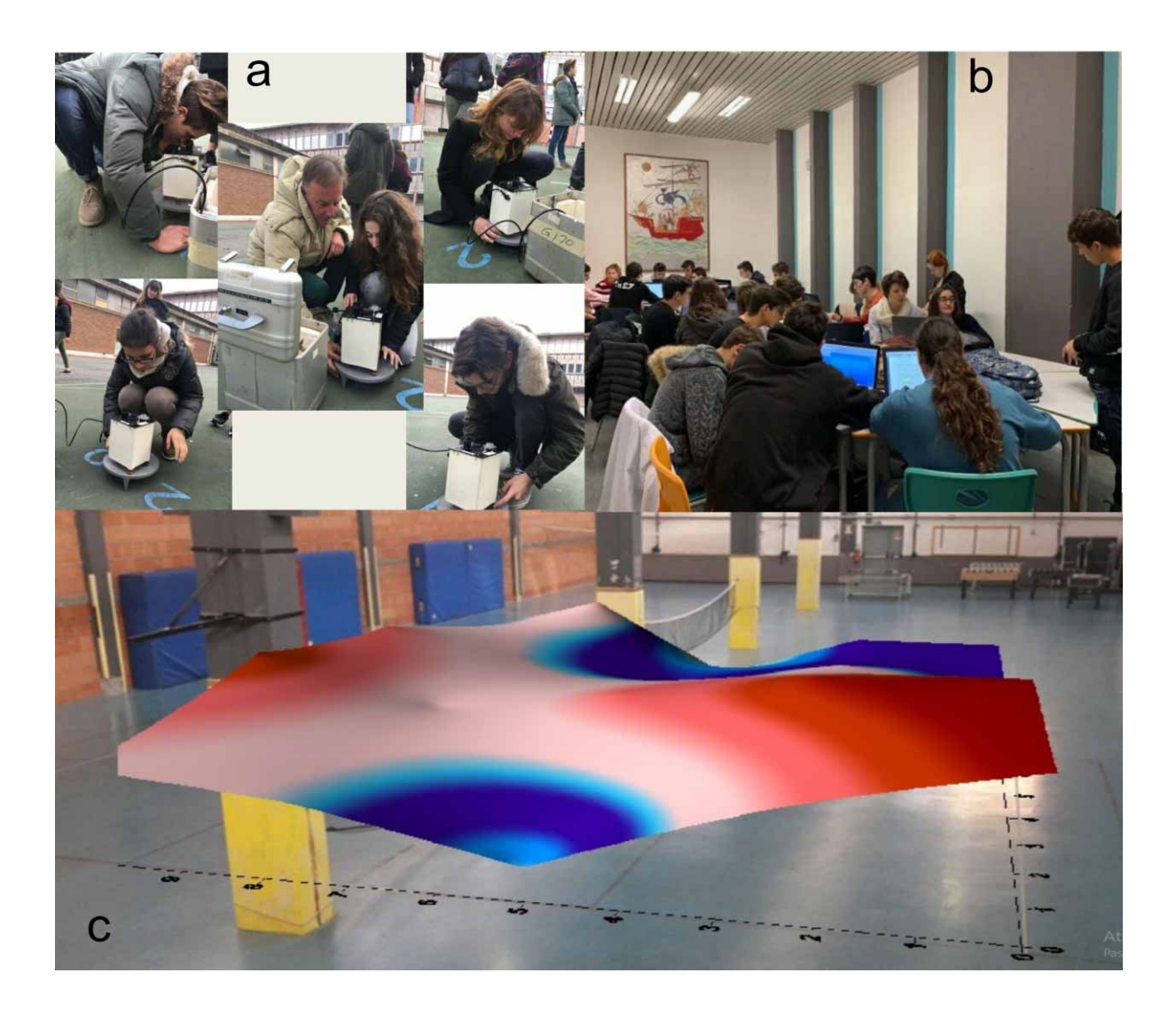

**Figura 1** (a) Attività pratiche di misura del campo gravimetrico nel piazzale della scuola con il gravimetro Lacoste&Romberg: ogni studente a turno esegue una misura nei vari punti stazione di una griglia; (b) attività di elaborazione dati in classe: lavoro in gruppi; (c) rappresentazione 3D del risultato finale che mostra a colori differenti le anomalie locali di gravità nell'area test.

La gestione organizzativa delle diverse attività nel rispetto della tempistica prestabilita dal tutor, mette gli studenti di fronte allo sforzo maggiore, perché li costringe non solo ad affrontare le difficoltà incontrate dall'apprendimento delle nuove nozioni didattico-scientifiche, ma anche a gestire i rapporti interpersonali finalizzati al conseguimento del risultato finale. In questo contesto vengono evidenziate le diverse attitudini individuali che in modo naturale protendono verso lo sviluppo di competenze trasversali. L'acquisizione dei dati con utilizzo di particolare strumentazione scientifica, l'elaborazione dei dati al computer e l'esposizione del lavoro davanti a una platea, ne sono un esempio, in quanto tendono a mettere in risalto abilità differenti nei partecipanti.

A coronamento delle attività prettamente geofisiche di misura, è stata prevista nel piano formativo una visita guidata al planetario (struttura gestita dall'Istituto Scolastico stesso in collaborazione con il Gruppo di Astronomia Digitale GAD  [http://www.astronomiadigitale.com/\)](http://www.astronomiadigitale.com/), ma non inserita nelle attività previste dal piano di studi dei ragazzi coinvolti nel PCTO. Prima della visita i ragazzi hanno partecipato ad una presentazione frontale in cui gli sono state esposte le principali nozioni di astronomia legate ai movimenti dei pianeti, l'attrazione gravitazionale e il ruolo di questa nella scoperta di nuovi pianeti extrasolari. La presentazione è molto coinvolgente avendo molte parti animate. Dopo la visita al planetario i ragazzi hanno partecipato al gioco MAREOPOLI, realizzato da INGV in collaborazione con Historical Oceanography Society (HOS). Il gioco prende spunto dal famoso MONOPOLY ® di Hasbro ed è un gioco a squadre che crea competizione tra gli studenti che devono riuscire a rispondere a domande e a ricordare concetti per poter vincere la partita (fig. 2a e 2b).

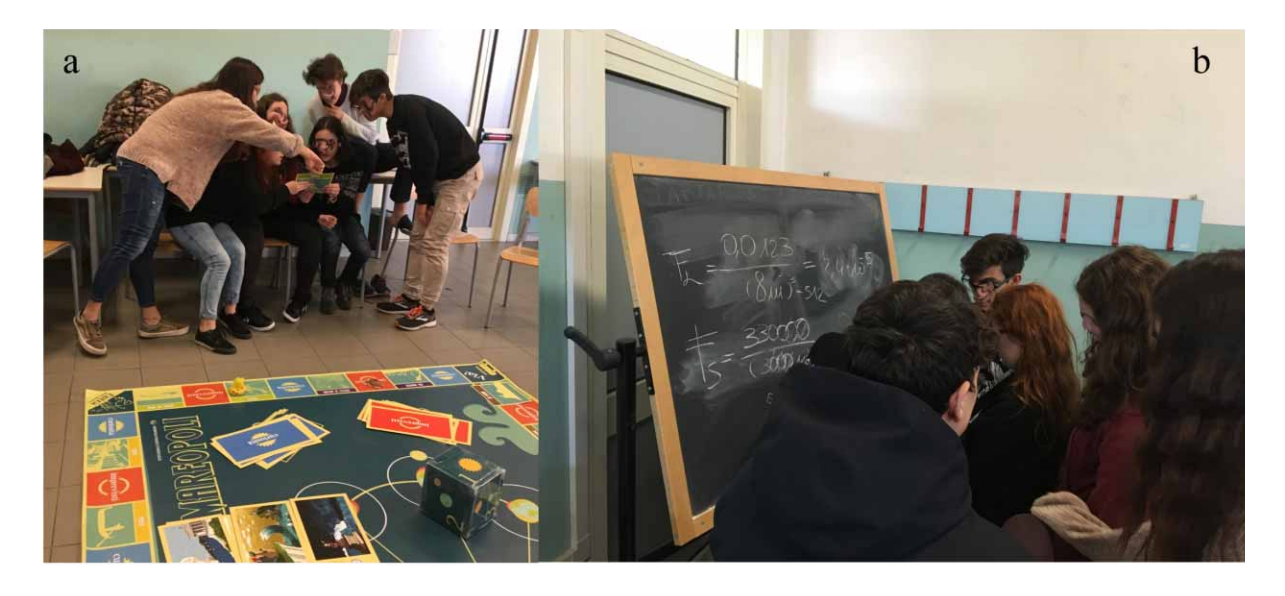

**Figura 2** Il gioco MAREOPOLI: i ragazzi si confrontano per rispondere alle domande che gli vengono poste (a) e risolvono quesiti di fisica (b).

La tematica affrontata riguarda le maree sia dal punto di vista scientifico che da quello storico; il gioco infatti permette di ricostruire l'evoluzione storica della formulazione della teoria e del calcolo delle maree partendo dal pensiero di Aristotele arrivando sino alle equazioni di Laplace. A conclusione delle attività viene realizzata una fase di verifica e revisione del materiale prodotto che si realizza in due momenti: i) discussione tra tutor e gli studenti volta a evidenziare le criticità e le problematiche non affrontate in modo corretto, nonché a valutare le capacità organizzative di gruppo; ii) esposizione finale dell'intero percorso svolto durante il progetto tramite presentazione virtuale proposta alla classe stessa e ad una rappresentanza di docenti e personale direttivo. Questa esperienza dà modo agli studenti di cimentarsi con le proprie capacità comunicative, che saranno di fondamentale importanza per il prosieguo degli studi e per la carriera professionale.

### 2. Valutazione del livello di gradimento dell'attività e del grado di apprendimento

La presente proposta attinge da esperienze maturate da una decina di anni in progetti di Alternanza Scuola Lavoro e in stages di orientamento svolti con continuità in diversi Istituti scolastici locali [Stefanelli, 2014], opportunamente rimodulata per soddisfare le nuove linee guida dei PCTO. Analogamente, sia nell'ambito di percorsi di Alternanza Scuola Lavoro svolti negli anni precedenti che di esperienze di citizen science o di attività di divulgazione, sono stati elaborati e somministrati questionari che permettessero di valutare l'efficacia, il gradimento, le aspettative dei partecipanti e la variazione della percezione della scienza o del problema affrontato [Locritani, 2015, 2019].

Sulla base di queste esperienze pregressa anche per questo progetto è stato proposto un questionario articolato in due tipologie di domande con finalità differenti: le prime somministrate solo dopo la fine del percorso ed incentrate a valutare il gradimento dell'attività svolta e ad individuare una scelta fra gli argomenti proposti (tab. 2); le seconde poste sotto forma di domande a scelta multipla sia prima che dopo le attività svolte, e finalizzate a valutare l'incremento di apprendimento delle nozioni impartite (tab. 3).

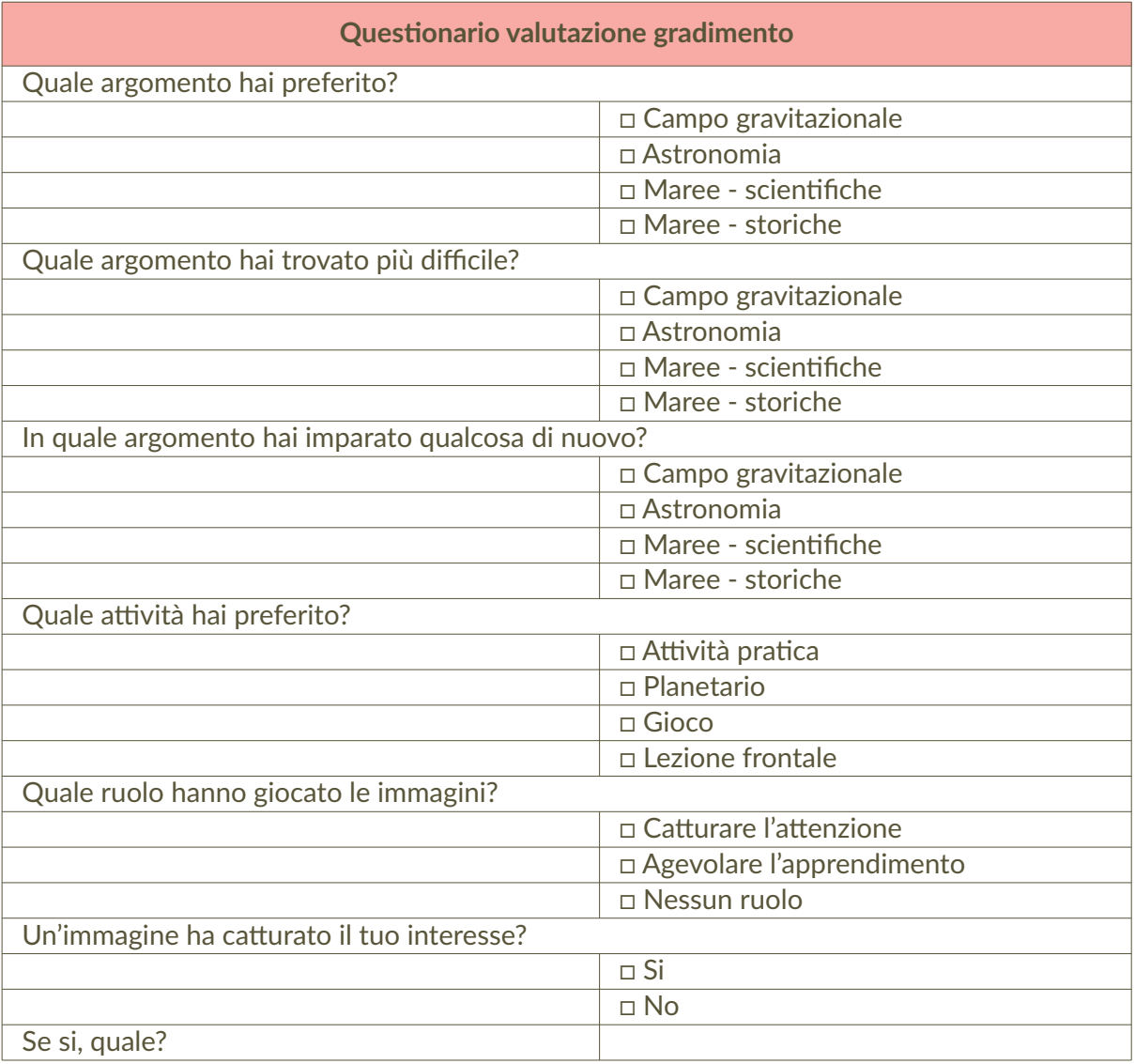

**Tabella 2** Questionario di valutazione del gradimento dell'attività di PCTO.

**Questionario verifica apprendimento (prima e dopo)**

1. Nel sistema di riferimento Terra-Luna La Luna ruota attorno alla Terra?

2. Come possono essere scoperti i pianeti extrasolari?

3. Perché sulla Terra ci sono le stagioni?

4. Anche la Terra, come il Sole ruota attorno al centro della galassia. Quanto impiega a fare un giro completo?

5. Qual è il meccanismo di formazione delle maree?

6. Qual è il posto dove si verifica la marea più alta al mondo?

7. Quando l'effetto della forza gravitazionale del Sole si somma a quello della Luna?

8. Qual è la massima ampiezza di marea (dislivello tra alta e bassa) nel luogo indicato nella domanda precedente?

9. Come viene considerata la Meteorologia in Aristotele?

10. Nel Cinquecento molti studiosi si interessano al fenomeno delle maree?

11. Nel Seicento il Medico Panarolo affermava che:

12. Nel 1687 la Legge di Gravitazione Universale di Newton:

13. Il gravimetro Lacoste&Romberg utilizzato su che principio si basa?

14. Perché è necessario mettere in bolla il gravimetro prima di fare la misura gravimetrica?

15. A cosa sono legate le variazione di g locali misurate nell'esperimento condotto in classe?

16. Che cosa sono le prospezioni geofisiche?

**Tabella 3** Questionario per la valutazione dell'apprendimento. Ogni domanda ha tre diverse opzioni di risposta e una sola risposta giusta.

# 3. Risultati

I risultati del questionario di gradimento (fig. 3) evidenziano che l'argomento che ha riscosso più successo è stata l'astronomia (50%) seguito dal campo gravitazionale (28,4%) e le maree (21,6%). L'argomento più difficile è risultato essere il campo gravitazionale (50%), seguito dalle maree (29,7%) e dall'astronomia (20,3%).

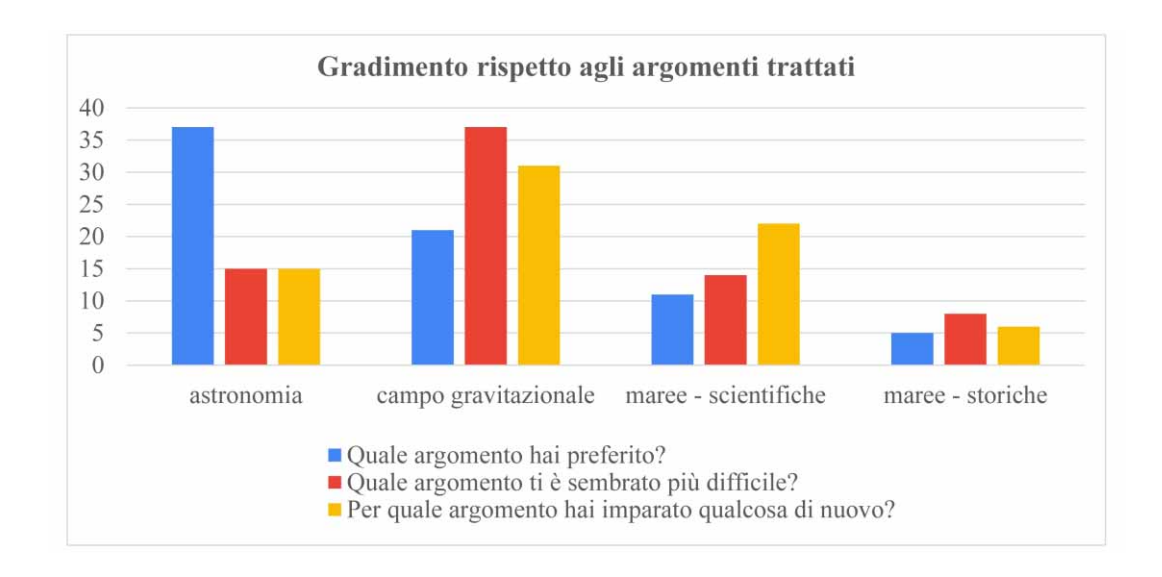

Allo stesso tempo gli studenti affermano che hanno imparato qualcosa di nuovo riguardo al campo gravitazionale (41,9%), seguito dalle maree (37,58%) e dall'astronomia (20,3%). Invece per quello che riguarda le attività la preferita è stata la visita al planetario, seguita dal gioco e dall'esperienza pratica. Inoltre, il questionario indaga l'importanza dell'uso delle immagini nella comunicazione scientifica e i risultati indicano che il 93% degli studenti riconoscono l'importanza delle immagini nell'apprendimento e circa la metà di loro ricordano un'immagine in particolare. Per quello che riguarda il questionario sull'apprendimento, il confronto tra le risposte corrette date durante la compilazione del questionario prima e dopo l'attività, mostra (Figura 4) che solo il 12,5% delle risposte corrette è in leggero calo (in particolare per il tema astronomia) ma bisogna sottolineare che già nel primo questionario la domanda numero 2 aveva avuto risposte corrette oltre al 90,54%, il 31,25% delle risposte migliora (tra l'1 e il 10% di incremento), il 43,75 % delle risposte migliora (tra il 10 e il 40% di incremento), il 12,50% (tra il 40 e il 60%). Questo mostra un buon grado di apprendimento degli argomenti trattati, in particolare un incremento di risposte corrette medio del 16,72% per l'astronomia, del 29,57% per le maree –scientifiche, del 23,66% per le maree-storiche e del 24,01% per il campo gravitazionale.

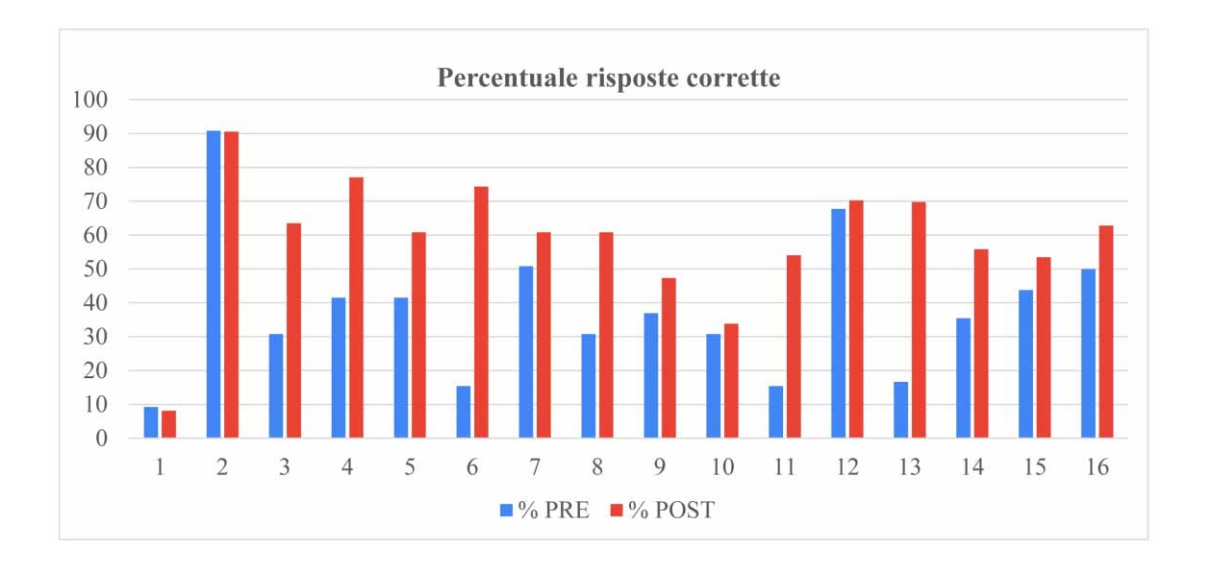

**Figura 4** Il grafico illustra la percentuale di risposte corrette date dagli studenti durante lo svolgimento del questionario somministrato prima dell'inizio dell'attività (PRE) e dopo la fine dell'attività (POST). I numeri da 1 a 16 indicati sulle ascisse corrispondono alle domande indicate in tabella 3.

# 4. Conclusioni

Il progetto "Geofisica in action" è stata la prima esperienza di PCTO realizzata dal personale dell'INGV di Portovenere dopo l'entrata in vigore della nuova legge [Decreto Ministeriale 774 MIUR, 2019]. Le classi coinvolte sono state complessivamente quattro (circa 100 studenti) per 31 ore di attività, svolte dedicando una intera settimana per classe. L'offerta formativa è stata differenziata tra lezioni, attività pratiche di misura e elaborazione dati e attività ludiche incentrate sullo studio del campo gravitazionale terrestre. La diversificazione delle modalità di approccio alle tematiche ha permesso di raggiungere nel miglior modo possibile le finalità impartite dal Ministero per i PCTO. La fase teorica, di training per poter affrontare il compito assegnato, ha permesso di motivare gli studenti e nello stesso tempo di approfondire e collegare gli argomenti alla didattica ordinaria, dimostrando quanto i concetti fisico-matematici siano strettamente legati alla società. Le fasi pratiche del progetto sono sicuramente quelle in cui vengono valorizzate

maggiormente le capacità trasversali: la gestione del tempo in autonomia nel rispettare le scadenze imposte dal tutor per gli avanzamenti del progetto, la pianificazione delle attività, l'organizzazione e la divisione ponderata dei compiti all'interno di un gruppo di lavoro in base alle abilità di ciascun componente, la capacità di recuperare da testi o in rete informazioni cruciali, la collaborazione costruttiva per giungere all'obiettivo finale, il far fronte alle complessità degli argomenti con pensiero critico per la risoluzione di problemi e la necessità dello spirito di iniziativa personale nonché della fiducia in se stessi nel portare avanti le proprie tesi. Non ultima, la capacità comunicativa messa in campo nella fase finale di presentazione dei risultati di fronte ad una platea. Tutte queste nuove esperienze concorrono a sviluppare negli studenti un apprendimento permanente, cioè un modo continuo di migliorare le proprie conoscenze riconoscendo e colmando le lacune. Nel complesso, visti anche i risultati del questionario, gli studenti hanno dimostrato di aver gradito e appreso le tematiche proposte, riuscendo a portare a termine i compiti assegnati nei tempi previsti. La maggior parte ha raggiunto mediamente una buona valutazione, con alcuni casi veramente meritevoli che hanno mostrato evidenti doti di Leadership, motivando e trascinando gli altri verso il risultato finale. Di contro, alcuni soggetti, oscillanti tra il 10-30% in ogni classe, hanno dimostrato un interesse praticamente nullo. Interessante, invece, si sono mostrate altre casistiche di alunni non particolarmente brillanti nella didattica ordinaria che invece hanno svolto con profitto più che positivo le attività del progetto manifestando notevole interesse. I ragazzi hanno apprezzato le attività pratiche di misura del campo gravitazionale e l'attività ludica relativa alle maree, meno le presentazioni frontali, forse più simili alle lezioni in classe, anche se si sono dimostrati interessati laddove queste mostravano animazioni, indicazione importante per i futuri progetti di implementare questo aspetto.

### 5. Ringraziamenti

Si ringrazia tutto il personale della scuola (Istituto scolastico Capellini-Sauro) che ha contribuito allo svolgimento di questo progetto, con particolare riguardo alle persone che hanno permesso questa ormai decennale collaborazione con INGV, i dirigenti scolastici Dr. Chiara Francesca Murgia e Prof. Roberta Viaggi, il Prof. Alberto Pistelli e il Prof. Maurizio Ligorio. Per aver consigliato agli autori di inserire un questionario un sentito grazie alla Dr. Silvia Merlino, della sede della Spezia dell'ISMAR – CNR. Grazie infine all'Editor della rivista Luigi Cucci per le sua attenta e costruttiva revisione del manoscritto.

# Bibliografia

- Commissione Europea, (2007). *Rapporto Rocard EUR22845. Science Education NOW: A renewed* Pedagogy for the Future of Europe. Luxembourg Office, ISBN 978-92-79-05659-8.
- D'Addezio G., and Amici S., (2018). *Involving student in research: the schoolwork interchange experience at Istituto Nazionale di Geofisica e Vulcanologia (INGV)*. In: AGU Fall Meeting Abstracts.
- Ministero dell'Istruzione Università e Ricerca, (2019). Decreto Ministeriale 774 del 4 settembre 2019 Linee guida dei percorsi per le competenze trasversali e per l'orientamento (PCTO) ai sensi dell'articolo 1, comma 785, legge 30 dicembre 2018, n. 145.
- Locritani M., Merlino S., and Abbate, M., (2019). *Assessing the citizen science approach as tool to increase awareness on the marine litter problem. Marine pollution bulletin, 140, 320-329.*
- Locritani M., Batzu I., Carmisciano C., Muccini F., Talamoni R., Tassa H., Stroobant M., Guccinelli G., Benvenuti L., Abbate M., Furia S., Benedetti A., Centi R., Casale L., Vannucci C., Giacomazzi

F., Marini C., Tosi D., Merlino S., Mioni E. and Nacini F., (2015). *Feeling the pulse of public perception of science: Does research make our hearts beat faster?* In: OCEANS 2015-Genova (pp. 1-8). IEEE. DOI:10.1109/OCEANS-Genova.

Stefanelli P., Carmisciano C., Pistelli A. and Tosi D., (2014). *L'alternanza scuola – lavoro all'INGV: 2010/2014 un esperienza quinquennale nella divulgazione scientifica*. Quaderni di Geofisica, 122, ISSN 1590-2595.
# Nautici in blu

Marina Locritani<sup>1</sup>, Maria Rapini<sup>2</sup>, Silvia Merlino<sup>3</sup>

<sup>1</sup> Istituto Nazionale di Geofisica e Vulcanologia, Sezione di Geomagnetismo Aeronomia e Geofisica Ambientale

<sup>2</sup> Historical Oceanography Society

<sup>3</sup> CNR - Istituto di Scienze Marine

Keywords Percorsi formativi; Risorse marine; Tutela ambientale | Educational path; Marine resources; Environmental preservation

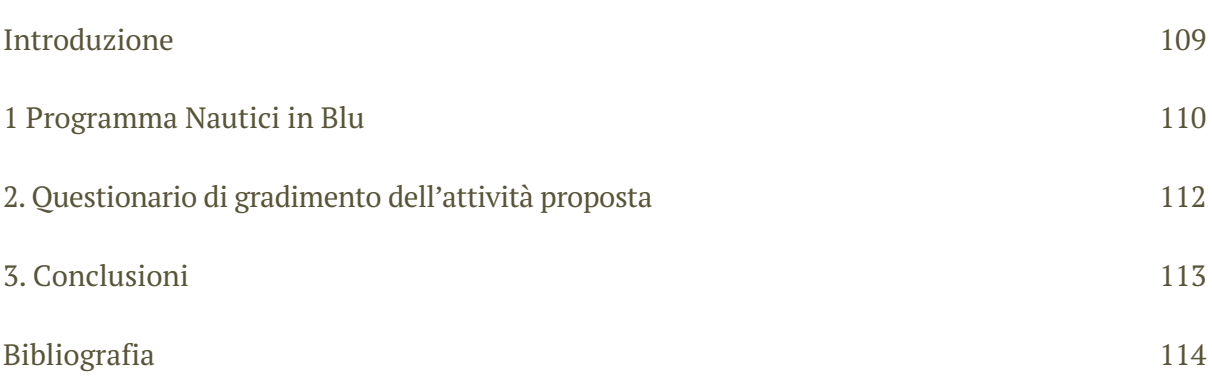

### Introduzione

Gli Istituti Tecnici Nautici diffusi in diverse regioni d'Italia, hanno come scopo istituzionale la formazione di base dei futuri ufficiali di coperta e di macchina per navi mercantili e di linea. Nonostante questo sia il loro obiettivo prioritario, è sempre più diffusa la tendenza a realizzare percorsi formativi che amplino le possibilità di crescita professionale e culturale degli studenti in modo che, al termine del loro percorso scolastico, possano avere la capacità di orientarsi anche verso profili professionali diversi da quelli tradizionali, e quindi essere agevolati nell'inserimento nel mondo del lavoro. Il Progetto Nautici in Blu vuole rispondere alle esigenze della società attuale e, in tale direzione, far si che le scelte di percorso operate all'interno di tali istituti favoriscano l'acquisizione di competenze spendibili anche in settori collaterali a quelle del traffico marittimo vero e proprio, fra cui quello della tutela dell'ambiente e dell'utilizzo delle risorse marine.

Il Progetto Nautici in Blu è stato ideato e realizzato dall'Associazione MAREVIVO, con l'obiettivo di avvicinare gli studenti alle professioni legate al mare, creando allo stesso tempo in loro la consapevolezza che questa è una risorsa da preservare. Il progetto è iniziato nell'anno scolastico 2017/18 e proseguito nel 2018/19 e 2019/20. Ogni anno il Progetto ha coinvolto più di 1000 studenti appartenenti a 18 diverse città italiane (approfondimento sulla pagina web di Marevivo, https://marevivo.it/news/nauticinblu-868/). Negli ultimi due anni ha visto il coinvolgimento dell'Istituto Nazionale di Geofisica e Vulcanologia e dell'Istituto di Scienze Marine del CNR della Spezia per l'organizzazione e lo svolgimento delle attività previste presso l'Istituto Nautico Capellini-Sauro della Spezia. Le attività nell'Istituto Nautico spezzino sono state svolte attraverso lo strumento dell'Alternanza Scuola Lavoro e dei Percorsi per le Competenze Traversali e l'Orientamento.

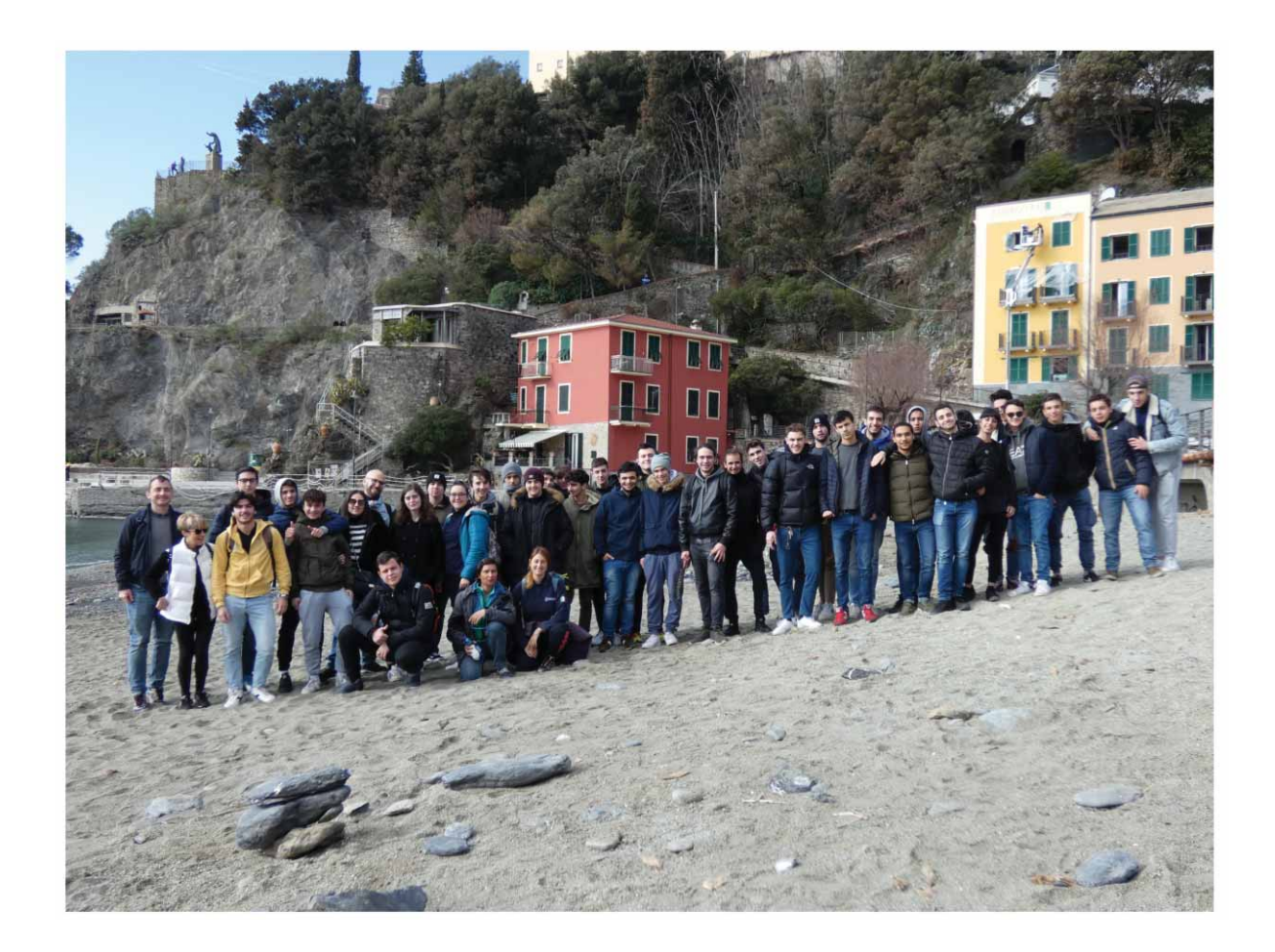

**Figura 1** Attività di conteggio e classificazione dei marine litter durante il monitoraggio della spiaggia di Monterosso - Cinque Terre.

# 1. Programma Nautici in Blu

Il Progetto Nautici in Blu ha un programma specifico, ripetuto in ogni scuola, ma personalizzato in base agli operatori scientifici che partecipano ed al territorio su cui insiste l'Istituto scolastico, in modo da evidenziare le peculiarità della zona e le potenzialità lavorative. Il "laboratorio condiviso di idee" ha come obiettivo primario la trasmissione di informazioni efficaci e corrette sulle risorse marine e sulle opportunità di lavoro che stanno emergendo nel campo della protezione ambientale e dei servizi ecosistemici (Blue Jobs). Questo grazie anche all'istituzione del nuovo Cluster Tecnologico Nazionale dell'Economia del Mare che assegna un ruolo importante agli Istituti Tecnici, per la Crescita Blu. La durata del percorso didattico è di quattro giorni così suddivisi: giorno1 - lezione in classe costituita dal susseguirsi di interventi di diversi operatori scientifici diversi, volta alla definizione e all'approfondimento della tematica "biodiversità marina ed ecosistemi" attraverso l'ausilio di presentazioni, piccoli video, giochi educativi, attività interattive; giorno 2 – attività sul territorio; giorno 3 – lezione in classe realizzata con la stessa modalità adottata il primo giorno, sulla tematica "l'uomo e il mare"; giorno 4 – uscita in mare. Alla fine del percorso è prevista anche la visita guidata a bordo di una Nave da crociera MSC, sulla quale ha luogo un evento finale che vede i ragazzi come protagonisti. Ogni studente ha ricevuto del materiale informativo costituito da carte educative sullo stato biologico, ecologico, storico, oceanografico, climatologico e politico dell'ambiente marino.

L'Istituto Nautico Capellini-Sauro ha partecipato al progetto, realizzato con il supporto di MSC, nell'anno scolastico 2018/19, con 3 classi quarte, per un totale di circa 60 studenti. Il primo giorno sono stati affrontati i temi "biodiversità marina ed ecosistemi", grazie alla partecipazione di un operatore scientifico del Parco Nazionale delle Cinque Terre e della partecipazione dell'INGV e del CNR-ISMAR; i ricercatori di tali due enti hanno mostrato il filmato "Marine Rubbish - Una sfida da condividere" (http://www.cnrweb.tv/marine-rubbish/) e hanno "alleggerito" la lezione per mezzo di un gioco basato sul Format del *memory*, che ha come obiettivo quello di informare sul problema delle Specie Aliene del Mediterraneo (https://ingvambiente.com/2020/03/12/memory-le-specie-aliene-del-mediterraneo/).

Il secondo giorno i ragazzi hanno partecipato ad un monitoraggio dei *marine litter* spiaggiati (figura 1), seguendo il protocollo realizzato all'interno del Progetto SEACleaner [Merlino et al., 2015] per valutare la presenza, le dimensioni, la tipologia e la quantità dei rifiuti marini arenati; la raccolta e la classificazione dei reperti si è svolta presso una spiaggia dell'Area Marina Protetta delle Cinque Terre. Il terzo giorno gli studenti hanno approfondito la tematica "l'uomo e il mare" grazie all'intervento di un animatore scientifico di Castalia e alla partecipazione della Capitaneria di Porto della Spezia. L'ultimo giorno hanno preso parte ad una campagna di ricerca cetacei sull'imbarcazione Moby Dick dell'Associazione "Per il mare" della Spezia. Infine, gli studenti hanno visitato una Nave da Crociera MSC e hanno presentato un loro elaborato finale (video) descrittivo di quale sia per loro il significato del mare. All'inizio ed alla fine del percorso è stato somministrato agli studenti un questionario (Tabella 1) realizzato ad hoc per valutare l'efficacia di tale approccio. Un'evoluzione successiva del questionario ha portato ad uno studio dettagliato sulla percezione del problema dei *marine litter* in studenti che hanno partecipano ad attività di *citizen science* durante il progetto SEACleaner [Locritani, et al., 2019a].

Il monitoraggio dei rifiuti spiaggiati tramite il protocollo SEACleaner, è stato realizzato anche in altre 5 città italiane coinvolte nel Progetto Nautici in Blu, ed i risultati sono stati raccolti dai ricercatori INGV e CNR-ISMAR e presentati durante la EGU General Assembly 2019 [Locritani et al., 2019b].

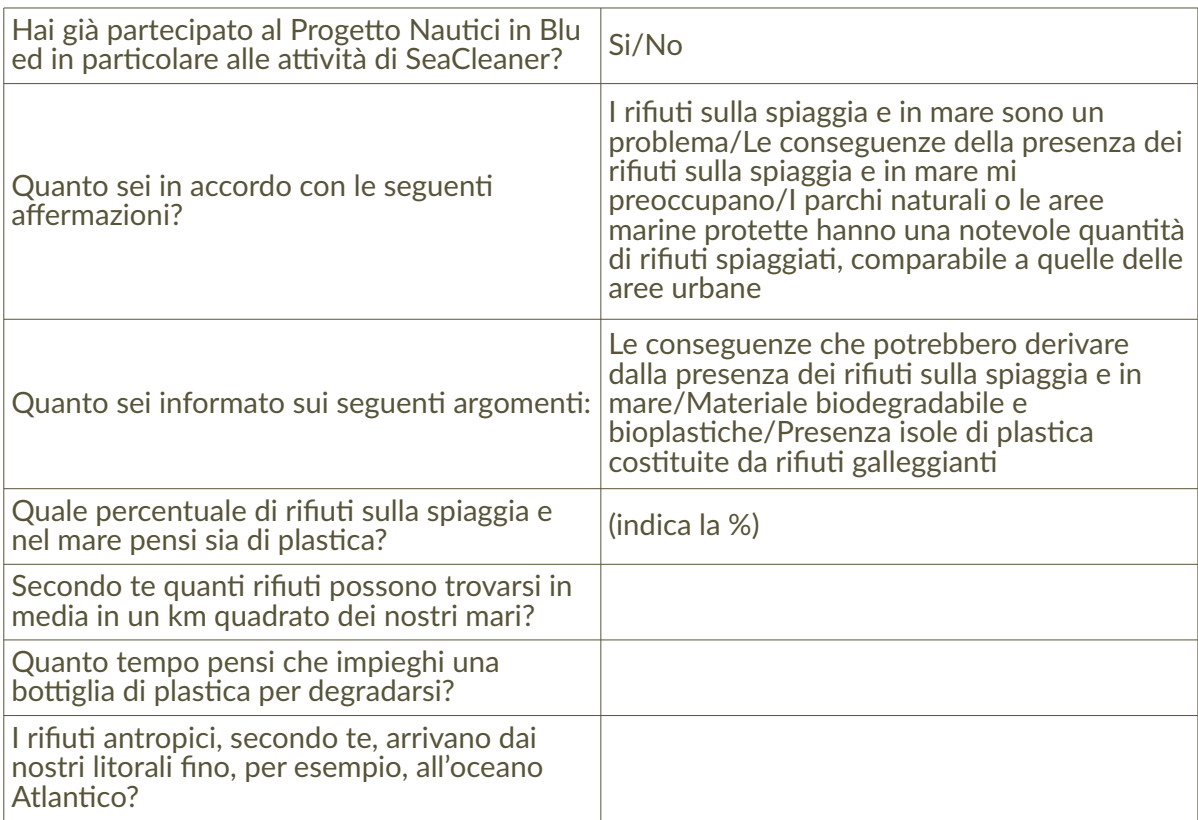

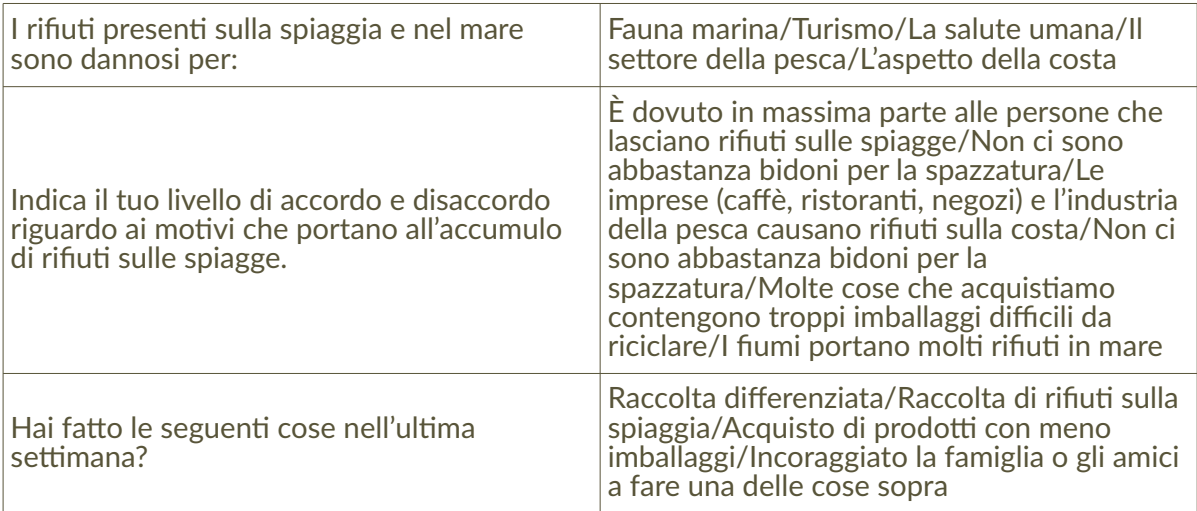

**Tabella 1** Domande e opzioni di risposta del questionario che è stato somministrato prima e dopo lo svolgimento delle attività di Nautici in Blu, per valutare il livello di conoscenza e di apprendimento in relazione alla problematica dei *marine litter*.

Nell'anno scolastico 2019-2020 erano state programmate le seguenti attività: il primo giorno si sarebbero dovuti affrontare i temi "biodiversità marina ed ecosistemi"; il secondo giorno i ragazzi avrebbero potuto visitare un'imbarcazione di Castalia e vedere una simulazione delle operazioni di disinquinamento marino; il terzo giorno avrebbero approfondito la tematica "l'uomo e il mare" con una lezione in classe, e l'ultimo giorno avrebbero visitato una Nave Idrografica, A. Magnaghi, della Marina Militare Italiana ormeggiata presso l'Arsenale Militare della Spezia. Infine, avrebbero visitato una Nave da Crociera MSC e presentato il loro elaborato finale.

Purtroppo a causa dell'emergenza sanitaria "Coronavirus" non è stato possibile realizzare le lezioni programmate, ma in alternativa sono state proposte le seguenti video-lezioni: I CAMBIAMENTI CLIMATICI; SPIAGGE E COSTE; LA PLASTICA; LA BIODIVERSITÀ; IL MARE; STOP SINGLE USE PLASTIC; IL MONDO SOMMERSO; 7 MOTIVI PER CUI MARI E OCEANI SONO IMPORTANTI; L'ALTRO PIANETA; LA BIODIVERSITÀ E I SERVIZI ECOSISTEMICI. Inoltre i ragazzi hanno partecipato ad un'immersione subacquea in diretta trasmessa in videoconferenza con la coperativa Zigoele.

# 2. Questionario di gradimento dell'attività proposta

Durante il percorso di Alternanza Scuola Lavoro svolto durante l'anno scolastico 2018/19 è stato somministrato un questionario prima e dopo l'esperienza fatta all'interno del Progetto Nautici in Blu (Tabella 1). Il questionario era anonimo ed aveva lo scopo di verificare l'efficacia dell'attività di monitoraggio dei rifiuti spiaggiati in termini di sensibilizzazione degli studenti verso questo problema. I risultati del questionario evidenziano che il percorso educativo ha aumentato la consapevolezza sul problema dei rifiuti marini negli studenti coinvolti. Nel dettaglio, le figure 2a e 2b mostrano la differenza tra le risposte post e pre- dello stesso questionario (indicato in Tabella 1). A proposito della domanda numero 2 "Quanto sei a conoscenza dei seguenti argomenti: Le conseguenze che potrebbero derivare dalla presenza dei rifiuti sulla spiaggia e in mare/Materiale biodegradabile e bioplastiche/Presenza isole di plastica costituite da rifiuti galleggianti" (Fig. 2a), la percentuale di risposta negativa (Niente, Poco, Non lo so) nei questionari post diminuisce e aumenta la risposta positiva (Molto e Moltissimo).

La Figura 2b mostra inoltre che la partecipazione al progetto ha indotto gli studenti a riciclare un po' di più, a raccogliere *marine litter* trovati sulla spiaggia e ad incoraggiare la famiglia a fare alcune delle cose precedenti.

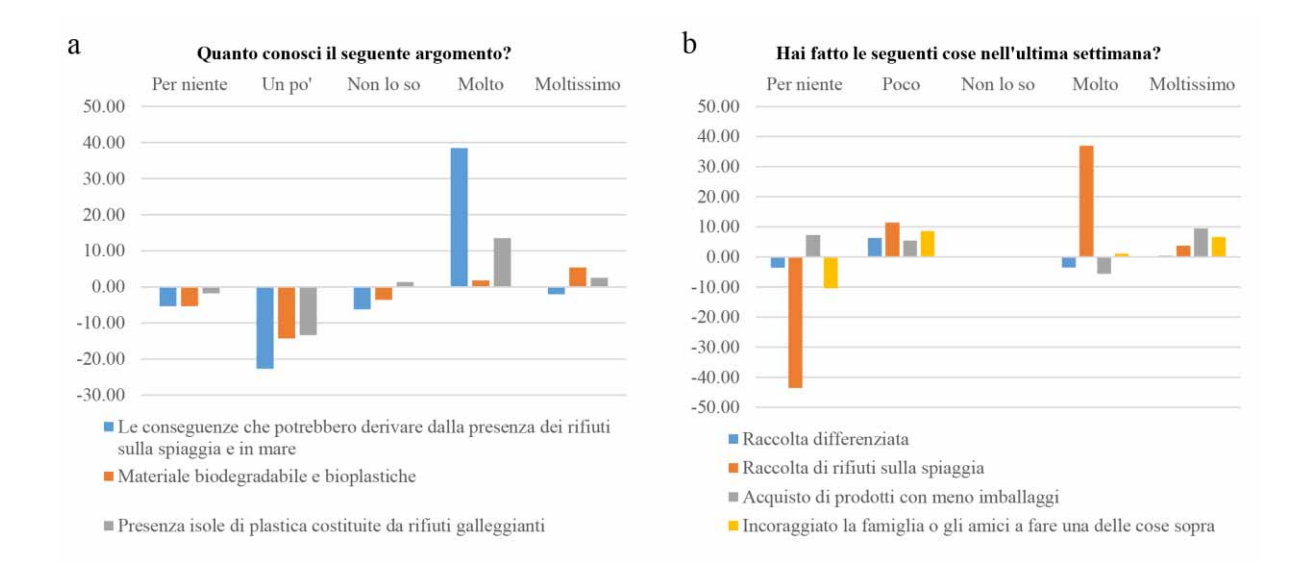

**Figura 2** I diagrammi a barre mostrano alcuni dei risultati del questionario. In particolare evidenziano quanto siano aumentate le conosce riguardo all'argomento trattato (a) e quanto la sensibilizzazione verso il problema abbia influenzato le azioni degli studenti coinvolti (b).

## 3. Conclusioni

La diffusione della conoscenza degli ambienti marini, delle norme di salvaguardia e di gestione responsabile, attraverso un percorso di informazione e di partecipazione attiva degli studenti degli istituti nautici, permette di diffondere una maggiore consapevolezza sulla ricchezza dell'ecosistema mare, ma soprattutto sulle ripercussioni che le singole azioni e le scelte di ciascuno di noi possono produrre sull'ambiente marino. Il laboratorio condiviso, rivolto ai futuri operatori del mare, rappresenta una scelta strategica per diffondere nuovi modelli comportamentali di utilizzo consapevole delle risorse naturali nell'ottica di uno sviluppo sostenibile. Gli obiettivi specifici sono quelli di 1) diffondere una maggiore conoscenza della cultura tecnico-scientifica e delle problematiche ambientali legate al Pianeta Mare e alla conservazione delle sue risorse; 2) proporre un percorso interdisciplinare, integrato e convergente con gli obiettivi e la didattica curricolare indicata dal MIUR; 3) promuovere l'informazione e la divulgazione scientifica anche attraverso l'utilizzo di nuove metodologie, di laboratori e di attività sul campo.

La metodologia educativa utilizzata durante il progetto è il frutto di molti anni di esperienza dell'INGV, di MAREVIVO e del CNR-ISMAR nel settore della divulgazione e della diffusione della cultura scientifico-ambientale La partecipazione di 3 classi per volta (circa 60 studenti) non ha reso facile un egual coinvolgimento di tutti. Per mantenere alto l'interesse nelle lezioni in classe si sono alternati diversi relatori e si sono utilizzati filmati e giochi interattivi. La maggior parte degli studenti si è dimostrata interessata agli argomenti proposti. L'attività di monitoraggio è quella che ha riscosso più successo, anche se molti ragazzi si sono dimostrati più attivi nella fase di raccolta dei materiali anziché in quella di classificazione e di conteggio degli stessi. In ogni caso, il coinvolgimento diretto degli studenti in alcune delle attività proposte, reso possibile con

la formula *citizen science*, si è dimostrato uno strumento efficace e capace di veicolare l'interesse per gli argomenti presentati, ad una cospicua percentuale di ragazzi, fra quelli coinvolti nel progetto.

# Bibliografia

- Locritani M., Merlino S., Abbate M., (2019a). *Assessing the citizen science approach as tool to increase awareness on the marine litter problem.* Marine pollution bulletin, 140, 320-329.
- Locritani M., Merlino S., Rapini M., Ceccarelli M., (2019b). "*Nautici in Blu" project: educating for a blue future!* Geophysical Research Abstracts Vol. 21, EGU2019-18093, 2019EGU General Assembly 2019.
- Merlino S., Locritani M., Stroobant M., Mioni E., Tosi D., (2015). *SeaCleaner: focusing citizen science and environment education on unraveling the marine litter problem*. Marine Technology Society Journal, 49(4), 99-118.

### Analisi quali-quantitativa delle precipitazioni atmosferiche a Palermo nello scenario attuale della qualità ambientale urbana e del cambiamento del clima

Marianna Cangemi, Concetta Felli, Paolo Madonia, Loredana Napoli, Ygor Oliveri Istituto Nazionale di Geofisica e Vulcanologia, Sezione di Palermo

Keywords Percorsi formativi; Idrologia; Cambiamenti climatici | Educational path; Hydrology; Climatic change

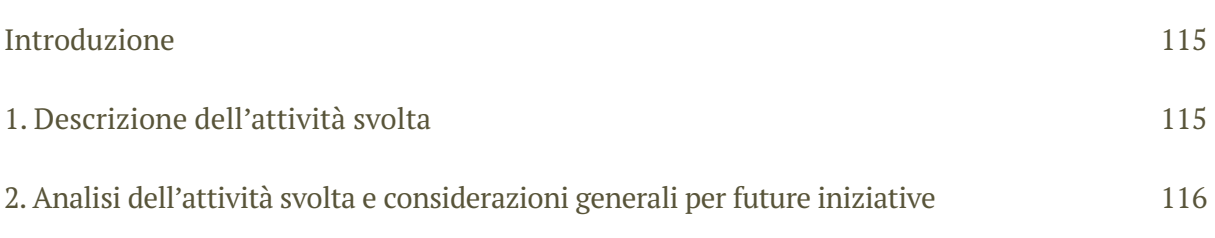

# Introduzione

Tra i mesi di Aprile e Maggio 2019 la Sezione di Palermo dell'INGV ha svolto un progetto di Alternanza Scuola Lavoro in convenzione con il Liceo Classico Statale "Giuseppe Garibaldi" di Palermo.

Il progetto, dal titolo "Analisi quali-quantitativa delle precipitazioni atmosferiche a Palermo nello scenario attuale della qualità ambientale urbana e del cambiamento del clima" ha avuto come destinatari 20 alunni delle quarte classi del liceo, per una durata complessiva di 20 ore, al netto di quelle destinate alla formazione obbligatoria sulla sicurezza ed alla valutazione del progetto. Scopo del progetto è stato quello di fare acquisire agli studenti conoscenze teoricopratiche che li mettessero in condizione di valutare le caratteristiche fisico-chimiche degli eventi piovosi che insistono sulla città di Palermo, mettendole in relazione agli scenari di cambiamento del clima.

# 1. Descrizione dell'attività svolta

L'attività è stata svolta interamente presso il plesso scolastico, ad eccezione del seminario introduttivo, con annessa visita ai laboratori geochimici, effettuato presso la sede della Sezione di Palermo dell'INGV. Tale scelta è dipesa dal fatto che la scuola possedeva un'aula informatica attrezzata con un adeguato numero di PC laptop e LIM, che è stata utilizzata per le elaborazioni dei dati effettuate dagli studenti.

Nel corso del primo incontro effettuato presso il plesso scolastico è stata installata, con il coinvolgimento degli studenti, una stazione meteorologica accoppiata ad un campionatore degli eventi piovosi, per l'acquisizione dei dati che gli studenti avrebbero dovuto analizzare nel corso del progetto (Fig.1).

Sfortunatamente non si sono verificati eventi piovosi significativi nell'arco dei due mesi di durata delle attività, per cui il progetto è stato incentrato totalmente sull'analisi spazio-temporale di dati giornalieri di pioggia, acquisiti nelle stazioni del Servizio Informativo Agrometeorologico Siciliano (SIAS) ricadenti nell'area di Palermo, ossia le stazioni di Partinico, Palermo, Monreale e Misilmeri.

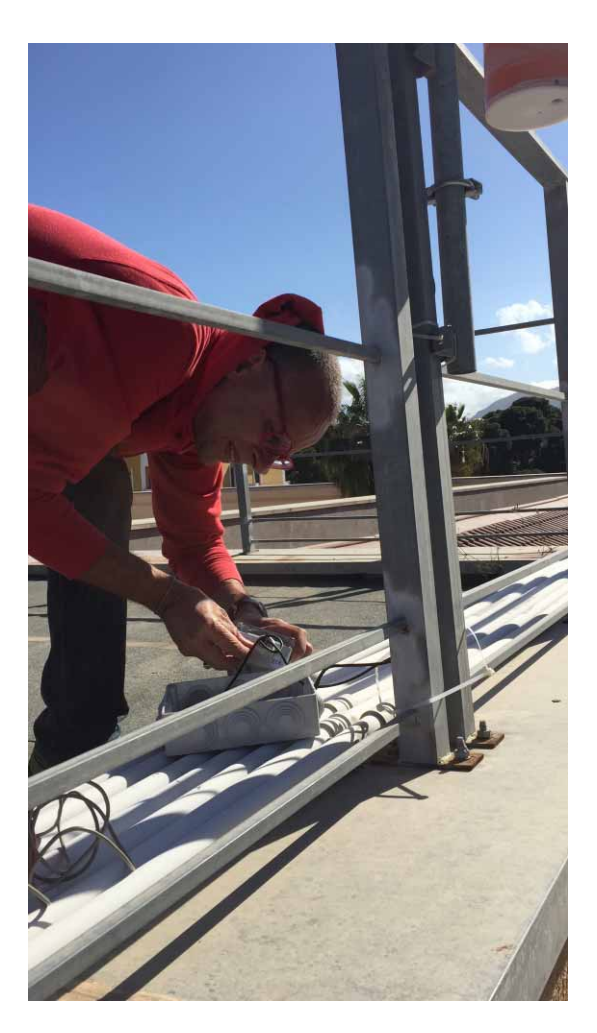

**Figura 1** Installazione della stazione meteorologica e del campionatore di pioggia sul tetto dell'edificio che ospita il Liceo Classico "G.Garibaldi" di Palermo.

Attraverso l'utilizzo di software di larga diffusione, quali Microsoft Excel, Paint e PowerPoint, nonché Google Earth per la geolocalizzazione delle stazioni analizzate, attraverso l'assistenza dei formatori gli studenti hanno acquisito le seguenti competenze e svolto le seguenti attività:

- importazione di files di testo in Microsoft Excel;
- applicazione di funzioni statistiche per la ricerca di valori minimi, medi e massimi annuali di una grandezza;
- generazione di grafici per la ricostruzione dell'andamento temporale di una grandezza, con visualizzazione di tendenze lineari e calcolo delle rispettive pendenze (derivata prima della grandezza rispetto al tempo);
- creazione di un report conclusivo sotto forma di poster (Fig.2) realizzato in Microsoft PowePoint, curando sia il contenuto informativo che la struttura grafica dello stesso (infografica).

### 2. Analisi dell'attività svolta e considerazioni generali per future iniziative

Dal punto di vista della valutazione dell'efficacia didattica dell'attività svolta, bisogna premettere che questa è stata sviluppata in un contesto caratterizzato da elementi di difficoltà di natura sia strutturale che contingente. Le difficoltà strutturali sono legate alla tipologia di scuola, un liceo classico, nel cui percorso formativo il settore delle materie scientifiche occupa una posizione secondaria rispetto al blocco umanistico, con la conseguenza che gli studenti soffrono dell'assenza di un background fisico-matematico sufficiente ad affrontare temi come quelli trattati anche al livello di approfondimento richiesto da un uditorio composto da studenti

dell'ultimo ciclo di istruzione secondaria. Inoltre, trattandosi di un liceo classico, il livello di interesse degli studenti per gli argomenti di ambito scientifico risulta fortemente limitato, così come espresso dalle loro risposte al quesito sulle intenzioni in merito al proseguimento degli studi: una schiacciante maggioranza dichiarava di optare per la facoltà di giurisprudenza, seguita da medicina, mentre due soli studenti indicavano economia ed ingegneria. Tale difficoltà strutturale è stata ulteriormente amplificata da una contingenza legata al fatto che la proposta progettuale è stata definita in ritardo rispetto alla programmazione complessiva della scuola in merito alle attività di ASL, con la conseguenza che gli studenti che hanno aderito non erano i più interessati all'argomento, ma quelli che non avendo ancora optato per una scelta si trovavano nelle condizioni di aderire solo a quelle proposte per le quali vi erano ancora posti disponibili.

Per quanto concerne la metodologia di lavoro, gli studenti sono stati divisi in 4 gruppi composti da 5 persone ciascuno e messi a lavorare in parallelo ognuno sui dati provenienti da una delle stazioni considerate, con l'assistenza di due tutor INGV compresenti in aula, ed a produrre in prima persona le elaborazioni richieste. In questa maniera anche le persone con minore attitudine all'impegno si sono trovate comunque costrette a dovere produrre quanto richiesto, consentendo che tutti i destinatari dell'attività svolgessero un ruolo attivo facendo proprie le metodologie di lavoro proposte. Bisogna però osservare che a parte lo studente che aveva dichiarato di essere intenzionato ad iscriversi ad un corso di laurea in economia, e che ha svolto l'attività con estremo interesse e partecipazione, avendo colto che le metodologie statistiche proposte potevano essere applicate tranquillamente anche ad un ambito di tipo econometrico, tutti gli altri partecipanti hanno cooperato solo grazie ad una continua stimolazione in tal senso da parte dei tutors INGV presenti in aula.

Dal punto di vista della semantica scientifica, particolare attenzione è stata posta nel trasmettere i principi di verifica dell'attendibilità delle fonti e della complessità spazio-temporale intrinseca dei sistemi naturali, che per essere correttamente interpretati nelle loro fenomenologie richiedono un accurato lavoro di disambiguazione.

Tali consapevolezze sono state raggiunte ponendo loro la seguente domanda all'inizio del percorso: "Ritenete che nel corso degli ultimi 20 anni a Palermo piova di più o di meno?"

Gli studenti sono stati quindi guidati ad allontanarsi dall'approccio emotivo basato sulla acquisizione superficiale di informazione disponibile online, basandosi piuttosto sulle inferenze derivanti dall'applicazione di metodologie statistiche a dati provenienti da fonti qualificate (verifica dell'attendibilità delle fonti).

Il concetto della complessità dei sistemi naturali è stato rimarcato dalla verifica che la piovosità ha mostrato nel corso del periodo in studio (ambito temporale) una variabilità dipendente dalla posizione delle stazioni (ambito spaziale), in quanto due di queste presentavano incrementi, una era stabile, una era invece caratterizzata da decrementi. Da qui la necessità di calcolare un valore medio valido per l'area, che consentisse di esprimere una valutazione complessiva (continuum spazio-temporale), e che nel caso specifico è risultato positivo, con un aumento della quantità di pioggia pari a 2.81 mm/anno.

L'ottenimento dei risultati sopra descritti ha consentito agli studenti coinvolti di maturare una consapevolezza scientifica, basata su osservazioni quantitative interpretate statisticamente, del fenomeno studiato, superando così l'approccio "emozionale" con il quale si erano accostati inizialmente alla problematica.

La valutazione conclusiva dell'esperienza effettuata può così sintetizzarsi:

- La proposizione di progetti ex ASL, oggi PCTO, a tema scientifico in un liceo classico rappresenta una sfida impegnativa, in quanto si tratta di temi sui quali non si focalizza l'attenzione primaria degli studenti, i quali presentano inevitabili lacune nelle conoscenze di base necessarie per affrontare questi temi, e che invece non si riscontrano nei licei scientifici o negli istituti industriali.
- Per i motivi di cui sopra risulta fondamentale la proposizione tempestiva di questi progetti

nell'ambito della programmazione di istituto, in modo da potere accogliere i partecipanti più interessati e motivati. A tal fine andrebbero evitati gruppi composti da studenti provenienti da una classe unica, in quanto è statisticamente probabile che vi sia un alto numero di soggetti poco interessati, ma si dovrebbero invece cercare composizioni multiclasse, composte da soggetti che scelgono il progetto come individui singoli, piuttosto che subirlo in quanto componenti di una classe.

• Nello svolgimento delle attività vanno il più possibile limitati i tempi destinati alla trattazione di argomenti teorici, ma bisogna piuttosto agire con un procedimento inverso, ossia quello di ricavare i concetti generali dalla pratica sui dati. Tale approccio è reso necessario dalla scarsa attitudine delle nuove generazioni a tenere alta la concentrazione per tempi lunghi, e derivante dalle interazioni con il mondo della comunicazione telematica, che prevede contatti rapidi e veloci trasferimenti dell'attenzione su altri temi. Per rendere possibile questa metodologia didattica è necessario suddividere gli studenti in piccoli gruppi di lavoro composti da 45 soggetti, implicando con ciò la compresenza di almeno 2 operatori didattici per un gruppo di 20 studenti.

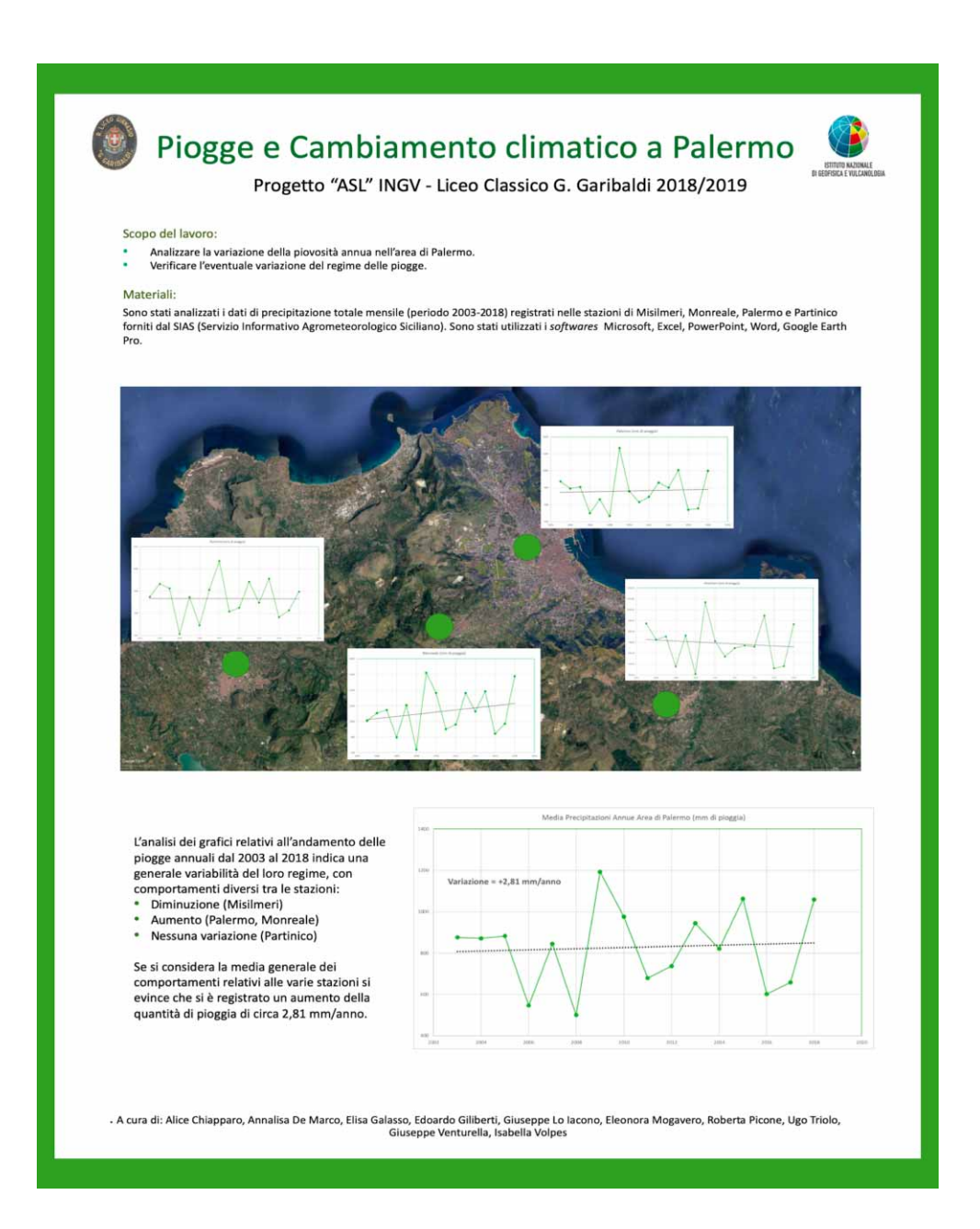

### Il rischio sismico, le scienze polari e gli strumenti per la divulgazione scientifica nei progetti di alternanza scuola lavoro all'INGV dal 2015 al 2019

Federica La Longa<sup>1</sup>, Massimo Crescimbene<sup>1</sup>, Lucilla Alfonsi<sup>2</sup>, Francesca Di Luccio<sup>1</sup>, Carlo Alberto Brunori<sup>1</sup>, Arrigo Caserta<sup>1</sup>, Claudio Cesaroni<sup>2</sup>, Gianfilippo De Astis<sup>1</sup>, Rosalba Di Maro<sup>1</sup>, Maurizio Pignone<sup>3</sup>, Nicola Alessandro Pino<sup>4</sup> <sup>1</sup> Istituto Nazionale di Geofisica e Vulcanologia, Sezione di Sismologia e Tettonofisica 2 Istituto Nazionale di Geofisica e Vulcanologia, Sezione di Geomagnetismo, Aeronomia e Geofisica Ambientale 3 Istituto Nazionale di Geofisica e Vulcanologia, Osservatorio Nazionale Terremoti <sup>4</sup> Istituto Nazionale di Geofisica e Vulcanologia, Sezione di Napoli - Osservatorio Vesuviano

Keywords Percorsi formativi; Rischio sismico; Scienze polari | Educational path; Seismic risk; Polar sciences

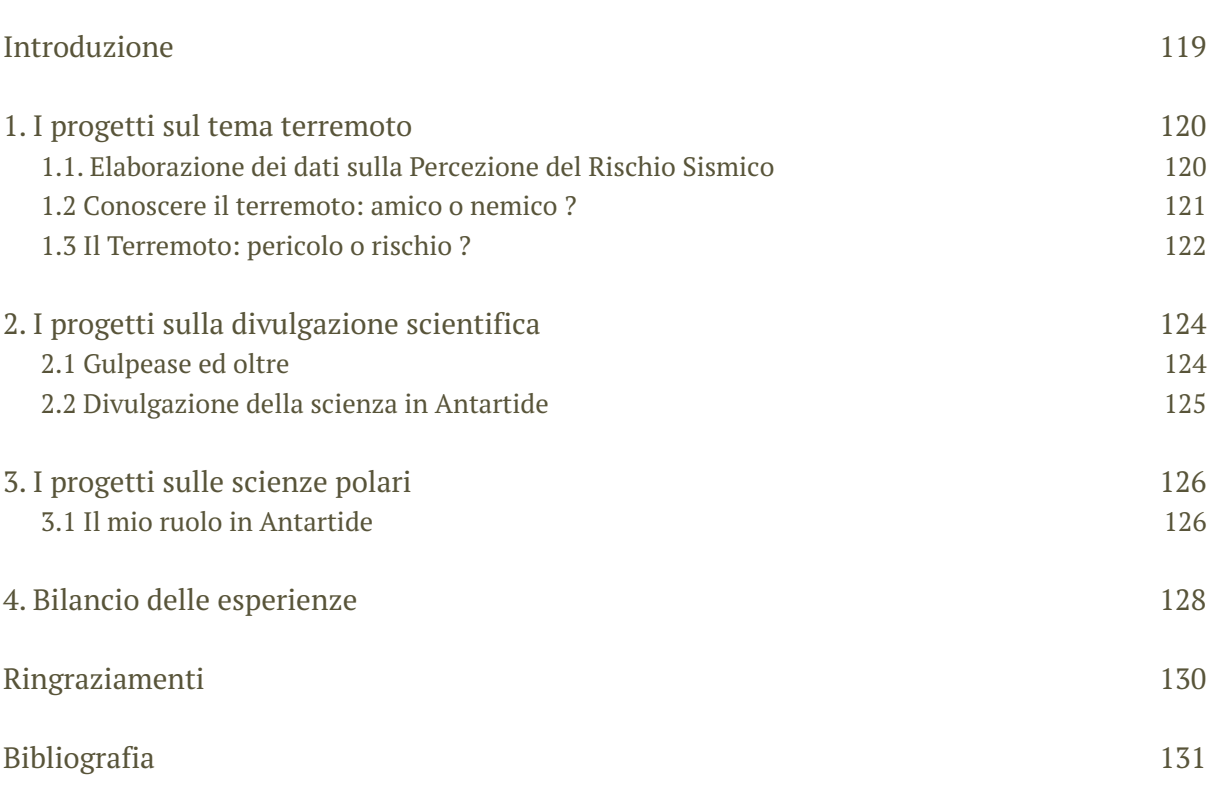

# Introduzione

Il presente lavoro raccoglie alcune esperienze di Progetti di Alternanza Scuola Lavoro (d'ora in poi ASL) realizzati dall'INGV negli anni scolastici dal 2015 al 2019 e dedicati al rischio sismico, alle scienze polari ed agli strumenti per la divulgazione scientifica. Le esperienze descrivono il lavoro realizzato da un gruppo di ricercatori INGV con competenze in diversi ambiti disciplinari (sismologia, geologia, vulcanologia, fisica dell'atmosfera, psicologia) e in alcuni casi le attività sono state svolte in collaborazione con ricercatori di altri enti. Il gruppo di lavoro è composto da ricercatori che da molti anni dedicano parte del loro tempo-lavoro alle attività di divulgazione scientifica, ai progetti educativi, alla didattica della scienza. In una parola a quella che oggi rappresenta, per gli enti di ricerca, la "Terza missione", ovvero l'insieme di tutte le attività finalizzate a creare una connessione bidirezionale tra il mondo della ricerca e la società.

Ciò che ha caratterizzato l'approccio dei ricercatori INGV ai progetti ASL, sia nella fase di progettazione che di realizzazione, è la finalità di consentire agli studenti di vivere un'esperienza reale ed immersiva in un contesto di lavoro. E quindi l'opportunità di sperimentare capacità e abilità che caratterizzano il contesto organizzativo (diritti, doveri, responsabilità, impegni, regole), diversamente dal mondo della scuola. Il secondo aspetto al quale ci si è riferiti nella realizzazione dei progetti è quello di consentire agli studenti di esplorare, in particolare il contesto delle attività lavorative connesse al mondo della ricerca. Da questo punto di vista gli studenti hanno potuto acquisire conoscenze in ambiti tematici specifici, hanno avuto modo di sperimentare metodi e tecniche proprie del mondo della ricerca e di acquisire capacità e abilità trasversali come il lavoro in gruppo.

Il contributo è organizzato in tre capitoli in relazione ai temi affrontati nei progetti. Nel primo sono riportate le schede dei tre progetti dedicate al tema Terremoto; nel secondo vengono descritti i due progetti dedicati alla Divulgazione Scientifica e nel terzo un progetto sulle Scienze Polari. Per rendere maggiormente fruibile la lettura, ogni progetto viene descritto attraverso una scheda sintetica che evidenza le caratteristiche principali: titolo, referenti INGV, studenti partecipanti, periodo, descrizione delle attività, obiettivi e considerazioni sull'esperienza.

Nel capitolo conclusivo viene proposto un bilancio delle esperienze realizzate, evidenziando punti di forza e aree di miglioramento dei progetti, con la finalità di condividere suggerimenti ed idee per tracciare percorsi formativi maggiormente efficaci nel futuro.

# 1. I progetti sul tema terremoto

I progetti dedicati all'esplorazione del tema terremoto sono sostanzialmente tre, il primo focalizzato sulla raccolta ed elaborazione di dati sulla "percezione del rischio sismico", il secondo finalizzato all'approfondimento del "fenomeno terremoto" da un punto di vista fisico, psicosociale e di impatto sul territorio. Il terzo progetto è stato dedicato alla promozione della cultura della riduzione del rischio; come ricercatori riteniamo, infatti, che questo sia un obiettivo educativo prioritario da affrontare con il mondo della scuola [La Longa et al., 2012].

### 1.1 Progetto Elaborazione dei dati sulla Percezione del Rischio Sismico

*Referenti INGV*: M. Crescimbene, F. La Longa *Scuola:* Liceo Classico Ugo Foscolo di Albano (RM) *Partecipanti:* n. 4 studenti della classe III B Periodo: anno scolastico 2015-2016

#### *Descrizione attività*

Questo progetto è parte di una proposta più ampia di attività di ASL che l'INGV ha realizzato con il Liceo Ugo Foscolo di Albano nell'anno scolastico 2015 2016. Nella fase iniziale del progetto è stata realizzato un incontro formativo dedicato alle scienze della terra, con un focus sul fenomeno terremoto e sugli impatti psicosociali ad esso collegato. Mentre nella seconda fase, svolta nell'ambito del Progetto di Ricerca Europeo "Know Risk" i ragazzi avevano l'opportunità di sperimentare in prima persona la partecipazione ad un'attività di ricerca e di acquisire conoscenze specifiche nel settore della riduzione del rischio sismico. Il progetto ASL prevedeva la realizzazione di indagini sulla percezione del rischio sismico su un campione di scuole secondarie di I e II grado. Gli studenti erano chiamati a somministrare i questionari ai ragazzi delle scuole coinvolte nell'indagine e ad informatizzarli. Questi avrebbero costituito la base dei dati elaborati successivamente dai ricercatori.

*Obiettivi:*

- sviluppare competenze informatiche specifiche;
- acquisire metodi e tecniche per la somministrazione dei questionari sulla percezione del rischio;
- sperimentare la partecipazione ad un'attività di ricerca, simulando la partecipazione a un progetto.

#### *Considerazioni sull'esperienza*

Il progetto è stato sospeso dopo due incontri, in quanto gli alunni hanno disatteso gli impegni di lavoro loro assegnati. I ragazzi hanno mostrato uno scarso interesse, una incapacità nell'assumere incarichi, portarli a termine e nel relazionarsi con un ambiente di lavoro. Quindi nonostante diversi tentativi di motivare e responsabilizzare gli studenti si è concordato con il tutor interno di sospendere il progetto.

### 1.2 Progetto Conoscere il terremoto: amico o nemico?

*Referenti:* F. Di Luccio, N. A. Pino, F. La Longa, M. Crescimbene, C. A. Brunori *Scuola:* Liceo Scientifico "G. Peano" di Roma, *Partecipanti*: n. 15 studenti della classe IV M Periodo: anno scolastico 2016 - 2017

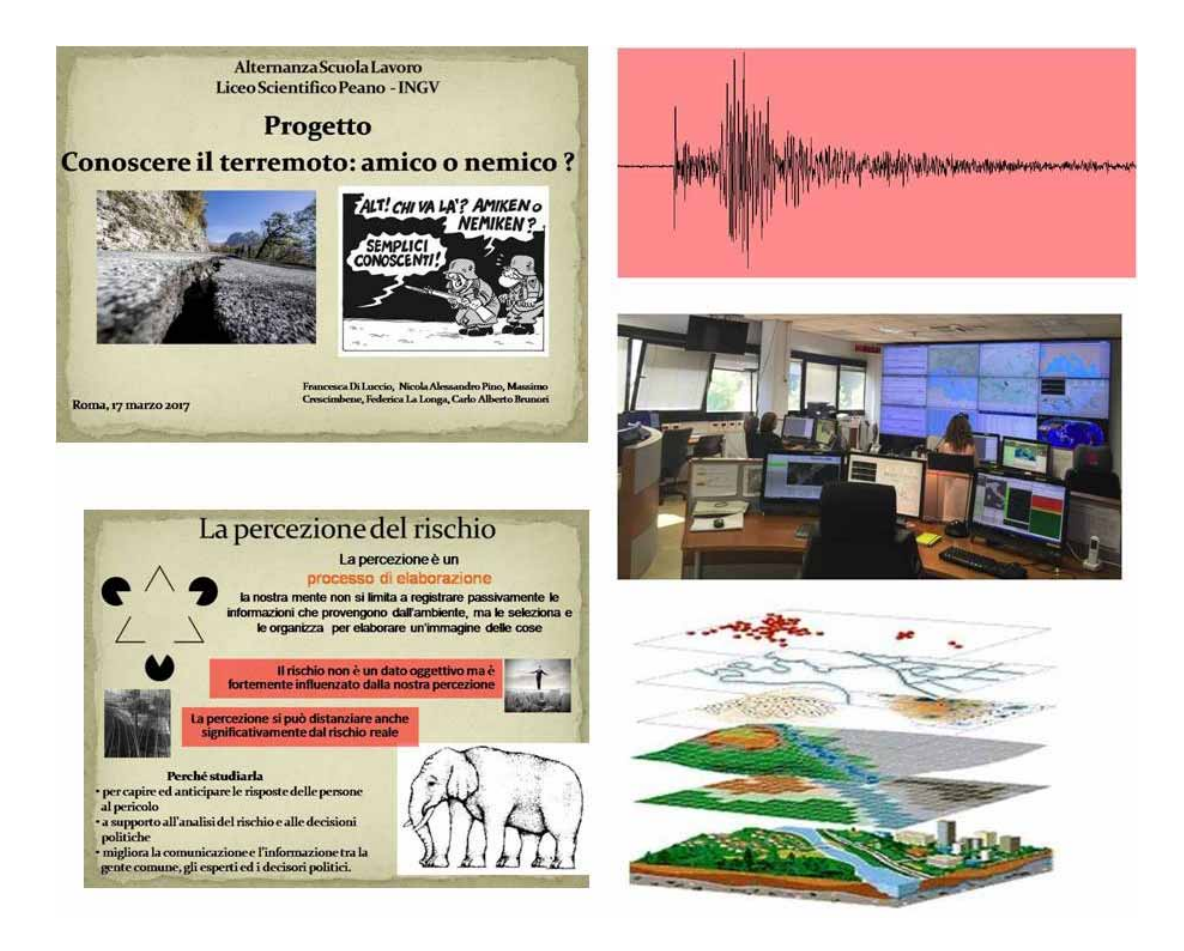

**Figura 1** Attività formative affrontate nel progetto Conoscere il terremoto: amico o nemico?

#### *Descrizione attività*

Il progetto, finalizzato a promuovere un percorso di conoscenza e approfondimento sul terremoto, è stato articolato su tre moduli didattici che hanno consentito ai ragazzi di esplorare il fenomeno da un punto di vista fisico, psicosociale e di impatto sul territorio (fig.1). Il primo modulo sul fenomeno terremoto ha consentito ai ragazzi di acquisire conoscenze specifiche legate agli aspetti fisici del terremoto e di sviluppare competenze utili per localizzare un evento sismico. Il percorso di approfondimento ha riguardato i seguenti argomenti: il terremoto (Cos'è, come si genera, come si misura ecc...); i segnali sismici (Acquisizione e visualizzazione); tempi di arrivo delle fasi P ed S; localizzazione di un terremoto; come si rappresentano i terremoti su una mappa.

Nel secondo modulo i ragazzi hanno acquisito conoscenze sugli aspetti psicosociali del terremoto [Crescimbene, La Longa 2015], sviluppato competenze per condurre indagini sulla percezione del rischio sismico e realizzato le indagini. In particolare i ragazzi hanno costruito e somministrato i questionari sulla percezione del rischio [Crescimbene et al., 2015], successivamente hanno informatizzato i questionari raccolti ed hanno curato l'elaborazione finale dei risultati. Infine nell'ultimo modulo gli studenti attraverso la conoscenza dello strumento GIS (Geographic Information System) hanno esplorato le modalità per l'organizzazione, la visualizzazione e l'interpretazione dei dati georeferenziati raccolti nei due moduli.

#### *Obiettivi formativi:*

- conoscere il terremoto come fenomeno naturale;
- sperimentare la partecipazione ad un'attività di ricerca e contemporaneamente acquisire conoscenze specifiche nel settore delle Indagini sulla Percezione del rischio sismico;
- acquisire competenze per l'organizzazione e la presentazione dei dati raccolti;
- sviluppare capacità al lavoro in gruppo (competenze trasversali);
- produrre un report/presentazione finale quale espressione delle attività realizzate in sottogruppo all'interno dei singoli moduli.

#### *Considerazioni sull'esperienza*

I ragazzi hanno partecipato al progetto con entusiasmo e responsabilità ed hanno dimostrato, complessivamente, buone capacità di relazionarsi con un ambiente di lavoro.

### 1.3 Progetto Il Terremoto: pericolo o rischio?

*Referenti:* F. La Longa, M. Crescimbene, A. Caserta, M. Pignone *Scuola:* Liceo Scientifico "G. Peano" di Roma, *Partecipanti:* n. 22 studenti della classe IV A Periodo: anno scolastico 2017 - 2018

#### *Descrizione attività*

Questo secondo progetto, anch'esso dedicato al tema del terremoto, pur avendo elementi e temi sovrapponibili al precedente (progetto 1.2.) è stato esplicitamente dedicato al tema "Rischio Sismico". Un concetto che nel sentire comune viene spesso confuso con la pericolosità, che rappresenta invece solo uno dei fattori che determinano il rischio sismico, insieme con la vulnerabilità ed il valore esposto.

Le attività del progetto (fig. 2), finalizzata a promuovere un percorso di conoscenza e approfondimento, sono state articolate su tre moduli didattici. Nel primo modulo i ragazzi hanno acquisito conoscenze specifiche legate agli aspetti fisici del terremoto, sviluppato competenze utili per localizzare un evento sismico e per riconoscere e analizzare gli effetti di amplificazione

sul terreno. Sono stati approfonditi argomenti legati alla conoscenza del fenomeno fisico; della localizzazione spaziale; degli effetti di amplificazione dello scuotimento del terreno e le conseguenze sugli edifici. Nel secondo modulo i ragazzi hanno affrontato gli aspetti psicosociali del terremoto e sviluppato competenze per condurre indagini sulla percezione del rischio. Hanno costruito gli strumenti (questionari, interviste, focus group), realizzato le indagini online, elaborato i dati raccolti e presentato i risultati finali.

L'ultimo modulo ha consentito ai ragazzi di realizzare story maps con gli impatti dei principali forti terremoti del XX secolo. Per ciascun terremoto considerato, la story map ha affrontato i seguenti aspetti: epicentro e distribuzione degli effetti della sequenza sismica; i numeri delle vittime e dei danni causati dal terremoto, l'impatto socio-economico; gli interventi, la gestione dell'emergenza, la ricostruzione.

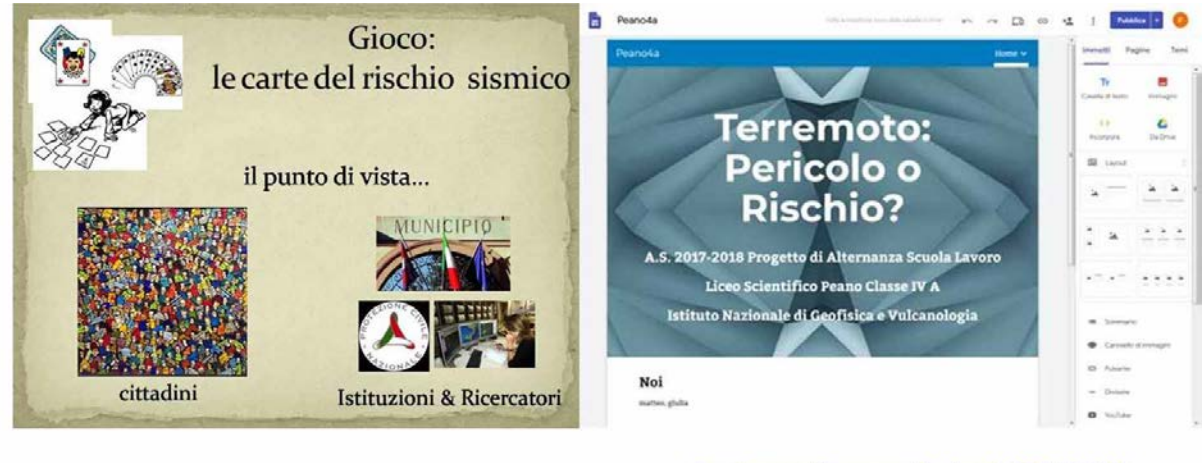

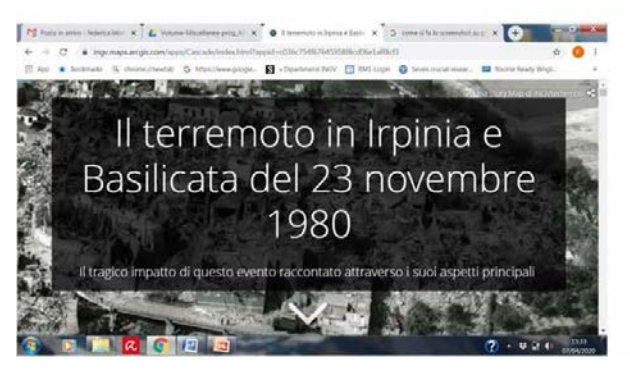

Esprimento di rumore sismico del 22.03.2018

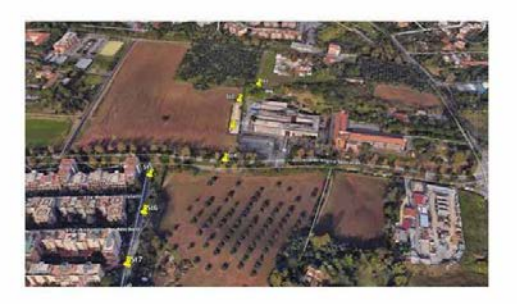

**Figura 2** Attività realizzate nel progetto Il Terremoto: pericolo o rischio?

#### *Obiettivi formativi*

- acquisire conoscenze sulle componenti del rischio sismico;
- acquisire conoscenze sugli aspetti fisici del terremoto;
- sviluppare competenze specifiche per condurre indagini di ricerca sulla percezione del rischio;
- sviluppare competenze per l'organizzazione e la presentazione dei dati raccolti;
- acquisire conoscenze sul tema della comunicazione e riduzione dei rischi naturali
- sviluppare capacità al lavoro in gruppo (competenze trasversali);
- sviluppare capacità di sintesi e di presentazione delle attività realizzate in sottogruppo all'interno dei singoli moduli.

#### *Considerazioni sull'esperienza*

Gli alunni hanno partecipato al progetto con impegno e responsabilità, hanno mostrato buone capacità di relazionarsi con un ambiente di lavoro, di prendere impegni e portarli a termine nei tempi e modi concordati.

# 2. I progetti sulla divulgazione scientifica

Il tema della divulgazione scientifica è di per sé trasversale a tutti i progetti di ASL, ma in due di questi si è scelto di approfondire, con i ragazzi, specifici strumenti per migliorare la fruizione di testi scientifici con valenza divulgativa.

In particolare, il primo progetto è stato dedicato all'utilizzo di strumenti per valutare la leggibilità dei testi scientifico-divulgativi. Nel secondo i ragazzi hanno partecipato alla realizzazione della versione in lingua inglese di un "video tutorial" per insegnanti della scuola primaria, dedicato alla presentazione di un Laboratorio Didattico sull'Antartide.

### 2.1 Progetto Gulpease ed oltre

*Referenti*: M. Crescimbene, G. De Astis, R. Di Maro, F. La Longa. *Scuola:* Liceo Scientifico Peano, Roma *Partecipanti:* n. 22 studenti, della classe V A *Periodo:* anno scolastico 2017 – 2018

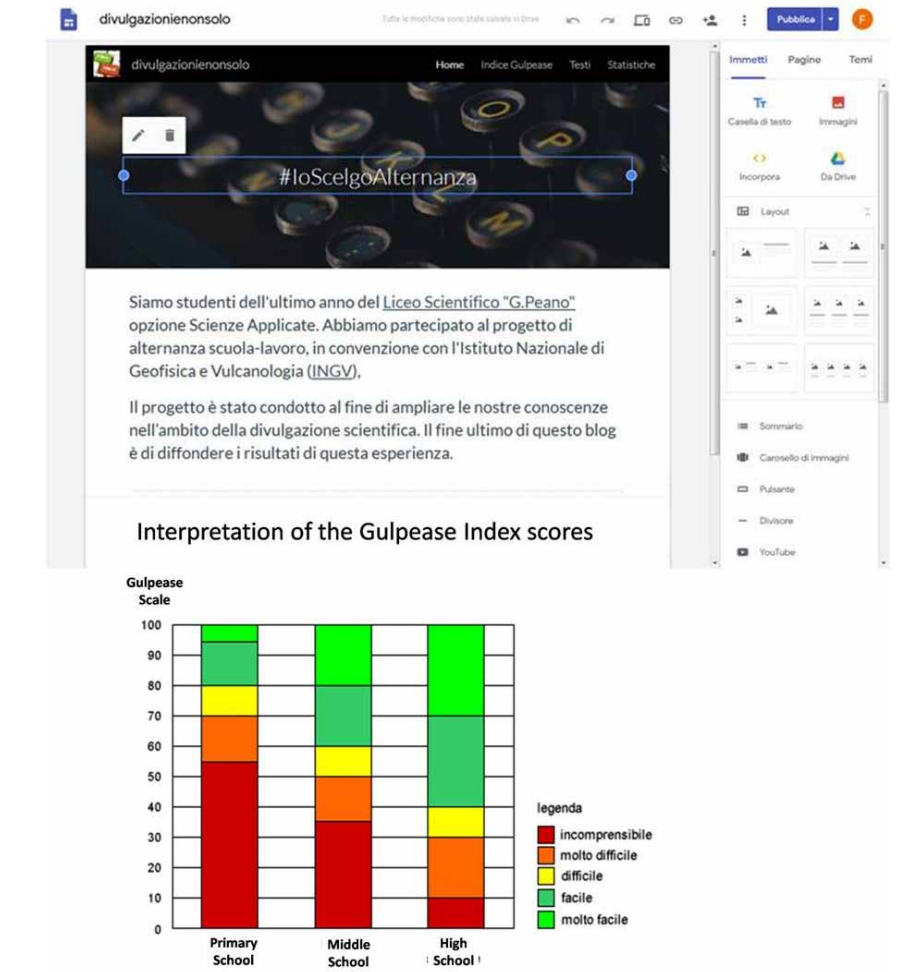

**Figura 3** Sito web del progetto Gulpease.

### *Descrizione attività*

"Gulpease ed oltre" è un progetto di analisi della leggibilità di testi a carattere scientifico divulgativo.

I ragazzi hanno letto e analizzato attraverso tecniche linguistiche consolidate (indice Gulpease ed altre) alcuni testi a carattere scientifico-divulgativo, scelti dal sito web dell'Istituto Nazionale di Geofisica e Vulcanologia e dai siti web di altri enti di ricerca italiani. Il test Gulpease classifica la leggibilità del testo in base a una scala con valore massimo uguale a 100, dove ad indici maggiori corrisponde una maggiore facilità di comprensione del documento. Per la maggior parte dei documenti standard è consigliabile raggiungere un indice compreso tra 60 e 70. I ragazzi organizzati in piccoli in gruppi hanno selezionato un testo scientifico-divulgativo, attraverso l'uso di strumenti e indici automatici e semiautomatici hanno condotto l'analisi testuale e hanno calcolato l'indice di leggibilità. Successivamente per verificarne la leggibilità hanno condotto un piccola ricerca somministrando online (fig.3) agli studenti della scuola un questionario online. Una parte dei dati raccolti sono stati inseriti in un contributo scientifico [De Astis et al., 2018].

#### *Obiettivi formativi:*

- analisi e comprensione del testo;
- sviluppo di strumenti di analisi del testo;
- scrittura e riscrittura di testi a carattere scientifico-divulgativo;
- progettazione e realizzazione di strumenti informatici e di un sito web.

#### *Considerazioni sull'esperienza*

La classe ha disatteso gli impegni di lavoro assegnati ed è stata in grado di raggiungere solo il primo dei quattro obiettivi del progetto. In conclusione i ragazzi hanno mostrato scarse capacità nell'assumere incarichi, portarli a termine ed a relazionarsi con un ambiente di lavoro.

### 2.2 Progetto Divulgazione della scienza in Antartide

*Referenti*: L. Alfonsi, F. La Longa, C. Cesaroni, M. Crescimbene *Scuola:* Liceo Linguistico "F. Caffè" di Roma *Partecipanti:* classe V (n. 4 studenti) *Periodo:* 2017 – 2018

#### *Descrizione attività*

A partire dal 2012 l'INGV ha realizzato un laboratorio didattico rivolto ai bambini della scuola primaria, atto ad introdurre gli alunni nell'ambito scientifico delle ricerche in Antartide, ma anche a condividere con i ricercatori antartici INGV l'esperienza unica delle spedizioni. Le finalità e le modalità del laboratorio sono riassunte in un breve video (fig.4) che l'INGV ha realizzato per descrivere l'iniziativa agli insegnanti della scuola primaria. Il video, infatti, mostra il risultato delle esperienze proposte e l'efficacia della tecnica del gioco di ruolo per educare le nuove generazioni ai diversi significati delle attività scientifiche in Antartide [La Longa et al., 2018].

L'attività degli studenti è stata quella di apprendere i messaggi scientifici del laboratorio e le sue finalità didattiche, per creare una versione in lingua inglese del video dedicato agli insegnanti.

#### *Obiettivi formativi*

- apprendere le modalità utili a veicolare efficacemente una appropriata divulgazione scientifica;
- utilizzare specifici strumenti audio/video;
- adottare i migliori canali di diffusione scientifica.

#### *Considerazioni sull'esperienza*

Gli alunni hanno portato a termine il lavoro, ma non sono riusciti a organizzare il lavoro in gruppo, come richiesto dal progetto. Complessivamente hanno dimostrato scarse capacità di relazionarsi con un ambiente di lavoro.

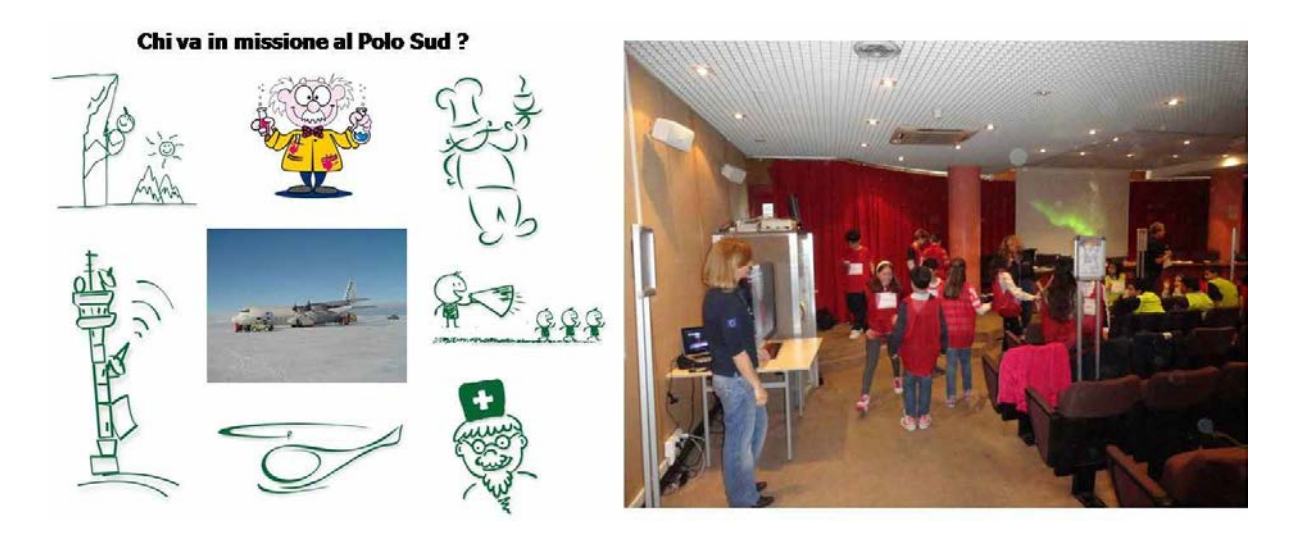

**Figura 4** Immagini dal video del Laboratorio In missione al Polo sud.

# 3. I progetti sulle scienze polari

Le scienze polari rappresentano un'opportunità unica per la divulgazione scientifica, non solo per la loro rilevanza e per le ricadute sociali delle ricerche che si svolgono ai Poli, ma anche per i valori umani ed etici che è necessario sviluppare durante l'esperienza in questi ambienti estremi. L'idea di divulgare e condividere con il pubblico e con la scuola l'esperienza della ricerca scientifica in Antartide è una sfida che un gruppo di ricercatori dell'INGV, impegnata da molti anni in missioni scientifiche in Antartide, porta avanti con grande entusiasmo nell'ambito delle attività di divulgazione del Programma Nazionale per la Ricerca in Antartide (PNRA). In questo caso è stato realizzato un progetto di ASL finalizzato alla costruzione di un gioco di ruolo dedicato all'esperienza delle spedizioni scientifiche in Antartide.

### 3.1 Il mio ruolo in Antartide

*Referenti*: L. Alfonsi, F. La Longa, C. Cesaroni, M. Crescimbene *Scuola:* Liceo Linguistico "F. Caffè" di Roma *Partecipanti:* n. 25 studenti della classe IV *Periodo:* anno scolastico 2018-2019

#### *Descrizione attività*

Il progetto è finalizzato alla realizzazione di un gioco di ruolo, che attraverso la simulazione delle spedizioni di ricerca scientifica in Antartide, promuove un percorso di conoscenza e approfondimento, sia dal punto di vista scientifico che dell'esperienza umana in ambienti estremi. Nella prima fase del progetto, per voce del personale che ha realmente partecipato ad una spedizione, è stata realizzata una corposa attività formativa dedicata all'approfondimento di diversi temi. Fra questi sono stati affrontati: introduzione al continente antartico e le spedizioni storiche;

l'organizzazione e le caratteristiche delle diverse basi scientifiche (videoconferenza con le stazioni Mario Zucchelli e Concordia); la presentazione dei ruoli (logistici e ricercatori) e delle competenze indispensabili per gestione delle basi scientifiche in Antartide; la dimensione psicosociale e gli aspetti fisiologici della convivenza in ambienti estremi; alcune delle attività di ricerca scientifica svolte nelle basi (Fisica dell'Atmosfera, Geomagnetismo, Glaciologia, Cambiamenti climatici , Biologia). I ragazzi, una volta conclusa la formazione, hanno scelto i ruoli che intendevano giocare (*capo spedizione, pilota, tecnico specializzato, ricercatore biologo, fisico, geologo, geomagnetista , medico presso MZS, medico presso Concordia, cuoco, addetto torre di controllo, addetto alla sicurezza*); si sono preparati adeguatamente e per dimostrare di essere in grado di poter giocare il ruolo scelto hanno dovuto superare una selezione mirata (analogamente a quanto succede ai candidati alle spedizioni). Nella dimensione di gioco gli studenti, organizzati in gruppi, attraverso i ruoli assegnati hanno simulato la vita all'interno delle basi scientifiche di Concordia, Mario Zucchelli e della spedizione scientifica in "*traversa*" (ossia a bordo di moduli abitativi e di lavoro trainati da gatti delle nevi).

#### *Obiettivi formativi*

- realizzare un gioco di ruolo per fare divulgazione scientifica;
- acquisire conoscenze sulle Scienze Polari e sull'Antartide;
- sperimentare una educazione emotiva attraverso esperienze individuali e di gruppo che simulano l'organizzazione delle spedizioni scientifiche e la vita nelle basi antartiche.

#### *Considerazioni*

Gli alunni hanno raggiunto gli obiettivi del progetto in maniera eccellente, dimostrando ottime capacità di relazionarsi con un ambiente di lavoro, di assumere impegni e portarli a termine nei tempi e modi concordati.

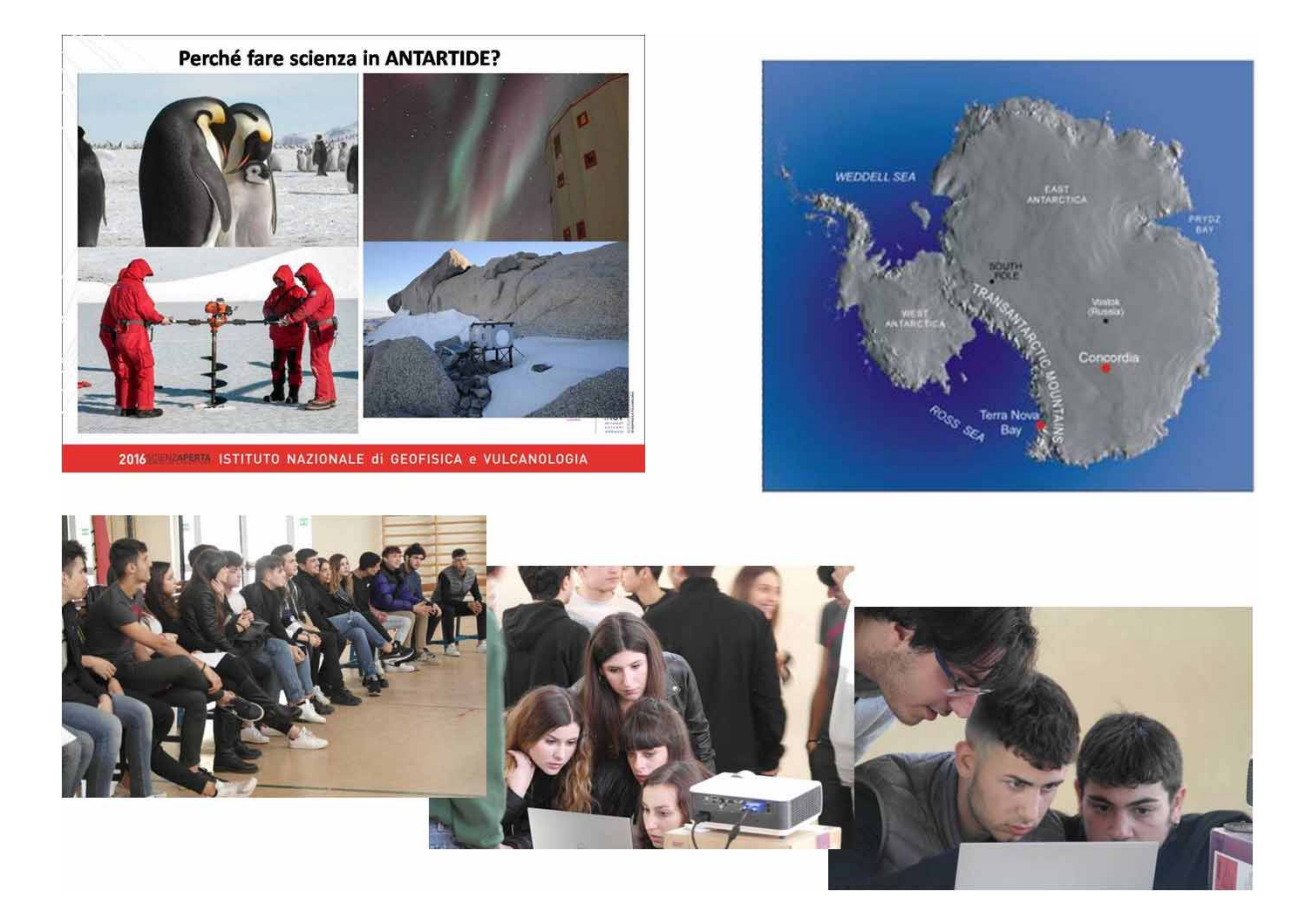

**Figura 5** Le attività del progetto Il mio ruolo in Antartide.

# 4. Bilancio delle esperienze

Le esperienze realizzate dal gruppo sono state fortemente influenzate sia dal processo che negli anni ha caratterizzato il consolidamento delle linee guida dei progetti ALS, stabilite dal MIUR; sia dalle specifiche interpretazioni e declinazioni che ciascun istituto scolastico ha indicato, di volta in volta, per lo svolgimento dei progetti.

L'elemento chiave è stato quello di spingere i ragazzi ad affrontare l'esperienza di alternanza, immedesimandosi il più possibile con il contesto lavorativo.

Le attività di ALS sono state svolte in convenzione con tre Istituti di Istruzione Superiore: il Liceo Classico U. Foscolo di Albano (RM), il Liceo Scientifico G. Peano di Roma e il Liceo Linguistico F. Caffè di Roma. Nella tabella 1 è visibile il prospetto che propone una sintesi delle attività realizzate, dove, per ciascun progetto, sono riportati alcuni elementi di dettaglio: anno scolastico, titolo del progetto, tipologia scuola/classe, numero di studenti partecipanti, personale INGV coinvolto e durata del progetto/ore di lavoro dedicate. Dalla tabella si nota che in alcuni anni scolastici, per rispondere alle diverse richieste degli istituti scolastici, sono stati attivati più progetti che hanno visto un considerevole impegno di lavoro da parte dei ricercatori via via coinvolti.

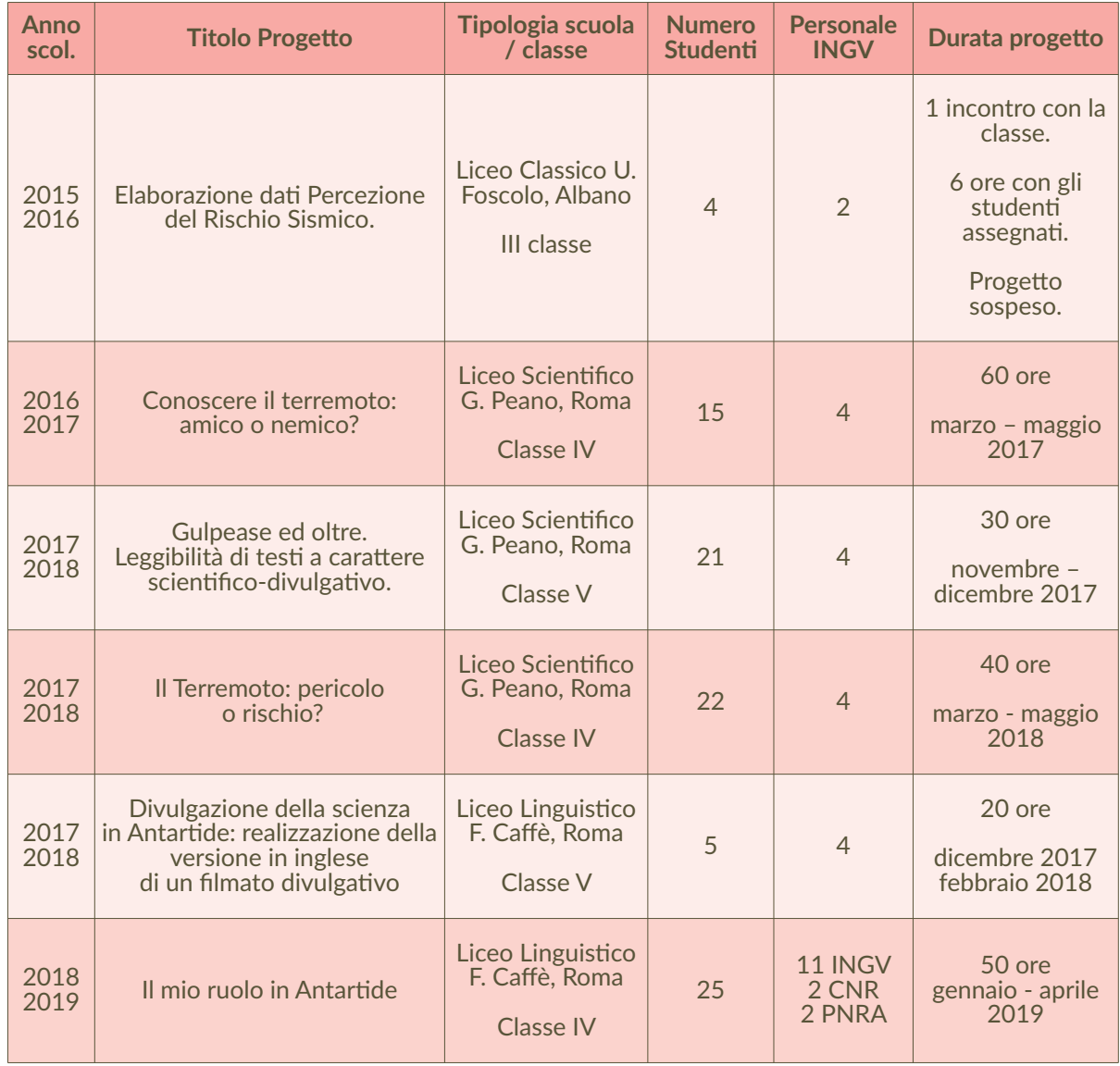

Complessivamente, dalla tab. 1, emerge che nell'arco di quattro anni scolastici sono stati realizzati sei progetti diversi, che hanno visto il coinvolgimento di 33 ricercatori e oltre 90 studenti delle classi III, IV e V, per un impegno complessivo di oltre 200 ore di lavoro in presenza, più un considerevole numero di ore dedicate alla progettazione delle attività. Decisamente un grande lavoro.

Ma qual è il bilancio che possiamo trarre da queste esperienze? Possiamo provare a rispondere ragionando in termini di punti di forza e aree di miglioramento.

#### *Punti di forza:*

Durante questi cinque anni di attività abbiamo imparato che le attività di alternanza scuola lavoro funzionano se in fase di progettazione si instaura una collaborazione efficace con le istituzioni scolastiche, dirigente, referenti dei progetti ASL, insegnanti ecc… Se gli insegnanti lavorano in azione sinergica con i ricercatori, gli studenti partecipano ai progetti consapevoli dell'impegno richiesto e sono preparati al meglio per entrare a far parte di un contesto lavorativo, che è organizzato con regole diverse da quello scolastico.

Per questo motivo in fase di avvio di ciascun progetto sono è state realizzate attività motivazionali mirate a condividere con i ragazzi aspettative, obiettivi, attività e modalità di lavoro (fig. 6).

Questo lavoro preparatorio ha la capacità di influenzare positivamente la riuscita dei progetti e quindi la possibilità che gli studenti possano effettivamente conoscere il contesto specifico delle attività lavorative connesse al mondo della ricerca; conoscere ambiti tematici specifici del nostro Istituto; sperimentare metodi e tecniche proprie della ricerca ed acquisire capacità e abilità trasversali quali il lavoro in gruppo.

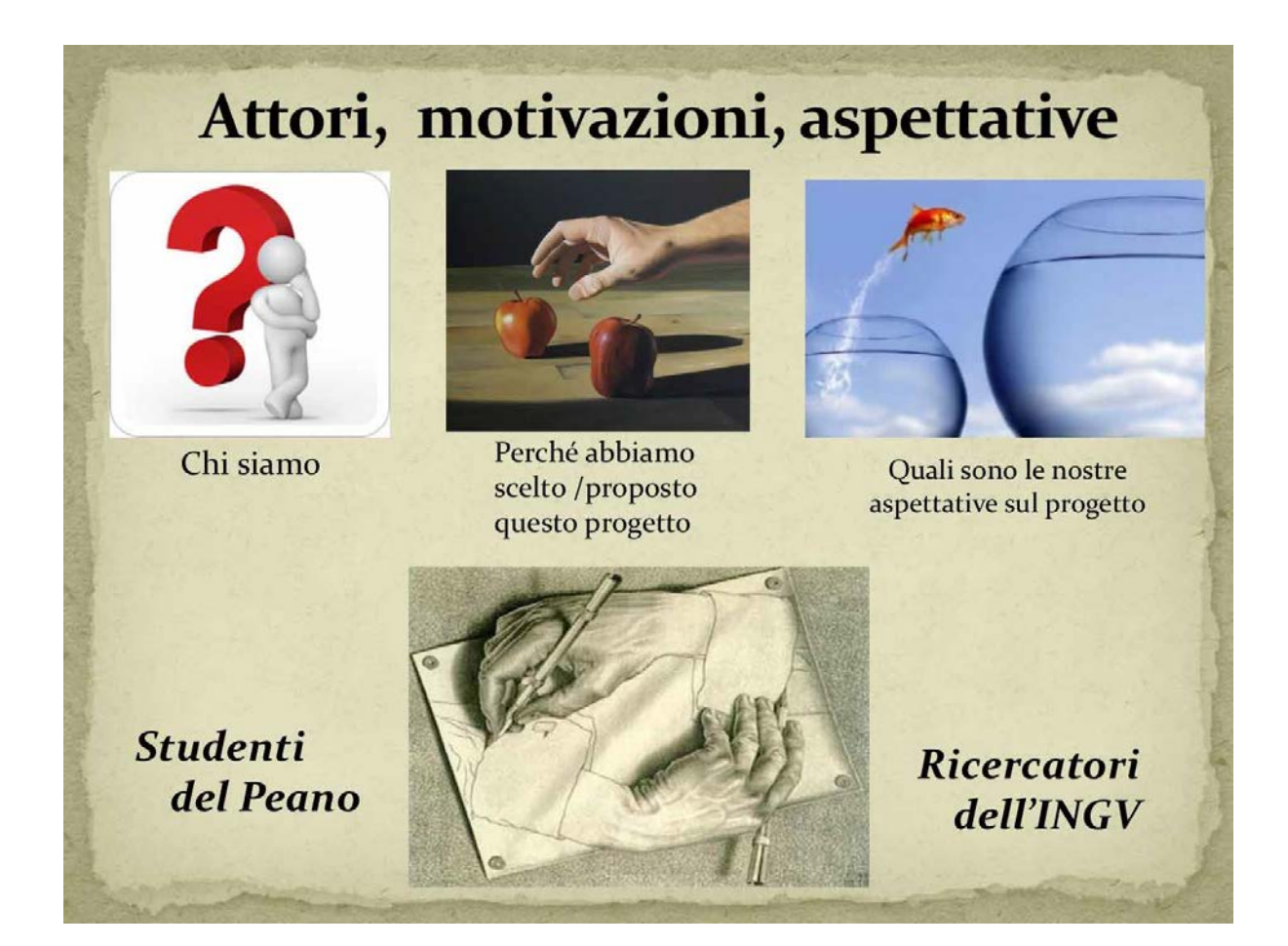

**Figura 6** esempio di attività motivazionali.

#### *Aree di miglioramento*

Sicuramente progettare e realizzare progetti ASL è risultata essere un'esperienza molto interessante e stimolante per i ricercatori, sia dal punto di vista umano che professionale; in tal senso l'incremento dei progetti attivati negli ultimi anni ne è una prova. Questo incremento dei progetti però ha contribuito ad aumentare le criticità, a livello organizzativo, che spesso rendono molto impegnativa e faticosa la realizzazione delle attività. Nel nostro istituto non ci sono spazi, strumenti e materiali dedicati allo svolgimento dei progetti, pertanto i ricercatori spesso sono costretti a rimodulare la progettazione delle attività in base ad esigenze organizzative, a discapito di scelte formative. A questo proposito auspichiamo che il nostro Istituto possa convogliare risorse per fornire un supporto per migliorare la fruibilità dei progetti.

In relazione a quanto detto per i punti forza, la collaborazione con i docenti delle scuole, nell'individuazione e preparazione delle classi da coinvolgere, è una condizione imprescindibile per la buona riuscita dei progetti. In tal senso si è notato che anche la componente età e livello di maturità degli studenti è diventa una elemento pregiudiziale per lo svolgimento delle attività, soprattutto in relazione alle competenze trasversali che i progetti si prefiggono di sviluppare. Per questo motivo negli ultimi anni si è deciso di lavorare con studenti delle IV e V classi.

In conclusione è nostra convinzione che progetti di alternanza scuola lavoro sono strumenti utili per veicolare la cultura scientifica, sono capaci di promuovere una reale interazione tra scuola e attività lavorativa e, nel nostro caso, assolvono anche una funzione di orientamento scolastico. Gli studenti che partecipano ai progetti INGV di alternanza hanno la possibilità di vivere in prima persona l'ambiente scientifico e i luoghi della ricerca; in questo modo potranno avere maggiori opportunità di compiere scelte più consapevoli per il percorso dei loro studi universitari. Quest'ultima considerazione è sicuramente in linea con la scelta del Ministero per l'Istruzione di trasformare i progetti di Alternanza Scuola Lavoro in Percorsi per le Competenze Trasversali e l'Orientamento che dovranno essere dichiaratamente dedicati alla dimensione formativa e di orientamento delle esperienze.

# Ringraziamenti

I nostri ringraziamenti particolari vanno a tutti gli altri colleghi che hanno contributo con grande professionalità alla realizzazione dell'ultimo progetto ASL realizzato in ordine temporale: *Il mio ruolo in Antartide.*  Nicoletta Ademollo, CNR-IRSA Laura Alfonsi, INGV-Roma2 Massimiliano Ascani, INGV-AC Aldo Clemenza, ASL7-Carbonia

Domenico Di Mauro, INGV-Roma2 Angelo Domesi, CNR-DTA Matteo Fusetti, INMI Lazzaro Spallanzani Vincenzo Romano, INGV-Roma2 Alberto Salvati, CNR Andrea Serratore, INGV-AC Stefano Urbini, INGV-Roma2 Riccardo Vagni, INGV-Porto Venere (SP)

Infine ringraziamo le docenti che in questi anni sono state il nostro punto di riferimento nella progettazione, realizzazione e riuscita di tutti i progetti di alternanza scuola lavoro: Barbara Rossi, docente del Liceo Scientifico G. Peano di Roma; Sabina Pistone, docente del Liceo Linguistico F. Caffè di Roma.

# Bibliografia

- Crescimbene M. e La Longa F., (2015), *Terremoti: tra percezione e realtà.* In: Terremoti, Comunicazione, Diritto. Riflessioni sul processo alla "Commissione Grandi Rischi", a cura di A. Amato, A. Cerase, F. Galadini - Franco Angeli Editore pag. 227-244, ISBN 978-88-917-1271-4.
- Crescimbene M., La Longa F., Camassi R., Pino N.A., (2015). *The Seismic Risk Perception Questionnaire*. In: Peppoloni S. and Di Capua G. (Eds). Geoethics: the Role and Responsibility of Geoscientists. Geological Society, London, Special Pubblication, v. 419, 69-77.

First published online February 18, 2015, http://dx.doi.org/10.1144/SP419.4

# 2015 The Geological Society of London. For permissions:

http://www.geolsoc.org.uk/permissions. Publishing disclaimer:

www.geolsoc.org.uk/pub\_ethics

https://doi.org/10.1144/SP419.4 http://hdl.handle.net/2122/10548QdG educazione al rischio (La Longa)

- De Astis G., Crescimbene M., La Longa F., (2018*). Public understanding of science and its language: test and school reports to improve the mutual comprehension.* Congresso Cities on Volcanoes CoV10, Napoli 2-7 settembre 2018, Italy.
- La Longa F., Crescimbene M., Alfonsi L., Cesaroni C., Romano V., (2018). *Expedition to the South Pole: experience of the laboratory game on polar sciences with primary schools*. Rend. Online Soc. Geol. It., Vol. 45 (2018), pp. 3138, 7 figs. (https://doi.org/10.3301/ROL.2018.25). © Società Geologica Italiana, Roma 2018
- La Longa, F., Camassi, R., Crescimbene M., (2012). *Educational strategies to reduce risk: a choice of social responsibility*. Annals of Geophisics, 55, 3, 2012, pp 445-450. ISSN: 2037-416X.

### La scienza, le favole e il racconto: primo approccio alla scrittura creativa negli studenti di scuola secondaria attraverso i progetti di Alternanza Scuola Lavoro 2017-2018

Tiziana Lanza<sup>1</sup> e Giuliana D'Addezio<sup>2</sup>

<sup>1</sup> Istituto Nazionale di Geofisica e Vulcanologia, Amministrazione Centrale

2 Istituto Nazionale di Geofisica e Vulcanologia, Sezione di Sismologia e Tettonofisica

Keywords Percorsi formativi; Geo-mitologia; Scrittura creativa | Educational path; Geo-mythology; Creative writing

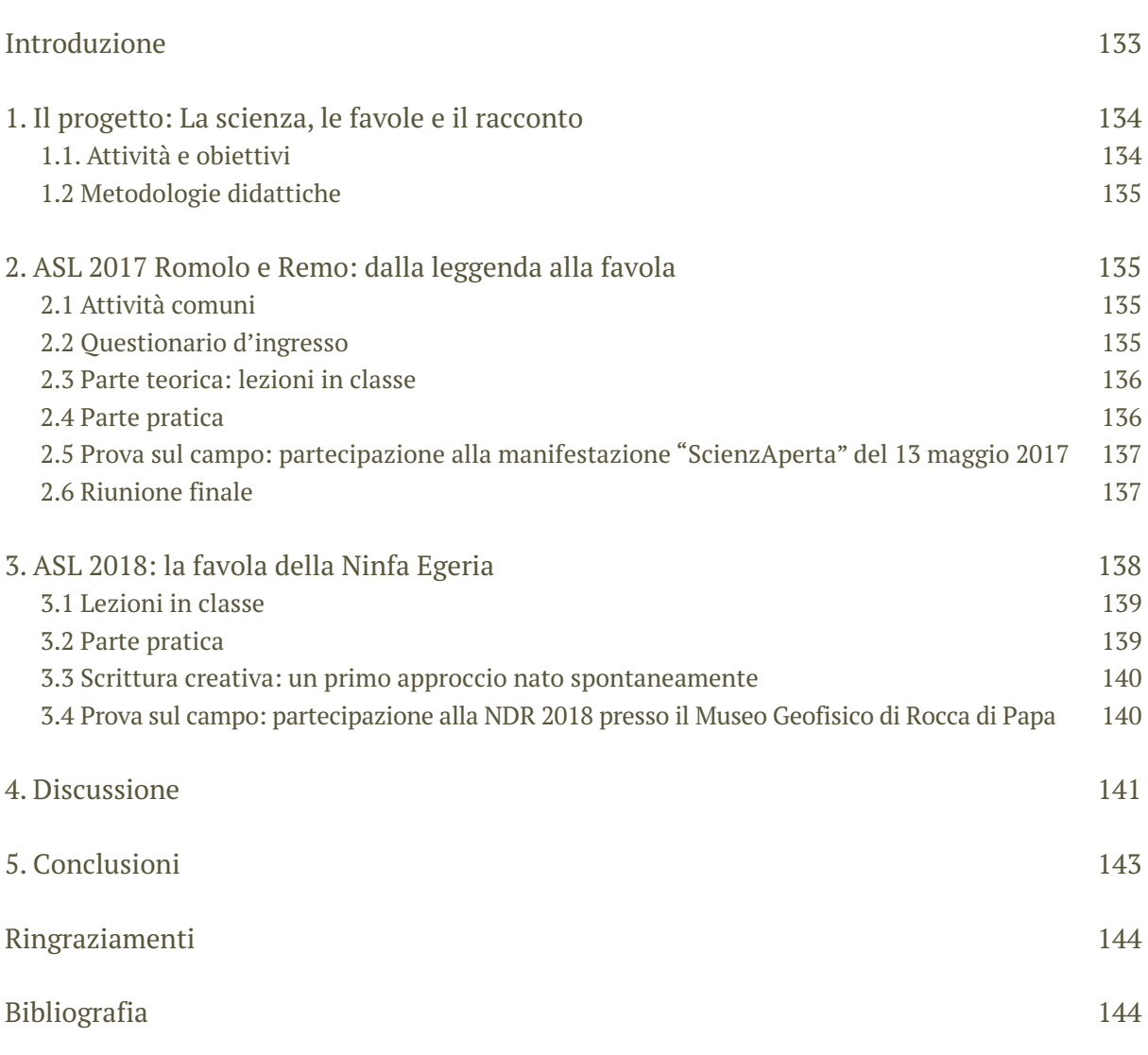

# Introduzione

La possibilità di utilizzare la geo-mitologia a fini educativi e di comunicazione era stata sondata in uno studio pubblicato nel 2007 [Lanza & Negrete, 2007], seguendo le orme di Dorothy Vitaliano, una geologa americana che in un libro, *Legends of the Earth: their geologic origins* [Vitaliano, 1973], sintetizzava alcune ricerche geologiche effettuate anche studiando la mitologia locale. Vitaliano coniava il termine geo-mitologia sostenendo che era stato concepito

come l'applicazione in geologia del termine "Evemerismo", dal filosofo siciliano Evemero da Messina (300 a.C- 250 a.C..) il quale sosteneva che le divinità mitologiche non erano altro che divinità mortali. Dunque la geo-mitologia si basa sull'idea che alcuni miti e alcune leggende possano essere spiegate come eventi geologici che si sono verificati e sono stati osservati da differenti gruppi di persone.

Seguendo queste indicazioni abbiamo utilizzato i miti in differenti contesti, come ad esempio nelle scuole primarie utilizzando il teatro scientifico [Lanza et al., 2014]; oppure nelle scuole secondarie in percorsi eco-museali [Lanza 2014]. Un recente progetto di Alternanza Scuola Lavoro, svoltosi nell'arco di un biennio, nell'anno scolastico 2016-2017 (in seguito indicata ASL 2017), e nell'anno scolastico 20172018 (in seguito indicata ASL 2018) presso il Liceo Classico Ugo Foscolo di Albano, ci ha dato l'occasione di utilizzare i geo-miti in una nuova modalità permettendo agli studenti di compiere i primi passi nella scrittura creativa per fini di educazione ambientale dei più piccoli. Lo scopo primario del progetto è stato quello di introdurre i ragazzi alla conoscenza del territorio in cui vivono e di sensibilizzarli alle problematiche ambientali che lo caratterizzano. L'individuazione di miti legati al territorio in un'area ricca di vegetazione, modellata da una intensa attività vulcanica per centinaia di migliaia di anni e soggetta a frequente anche se moderata attività sismica, quale è quella dei Castelli Romani, ha permesso ai ragazzi di esplorare il territorio a 360 gradi. I ragazzi hanno in seguito scelto un mito da trasformare in favola per bambini. Infine, si sono confrontati con i bambini delle scuole primarie nel corso di eventi di apertura al pubblico, organizzati sia presso la sede INGV di Roma sia presso il Museo Geofisico di Rocca di Papa. Con i progetti di ASL abbiamo dunque lavorato con studenti della scuola secondaria, ma indirettamente anche con quelli della scuola primaria. Basandoci, infatti, su uno dei principi su cui si basa l'ASL, ovvero fare in modo che gli studenti oltre alla formazione acquisiscano competenze che li possano avvicinare al mondo del lavoro (D.L.77/2005), abbiamo voluto in qualche modo coinvolgerli nella ricerca di un metodo per suscitare nei più piccoli l'interesse per il nostro pianeta.

Prima di iniziare questa esperienza di ASL, era nelle nostre intenzioni introdurre i più piccoli (ovvero gli studenti delle scuole primarie) alla scrittura creativa per il pianeta. Nel corso della esperienza di ASL, questa intenzione è mutata verso l'introduzione alla scrittura creativa degli studenti di scuola secondaria e eventualmente in futuro anche di quelli di scuola primaria. Un primo approccio alla scrittura creativa è infatti nato spontaneamente nel corso dell'ASL 2018, come descriveremo qui di seguito.

Sebbene il numero degli studenti che hanno partecipato al progetto sia esiguo, siamo in grado di fare alcune importanti considerazioni sull'utilizzo di metodologie alternative che coinvolgano altre discipline nell'educazione alle scienze della Terra. Il progetto ci ha anche permesso di accostarci alle problematiche che caratterizzano i percorsi curriculari degli studenti delle scuole di secondo grado. Il presente articolo offre una breve sintesi del lavoro svolto.

## 1 Il Progetto: La scienza, le favole e il racconto

### 1.1 Attività e obiettivi

Gli studenti sono stati coinvolti nella ricerca di racconti, favole e leggende da utilizzare per attività divulgative e didattiche con bambini della scuola d'infanzia nel corso di manifestazioni divulgative o come attività laboratoriale da proporre alle scuole. Dovevano in primo luogo andare alla ricerca di miti e storie legate al territorio e ispirarsi a questi per riadattarli sotto forma di favole insieme ai loro tutor. Parte iniziale del progetto ha richiesto il contributo delle competenze in ambito geologico-geomorfologico per approfondire gli aspetti scientifici, ridimensionando il contenuto fantasioso dei miti. È stata dunque per tutti, inclusi gli insegnanti, un'occasione per

approfondire la geologia del territorio, in modo divertente e creativo. Nel corso della prima edizione (ASL 2017), si è anche proposto ai ragazzi di collaborare con i loro suggerimenti alla realizzazione di un futuro approccio alla scrittura creativa rivolto ai bambini delle elementari. Il progetto richiedeva possibilmente come prerequisiti un interesse per la letteratura, la storia, la mitologia e la narrativa. Gli obiettivi formativi, oltre a quello primario di acquisire nozioni relative alle scienze della Terra, erano quelli di insegnare loro ad animare una manifestazione per i più piccoli. Nell'ASL 2017 l'intero progetto si è svolto nel corso di 50 ore distribuite durante l'anno scolastico, mentre nell'ASL 2018, potendo scegliere gli studenti e i relativi insegnanti si sono orientati per il periodo di fine anno scolastico (maggio-giugno 2018). In questo secondo caso le ore totali impiegate per il progetto sono risultate 30. Pertanto, abbiamo avuto modo di valutare le criticità dovute allo svolgimento di queste attività durante l'anno scolastico.

### 1.2 Metodologie didattiche

In entrambi i casi sono state previste sia lezioni in classe sia attività fuori classe. Diversi studi hanno infatti dimostrato che portare gli studenti fuori dalle loro classi in ambienti diversi può contribuire notevolmente a sviluppare la loro creatività [Davies et al., 2012]. In entrambi i casi le attività si sono svolte in orari al di fuori dell'orario scolastico. Sono state previste dunque escursioni al fine di illustrare la geologia del territorio e sono anche state effettuate prove sul campo. Per prove sul campo si intende una vera e propria simulazione in ambiente lavorativo: in questo caso la partecipazione a manifestazioni organizzate da INGV anche presso il Museo Geofisico di Rocca di Papa. Nell'ASL 2017 è stato anche possibile incrociare i propri moduli didattici con quelli di altri gruppi di lavoro ASL organizzati da INGV all'interno dello stesso liceo. Si è dunque proceduto a organizzare una prima riunione introduttiva comune presso il Museo Geofisico di Rocca di Papa, una escursione sul territorio comune e infine una riunione riepilogativa comune sempre presso il Museo Geofisico. Questo ha consentito di avere un campione di osservazione più ampio.

## 2. ASL 2017 Romolo e Remo: dalla leggenda alla favola

### 2.1 Attività Comuni

Come già detto nel paragrafo precedente, in questo caso è stato possibile incrociare i propri moduli didattici con quelli di altri gruppi di lavoro INGV, mettendo in comune alcune attività preliminari e conclusive. I gruppi coinvolti sono stati due e avevano in programma altre attività: lo sviluppo di una caccia al tesoro virtuale tramite itinerari geologici da attuare anche tramite l'uso di una App [Di Nezza et al., 2018], e lo studio delle rocce nei Colli Albani al fine di creare un *exhibit* museale. Le attività comuni sono sintetizzate nel diagramma riportato nella Fig. 1.

### 2.2 Questionario di ingresso.

Un questionario di ingresso, distribuito agli studenti di tutti e tre i gruppi, ha consentito di tastare il polso sulla conoscenza del territorio dei Colli Albani a 360 gradi. Le domande vertevano non soltanto sugli aspetti paesaggistici e geologici, inclusi i rischi naturali, ma anche sugli aspetti archeologici e culturali per sondare anche la conoscenza di miti e leggende legate al territorio. L'esame dei questionari ha messo in evidenza una scarsa conoscenza del territorio da tutti i punti di vista e in particolare dei rischi naturali, soprattutto di quelli legati al *gas hazard* (vedi par. 4).

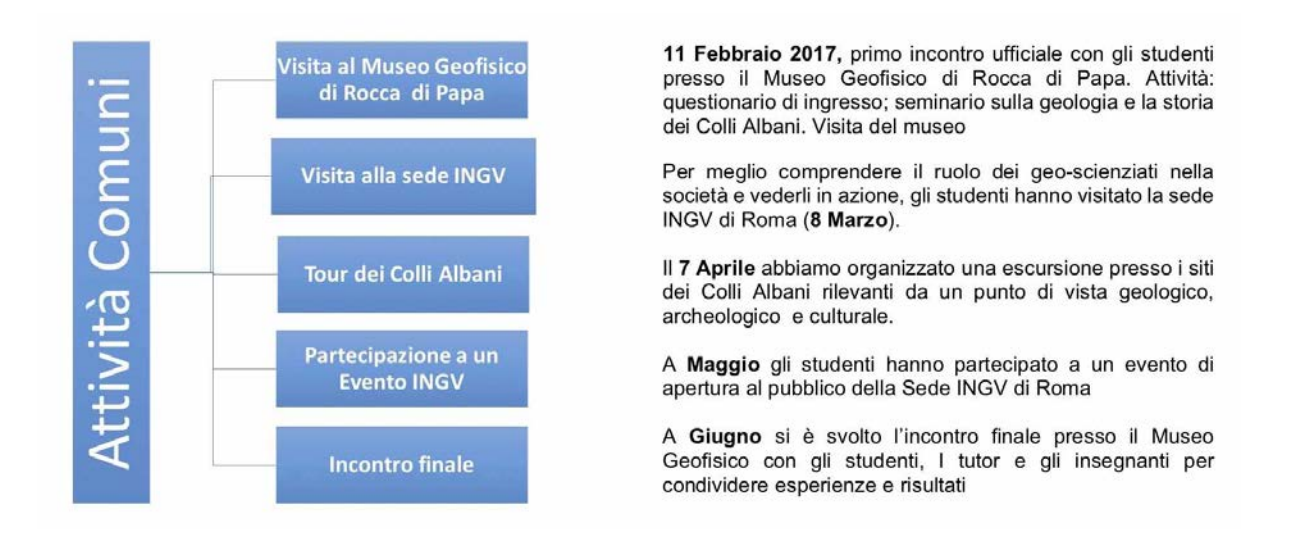

**Figura 1** Attività comuni ai tre gruppi ASL 2017 presso il Liceo Foscolo di Albano.

### 2.3 Parte teorica: lezioni in classe

Per introdurre gli studenti alla conoscenza del territorio sono stati svolti incontri in modalità più tradizionale presso la sede scolastica. Le lezioni hanno riguardato, per quanto concerne il gruppo *La scienza le favole e il racconto*, una introduzione generale alla Comunicazione della Scienza, esperienze eco-museali e introduzione alla geo-mitologia locale, il teatro scientifico con particolare attenzione all'esperienza fatta all'INGV con i bambini della scuola primarie [Lanza et al., 2014], oltre a lezioni sulla geologia del territorio con particolare riferimento al vulcanismo e alla sismicità che lo caratterizza. In questo contesto si è affrontato anche l'aspetto del potenziale impatto sociale che questi fenomeni hanno sulla popolazione che vive sul territorio, introducendo quindi i concetti di pericolosità e rischio: sismico, vulcanico e da emanazione di gas, e discutendo delle azioni che possono essere messe in atto per mitigare i loro effetti dannosi, riducendo quindi il rischio.

### 2.4 Parte pratica

Gli studenti sono andati a caccia di miti e leggende legate al territorio, dividendosi in due gruppi. Hanno dunque preparato un *Power point* per illustrare in classe i risultati delle loro ricerche. Un gruppo ha focalizzato la sua ricerca sul mito del *Rex nemorensis* legato al culto della Dea Diana, l'altro gruppo sulla leggenda di Romolo e Remo. Si è poi intavolata una discussione anche con i tutor su quale fosse il mito più adatto ad essere trasformato in una favola per bambini. La discussione ha anche riguardato l'eventuale possibilità di introdurre i bambini alla scrittura creativa per il pianeta. La scelta è caduta sulla leggenda di Romolo e Remo. La Fig. 2 riassume tutte le fasi che hanno portato alla trasformazione del mito in una favola per bambini, con lo scopo di attrarre la loro attenzione sul territorio anche dal punto di vista geologico.

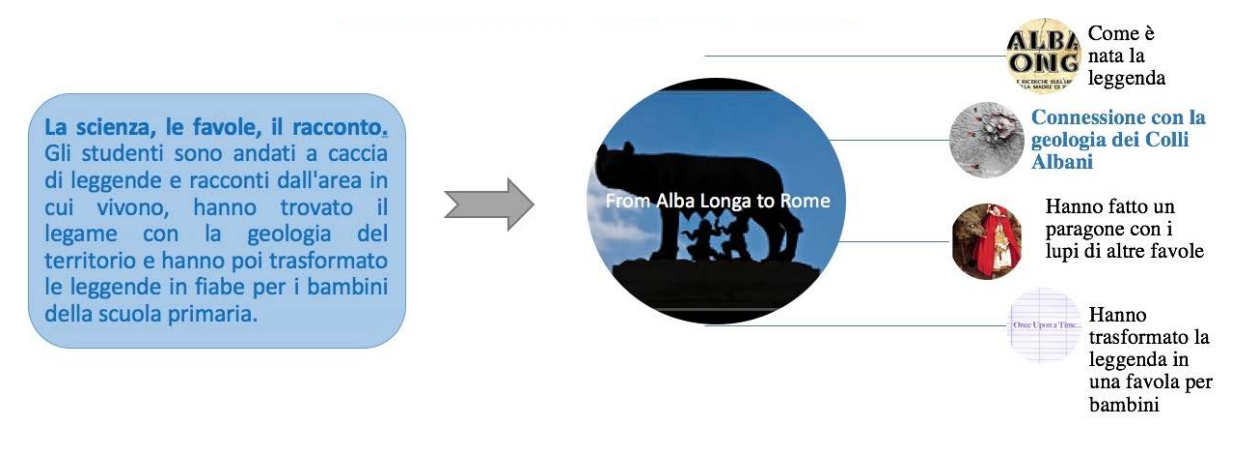

**Figura 2** Dal mito alla favola per bambini.

### 2.5 Prova sul campo: partecipazione alla manifestazione "ScienzAperta" del 13 maggio 2017

La trasformazione del mito in favola per i più piccoli ha richiesto la creazione di un PowerPoint adatto a raccontare la leggenda di Romolo e Remo che includesse i legami con la geologia dei Colli Albani. Al PowerPoint hanno lavorato soprattutto le due studentesse che sono poi venute in Istituto ad animare l'angolo per i più piccoli "Il pianeta delle fiabe" con il supporto dei tutor. La maggiore difficoltà è stata quella di trovare i legami con la geologia del territorio. I tutor hanno lasciato lavorare gli studenti per conto loro, ma sono dovuti intervenire in un secondo momento per aiutare gli studenti a elaborare i concetti (Fig. 3).

Due studentesse hanno collaborato all'evento divulgativo il pomeriggio accogliendo bambini tra i 4 e i 7 anni per raccontare loro non soltanto la favola di Romolo e Remo, ma anche le favole di un repertorio che viene utilizzato all'INGV ogni volta che si predispone l'angolo "Il Pianeta delle Favole". In tal modo le due studentesse hanno dovuto, nei giorni precedenti la manifestazione, lavorare anche su altre favole sempre con lo scopo di raccontare il territorio ai bambini. I bambini avevano a disposizione disegni da colorare ispirati ai personaggi e alle storie da loro ascoltate. È stato abbozzato in questa occasione un primo esperimento di scrittura creativa con i più piccoli, cercando di creare tutti insieme una favola ispirandosi a quelle raccontate nel corso della manifestazione. L'incipit è stato divertente, dato che vedeva protagonista Cappuccetto Rosso e la sua casa nelle vicinanze di un vulcano che era stato chiamato fantasiosamente il vulcano "Nesquick" [Lanza & D'Addezio 2017].

### 2.6 Riunione finale

Durante la riunione finale presso il Museo Geofisico sono stati riuniti di nuovo i tre gruppi. Tutti i ragazzi coinvolti hanno avuto l'opportunità di raccontare, anche agli studenti degli altri gruppi di lavoro, l'esperienza fatta. È stato anche possibile intavolare una discussione finale fra tutor, insegnanti e studenti. La somministrazione di un questionario finale ha messo in evidenza una maggiore consapevolezza del territorio rispetto alle fasi iniziali del progetto (vedi par. 4). Tuttavia si è dovuto altresì notare che non tutti gli studenti hanno lavorato al progetto con la stessa disponibilità ed efficacia. Per quanto riguarda il gruppo *La Scienza le Favole e il Racconto*, il dato positivo è che due studentesse hanno portato a compimento quanto previsto dal progetto, riuscendo quindi a partecipare a tutte le fasi del progetto compresa la manifestazione finale.

#### Perché la Lupa?

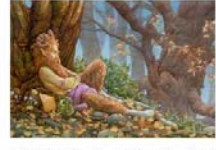

Qui davanti a voi il fauno Luperco al servizio del dio<br>Marte. Aveva il compito di proteggere i boschi, i campi agricoli, le pecore.

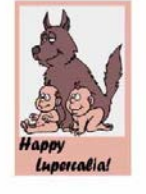

#### Le acque calde che risalgono in superficie sono ricche di minerali che fanno bene alla salute

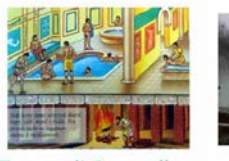

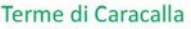

Terme dei Papi

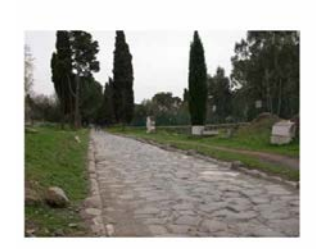

Basolato: per costruire le strade gli antichi romani usavano i basoli lastre di roccia di origine vulcanica o calcarea

Perché le persone vivono vicino ai vulcani? Il suolo vicino ai vulcani è molto fertile

I materiali espulsi possono essere usati nella vita quotidiana

per costruire oggetti, utensili e costruire abitazioni

#### Andiamo tanto ma proprio tanto indietro nel tempo...

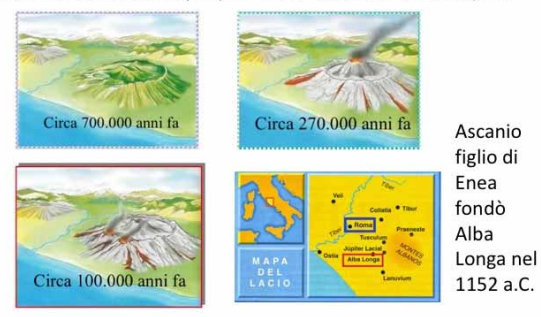

**Figura 3** Come raccontare la geologia del territorio ai più piccoli? Alcune slides del PowerPoint realizzato dagli studenti del Liceo Foscolo di Albano che parte dalla leggenda di Romolo e Remo. Le immagini e i disegni sono state trovate in rete. Per i Copyright: Fauno Luperco © James Browne; Per l'evoluzione del Vulcano Laziale (http://utenti.romascuola.net/mediasangallo/SitoArchimede/Fuoco.htm); Mapa del Lacio (http://delolimpoalaventino.blogspot.com/2013/10/los-origenes-de-roma-desde-alba-longa.html)

## 3. ASL 2018: la favola della Ninfa Egeria

L'esperienza è stata ripetuta nel 2018 nello stesso Liceo ponendo l'accento su un altro aspetto del territorio anch'esso strettamente connesso al vulcanismo: le acque minerali. A differenza dell'anno precedente gli studenti hanno lavorato a partire dal mese di maggio, a ridosso della chiusura dell'anno scolastico, per un totale complessivo di 30 ore. L'unica attività in comune con altri gruppi ASL svolta in collaborazione con INGV dello stesso liceo è stata una escursione attuata a metà del mese di giugno sul sentiero che da Castel Gandolfo porta al Lago di Albano. L'escursione è stata prettamente di natura geologica e geo-morfologica con lo scopo di presentare ai ragazzi gli aspetti inediti di un paesaggio a loro familiare. Hanno avuto anche l'opportunità di osservare più in dettaglio le caratteristiche delle rocce vulcaniche presenti sulla riva del lago e realizzare un campionamento, grazie a un martello da geologo e a una lente d'ingrandimento. Questa attività ha permesso alle studentesse e agli studenti di osservare in dettaglio la composizione, la tessitura e i minerali contenuti nelle rocce campionate, direttamente

legate alle caratteristiche chimico-fisiche del magma originario e alle modalità con cui le rocce sono state prodotte, attraverso attività eruttiva o esplosiva.

### 3.1 Lezioni in classe

Le lezioni in classe hanno perciò riguardato: in generale i laghi vulcanici e le loro storie, con una panoramica su i laghi d'Italia e i laghi nel Lazio, soprattutto quelli di origine vulcanica. Sono anche stati presi in considerazione la pericolosità e i rischi che provengono dalle aree vulcaniche e in particolare dalle grosse emanazioni e concentrazioni di gas nei laghi. Per esempio, è stata discussa la stretta relazione tra vulcanismo, circolazione di acque negli acquiferi vulcanici e le abbondanti risorgive di acque minerali particolarmente ricche di proprietà benefiche, apprezzate fin dal tempo dei romani. Le lezioni successive hanno riguardato la narrativa scientifica presso il lago di Nemi, con particolare riferimento ai miti legati al culto di Diana Aricina, al bosco Sacro per arrivare alla Ninfa Egeria e alle acque minerali. Sono stati letti in classe alcuni passi delle Metamorfosi di Ovidio significativi per lo svolgimento della parte pratica, ovvero la trasformazione del mito in favola per bambini. Anche in questo caso si è fatto riferimento alle esperienze di teatro scientifico attuate all'INGV con i bambini della scuola primaria (vedi par. 2.3).

### 3.2 Parte pratica

In questa seconda fase, gli studenti hanno lavorato per conto loro per trasformare il mito della ninfa Egeria in favola. Secondo la leggenda, Egeria fu amante, consigliera e in seguito moglie del re Numa Pompilio. Quando il re morì, Egeria si sciolse in lacrime, dando vita a una fonte che divenne il suo luogo sacro, e che la tradizione identifica con la sorgente esistente presso la Porta Capena. Tuttavia il bosco che ha ispirato Ovidio è proprio il bosco sacro di Ariccia nei pressi di Nemi dove probabilmente esisteva anticamente una fonte. Riportiamo qui un passo direttamente da Ovidio:

*Fu, si racconta, indottrinato da questi e altri discorsi che Numa tornò in patria e accettò l'invito a prendere in mano le redini del popolo laziale. Felicemente sposato a una ninfa e guidato dalle Camene, insegnò sacri riti e convertì alle arti della pace una gente avvezza alla guerra feroce. Quando poi, vecchissimo, giunse al termine della sua vita e del suo regno e morì, le donne del Lazio e il popolo e gli anziani lo piansero, quanto alla moglie, essa lasciò la città e andò a nascondersi nelle folte selve della valle di Ariccia, e lì con i suoi gemiti e i suoi lamenti disturbava il culto di Diana importato da Oreste. /Oh quante volte le ninfe del bosco e del lago la invitarono a non farlo e le dissero parole buone per consolarla!...*

*E tuttavia le altrui sciagure non valsero ad alleviare il dolore di Egeria. Distesa a terra ai piedi di un monte, essa si strusse in lacrime finché la sorella di Febo, commossa al vederla così affranta, trasformò il suo corpo in una fresca fonte, dissolvendo le membra in acqua eterna*. Ovidio Metamorfosi Libro XV vv. 479-492; 247-251 [Publio Ovidio Nasone a cura di Marzolla 1994].

Anche in questa seconda esperienza di ASL la parte più difficile è stata quella di collegare il mito alla parte geologica e ambientale. Gli studenti sono stati aiutati dai tutor a inserire nel PowerPoint finale alcune slides sulle acque minerali con riferimento alle sorgenti e alle falde acquifere, da utilizzare per spiegare questa parte ai più piccoli.

### 3.3. Scrittura creativa: un primo approccio nato spontaneamente

Come si è già detto, uno degli scopi del progetto era quello di fornire agli studenti gli strumenti per animare una manifestazione per bambini, in questo caso attraverso il racconto. Un tema che è stato molto sentito dagli studenti dell'ASL 2018, in quanto che si sono posti il problema di come raccontare alcuni aspetti dolorosi della leggenda ai bambini. In particolare è stato scelto di eliminare il concetto di morte aggiungendo alla leggenda originaria un contributo personale. Il risultato è riportato in Fig. 4.

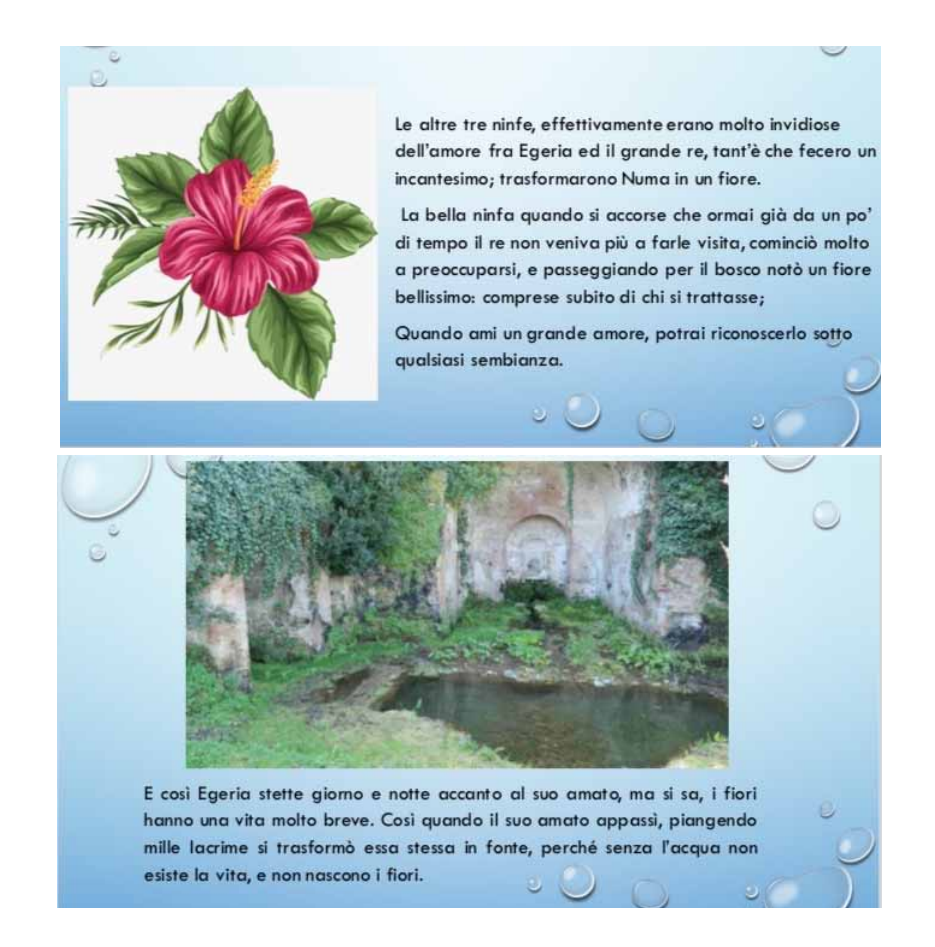

**Figura 4** Le due slides della Favola della Ninfa Egeria che riportano un approccio creativo alla legenda: nella versione degli studenti il Re Numa viene trasformato in fiore dalle sorelle di Egeria. In questo modo viene aggirato il concetto di morte.

### 3.4 Prova sul campo: partecipazione alla NDR 2018 presso il Museo Geofisico di Rocca di Papa

Il 27 settembre del 2018 i tre ragazzi del gruppo *La scienza, le favole e il racconto* hanno partecipato alla Notte del Ricercatore presso il Museo Geofisico di Rocca di Papa. Si sono dunque potuti cimentare nel racconto della favola della Ninfa Egeria, intrattenendo i bambini a cui è stata offerta anche dell'acqua minerale Egeria. Proprio partendo dal bicchiere d'acqua a loro offerto, una volta raccontata la favola, i ragazzi hanno illustrato la parte scientifica inerente la formazione delle sorgenti di acque minerali, partendo dalle acque interne fra cui i laghi e le falde acquifere e infine le sorgenti. Per far comprendere loro la presenza di gas all'interno del loro bicchiere d'acqua si è accennato al vulcanismo dei Colli Albani.

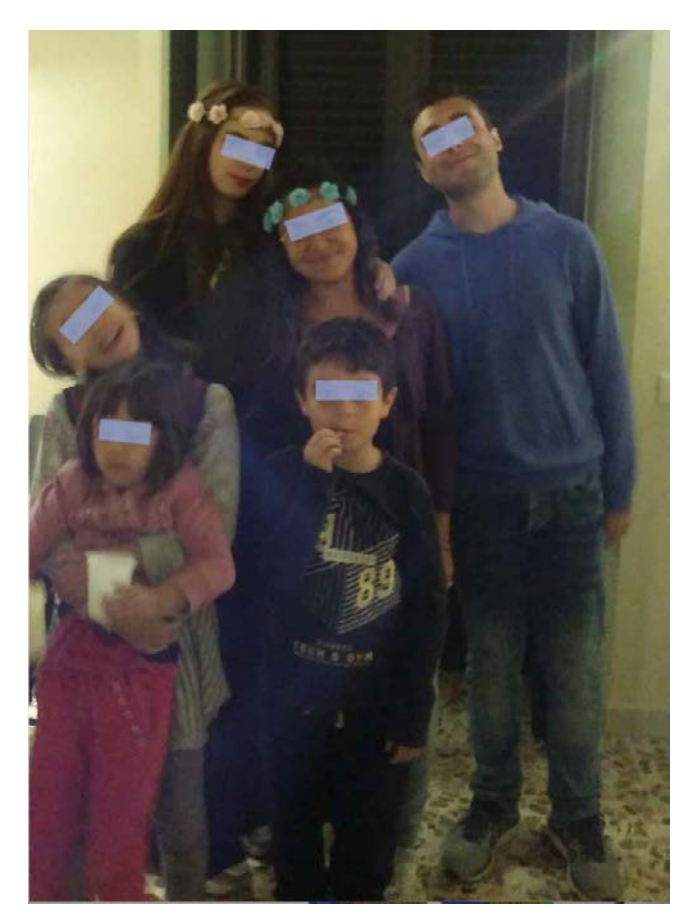

**Figura 5** Giulia, Kaiane e Luca, i tre studenti del Liceo Foscolo di Albano (ASL2018) con alcuni bambini durante la Notte europea dei Ricercatori 2018 presso il Museo Geofisico di Rocca di Papa.

### 4. Discussione

Nel corso di entrambe le esperienze di ASL (2017-2018), possiamo ritenerci soddisfatti del fatto che in entrambi i casi il progetto è stato portato a compimento. Il totale di studenti coinvolti è stato 9, 6 nel 2017 e 3 nel 2018. Non abbiamo avuto un campione sufficientemente ampio da poter fare un vero e proprio studio sull'efficacia del metodo, tuttavia possiamo fare alcune considerazioni. Nel primo anno, su 6 partecipanti un alunno ha abbandonato e 2 studentesse hanno portato a compimento l'intero percorso, compresa la collaborazione all'evento divulgativo. Nel 2018, 3 su 3 studenti si sono impegnati per portare a termine l'intero progetto. Il loro entusiasmo è stato tale da portare questa esperienza di ASL all'esame di maturità l'anno successivo. Uno dei motivi potrebbe essere il fatto che l'esperienza di ASL 2018 si è svolta a conclusione dell'anno scolastico, consentendo agli studenti di impegnarsi maggiormente. L'esperienza precedente (2017) si è intrecciata con gli impegni scolastici e con altre e contemporanee esperienze di ASL, portando gli studenti a deconcentrarsi e uno di loro ad abbandonare.

Dai questionari somministrati sia all'inizio che a fine percorso, in entrambi casi si è notata una maggiore consapevolezza del territorio a fine progetto, soprattutto inerente ai rischi che lo caratterizzano. Nel 2018 gli studenti hanno avuto modo di conoscere la natura vulcanica dei laghi che prima frequentavano senza conoscerne l'origine. In Fig. 6 e Fig. 7 sono riportate alcune delle domande che sono state somministrate con i questionari, rispettivamente, di ingresso e finali. I questionari, che riguardavano l'intera area dei Castelli Romani, si riferiscono all'ASL 2017, poiché come abbiamo già detto, in quel caso abbiamo potuto intrecciare i moduli didattici con quelli di altri gruppi consentendo di avere un campione di osservazione un po' più ampio. In ingresso hanno compilato il questionario 18 studenti. Quello finale è stato invece compilato soltanto da 12 studenti.

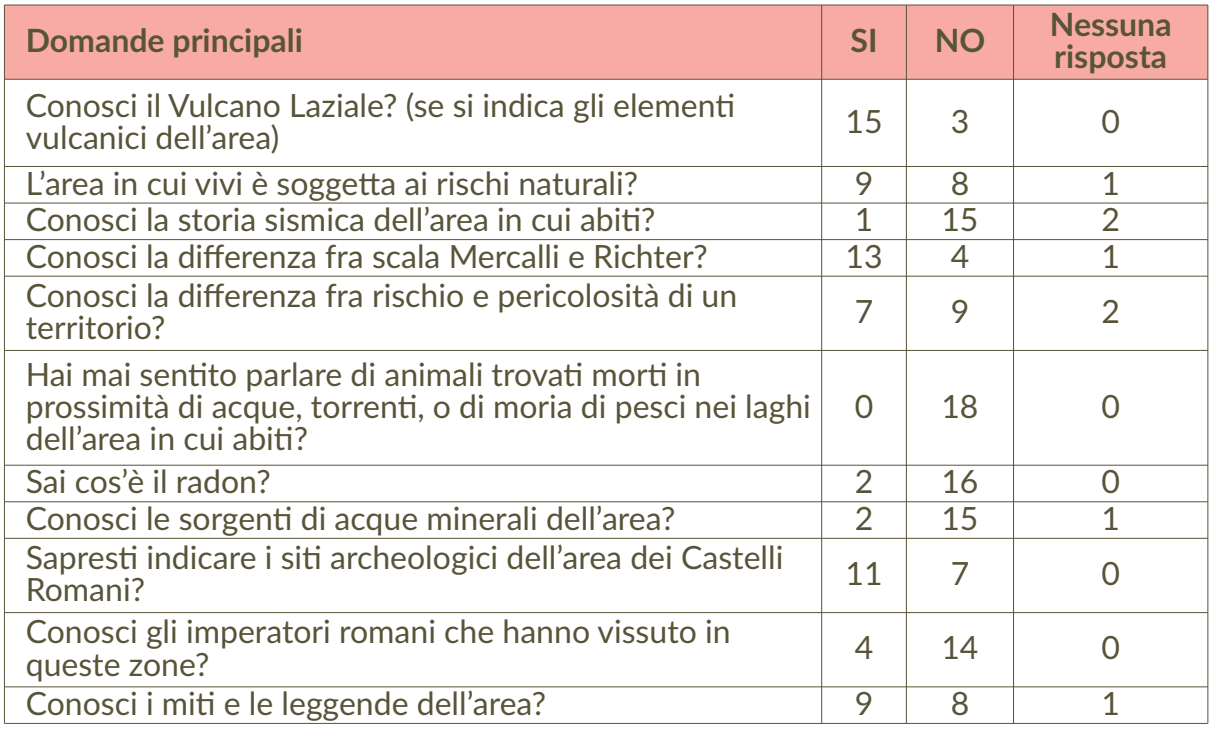

**Figura 6** Alcune delle domande del questionario di ingresso e le relative risposte.

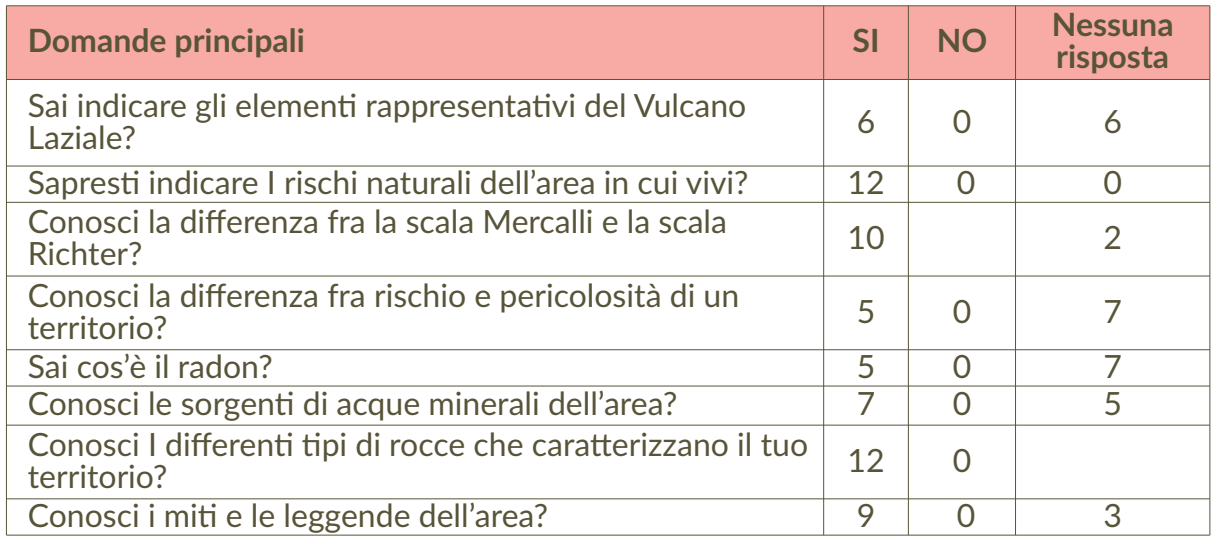

**Figura 7** Alcune delle domande del questionario finale e relative risposte.

I risultati suggeriscono che il percorso svolto ha prodotto una maggiore conoscenza del territorio. Infatti, confrontando alcune risposte dei questionari emerge che a inizio progetto poco più della metà dei rispondenti ha indicato di non avere consapevolezza di vivere in un'area soggetta a rischi naturali e più dei due terzi non ne conoscevano la sismicità. Nei questionari finali, invece, la totalità dei rispondenti ha indicato di conoscere i rischi naturali del territorio. Questa consapevolezza è risultata evidente anche nella fase di prova sul campo, quando gli studenti hanno a loro volta raccontato il territorio ai più piccoli. Altri obiettivi erano quelli di sviluppare competenze scientifiche, curiosità e piacere di scoprire mettendo al centro la dimensione sociale della scienza. Tali obiettivi si sono rivelati un po' troppo ambiziosi, considerando sia il tempo

limitato a disposizione sia le modalità curriculari della scuola che ha consentito agli studenti di essere coinvolti contemporaneamente in diversi progetti di ASL.

Il gradimento dell'intera esperienza è risultato da diversi commenti contenuti nei questionari finali (in Fig. 8 ne riportiamo alcuni).

Ho trovato questi incontri molto interessanti e coimalgenti.<br>Ha apprezzato molto il controlgimento e il corisma<br>di coloro che di homos presentato a portato avanti: 1 possesso progetto. SONO STATI TUITI INCOMTRI INTERESSANTI E INFORMATIVI.<br>ANCHE SE SPESSO I LUOGHI DI INCONTRO ERANTO!<br>AFFICIU DA RAGGIUNGERE (ES: MUSEO INGVIO! OCCA OI PAPA) GU INCONTRE JOUR JTATI COINVOLGEMI ED INTERESSANTI to AVUTO XA POSSIBILIA DI APPRESIDERE MOTE NORIONI HO AVUIO XA PO SOFICILI LA TAMENCO I COLOREO AU ESCURSIONE AL LACIO O CASTEL CAMBOLEO E ALUA ALL'ESCURSIONE Me avec 0 6 ASSECA BIARA.

**Figura 8** Alcuni dei commenti degli studenti che hanno partecipato all'esperienze di ASL 2017 e 2018 La scienza, le favole e il racconto.

## 5.Conclusioni

Le esperienze di ASL 2017/2018 ci hanno consentito di esplorare in altri contesti le potenzialità della narrativa scientifica. In particolare possiamo dire che gli studenti si sono sentiti coinvolti, e che il tasso di abbandono è stato relativamente basso. Buona parte degli studenti hanno portato a compimento il percorso progettuale. Soprattutto nel corso dell'ultima esperienza (ASL 2018), gli studenti si sono arricchiti non soltanto in relazione al territorio che abitano, ma anche in relazione all'esplorazione delle loro potenzialità future. Alla domanda se gli fosse piaciuto in futuro scrivere favole per bambini hanno risposto affermativamente, ma cosa ancora più interessante, hanno dichiarato di non averci mai pensato prima. Rispetto alle esperienze passate fatte con il teatro scientifico e con le esperienze eco-museali, le esperienze di ASL sembrano avere maggiormente stimolato la creatività degli studenti. Probabilmente ciò è dovuto al fatto che il loro target finale erano i bambini, e dunque questo li ha spinti a ricercare modalità di scrittura e di illustrazione dei contenuti più semplici ma allo stesso tempo più efficaci. La più grande difficoltà è stata quella di trovare i legami fra narrativa e territorio. In questo gli studenti sono stati aiutati dai tutor. Tuttavia la prova sul campo ha ampiamente dimostrato la capacità di veicolare gli stessi concetti ai più piccoli.

# Ringraziamenti

Ringraziamo le studentesse e gli studenti che hanno partecipato ai progetti e gli insegnanti che ci hanno co-adiuvato in questo lavoro: le Prof.sse Emerenziana Scotto di Tella (ASL 2017) e Laura Ciuffini (ASL 2018).

# Bibliografia

- Davies D., Snape D.J., Collier C., Digby R., Hay P., Howe A., (2013). *Creative learning environments* in education-A systematic literature review. Thinking Skills and Creativity Journal 8, 80-91 [http://dx.doi.org/10.1016/j.tsc.2012.07.004.](http://dx.doi.org/10.1016/j.tsc.2012.07.004)
- Di Nezza M., De Santis A., D'Addezio G., (2018). *CityQuest & "Caccia al… Tesoro dei Castelli". La* nuova frontiera della divulgazione formato 2.0. Rend. Online Soc. Geol. It., Vol. 45, 17-22 https://doi.org/10.3301 /ROL\_2018\_23.
- Lanza T. Negrete A., (2007). *From myth to earth education and science communication*. Geological Society, London, Special Publications, 273, 61-66.
- Lanza T., Crescimbene M., La Longa F., D'Addezio G., (2014). *Bringing earth into the scene of a primary school: a science theatre experience. Science communication Vol. 36 n.1, 131-139.*
- Lanza T., (2014). *Promoting Geo-Awareness to Make Citizens the First Watchers of the Territory*. Engineering Geology for Society and Territory, Volume 7, 85-88.
- Lanza T. & D'Addezio G., (2017). *Fairy-tale planet: creative science writing for children.* EOS10 EGU2017.

Publio Ovidio Nasone, *Metamorfosi* a cura di: P.B. Marzolla, Einaudi, Torino, 1994.

Vitaliano D.B., (1973). *Legends of the Earth. Their Geologic Origins*. Indiana University Press, Bloomington.
## L'esperienza dei progetti di Alternanza Scuola-Lavoro (2015-2018): didattica sperimentale e lavoro creativo

### Maria Di Nezza<sup>1</sup> e Anna De Santis<sup>2</sup>

1 Istituto Nazionale di Geofisica e Vulcanologia, Sezione di Geomagnetismo, Aeronomia e Geofisica Ambientale 2 Istituto Nazionale di Geofisica e Vulcanologia, Amministrazione Centrale

Keywords Percorsi formativi; Rischi geologici; Comunicazione sperimentale | Educational path; Geological risks; Experimental communication

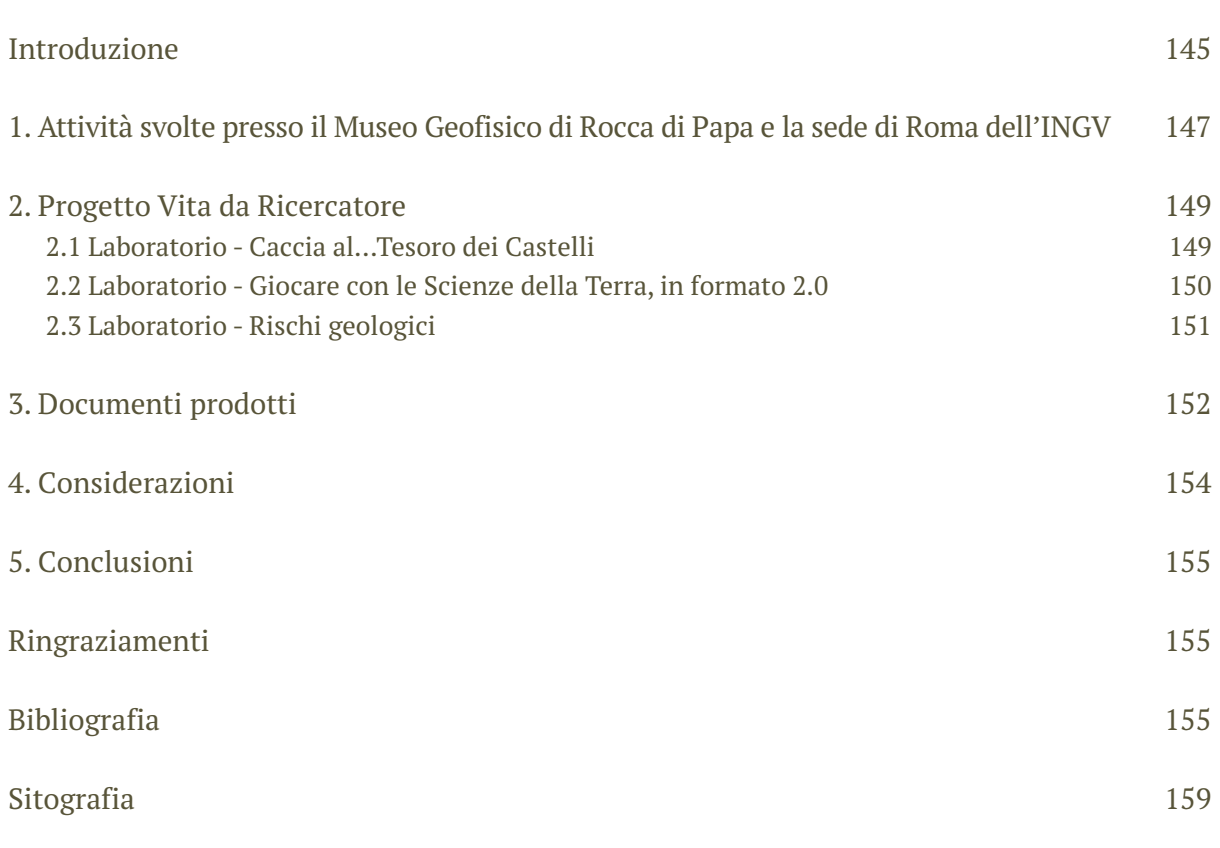

## Introduzione

La cultura scientifica sta assumendo un ruolo fondamentale nella società in quanto permette di cambiare il modo di vivere, di lavorare e di pensare. A livello mondiale, anche tra i paesi più sviluppati, si registra una carenza di cultura scientifica tra i cittadini ad eccezione della Corea del Sud e della Finlandia [King, 2004].

Fino a poco tempo fa il mondo della ricerca considerava la comunicazione con la società un aspetto trascurabile, oggi invece è diventato una necessità. La divulgazione scientifica avvicina la scienza alla società e la capacità del ricercatore di dialogare e divulgare assume un ruolo fondamentale in questo nuovo orizzonte [Bucchi, 2000; 2002; D'Ambrosi et al., 2006].

Negli ultimi anni una grande importanza è stata data dall'Istituto Nazionale di Geofisica e Vulcanologia alla divulgazione scientifica, rivolta al pubblico e agli studenti: manifestazioni tematiche come Festival della Scienza [Nostro et al., 2005; Winkler et al., 2010], ScienzAperta [D'Addezio et al., 2014; Musacchio et al., 2016; Di Nezza et al*.*, 2016, 2018a], Settimana del Pianeta Terra [D'Addezio, 2016], Notte Europea dei Ricercatori [Marsili et al, 2013; 2015a, b]

National Geographic Festival della Scienza, Villaggio per la Terra solo per citarne qualcuna e collaborazioni con le istituzioni scolastiche sia con lezioni e laboratori didattici [Burrato et al., 2003; Rubbia et al., 2015; Di Nezza et al., 2018b, c] eseguiti presso le sedi dell'ente [Camassi, 2006; Pessina and Camassi, 2012] o direttamente nelle scuole [Musacchio et al., 2012].

Le manifestazioni e gli incontri con le scuole attivano un processo fiduciario tra la società, il mondo della ricerca e i ricercatori. I progetti di Alternanza Scuola-Lavoro (di seguito ASL) rappresentano un'opportunità per far entrare la scienza nella vita quotidiana dei ragazzi tra i 15 e 18 anni di età.

Secondo quanto proposto dalle linee guida della "*Buona Scuola*" [Legge 107/2015], l'obiettivo dell'ASL è fornire agli studenti opportunità di crescita e capacità di orientamento, proponendo metodologie di apprendimento flessibili ed efficaci sul profilo culturale ed educativo e collegando la formazione con l'esperienza pratica.

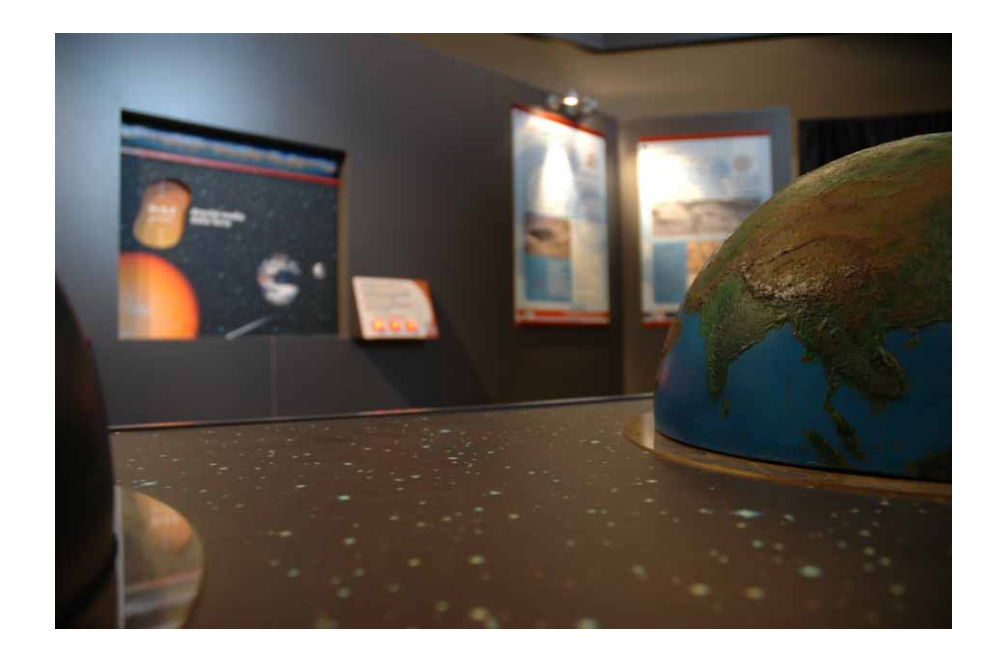

Particolare exhibit Museo Geofisico di Rocca di Papa © foto Museo Geofisico di Rocca di Papa.

L'INGV ha accolto con entusiasmo percorsi di ASL, con progetti orientati alle specificità dei diversi indirizzi scolastici [Stefanelli et al., 2014; Amici and D'Addezio, 2018; D'Addezio and Amici, 2018; Di Nezza et al., 2016; 2018 a; Lanza et al., 2018; Misiti et al., 2019; Voltattorni, 2019; Gruppo IRON INGV & Classe 3l a.s. 2017/2018, 2020; Di Nezza et al., 2020]. Il progetto qui presentato "*Vita da Ricercatore*" ha dato l'occasione agli studenti di sperimentare

tutte le attività che i ricercatori dell'ente svolgono quotidianamente. Gli obiettivi principali delle attività proposte nel progetto nei tre Anni Scolastici 2015-2016, 2016-2017 e 2017-2018 sono stati:

- 1. introdurre i ragazzi nel mondo della ricerca facendo vivere un'esperienza molto diversificata in continua interazione con il ricercatore (di seguito *tutor*);
- 2. sollecitare le vocazioni personali e professionali;
- 3. sviluppare competenze valutabili e spendibili nel mercato del lavoro;
- 4. realizzare un collegamento tra la scuola, il mondo del lavoro e la società civile;
- 5. correlare l'offerta formativa allo sviluppo culturale, sociale ed economico del territorio;
- 6. sperimentare metodologie di apprendimento;
- 7. "costruire" gli strumenti necessari per affrontare in futuro le discipline scientifiche.

Nel corso degli anni, sono state individuate metodologie di apprendimento e di corretta comunicazione per ragazzi tra i 15 e 18 anni di età.

Un recente studio condotto in Italia, Spagna, Portogallo e Islanda ha messo in evidenza che il sistema educativo ed informativo nella scuola dell'obbligo non programma corsi specifici per educare gli studenti al rischio sismico e vulcanico [Bernhardsdóttir et al., 2012] e che molti cittadini italiani sottostimano la reale pericolosità sismica e vulcanica indicata dalla comunità scientifica per il territorio nazionale [Nave et al*.*, 2012; Ricci et al., 2013; Crescimbene and La Longa, 2015] ignorando del tutto i reali rischi geologici che potrebbero in un futuro interessare l'area di residenza.

Per superare i limiti del sistema educativo nazionale e affrontare tematiche sui rischi geologici si è pensato, attraverso una "*didattica sperimentale*", di sensibilizzare i futuri adulti a familiarizzare in maniera positiva con i concetti di pericolosità geologica associati al territorio di residenza.

I "*laboratori creativi*", attraverso la rielaborazione di quanto appreso durante il percorso ASL, hanno fornito ai ragazzi le competenze per "popolare" giochi didattici, destinati a ragazzi tra 10 e 14 anni di età.

Verranno illustrate di seguito le diverse fasi dei rispettivi laboratori illustrando le funzionalità e mettendo in evidenza anche le criticità riscontrate nelle diverse metodologie proposte, utili a migliorare l'interazione tra mondo della ricerca, mondo della scuola e società civile, al fine di migliorare l'offerta formativa per ragazzi tra i 15 e 18 anni di età.

## 1. Attività svolte presso il Museo Geofisico di Rocca di Papa e la sede di Roma dell'INGV

Le esperienze maturate in tre anni di lavoro (dal 2015 al 2018), durante le quali l'INGV ha aderito al progetto di ASL, ha visto la partecipazione di gruppi composti mediamente da 5 studenti provenienti dalle Scuole Superiori di Roma ed Albano Laziale (Roma). In particolare, sono stati coinvolti Licei Scientifici e un Classico Ginnasiale. Nella Tabella 1 vengono riportati alcuni dati riassuntivi delle esperienze condotte.

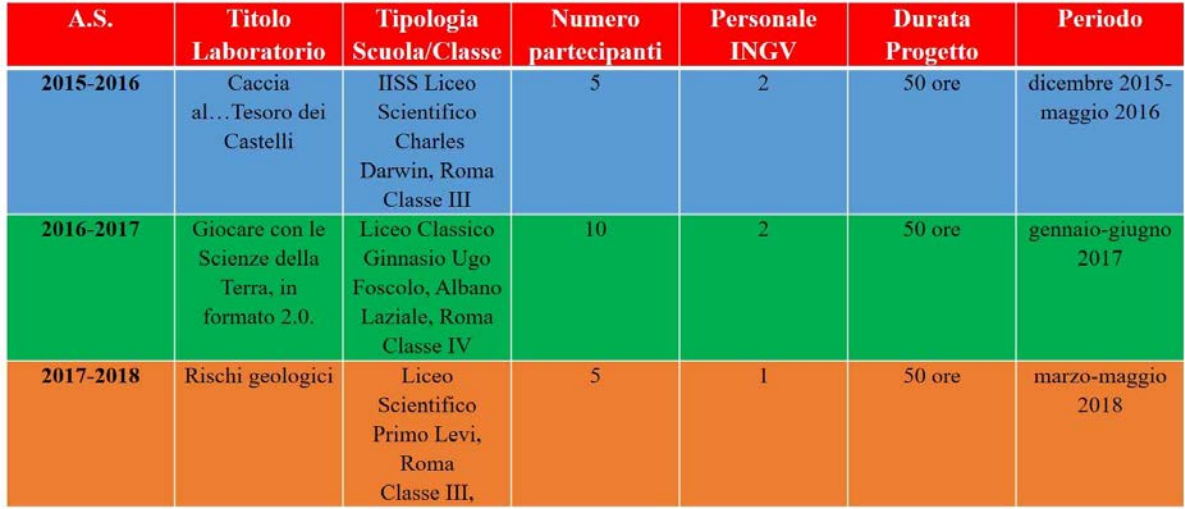

**Tabella 1** Dati riassuntivi dei tre anni di esperienza del Progetto "Vita da Ricercatore".

Sono stati ospitati complessivamente 20 studenti nel corso dei tre anni suddivisi in tre laboratori. Il numero non elevato dei partecipanti ha consentito una migliore interazione tra *tutor* e studenti. Nel primo anno i *tutor* hanno elaborato principalmente strategie di laboratorio per incuriosire e motivare gli studenti, evitando di proporre esperienze di lezioni frontali a favore di un apprendimento che incoraggiasse l'iniziativa e il "fare" di gruppo.

Durante il primo incontro di ogni anno i *tutor* hanno presentato il progetto con le attività e i laboratori proposti, suddividendolo in quattro fasi:

- **1. formativa**
- **2. territoriale**
- **3. pratica**
- **4. divulgativa**

La **fase formativa** prevedeva una didattica sperimentale improntata sul dialogo costante tra i *tutor* e gli studenti per generare interrogativi e stimolare la curiosità. Inizialmente gli argomenti sono stati affrontati dal punto di vista descrittivo, sollecitando i ragazzi a formulare domande ed ipotesi sulla genesi del fenomeno geologico; le leggi della fisica, chimica e matematica, apprese dalla didattica scolastica sono state poi utilizzate per verificare gli argomenti trattati. Infine i ragazzi sono stati invitati a trarre conclusioni sulla base delle nuove conoscenze acquisite. In questa fase non sono state effettuate lezioni frontali ma esperimenti con materiali di facile reperimento nella vita quotidiana, presentazioni animate in *powerpoint* dei processi geologici, tecniche di monitoraggio, video, laboratori pratici ed *exhibit* ludico-scientifici. In tutti e tre i laboratori sono state fornite conoscenze base sulle tematiche:

- 1. interno della terra
- 2. sismologia
- 3. vulcanologia
- 4. ambiente

A seconda dei diversi laboratori, sono state approfondite le tematiche dei rischi geologici associati a:

- 1. Città di Roma
- 2. Campagna Romana
- 3. Distretto Vulcanico dei Colli Albani

La fase formativa è stata fondamentale e necessaria per preparare gli studenti all'attività pratica da svolgere.

La **fase territoriale**, alternata a quella formativa, consisteva nella osservazione diretta e sul terreno delle principali formazioni vulcaniche e il riconoscimento dei prodotti vulcanici associati alle diverse fasi eruttive del Distretto Vulcanico dei Colli Albani [De Rita et al., 1995; Giordano et al., 2006; Di Nezza, 2007], illustrati in precedenza grazie ad un *exhibit* e vetrine esplicative presenti nel Museo Geofisico di Rocca di Papa e nella sede di Roma. Sono stati forniti approfondimenti su usi e impieghi delle diverse rocce nel tempo. Grande interesse ha destato anche l'aspetto storico-archeologico-geologico ed archeometrico delle diverse rocce impiegate come materiale edilizio nel contesto storico artistico nel territorio della città di Roma [ad esempio Jackson et al., 2005, 2007, 2010; Jackson and Marra, 2006] e nei numerosi siti archeologici dislocati in diversi settori dei Castelli Romani [ad esempio Di Nezza et al., 2015; Ragagnin et al., 2015; Sapia et al., 2017] e della Campagna Romana [ad esempio Di Filippo et al., 2004; 2005; Florindo et al., 2018].

La **fase pratica** (**o creativa**) ha impegnato i ragazzi nella ricerca dei contenuti, delle immagini e/o nella realizzazione di disegni per giochi di carattere scientifico da svolgersi in gruppo. Giochi che a seconda del progetto, sono eseguibili su dispositivi elettronici (*tablet* e/o *smarthphone)* o i classici giochi da tavolo.

Nello specifico durante tale attività gli studenti guidati dai *tutor*, hanno operato:

- 1. decisioni-scelte
- 2. creazione di disegni
- 3. creazione di contenuti
- 4. ricerca di immagini sul web

La **fase divulgativa** ha dato la possibilità a tutti gli studenti di prendere parte ad eventi in manifestazioni a carattere divulgativo e di testare le competenze apprese, maturando un monte ore. Sebbene non specificato nei decreti ministeriali, gli studenti hanno realizzato un elaborato scritto raccontando l'esperienza maturata. Il percorso di ASL si è concluso con un "mini convegno" a cui hanno preso parte tutti i ragazzi degli altri laboratori. Ogni singolo gruppo di lavoro ha illustrato la propria esperienza e le attività svolte.

Infine ogni studente ha compilato un questionario di gradimento dell'attività svolta. Le domande sono state suddivise in due sezioni, una concernente gli aspetti specifici del laboratorio (presentazione iniziale del progetto, obiettivi e contenuti, adeguatezza del numero di ore), le modalità didattiche (chiarezza espositiva, capacità di stimolare l'interesse, reperibilità del tutor, attività didattiche integrative, coerenza dell'insegnamento rispetto al contesto), il livello di interesse e giudizio sintetico di soddisfazione, l'altra concernente gli argomenti trattati.

Le risposte sono state raccolte con una scala di giudizio da 1 (per niente d'accordo) a 10 (del tutto d'accordo). Tutti gli studenti hanno avuto la possibilità di suggerire proposte e miglioramenti.

L'anonimato è stato garantito in fase di elaborazione e di diffusione dei risultati. Per i numeri, analisi e risultati complessivi, si rimanda al lavoro di D'Addezio [2021] in questo volume. Durante tutto il percorso i *tutor* hanno esaminato gli studenti e compilato una scheda valutativa finale.

Dopo il primo anno, i *tutor* hanno affiancato al questionario di gradimento dell'attività svolta, anche un questionario finale di conoscenza del territorio (i risultati sono riportati in Lanza et al., [2018] e Lanza and D'Addezio, [2021] in questo volume).

Le informazioni ottenute dallo scrutinio dei questionari, hanno permesso di formulare, per l'A.S. 20172018, tre nuovi questionari sottomessi ad inizio e fine laboratorio: uno sulla conoscenza del territorio (Roma e Distretto Vulcanico) uno sulla percezione del rischio sismico e uno sulla percezione del rischio vulcanico.

## 2. Progetto Vita da Ricercatore

## 2.1 Laboratorio - Caccia al…Tesoro dei Castelli

Nel primo anno di attività (A.S. 2015-2016, 50 ore) gli incontri si sono svolti principalmente nella sede del Museo Geofisico di Rocca di Papa.

Gli appuntamenti con gli studenti sono iniziati nel mese di dicembre 2015 e si sono intensificati, compatibilmente con gli impegni scolastici, nei mesi successivi fino a maggio 2016.

Il percorso museale, attraverso *exhibit* scientifico-divulgativi, sale espositive e macchine didattico-ludiche ha permesso una efficace didattica sperimentale [Gasparini, 2008; Russo, 2008]. Si è così potuto affrontare in modo leggero, ma non superficiale, le tematiche dei terremoti e dei vulcani, del rischio sismico e vulcanico che interessa la zona dei Castelli Romani anche attraverso esperimenti realizzati con materiale di facile reperimento nella vita quotidiana. Durante la fase territoriale è stato proposto un itinerario nel Parco dei Castelli Romani con osservazioni di prodotti delle fasi eruttive del vulcano [SGI, 2004] e riflessioni sulle tematiche dei rischi del Vulcano Laziale.

Durante la fase pratica gli studenti hanno testato un percorso della classica "Caccia al Tesoro" eseguibile su *tablet* e *smartphone* da svolgersi nel Museo Geofisico di Rocca di Papa. Domande (*quest*), indizi (*item*) e lettura del corretto *QRcode* consentivano la progressione del percorso fino

all'individuazione del tesoro nascosto all'interno del museo. Il tesoro è stato realizzato con una stampante 3D dal *Laboratorio nuove tecnologie e strumenti* (LNTS) dell'INGV. I contenuti delle *quest* e degli *item* sono stati pensati per ragazzi tra 1014 anni di età [per approfondimenti e maggiori dettagli sul gioco si rimanda Di Nezza et al., 2016; 2018a]. Inoltre, alcuni studenti hanno potuto affiancare con grande entusiasmo i ricercatori dell'ente in manifestazioni tematiche di largo interesse ed attuare la fase divulgativa per un totale di 10 ore. Durante l'edizione di ScienzAperta 2016 è stata testata la nuova tipologia di applicazione didattico-ludica, proprio all'interno del Museo Geofisico di Rocca di Papa, attraverso il progetto chiamato "*Caccia al… Tesoro dei Castelli*". Il numero di partecipanti alla caccia al tesoro digitale è stata molto al di sopra delle aspettative, riscuotendo un notevole successo anche tra i bambini di età inferiore [Di Nezza et al., 2016; 2018a]. Le criticità evidenziate durante il test hanno prodotto un miglioramento del progetto educativo rivolto sia a gruppi di giocatori in visita al museo che a scolaresche. L'esperienza maturata dai *tutor* dell'INGV durante il periodo di ASL è stata del tutto positiva così come per gli studenti raggiungendo in pieno gli obiettivi prefissati nel progetto. Di seguito, Tabella 2, è riportata la scheda riassuntiva del progetto.

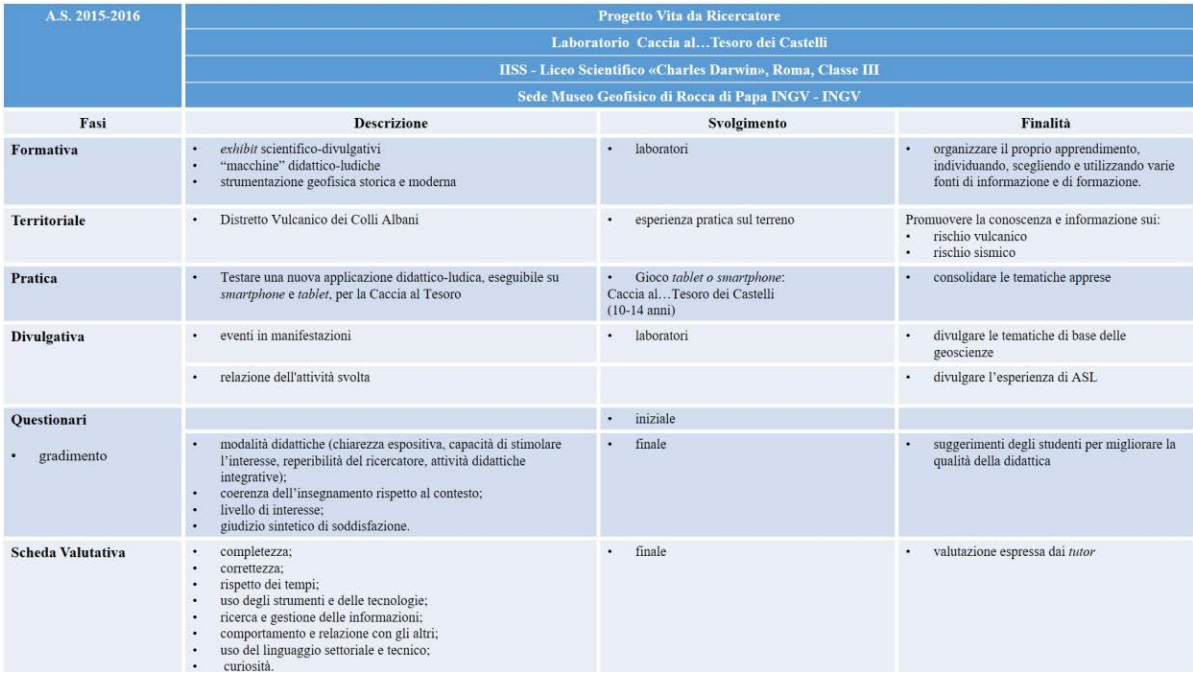

Tabella 2 Attività svolta nell'ambito del Laboratorio "Caccia al...Tesoro dei Castelli" per A.S. 2015-2016.

## 2.2 Laboratorio - Giocare con le Scienze della Terra, in formato 2.0

Nel secondo anno di attività (A.S. 2016-2017), sono stati ospitati dieci studenti del Liceo Ginnasio "Ugo Foscolo" di Albano Laziale (Roma) dal 18 gennaio al 8 giugno 2017 per un totale di 50 ore suddivise in 13 incontri (in orario pomeridiano) ed eventi. La finalità del laboratorio è stato quello di sensibilizzare gli studenti ai rischi geologici connessi al Distretto Vulcanico dei Colli Albani. In questo anno, per trasferire la conoscenza del territorio interessato dal vulcanismo per migliaia di anni, sono stati proposti tre laboratori con temi diversi:

- 1. gioco (*Giocare con le Scienze della Terra, in formato 2.0*, Tutor: Maria Di Nezza e Anna De Santis);
- 2. narrativa scientifica (*La Scienza, le favole e il racconto*, Tutor: Tiziana Lanza e Giuliana D'Addezio);
- 3. museologia (*Le rocce del Vulcano Laziale*, Tutor: Giuliana D'Addezio e Andrea Gasparini).

Gli studenti dei tre gruppi pur lavorando su laboratori diversi, hanno affrontato una parte in comune, per acquisire una conoscenza più approfondita del territorio nel quale vivono e diventare consapevoli dei rischi naturali [Lanza et al., 2018].

Gli studenti del laboratorio di "*Giocare con le Scienze della Terra, in formato 2.0*" sono stati suddivisi in due sottogruppi. Gli incontri si sono svolti solo in parte nel Museo Geofisico di Rocca di Papa. La maggior parte del monte ore del laboratorio è stata svolta in modalità telematica mediante l'utilizzo dello strumento di comunicazione Skype che ha consentito 13 video-incontri. Anche in questo caso è stato proposto un itinerario nel Parco dei Castelli Romani, effettuato insieme agli studenti degli altri due gruppi, ma con finalità di carattere geo-archeologiche. Infatti oltre a soste utili ad osservare i depositi vulcanici, sono stati visitati il Tempio di Diana al Lago di Nemi [Ghini and Diosono, 2012] e l'emissario artificiale del Lago di Albano [Galeazzi et al., 2015; Germani and Galeazzi, 2017; Madonia et al., 2017], una delle più grandi opere di ingegneria idraulica dell'epoca romana, non più attivo.

Nella fase pratica gli studenti di ogni sottogruppo hanno dovuto progettare un percorso scientifico, proponendo delle *quest* per trovare gli *item*, le rispettive difficoltà, la realizzazione di disegni e la ricerca di foto sul web. Un sottogruppo ha curato il progetto per ragazzi nella fascia tra 10-14 anni di età e un altro sottogruppo la fascia tra 6-9 anni di età da adattarsi al museo e alla sede di Roma. Alcuni studenti hanno partecipato a eventi divulgativi (National Geographic Festival della Scienza 2017, Villaggio per la Terra 2017, ScienzAperta 2017) mettendo alla prova le loro capacità comunicative e affiancando i ricercatori nei laboratori didattici per i bambini. Il mini convegno è stato organizzato nella sede del Museo Geofisico di Rocca di Papa.

Agli studenti dei tre laboratori sono stati somministrati un questionario finale di gradimento (si rimanda a D'Addezio, 2021 in questo volume) e uno conoscitivo (i risultati sono riportati in Lanza et al., 2018 e Lanza and D'Addezio, 2021 in questo volume).

Successivamente i *tutor*, sulla base delle informazioni prodotte dagli studenti, hanno creato due progetti di "*Caccia al Tesoro…della Terra*": uno per il museo ed uno per la sede di Roma. Anche in questo caso sono stati realizzati i tesori con una stampante 3D. Al momento i due percorsi non sono stati ancora testati. La maggior parte degli studenti ha raggiunto gli obiettivi prefissati anche se alcuni studenti non hanno rispettato le tempistiche di consegna ed hanno assunto un comportamento poco rispettoso nei confronti dei colleghi. Nella Tabella 3, è riportata la scheda riassuntiva del progetto.

## 2.3 Laboratorio - Rischi geologici

Nel terzo anno di attività (A.S. 2017-2018), sono stati ospitati cinque studenti del Liceo Scientifico "Primo Levi" di Roma nel periodo tra il 15 marzo e il 4 maggio 2018, sei incontri di 40 ore nella sede di Roma, e 10 ore svolte da casa. Per la prima volta i ragazzi hanno potuto parlare con i ricercatori della stazione Concordia in Antartide. La didattica sperimentata è stata articolata tra esperienze laboratoriali, animazioni, video ed *exhibit* scientifico-divulgativi d'interesse geofisico. Anche per questo laboratorio è stata proposta una uscita didattica sul Distretto Vulcanico dei Colli Albani e la visita al Museo Geofisico di Rocca di Papa.

Il laboratorio ha permesso agli studenti di acquisire competenze sul Distretto Vulcanico dei Colli Albani, sulla sua sismicità, sulle caratteristiche dei fenomeni idrogeologici del territorio Laziale e in particolare nella città metropolitana di Roma. È stata trattata anche la sismicità dell'Appennino e il risentimento sismico sul territorio romano, con la finalità di aumentare la consapevolezza della percezione dei diversi rischi geologici nel territorio romano.

Gli studenti del laboratorio "*Rischi Geologici*", insieme a quelli del laboratorio "*Sperimentale di alte pressioni alte temperature (HPHT) e di microscopia elettronica (SEM e Microsonda)*", hanno realizzato guidati dai *tutor* la bozza di due giochi di società da tavolo con le tematiche apprese durante il percorso formativo. La parte grafica del gioco è stata curata dell'Ufficio Grafica e Immagine dell'Istituto. Uno dei due giochi è stato testato in numerosi manifestazioni di interesse scientifico per un anno (National Geographic Festival della Scienza 2019, ScienzAperta 2019, ecc.) [per ulteriori approfondimenti si rimanda a Di Nezza et al., 2020].

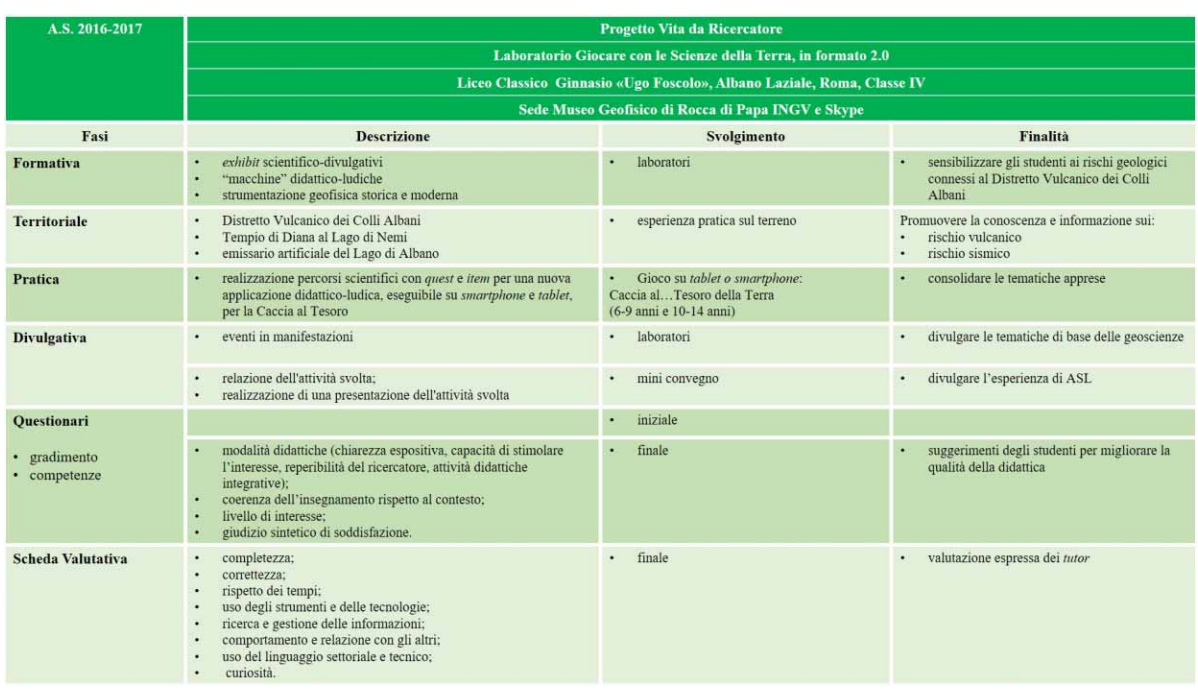

**Tabella 3** Attività svolta nell'ambito del Laboratorio "Giocare con le Scienze della Terra, in formato 2.0" per A.S. 2016-2017.

A chiusura del laboratorio è stato organizzato un mini convegno nella sala conferenze della sede di Roma con l'esposizione delle attività svolte e la consegna di questionari di fine laboratorio. Nella Tabella 4, è riportata la scheda riassuntiva del progetto.

L'esperienza maturata dagli studenti in questo anno è stata molto positiva, mentre poco gradimento ha riscosso la compilazione cartacea dei questionari (si veda D'Addezio, [2021] in questo volume). Si è dunque deciso per il futuro, di realizzare questionari elettronici, con *Google Forms*, come suggerito dagli studenti. L'applicativo permette di impostare domande, di raccogliere automaticamente le risposte in diagrammi, grafici e fogli *Google* e può essere utilizzato su ogni tipo di strumentazione informatica (Figura 1).

## 3. Documenti prodotti

Durante ogni anno sono stati prodotti una serie di documenti del progetto di Alternanza Scuola-Lavoro:

- 1. Progetto formativo: è il documento prodotto dai *tutor* dell'INGV relativo alle attività da svolgere contenenti gli obiettivi formativi del laboratorio, con i prerequisiti richiesti dagli studenti e la totale durata del laboratorio. Tale documento è rivolto al *tutor* scolastico.
- 2. Convenzione tra la Scuola e INGV: è il documento redatto tra il Dirigente Scolastico delle rispettive scuole e il Presidente dell'INGV.
- 3. Scheda valutativa degli studenti: è la scheda realizzata dal *tutor* scolastico e il coordinatore dell'ASL dell'INGV redatta per valutare gli studenti e presentata al Collegio di Classe. Il giudizio espresso dai *tutor* influisce sul giudizio finale degli studenti. La scala del giudizio, da 4 (scarso) a 10 (ottimo), è espressa seguendo degli indicatori che riguardavano:

completezza e correttezza, rispetto dei tempi, uso degli strumenti e delle tecnologie, ricerca e gestione delle informazioni, comportamento e relazione con gli altri, uso del linguaggio settoriale-tecnico e curiosità.

4. Registro dell'Alternanza Scuola Lavoro: è il documento redatto dai *tutor* contenente tutte le attività svolte dagli studenti in ogni incontro.

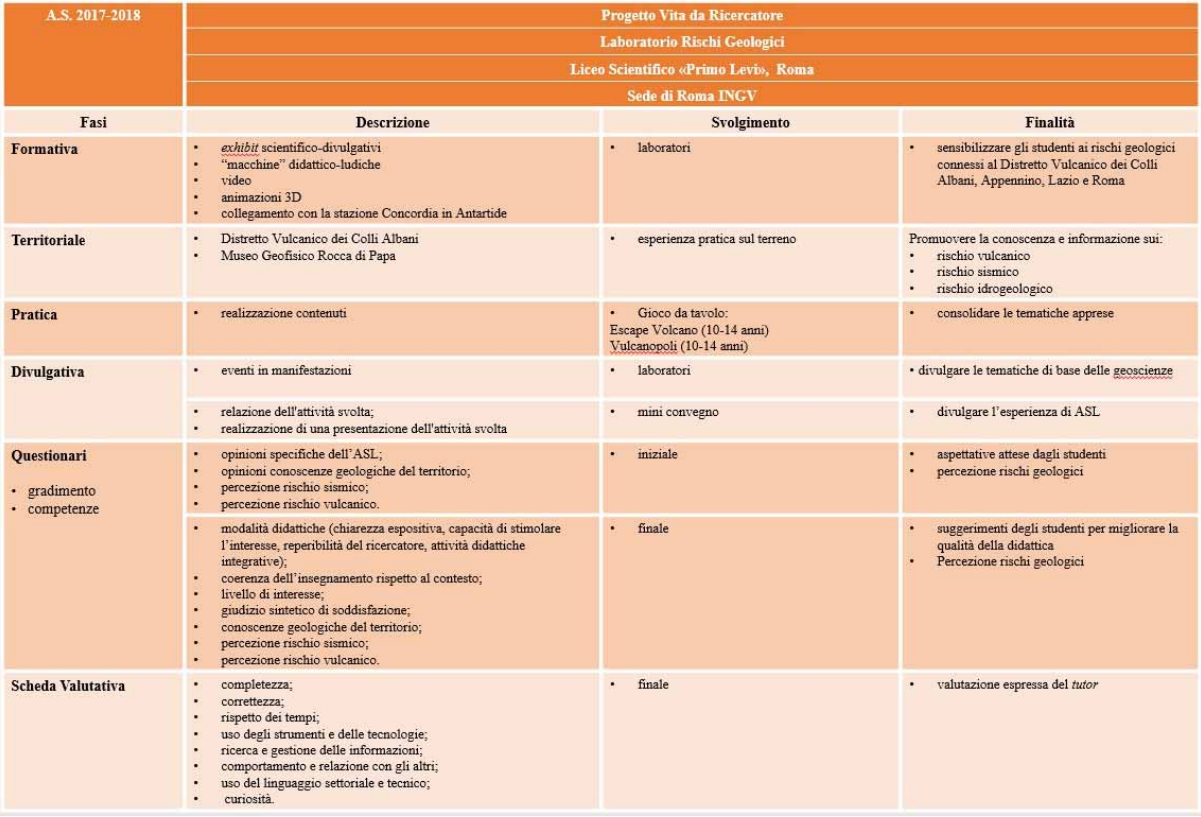

Tabella 4 Attività svolta nell'ambito del Laboratorio "Rischi Geologici" per A.S. 2017-2018.

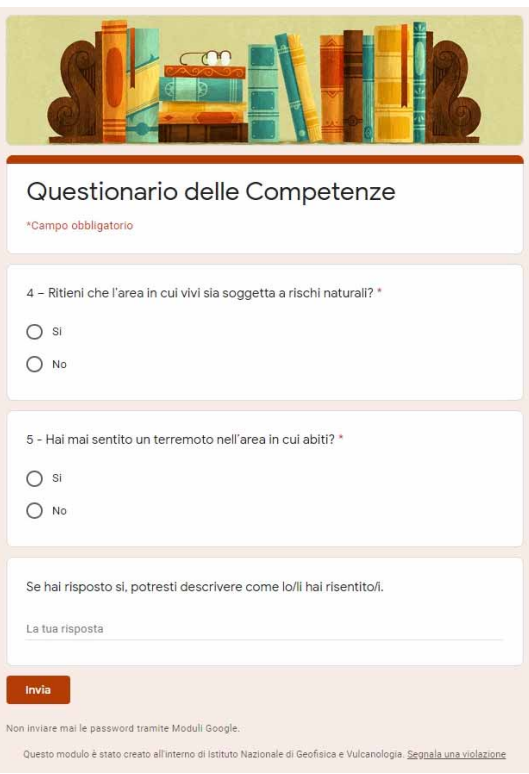

**Figura 1** Pagina rappresentativa del questionario delle competenze.

## 4. Considerazioni

I diversi progetti di ASL proposti nei tre anni, hanno avuto il duplice scopo di sensibilizzare i ragazzi ai rischi geologici nel territorio di residenza e di far avvicinare gli studenti al mondo della ricerca scientifica. Le modalità proposte, l'interdisciplinarietà delle materie affrontate sono state ampiamente apprezzate dagli studenti. Questa modalità formativa ha aumentato il coinvolgimento degli studenti e l'apprendimento degli argomenti scientifici che, proposti nelle aule scolastiche e sui libri di testo, possono risultare troppo nozionistici.

I questionari di gradimento hanno messo in evidenza che c'è stato un ampio consenso tra gli studenti nella modalità di svolgimento dei laboratori [Amici and D'Addezio, 2018; D'Addezio, 2021 in questo volume].

Ideare dei laboratori che abbiano una utilità per studenti e *tutor* non è impresa semplice. La progettazione di un gioco e dei suoi contenuti stimola la creatività e lo spirito collaborativo dei ragazzi ed è riutilizzabile per diffondere la cultura scientifica. Gioco e creatività possono fornire un livello sufficiente di competenze di base, ad esempio alfabetiche, matematiche, scientifiche e tecnologiche, che permetta ai giovani di accedere al mercato del lavoro. Infatti, ampie fasce (tra il 20 % e il 25 %) sia di giovani iscritti al primo ciclo dell'istruzione scolastico, come evidenziato dai risultati di PISA (2015), sia di adulti in età lavorativa, come evidenziato dai risultati del programma PIAAC (2012), non possiedono tali competenze di base. Numerosi paesi dell'Unione Europea registrano ancora percentuali elevate di quindicenni con competenze di base insufficienti in particolare per la matematica, la fisica e le scienze.

L'interesse e l'alto consenso per la qualità dell'offerta formativa proposta, potrebbero rappresentare il vero collegamento tra la scuola, il mondo del lavoro e la società civile. La contestualizzazione di un percorso sui rischi geologici del territorio dove i ragazzi risiedono ha stimolato i ragazzi a studiare anche al di fuori dell'orario previsto dall'ASL. Conoscere il territorio significa valorizzarlo e comprendere i rischi a cui potrebbe essere esposto. I laboratori rivolti a studenti tra i 15 e 18 anni di età hanno fornito sufficienti competenze delle geoscienze del territorio.

Quasi tutti i ragazzi coinvolti nei laboratori hanno raggiunto gli obiettivi previsti nel progetto dimostrando ottime capacità di relazione con l'ambiente di lavoro, assumendo impegni e portandoli a termine nei tempi e modi concordati.

Le strategie utilizzate per superare le criticità incontrate nei laboratori sono state:

- 1. Stimolare l'attività creativa dei ragazzi facendoli sentire ricercatori e suddividendo i compiti in base alle loro attitudini personali. I ragazzi sono poco abituati a lavorare autonomamente ed hanno bisogno di continue sollecitazioni.
- 2. Trovare un'attività lavorativa interessante ed accattivante per la loro età: la richiesta di preparazione di un gioco è risultata vincente. Solo una piccola parte dei ragazzi ha mostrato poca motivazione nel partecipare alle attività proposte.
- 3. Limitare l'utilizzo di portatili o di dispositivi elettronici nella realizzazione delle attività per rendere l'attività più manuale e allo stesso tempo creativa e collaborativa.
- 4. Maturare i tre anni continuativi previsti dai decreti ministeriali per lo stesso laboratorio. In nessun caso è stato possibile maturale questo ciclo. La mancanza di tempo non ha permesso ai ragazzi di sperimentare la fase di test dei giochi realizzati né tanto meno di analizzare i risultati ottenuti o di pubblicare un articolo come veri ricercatori.
- 5. Svolgere i laboratori di ASL comprimendo i tempi. Incontri programmati e concordati durante le pause scolastiche risulterebbero più efficienti.
- 6. Compilare i questionari cartacei ricordava troppo la dimensione scolastica. Per ottenere lo stesso risultato sono stati realizzati nel maggio 2018 questionari da compilazione su dispositivi elettronici.
- 7. L'impegno in tempo dei ricercatori non viene preso in considerazione dai decreti

ministeriali. Bisogna considerare che un ricercatore aggiunge questo impegno al normale lavoro quotidiano. Tuttavia i risultati sono stati soddisfacenti.

## 5. Conclusioni

Prima di intraprendere questa esperienza lavorativa insieme ai ricercatori dell'INGV molti dei ragazzi non erano consapevoli dei reali rischi geologici che in passato hanno interessato e che in futuro potrebbero interessare il territorio in cui vivono.

Le tematiche di ricerca INGV avrebbero potuto "spaventarli". L'empatia stabilitasi tra *tutor* e studenti li ha accompagnati nella comprensione delle geoscienze.

L'esperienza è stata costruttiva, le uscite didattiche molto apprezzate e la "sperimentazione" di un lavoro diverso dall'impegno scolastico sono confluiti nella realizzazione di un prodotto finale ben al di sopra delle aspettative.

La preparazione del mini convegno a chiusura dell'esperienza ha responsabilizzato i ragazzi che si sono misurati nell'esposizione in pubblico dei loro lavoro.

I ragazzi hanno mostrato di recepire le tematiche proposte e apprezzare l'esposizione dei nuovi temi con modalità diverse dalla didattica scolastica. La loro indole creativa è emersa nella progettazione di giochi scientifici ed ha innescato una competizione costruttiva volta a migliorare la realizzazione del lavoro finale.

Anche i *tutor* entusiasti dell'interesse e delle curiosità che le geoscienze hanno suscitato nei ragazzi, hanno sentito di poter approfondire materie come chimica, fisica e matematica per spiegare i processi alla base delle osservazioni naturali.

## Ringraziamenti

Si ringraziano:

Chiara Palumbo, progetto di Alternanza Scuola-Lavoro nel A.S.2015-2016.

Gli studenti del Liceo Ginnasio Statale Ugo Foscolo di Albano Laziale (Roma), progetto di Alternanza Scuola-Lavoro A.S.2016-2017: Aurora Cicero, Alessia Coveccia, Chiara De Bernardini, Tiziano Giacomelli, Martina Neri, Giulia Scalzo, Carlotta Sanviti, Alessia Zinnanti; la Tutor prof.ssa Emerenziana Scotto di Tella e il Dirigente Scolastico Prof. Lucio Mariani.

Gli studenti del Liceo Scientifico "Primo Levi", progetto di Alternanza Scuola-Lavoro A.S.2017-2018: Arianna Lubrano, Camilla Camera, Claudia Berardi, Francesco Carnovale, Camilla Olshov; la Tutor Prof.ssa Alvisia Marcantonio e il Dirigente Scolastico Prof. Stefano Sancandi.

Si ringraziano Lili Cafarella, Giuliana D'Addezio, Andrea Gasparini, Tiziana Lanza, Manuela Nazzari e Valeria Misiti per la collaborazione.

Daniela Riposati e Francesca Di Laura dell'Ufficio Grafica e Immagine dell'INGV per i preziosi consigli.

Dr. Giovanni Romeo responsabile del Laboratorio nuove tecnologie e strumenti (LNTS) per la realizzazione dei tesori con la stampante 3D.

Si ringraziano l'anonimo revisore e gli Editor.

## Bibliografia

Amici S., and D'Addezio G., (2018). *Earth observation from space: a school work path way experience*. EDULEARN18 Proceedings, doi[:10.21125/edulearn.2018.2490.](http://dx.doi.org/10.21125/edulearn.2018.2490)

Bernhardsdóttir A.E., Thorvaldsdóttir S., Sigbjörnsson R., Musacchio G., Nave R., Falsaperla S.,

D'Adda S., Sansivero F., Zonno G., Sousa M.L., Carvalho A., Raposo S., Ferreira M.A., Nunes J.C. and Jimenez M.J., (2012). *Disaster prevention strategies based on an education information*. The 15<sup>th</sup> World Conference on Earthquake Engineering. (15WCEE), 24-28 September 2012, Lisbon. [http://www.iitk.ac.in/nicee/wcee/article/WCEE2012\\_2035.pdf.](http://www.iitk.ac.in/nicee/wcee/article/WCEE2012_2035.pdf)

- Bucchi M., (2000). *La scienza in pubblico Percorsi nella comunicazione scientifica*. McGraw-Hill, Milano.
- Bucchi M., (2002). *Scienza e Società*. Il Mulino.
- Burrato P., Casale P., Cultrera G., Landi P., Nappi R., Nostro C., Scarlato P., Scotto C., Stramondo S., Tertulliani A., Winkler A. and Bonifaci U., (2003). *Geophysics for kids: the experience of the* Istituto Nazionale di Geofisica e Vulcanologia. Seismological Research Letters, 74 (5), 529-535.
- Camassi R., (2006). *Progetto SV-EDURISK-Percorsi educativi per la riduzione del rischio. Proceedings* of the 3<sup>rd</sup> world environmental education congress, 2-6 October 2005, Torino, Italy, Lesson on earthquakes, EDURISK-INGV-Giunti Progetti Educativi, Firenze-Milano.
- Crescimbene M. and La Longa F., (2015). *Terremoti: tra percezione e realtà,* pp. 227244*.* In: Terremoti, Comunicazione, Diritto. Riflessioni sul processo alla "Commissione Grandi Rischi", a cura di A. Amato, A. Cerase, F. Galadini - Franco Angeli Editore. ISBN 978-88-917-1271-4.
- D'Addezio G., Rubbia G., Marsili A. and The Laboratorio Didattica e Divulgazione Scientifica Team, (2014). *The experience of ScienzAperta, a week of scientific information and dissemination.* In: Lollino G., Arattano M., Giardino M., Oliveira R., Peppoloni S. (eds) Engineering geology for society and territory, 7. Springer, Switzerland; doi:10.1007/978 3319093031\_20.
- D'Addezio G., (2016). *10 years with Planet Earth essence in the primary school children drawings.* Geophysical Research Abstracts 18: EGU2016-6951, 2016 EGU General Assembly 2016.
- D'Addezio G. and Amici S., (2018). *Involving student in research: the schoolwork interchange experience at Istituto Nazionale di Geofisica e Vulcanologia (INGV)*. American Geophysical Union, Fall Meeting 2018, abstract #ED31E-1094[.2018AGUFMED31E1094D.](http://adsabs.harvard.edu/abs/2018AGUFMED31E1094D)
- D'Addezio G., (2021). *L'Alternanza Scuola Lavoro all'INGV 2015 2018: numeri, analisi e prospettive*, in questo volume, https://doi.org/10.13127/misc/58/1.
- D'Ambrosi L. and Giardina V., (2006). *Amministrazione pubblica e partecipazione.* Carocci Editore, Roma.
- De Rita D., Faccenna C., Funiciello R. and Rosa C., (1995). *Stratigraphy and Volcano-tectonics*. In: Trigila R. (Ed.), Special Volume: The Volcano of the Alban Hills, Rome, 33-71.
- Di Filippo M., Di Nezza M., Marchetti M., Urbini S. and Toro B., (2004). *Prospezioni geofisiche lungo le vie Appia Antica e Severiana*. In: Vie Romane del Lazio, Belardelli C., De Maria L., Fei F., Toro A., (a cura di), Palombi editori, 29-49. ISBN: 88-7621-449-6.
- Di Filippo M., Di Nezza M., Marchetti M., Urbini S., Toro A. and Toro B., (2005). *Geophysical* research on Via Appia: the so-called "Monte di Terra" funeral monument. VI International Conference on Archaeological Prospection, National Research Council Rome, Italy, September 14-17, 2005, Proceedings extended Abstracts, 292-294. ISBN:88-902028-0-7.
- Di Nezza M., (2007). *Struttura e Dinamica del Distretto Vulcanico dei Colli Albani da misure gravimetriche: implicazioni geodinamiche e vulcanologiche*. PhD Thesis – Università di Roma "La Sapienza".
- Di Nezza M., Cecchini F., Margottini S., Di Filippo M. and Chatr Aryamontri D., (2015). *Contribution of integrated geophysical survey to the archaeological investigation of the "Villa degli* Antonini". Proceedings of the 1<sup>st</sup> International Conference on Metrology for Archaeology Benevento, Italy - October 21 - 23, 2015, ISBN 978-88-940453-3-8.
- Di Nezza M., De Santis A. and D'Addezio G., (2016). *CityQuest & "Caccia al...Tesoro dei Castelli", La nuova frontiera della divulgazione formato 2.0.* Abstract book 88° SGI, Geosciences on a changing planet: learning from the past, exploring the future, Napoli 7-8-9 settembre 2016, Rend. Online Soc. Geol. It., 40, 1, 958.
- Di Nezza M., De Santis A. and D'Addezio G., (2018a). *CityQuest & "Caccia al...Tesoro dei Castelli", La nuova frontiera della divulgazione formato 2.0. CityQuest & "Castelli...Treasure Hunt*". *The new frontier of scientific dissemination: 2.0 format. Rend. Online Soc. Geol. It., 45, 17-22. ISSN* 20358008, [https://doi.org/10.3301/ROL.2018.23.](https://doi.org/10.3301/ROL.2018.23)
- Di Nezza M., Misiti V. and D'Addezio G., (2018b). *How could made hand laboratory games be will improve acknowledgement to the correct volcanic risk perception?* p. 1191. In: AA. VV., (2018). Millenia of Stratification between Human Life and Volcanoes: strategies for coexistence -Cities on Volcanoes 10, Napoli 2 7 September 2018, Abstracts Volume. Edited by R.A. Corsaro, M.G. Di Giuseppe, R. Isaia, A. Mormone, R. Nave. Misc. INGV, 43: 1-1300. ISSN: 2039-6651.
- Di Nezza M. et al., (2018c). *Progetto pilota per la scuola dell'infanzia: laboratori "A prova di vulcani e terremoti"*. Misc. INGV, 41: 1-46. ISSN: 2039-6651.
- Di Nezza M., Misiti V., Di Laura F., D'Addezio G., (2020). *Escape Volcano: un nuovo gioco geoscientifico. Misc. INGV, 55: 134. ISSN: 2039-6651.*
- Florindo F., Sapia V., De Ritis R., Winkler A., Helas S. and Di Nezza M., (2018). *Archaeo-geophysical surveying and magnetic modelling of a mound on the southern rim of Castiglione Crater (Italy)*, Bollettino di Geofisica Teorica e Applicata, 59, 3, 285-300. doi 10.4430/bgta0238.
- Gasparini C., (2008)*. Il Museo Geofisico di Rocca di Papa*. Collana gli Scrigni. Guide al patrimonio storico e artistico del Lazio. Carsa Ed. ISBN 978-88-501-0130-6.
- Galeazzi C., Germani C. and Casciotti L., (2015). *The drainage tunnel of Lake Albano (Rome, Italy) and the 3years study program "Project Albanus": a progress report.* Hypogea 2015, Proceedings of international congress of speleology in artificial cavities - Rome, March 11/17 2015, 178-191.
- Germani C. and Galeazzi C., (2017). *Progetto Albanus: indagini speleologiche per lo studio* dell'emissario del lago Albano (Roma, Italia). Geologia dell'Ambiente, 3, 198-203.
- Ghini G. and Diosono F., (2012). *Il Santuario di Diana a Nemi: recenti acquisizioni dai nuovi scavi*. In: E. Marroni (ed.), Sacra Nominis Latini. I santuari del Lazio arcaico e repubblicano. Atti del Convegno, Roma 2009, Ostraka n.s. 2012, I, 119-137.
- Giordano G., De Benedetti A.A., Diana A., Diano G., Gaudioso F., Marasco F., Miceli M., Mollo S., Cas R.A.F. and Funiciello R., (2006). *The Colli Albani mafic caldera (Roma, Italy): Stratigraphy,* structure and petrology. J. Volcanol. Geotherm. Res., 155 (1-2), 49-80.
- Gruppo IRON INGV, Classe 3l a.s. 2017/2018, (2020). *La distribuzione del radon indoor in alcuni settori della città di Roma. Ricercatori e studenti in un progetto innovativo: dalla raccolta del dato alla stesura di un articolo scientifico*. Rapp. Tec. INGV, 412: 124.
- Jackson M.D. and Marra F., (2006). *Roman stone masonry: Volcanic foundations of the ancient city*. American Journal of Archaeology 110, 403-446.
- Jackson M.D., Marra F., Hay R., Cawood C. and Winkler E., (2005). *The judicious selection and* preservation of tuff and travertine building stone in ancient Rome. Archaeometry 47, 485-510.
- Jackson M.D., Marra F., Deocampo D., Vella A., Kosso C. and Hay R., (2007). *Geological observations of excavated sand (harenae fossiciae) used as fine aggregate in Roman Pozzolanic mortars. Journal of Roman Archaeology 20, 25-52.*
- Jackson M.D., Marra F., Deocampo D., Scheetz B. and Vella A., (2010). *Analisi delle componenti geologiche nelle murature del Foro di Cesare.* In: R. Meneghini, R. Santangeli Valenzani (a cura di), Atti del convegno "Il Foro di Cesare". Scienze dell'Antichità. Storia Archeologica ed Antropologica. 16, 403-416.
- King D.A., (2004). *The scientific impact of nations. What different countries get for their research* spending, Nature, 430, 311-316.
- Lanza T., D'Addezio G., Di Nezza M., De Santis A. and Gasparini A*.,* (2018)*. Intersecting and comparing three different methodologies to involve students in a deeper knowledge of their territory: Colli Albani Volcano area and Geophysical Museum of Rocca di Papa case history.*

European Geosciences Union (EGU) General Assembly 2018, Vienna | Austria | 8–13 April 2018, Geophysical Research Abstracts 20, EGU2018-9011, 2018.

- Lanza T. and D'Addezio G., (2021). *La scienza, le favole e il racconto: primo approccio alla scrittura creativa negli studenti di scuola secondaria attraverso i progetti di Alternanza Scuola Lavoro 2017* 2018, pp. 133-144, in questo volume, https://doi.org/10.13127/misc/58/10.
- Legge 13 luglio 2015, n. 107: *Riforma del sistema nazionale di istruzione e formazione e delega per il riordino delle disposizioni legislative vigenti.* (15G00122) [\(GU Serie Generale n.162 del](http://www.gazzettaufficiale.it/eli/gu/2015/07/15/162/sg/pdf) 15-07-2015).
- Madonia P., Cangemi M., Galeazzi C., Germani C., Parise M. and Favara R., (2017). *Preliminary geochemical characterization of groundwater drained by the Roman emissary of Lake Albano (Italy)*. Environmental Earth Sciences 76, 7, doi:10.1007/s12665-017-6608-7.
- Marsili A., D'Addezio G., Todaro R. and Scipilliti F., (2015a). *Experiential learning for education* on Earth Sciences. Geophysical Research Abstracts 17, EGU2015-11670.
- Marsili A., D'Addezio G., Rubbia G., Ranieri C., Todaro R., Scipilliti F. and Tosto E., (2015b). *The fantastic four elements*. Geophysical Research Abstracts 17, EGU2015-13615-4, 2015 EGU General Assembly 2015.
- Marsili A., Hunstad I., Burrato P., Casale P., Vallocchia M. and D'Addezio G., (2013). *New methods and dissemination models for risk education at INGV (Italy)*. Geophysical Research Abstract 15: EGU2013- 7064.
- Misiti V., Di Nezza M., Di Laura F., Cafarella L. and D'Addezio G., (2019). *ESCAPE VOLCANO: a new game on volcanic hazards.* European Geosciences Union (EGU) General Assembly 2019 Wien | Austria | 7–12 April 2019, Geophysical Research Abstracts 21, EGU2019 2660, 2019.
- Musacchio G., Mariano M., Maistrello M. and Piccarreda D., (2012). *Scientists in the classroom: Earth Science outreach experiences. Ricercatori in aula: Esperienze di divulgazione* delle Scienze della Terra. Quaderni di Geofisica 101, ISSN 1590-2595, [http://www.earthprints.org/bitstream/2122/6756/3/quaderno101.pdf.](http://www.earthprints.org/bitstream/2122/6756/3/quaderno101.pdf)
- Musacchio G., Piangiamore G.L., D'Addezio G., Solarino S. and Eva E., (2016). *"Scientist as a game": learning geoscience via competitive activities*. Annals of Geophysics, 58 (3), S0328; doi:10.4401/ag-6695.
- Nave R., Falsaperla S., Musacchio G., Sansivero F., Zonno G., Ferreira M.A., O'Neill H., Nunes J.C., Sousa M.L. and Raposo S., (2012). *An interactive travelling educational path on earthquakes and volcanoes.* The 15th World Conference on Earthquake Engineering. (15WCEE), 24-28 September 2012, Lisbon. http://www.earth-prints.org/bitstream/ [2122/8134/1/ WCEE2012\\_0502.pdf.](http://www.earth-prints.org/bitstream/2122/8134/1/WCEE2012_0502.pdf)
- Nostro C., Cultrera G., Burrato P., Tertulliani A., Macrì P., Winkler A., Castellano C., Casale P., Di Felice F., Doumaz F., Piscini A., Scarlato P., Vallocchia M., Marsili A., Badiali L., Bono A., Stramondo S., Alfonsi L., Baroux E., Ciaccio M.G. and Frepoli A., (2005). *Using earthquakes to uncover the Earth's inner secrets: interactive exhibits for geophysical education.* Advances in Geosciences, 3, 15-18.
- PIACC (2012). http://www.oecd.org/skills/piaac/
- PISA (2015).<http://www.oecd.org/pisa/test/>
- Pessina V. and Camassi R., (2012). *Sintesi dei lavori del workshop: "Edurisk 2002-2011. 10 anni di progetti di educazione al rischio".* Roma 30 novembre 2011. Miscellanea INGV, 13, ISSN 2039-6651.
- Ragagnin F., Di Filippo M. and Di Nezza M., (2015). *Geophysical surveys in the residence of the Antonini Emperors (Genzano, Rome).* Proceedings of the 12th SEGJ International Symposium, 2015, Geophysical Imaging and Interpretation, 1820 November 2015, Tokyo, Japan.
- Ricci T., Nave R. and Barberi F., (2013). *Vesuvio civil protection exercise MESIMEX: survey on volcanic risk perception.* In: Special Issue: Vesuvius monitoring and knowledge. Annals of

Geophysics, 56, 4, 2013, S0452; doi:10.4401/ag-6458.

- Rubbia G., D'Addezio G., Marsili A. and Carosi A., (2015). *Science and scientists from a child's point of view: an overview from drawings.* In: Peppoloni S. & Di Capua G. (eds) 2015. Geoethics: the Role and Responsibility of Geoscientists, Geological Society, London, Special Publications, 419, 161 – 170. http://dx.doi.org/10.1144/SP419.11.
- Russo N., (2008). *Guida al vulcano laziale*. Collana Le gemme. Carsa Ed. ISBN: 978-88-501-0118-4.
- Sapia V., Florindo F., Marchetti M. and Di Nezza M., (2017). *Fast geophysical prospection to map the archaeological site of Cocciano: preliminary results.* Annals of Geophysics, 60, Fast Track 6. ISSN 2037-416X. doi:10.4401/ag7406.
- Società Geologica Italiana (2004). *Guide Geologiche Regionali 14 itinerari Lazio*. BeMA, Ed. ISBN 88.7143.151.0.
- Stefanelli P., Carmisciano C., Pistelli A. and Tosi D., (2014). L'alternanza scuola-lavoro all'INGV: *2010/2014, un'esperienza quinquennale nella divulgazione scientifica*. Quaderni di Geofisica INGV, 122. ISSN 1590-2595.
- Voltattorni N., (2019). *[Il radon e la radioattività ambientale: risultati del progetto di Alternanza](http://editoria.rm.ingv.it/miscellanea/2019/miscellanea47/)* Scuola-Lavoro "Misure dell'attività del gas radon nei suoli e nelle acque nel territorio di Cerveteri *[\(Roma, Italia centrale\)"](http://editoria.rm.ingv.it/miscellanea/2019/miscellanea47/)*[. Misc. INGV, 47: 124.](http://editoria.rm.ingv.it/miscellanea/2019/miscellanea47/)
- Winkler A., Nostro C., De Santis P., Castellano C., Arcoraci L., Berardi M., Carosi A., Meloni A., Baroux E., Alfonsi L., Marsili A., Cultrera G., Ficeli P., Bono A., Di Felice F., Piccio A., Riposati D., Di Laura F., Di Stefano F., Palone S., Tertulliani A., Macrì P., Piersanti A., De Santis A., Vallocchia M. and World A.B., (2010). *Natural hazards, unnatural disasters: the economics of effective prevention*. World Bank, Washington, p 276.

## Sitografia

https://www.auditorium.com/rassegna/national\_geographic\_festival\_delle\_scienze-19518.html <http://www.villaggioperlaterra.it/> <http://www.terremototest.it/>

159

## I progetti ASL di Scienza e Graphic design: un approccio globale alla diffusione della conoscenza delle Scienze della Terra, attraverso l'uso dell'immagine e osservazione della realtà

Daniela Riposati<sup>1</sup> e Giuliana D'Addezio<sup>2</sup>

<sup>1</sup> Istituto Nazionale di Geofisica e Vulcanologia, Amministrazione Centrale

2 Istituto Nazionale di Geofisica e Vulcanologia, Sezione di Sismologia e Tettonofisica

Keywords Percorsi formativi; Scienza e arte visiva; Graphic design | Educational path; Science and visual art; Graphic design

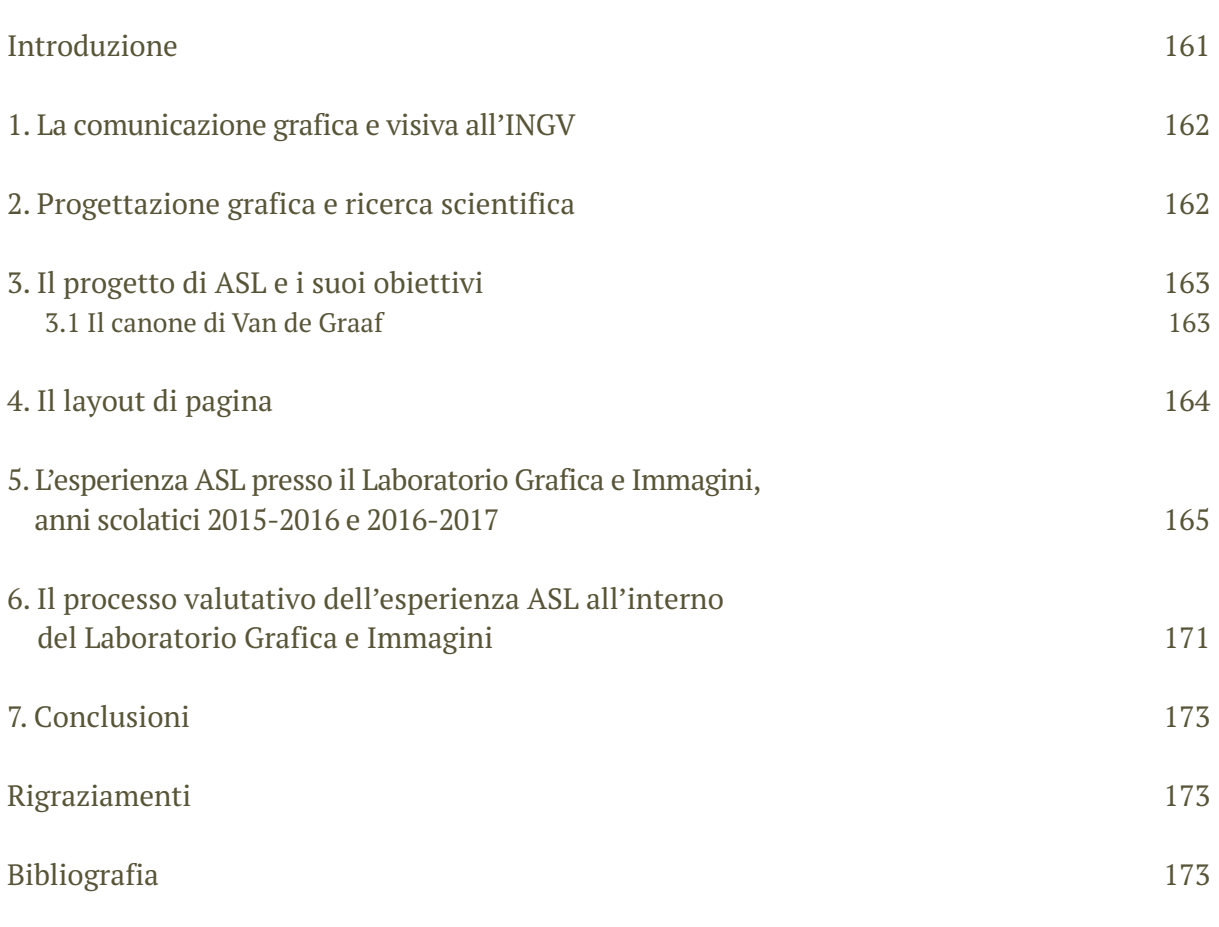

## Introduzione

L'uso del computer nella grafica ha modificato profondamente il processo produttivo di tutte le attività, da sempre collegate all'aspetto grafico: l'ideazione di logotipi, lo studio e le applicazioni dell'immagine sociale di un'impresa e/o di un ente, la realizzazione di inserzioni pubblicitarie, di pagine pubblicitarie e opuscoli, l'impaginazione di libri e riviste. Il progetto dello stage di ASL è stato quindi pensato per coloro che volevano acquisire strumenti fondamentali per avvicinarsi ai concetti base del graphic design per il mondo dell'editoria e delle sue applicazioni nella realtà quotidiana.

## 1. La comunicazione grafica e visiva all'INGV

L'Istituto Nazionale di Geofisica e Vulcanologia (INGV) è uno dei maggiori Enti di ricerca europei di geofisica, geochimica, sismologia e vulcanologia e presta quindi particolare attenzione ai progetti educational e di divulgazione scientifica, attraverso la produzione di pubblicazioni per il grande pubblico e/o dedicate a scuole e l'organizzazione di eventi socio-divulgativi.

Il Laboratorio Grafica e Immagini (di seguito Laboratorio) è dal 2001 la struttura di riferimento dell'INGV per la comunicazione grafica e visiva, a supporto delle attività istituzionali e di ricerca. Rappresenta un partner importante della comunità scientifica INGV per l'ideazione e la realizzazione di prodotti di visual design, nella considerazione dell'enfasi sempre maggiore che il valore del graphic design deve avere come supporto alla ricerca (National Science Foundation, 2004). Il contributo del Laboratorio per le produzioni editoriali si combina anche con lo sviluppo e la produzione di nuovi layout web dedicati alla rappresentazione delle problematiche relative alle Scienze della Terra e alla loro diffusione al grande pubblico [Airey et al., 2015]. Come già accennato, particolare attenzione è stata data alla ideazione di progetti educativi e di sensibilizzazione ai rischi naturali. Nel corso degli anni le attività del Laboratorio si sono quindi rivolte alla concezione, progettazione e realizzazione dei materiali editoriali di carattere divulgativo, sia a scopi ordinari che istituzionali quali mostre, laboratori didattici ed eventi speciali. Mostre e installazioni specifiche sono state ideate e realizzate per eventi su scienza e comunicazione scientifica [D'Addezio et al., 2014; D'Addezio et al., 2015; Rubbia et al., 2015; Cianetti and Melini, 2020; D'Addezio, 2020]. A tale proposito citiamo la pluriennale partecipazione dell'INGV al Festival della Scienza di Genova, un appuntamento imperdibile per tutti gli appassionati di scienza, professionisti e non solo.

## 2. Progettazione grafica e ricerca scientifica

Parte delle attività dell'INGV sono focalizzate nella produzione di risorse relative a progetti educativi e di sensibilizzazione su temi di geofisica e di rischio naturale. I risultati all'avanguardia dell'attività di ricerca, infatti, vengono periodicamente trasferiti al grande pubblico attraverso un intenso piano di divulgazione scientifica. Negli ultimi quindici anni, la comunicazione grafica e visiva è diventata un punto di riferimento essenziale a supporto di tale attività [Rodríguez Estrada et al., 2015]. Le esperienze positive sono quindi il risultato di una stretta relazione tra progettazione grafica e ricerca scientifica, in particolare la forte collaborazione progettuale tra designer e ricercatori [Li et al., 2018]. Infatti, in progetti come la realizzazione di mostre museali o la produzione di prodotti illustrati, generalmente progettati per un'ampia platea, l'obiettivo è quello di facilitare la comprensione e supportare il messaggio scientifico, rendendo i concetti divertenti e fruttuosi attraverso il coinvolgimento sia emotivo che visivo che l'immagine può suscitare. La grafica e i prodotti editoriali, attraverso la combinazione di segni e immagini utilizzando diversi strumenti (colori, forma, lettere) su supporti diversi (stampa, video, web), assolvono a tale compito in maniera perfetta, aiutando a creare quella "sintesi" necessaria per far arrivare i corretti messaggi scientifici anche al grande pubblico [Garfield, 2012].

Recenti collaborazioni in tal senso hanno contribuito alla creazione di giochi scientifici, prodotti appositamente progettati per la divulgazione scientifica [Munari, 1993; Di Nezza et al., 2019; Misiti et al., 2019]. Gli *edugiochi* sono stati progettati per essere una combinazione efficiente di contenuti educativi e aspetti comunicativi giocosi, con l'obiettivo quindi di imparare divertendosi.

## 3. Il progetto di ASL e i suoi obiettivi

L'idea di realizzare uno stage di Scienza e design all'interno del progetto ASL-INGV nasce nel tentativo di creare negli studenti una consapevolezza "visiva": grazie infatti al progresso tecnologico, il graphic design non è più una disciplina misteriosa perché tocca tutti personalmente. Questo solleva alcune questioni: per esempio, la ragione per cui certi progetti/prodotti attraggono più di altri o perché certi elementi tipografici ci sembrano più giusti di altri. I canoni armonici rappresentano un apparato generale di principi progettuali, attraverso ricostruzioni storiche che hanno portato ad un attento esame dei manoscritti utilizzati in epoca medievale o rinascimentale che tendevano a dividere una pagina in proporzioni gradevoli [Ambrose, 2009].

Questi canoni hanno influenzato il moderno design dei libri e delle costruzioni di una pagina, ovvero una serie di principi in materia di progettazione editoriale usati per descrivere i modi in cui le proporzioni di pagina, i margini e gli spazi di stampa sono costruiti.

## 3.1 Il canone di Van de Graaf

Il canone Van de Graaf è una ricostruzione storica di un metodo che potrebbe essere stato utilizzato nella progettazione di un libro per dividere una pagina in proporzioni gradevoli. Questo canone è anche conosciuto come il "canone segreto" utilizzato in molti manoscritti medievali (Figura 1). La soluzione geometrica della costruzione del canone di Van de Graaf, funziona per qualsiasi larghezza di pagina, e consente al progettista di poter posizionare il corpo del testo piuttosto che un'immagine in un'area specifica della pagina. Utilizzando il canone, le proporzioni vengono mantenute sempre creando una fruizione del prodotto gradevole e funzionale. Questo metodo è stato scoperto da Van de Graaf, e usato poi da Jan Tschichold (1902-1974) e altri designer contemporanei.

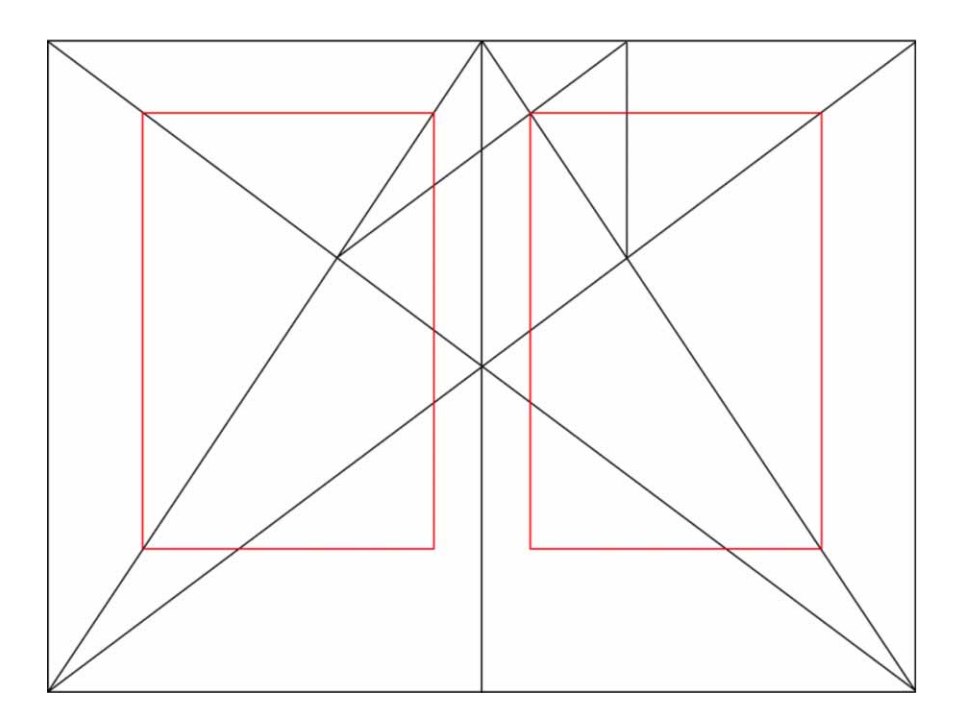

**Figura 1** Rappresentazione grafica del Canone di Van de Graaf: il metodo si utilizza per dividere le pagine di un libro in proporzioni armoniche e si adatta a pagine caratterizzate da qualunque rapporto larghezza/altezza. In rosso l'ingombro del testo: si noti come il margine interno sia esattamente la metà di quello esterno. E l'altezza del blocco di testo equivalga alla larghezza della pagina.

## 4. Il layout di pagina

Abbiamo visto quindi come lo studio dei canoni risale al Medioevo mentre molto più vicino ai nostri giorni è la nascita del graphic design, inteso come lo conosciamo oggi: disciplina nata negli anni '50 del secolo scorso dalla cosiddetta "arte commerciale" che prende a prestito gran parte del proprio linguaggio da campi ben diversi, come arte, letteratura, fotografia e psicologia [Tufte, 1983; Williams, 2015].

Come non citare a tale proposito Andy Warhol e la famosa minestra in scatola! (Figura 2).

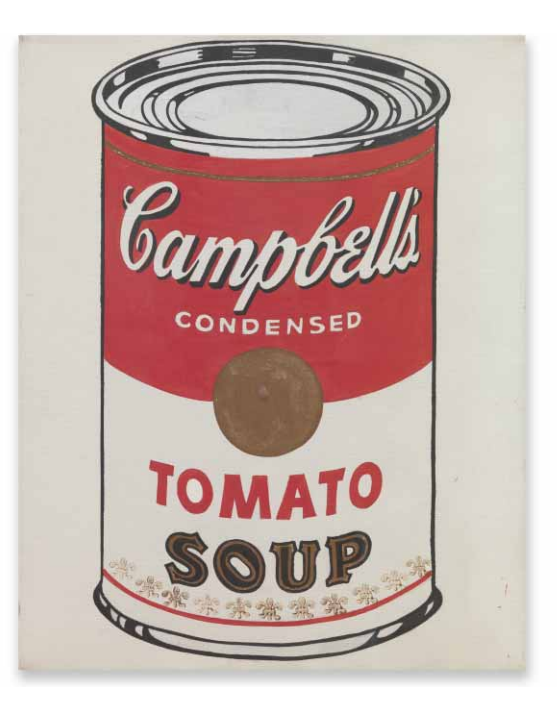

**Figura 2** Andy Warhol, Minestra in scatola Campbell I, 1968.

Il graphic design rappresenta lo strumento usato per creare marchi e orientare i consumi; ma quando la rivista anti-consumistica Adbusters si appropria della bandiera USA (Figura 3) è evidente il cambio di marcia dell'industria del graphic design, che arriva a mettere in discussione il consumismo stesso.

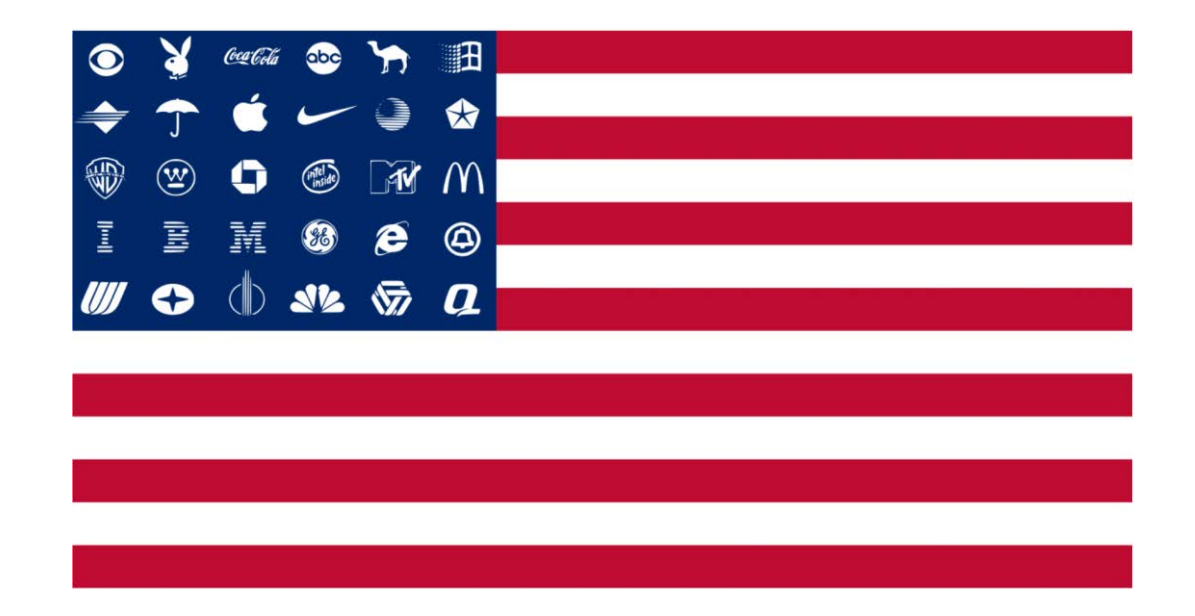

## 5. L'esperienza ASL presso il Laboratorio Grafica e Immagini, anni scolatici 2015-2016 e 2016-2017

Negli anni di attivazione dell'esperienza ASL presso il Laboratorio (2015-2016 e 2016-2017) gli studenti si sono focalizzati, nella ricerca della giusta relazione e coesione tra l'interpretazione degli scienziati e il design attraverso le teorie di visual design finora illustrate. Gli studenti coinvolti provenivano dal Liceo Scientifico S. Cannizzaro di Roma. Nel primo anno hanno partecipato al progetto due studenti, tre nel secondo, tutti delle classi terze. Sono state date loro alcune informazioni di massima sui software più diffusi nel campo del graphic design. I ragazzi hanno appreso la differenza tra grafica vettoriale e raster, i loro utilizzi e i software connessi a queste due grandi categorie.

Hanno inoltre cominciato a conoscere i maggiori e più importanti programmi utilizzati nel mondo del DTP, il *desktop publishing*, ovvero quella famiglia di software che ci consentono oggi la progettazione di griglie e layout ai fini della creazione di prodotti editoriali che abbiamo illustrato in questo testo. I software per il desktop publishing sono programmi sviluppati appositamente per questi compiti. È molto importante specificare che questi software non intendono sostituirsi ai programmi di video-scrittura o grafica pura, ma servono proprio a "raccogliere" tutti quei contenuti creati da quei software per creare quell'oggetto armonioso, costituito da più elementi che è la base della moderna editoria (Figure 4 e 5). Il DTP, ricordiamo, nasce negli anni novanta del '900, e segna la più grande e profonda rivoluzione della tipografia, la prima che possiamo annotare dopo l'invenzione della stampa moderna in Europa (Johann Gutenberg) avvenuta ben cinque secoli prima.

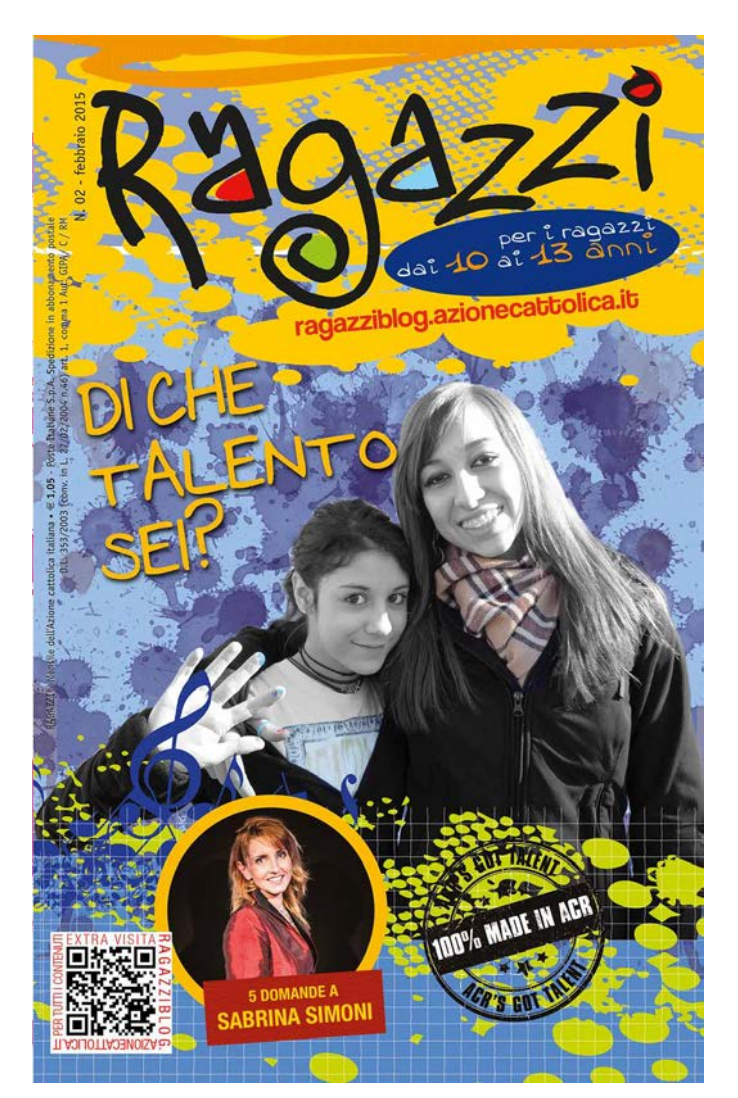

**Figura 4** Copertina del Mensile "Ragazzi", n. 02 – febbraio 2015. Questo layout è stato fornito agli studenti come esempio, ovvero una ispirazione per la progettazione di un prodotto editoriale "similare": la copertina di un magazine dedicato alle Olimpiadi di Rio de Janeiro del 2016.

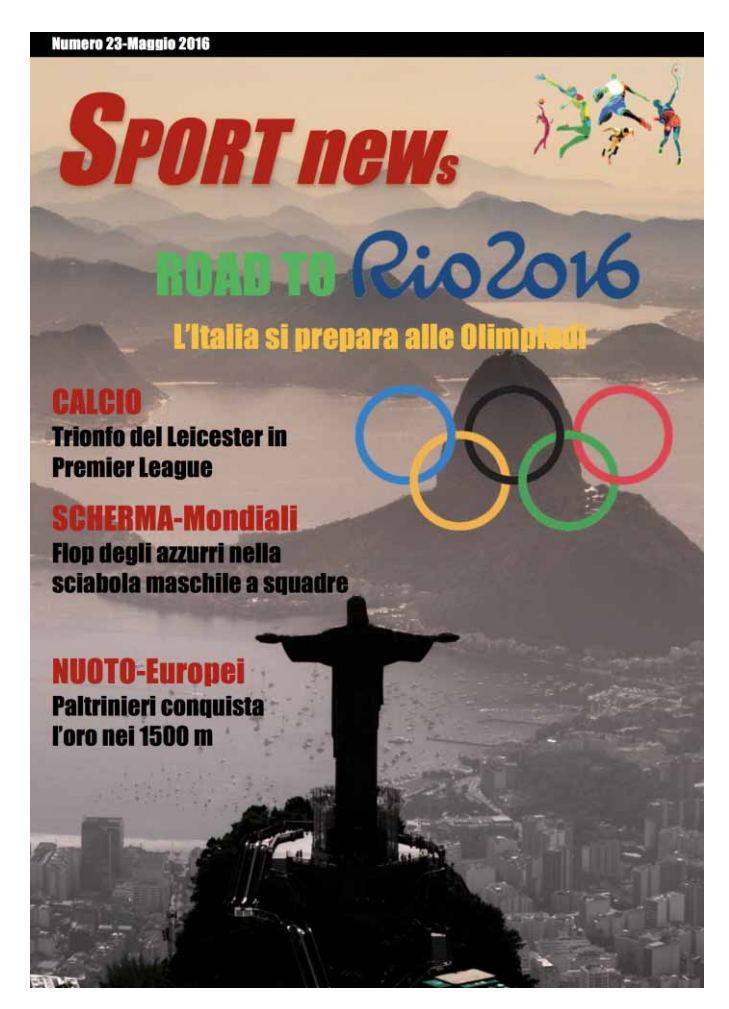

**Figura 5** La copertina del magazine "Sport news", completamente ideato e realizzato dagli studenti (M. Romano e J. Cracchiolo) attraverso l'utilizzo di software DTP.

> Riportiamo qui di seguito la scheda del progetto proposto in entrambi gli anni scolastici, 2015 2016 e 2016-2017.

#### **Titolo Progetto:**

**Scienza e Graphic design:** un approccio globale alla diffusione della conoscenza delle Scienze della Terra, attraverso l'uso dell'immagine e osservazione della realtà.

#### **Nome referente:**

Daniela Riposati | Laboratorio Grafica e Immagini, INGV.

#### **Descrizione attività (max 1500 caratteri):**

L'uso del computer nella grafica, ha modificato profondamente il processo produttivo di tutte le attività, da sempre collegate all'aspetto grafico: l'ideazione di logotipi, lo studio e le applicazioni dell'immagine sociale di un'impresa e/o ente, la realizzazione di inserzioni pubblicitarie, di pagine pubblicitarie e opuscoli, l'impaginazione di libri e riviste.

Questo stage è pensato per coloro che vogliano acquisire strumenti fondamentali per avvicinarsi ai concetti base del mondo del graphic design per il mondo dell'editoria.

**Eventuali prerequisiti** (conoscenze di base o interessi o se solo per cicli scolastici definiti): Buona conoscenza dell'uso del computer, interesse fondato alla materia dell'attività.

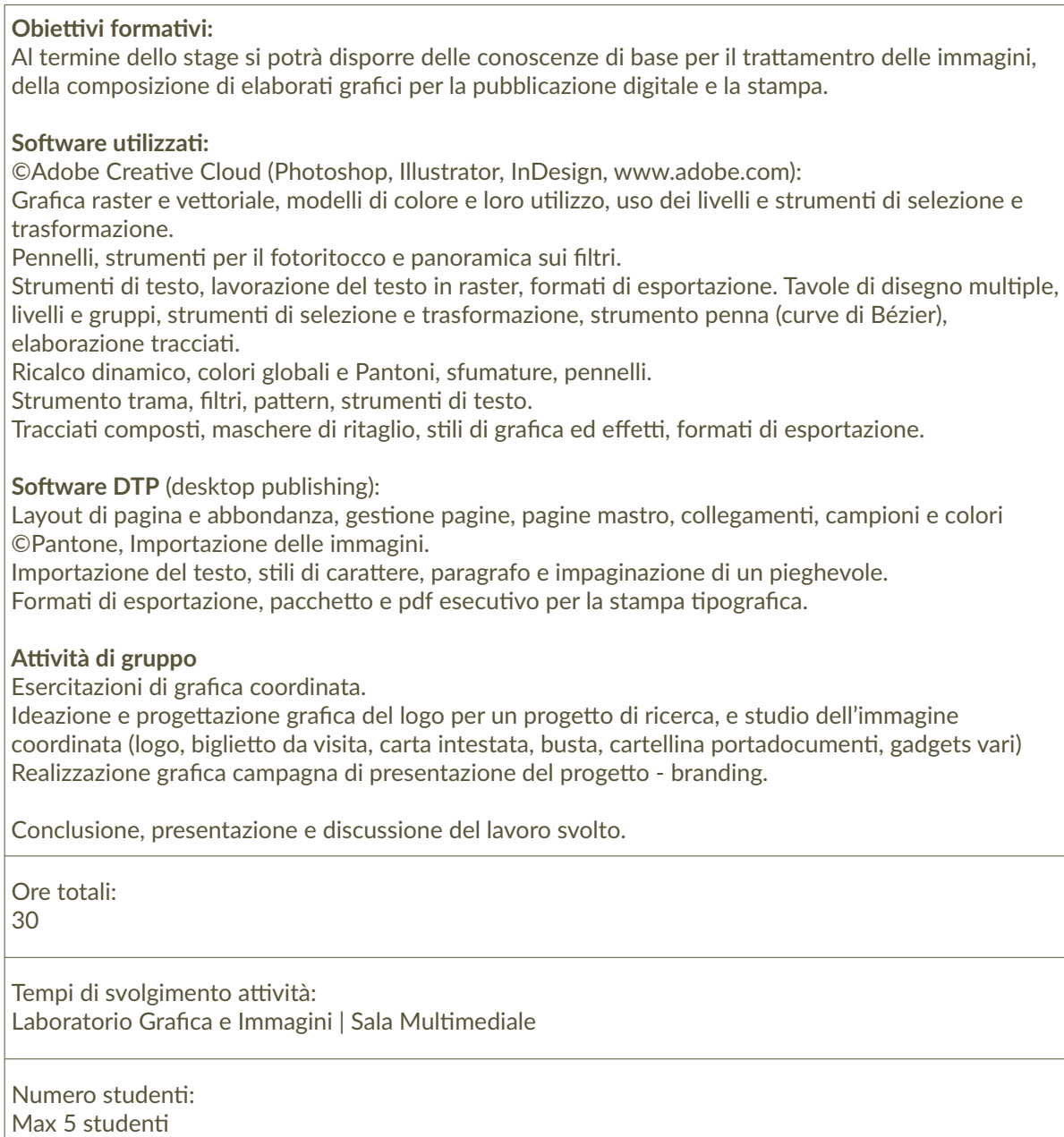

Nelle pagine che seguono diamo spazio alle realizzazioni che gli studenti partecipanti ai due progetti di ASL presso il Laboratorio (A.S. 2015-2016 e 2016-2017) hanno prodotto a fine *stage*, comprensive di una prova di comparazione tra un prodotto realizzato all'interno del Laboratorio per la commemorazione dei 40 anni dal terremoto del Friuli del 1976 le cui celebrazioni hanno avuto luogo il 6 maggio 2016 presso la sede centrale dell'INGV, e le relazioni finali (da Figura 6 a Figura 12).

1) Il contesto storico - Lo sviluppo della stampa - i Canoni - Il graphic design oggi

1) il graphic design, seppur una disciplina molto moderna nata negli anni 50, ha avuto le ri graphicazioni dei canoni e una uso-principalmentale prime radice, con le sue prime prince applicazioni fin nell'antichità; possiamo trovare le prime applicazioni dei canoni e una ricerca dell'armonia già nella costruzio spirale aurea. Con la nascita della scritturae lo sviluppo culturale, soprattutto nel<br>Medioevo, grazie agli amanuensi, nei monasteri iniziarono ad essere copiate le opere antiche più importanti a mano e con la cura dei monaci, i vari codici venivano decorati con disegni ricchi e armonizzati con il testo. Nelle miniature la casella di testo era di<br>solito posta al centro del foglio con a latole varie decorazioni a mano. Così le miniature sono i primi esempi di lavout, ovvero un testo affiancato da immagini o decorazioni Son la nascita della stampa il lavoro dei monaci diventa sempre più raro, non c'è più<br>Disogno di copiare a mano, ma grazie ai caratteri mobili si possono copiare interi libri, nascono oggetti grafici molto importanti come ad esempio i caratteri, in questo periodo nasce anche il canone di Van Der Graaf, il canone utilizzato maggiormente per la realizzazioni di layout armonici e ben costruiti. Olt si desti molti altri metodi per lo stesso scopo. Oggi il graphic design si è evoluto, con la nascita della tecnologia, è molto più semplice costruire progetti grafici in modo<br>efficace, ma allo stesso tempo è complicato rac ciatate, ma ano sesso cempo e compinador racinadare de minor al mio mazion che<br>causa di internet ci bombardano ogni giorno.<br>Oggi le applicazioni del graphic design sono infinite, dal singolo layout di una pagina,<br>alle rivi

2) Gabbie e griglie

2) le gabbie e le griglie sono il nostro schema, la base del nostro progetto grafico, le gaude de la pagina in modo armonico, efficace e unidade per disporte i vari oggetti nella pagina in modo armonico, efficace e composito. Le griglie ci aiutano ad allineare i vari oggetti tra di loro e con il testo, rend rendono l'aspoite per la poetre, ma soprattutto turizionale e leggiune. Le ganore rendono flessibile il nostro lavoro e ottimizzano i tempi di progettazzione. Oltre a gabbie e griglie vi sono anche le colonne utili per dis ecco perché è utile avere una base, uno schema, soto il nostro progetto.

secondo un principio di armonia e funzionalità. Tutto è pensato e niente è a caso.

#### 3) L'allineamento del testo

3) l'allineamento del testo è fondamentale e utile per rendere più leggibile il testo all'interno del layout. A seconda del tipo di lavoro svolto o del tipo di fruitore a cui è indirizzato il progetto dobbiamo scegliere l'allineamento più corretto: bandiera a sinistra( come per esempio stiamo scrivendo noi) è quello comunemente<br>più utilizzato.

.<br>Bandiera a destra, viene di solito utilizzato soprattutto nelle didascalie.<br>Centrato o epigrafe ( il testo non è allineato in modo regolare ma i margini esterni sono diversi).

Giustificato a pacchetto e giustificato forzato.

**Figura 6** Prova scritta J. Cracchiolo.

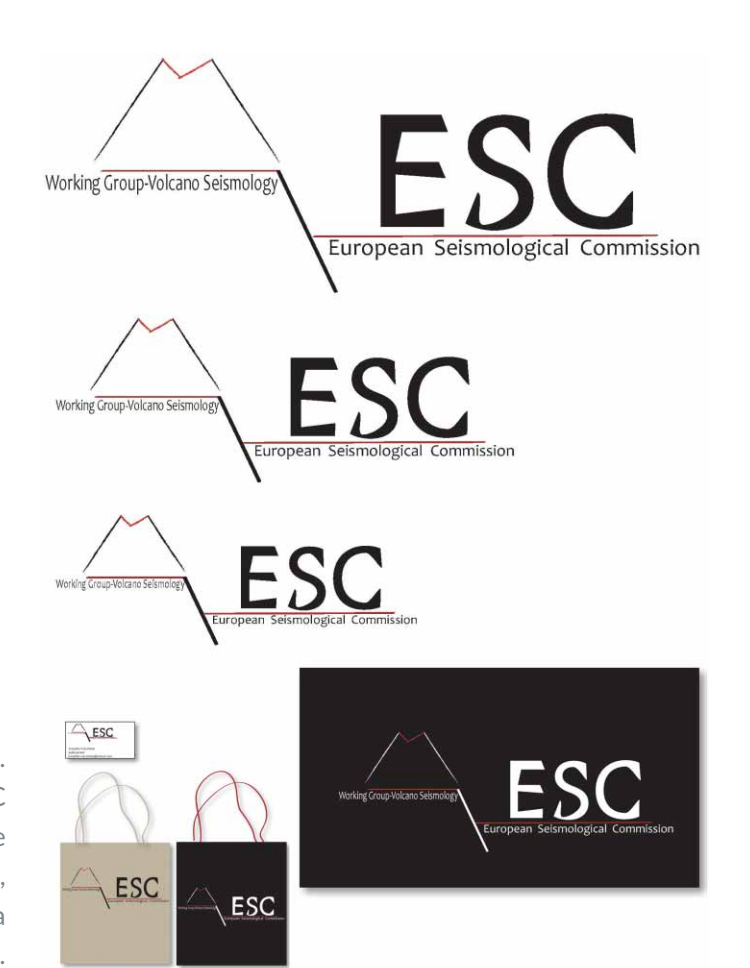

**Figura 7** Prova pratica J. Cracchiolo. Realizzazione del logotipo del Progetto ESC (European Seismological Commission) e coordinato immagine del progetto (logo, declinazione di leggibilità, banner, biglietto da visita e gadgtes, anno 2015-2016.

1) Il contesto storico - Lo sviluppo della stampa - i Canoni - Il graphic design oggi

**21 (2018)**<br> **El arappresentazione grafica ha accompagnato l'uomo fin dalla notte dei tempi,**<br> **Colvenois di continuo ma allo stesso tempo mantenendo un unico filo condutore:**<br>
evolvenois di continuo ma allo stesso tempo m

#### 2) Gabbie e griglie

2) Le gabbie e le griglie sono un insieme di line<br/>e guida utilizzate dal progettista grafico per organizzare la disposizione degli oggetti nella pagina. Esse sono composte da line<br/>e oricolation formare una vera e

#### 3) L'allineamento del testo

3) L'allineamento del testo indica come esso è disposto rispetto ai bordi della pagina. Può essere a bandiera sinistra o destra, a epigrafe (centrato), giustificato o forzato. L'allineamento a bandiera sinistra vuol dire

**Figura 8** Prova scritta M. Romano.

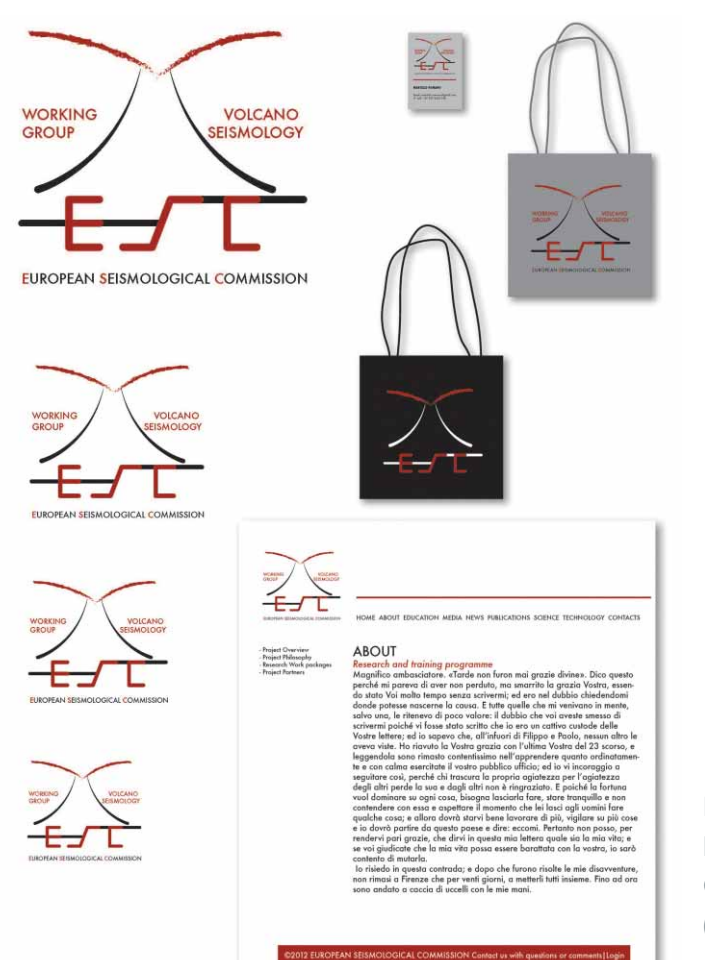

**Figura 9** Prova pratica M. Romano. Realizzazione del logotipo del Progetto ESC (European Seismological Commission) e coordinato immagine del progetto (logo, declinazione di leggibilità, banner, biglietto da visita e gadgtes, anno 2015-2016).

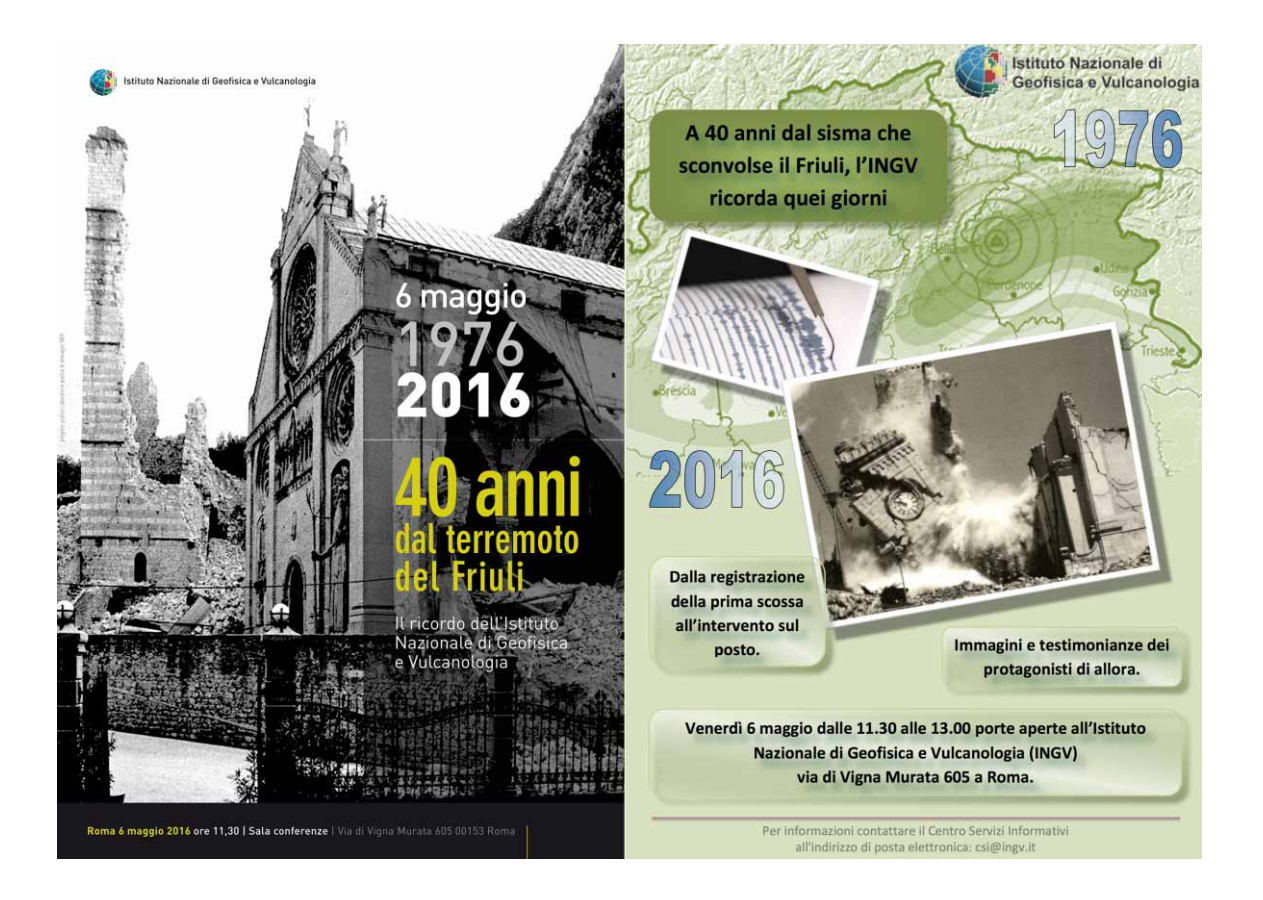

**Figura 10** Prova di comparazione tra un prodotto dal Laboratorio e la realizzazione degli studenti. Come si può notare, i ragazzi hanno ben interpretato lo "scenario" grafico, inserendo tutti gli elementi della comunicazione distribuendoli, inoltre, in un buon ordine di lettura a favore del fruitore.

#### Relazione finale MARCELLO ROMANO

Il giorno 9/06/2016 abbiamo sostenuto un test teorico e pratico su ció che abbiamo imparato durante il Il giorno 8/06/2016 abbianno sostenuto un test teorico e pratico su ció che abbianno imparato durante il propetto. Il primo consisteva in 3 domande aperte riguardanti i principi del graphic design. Il test pratico consiste

Relazione finale IOSEPHINE CRACCHIOLO

Giovedì 9, dopo la fine della scuola, io e Marcello, il mio compagno di lavoro, ci siamo recati<br>alla sede di Roma dell'istituto di Vulcanologia e Geofisica in via di Vigna Murata.<br>Lo e Marcello lavoriamo, da marzo, insieme

no enacteno alevianto, da marzo, insieme al progetto di grapini: designi tutorati da vaniera Riporati.<br>In questi ultimi mesi di scuola abbiamo imparato molte novirà sul lavoro, importanti ad<br>in questi ultimi mesi di scuola

a preparato degli esempi di logo: dovevamo creare un logo per un congresso a Vulcano sulla<br>sismologia collegata ai fenomeni vulcanici, utilizzando elementi vulcanici, sismogrammi e altri

elementi che rappresentassero un terremoto.<br>Ho deciso così, dapprima, di partire incorporando la sigla del congresso "ESC" in un

sis mogramma e poi avrei aggiunto un vulcano stilizzato in eruzione, ma a Daniela non piaceva<br>l'idea e così sia io che Marcello abbiamo deciso di convertire il sismogramma in due placche

siano grande pro aveva esperanto de prior de l'alta propria del proprior l'idea e così sia lo che Marcello abbiamo deciso di convertire il sismogramma in due placche l'ultiszando "lliustrator" ho creato subito le placche

corso del progetto.

corso del progetto.<br>Grazie al lavoro svolto insieme a Daniela adesso possiamo applicare le informazioni apprese Grazie al lavoro svolto insieme a Daniela adesso possiamo applicare le informazioni apprese<br>in un qualsiasi progetto che dovremmo creare in futuro, sfruttando i consigli dati da Daniela<br>potremmo svolgere i nostri futuri l

Josephin Cracchiolo

**Figura 11** Relazione degli studenti dell'anno 2015-2016, Marcello Romano e Josephine Cracchiolo.

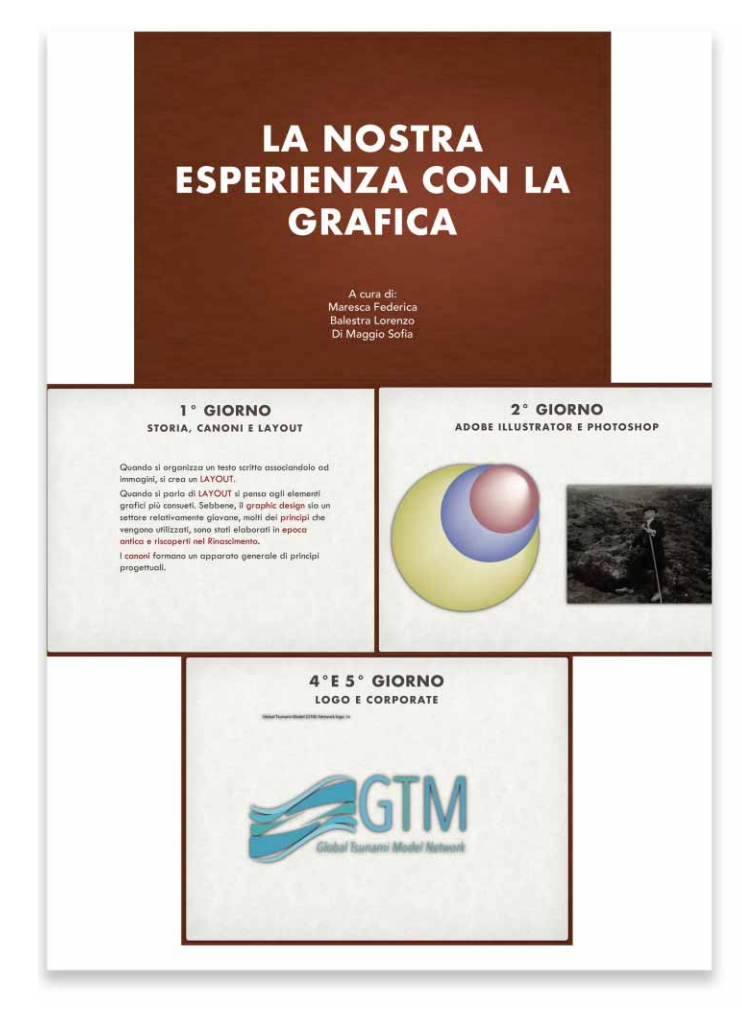

**Figura 12** Riepilogo prova anno scolastico 2016 2017 (studenti F. Maresca, L. Balestra, S. Di Maggio). I ragazzi hanno progettato il logotipo del Progetto GTM (Global Tsunami Model Network).

## 6. Il processo valutativo dell'esperienza ASL all'interno del Laboratorio Grafica e Immagini

La valutazione ha rappresentato una fase cruciale dell'esperienza ASL. L'attenzione a tutto il processo, attraverso l'osservazione strutturata, ci consente di attribuire un valore aggiunto anche agli atteggiamenti e ai comportamenti dello studente. Infatti, l'esperienza nei contesti operativi come quelli presenti presso il Laboratorio, indipendentemente dai contenuti, ha il potenziale di favorire lo sviluppo di competenze trasversali che possono essere legate anche agli aspetti caratteriali e motivazionali della persona.

Nel corso dell'A.S. 2015-2016, ad esempio, il tutor ha potuto notare una discreta differenza sia d'impegno che di concentrazione nei due partecipanti; mentre uno dimostrava capacità, attenzione e curiosità, l'altra, in alcune occasioni, ha dato l'impressione che l'impegno richiesto fosse qualcosa di difficilmente gestibile, rivelando, forse, una leggera immaturità rispetto all'altro. In entrambi i casi, il tutor esterno ha comunque ritenuto buono e soddisfacente l'impegno dei ragazzi (Figura 13 e 14), anche sulla base del confronto con il tutor interno, in grado di esprimere una valutazione basata sulla conoscenza più completa degli studenti.

Anche se ha coinvolto un numero non elevato di studenti, l'esperienza ASL descritta ci dimostra come in un contesto articolato e complesso, che vede coinvolti soggetti diversi quali tutor esterni, docenti, formatori e studenti, il processo valutativo risulti altrettanto complesso e debba, quindi, tenere conto proprio di questa pluralità ed interazione.

In questo contesto valutare un percorso in alternanza significa, da un lato, esprimere un giudizio sul singolo percorso nel suo complesso, dall'altro, esprimere un giudizio sul contributo allo sviluppo, da parte del singolo studente, di determinate competenze operativamente tradotte e osservabili in prestazioni specifiche.

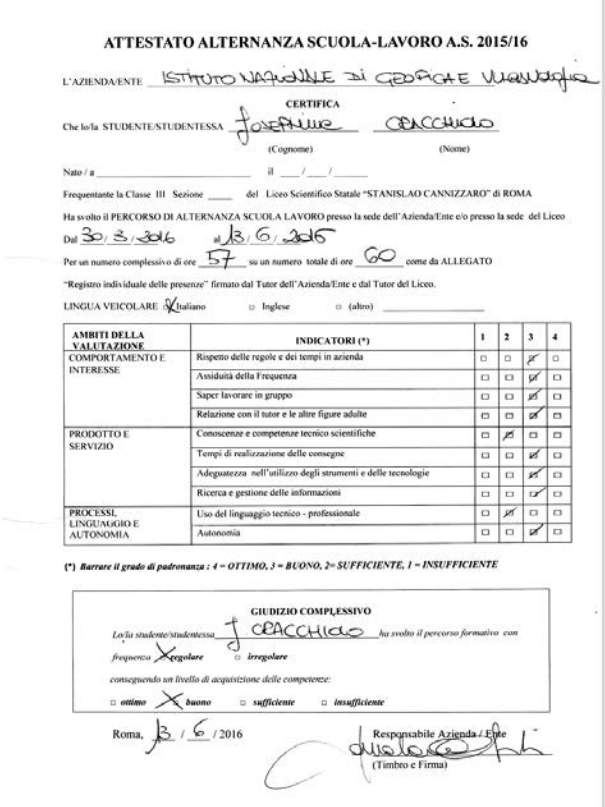

**Figura 13** L'attestato ASL A.S. 2015-2016 di J. Cracchiolo.

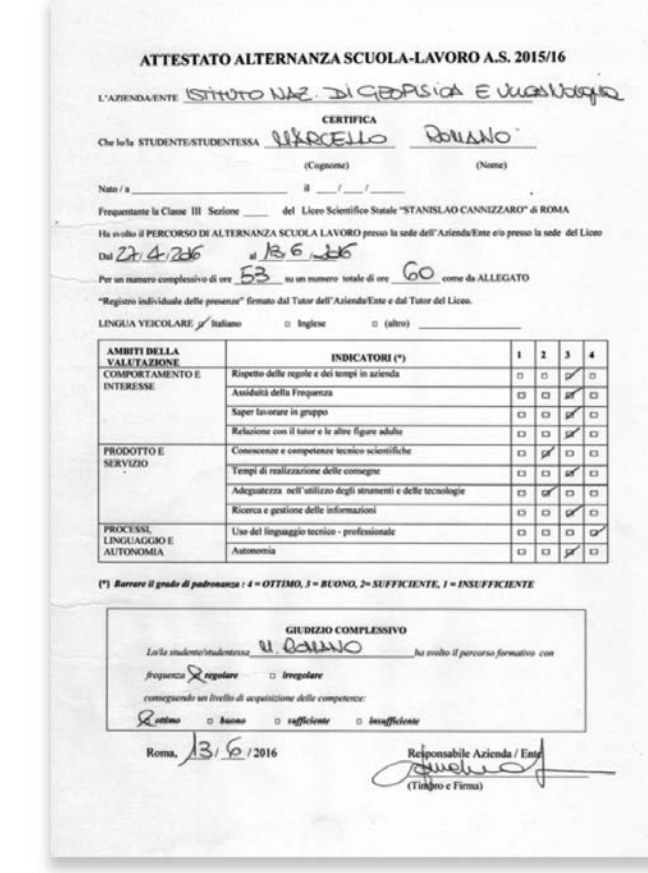

Figura 14 L'attestato ASL A.S. 2015-2016 di M. Romano.

## 7. Conclusioni

L'esperienza svolta con gli studenti nell'ambito dei progetti di ASL sulle relazioni e potenzialità dell'interazione tra scienza e grafica ci ha sicuramente impegnato a elaborare nuove modalità di interazione con gli studenti e a ideare strategie formative inedite, soprattutto all'interno di un istituto di ricerca scientifica. I progetti hanno rappresentato una sperimentazione impegnativa sia per i tutor che per gli studenti, ma hanno anche comportato una crescita stimolante e un percorso di reale formazione. Nel caso specifico, come in altre aree tematiche affrontate nei percorsi di ASL all'INGV, gli studenti che hanno partecipato, provenienti in entrambe le esperienze da un liceo scientifico, hanno avuto la possibilità di acquisire competenze specifiche, messe in atto in ambienti di lavoro reali. È stata data loro la possibilità di sperimentare un approccio di formazione su argomenti diversi rispetto a quelli classici dell'insegnamento scolastico e basati sia sulla conoscenza che sul know-how. Esperienze importanti per i ragazzi, anche in prospettiva della scelta del percorso professionale o di studi successivo, ma anche per i tutor per sperimentare e proporre percorsi formativi sempre più efficaci e apprezzati. La continuazione del progetto ci permetterà di svolgere una più completa valutazione dell'impatto sulle competenze e conoscenze acquisite dai ragazzi e sulla sperimentazione di strategie formative più mirate.

Lo stop a molte attività produttive e sociali a causa della pandemia da corona virus nel nostro Paese, ha ovviamente bloccato il progetto 2019-2020 dell'esperienza ASL-INGV per l'anno in corso. La speranza di noi tutti è che il Paese possa presto ripartire, seppur con una consapevolezza diversa nei confronti di quello che era prima il nostro quotidiano: pensiamo positivo, al 2021!

## Rigraziamenti

Desideriamo ringraziare tutti gli studenti che hanno partecipato agli stage per l'impegno dimostrato, la voglia di apprendere e la grande educazione mostrata. Ringraziamo quindi: Marcello Romano, Josephine Cracchiolo, Federica Maresca, Lorenzo Balestra e Sofia Di Maggio.

## Bibliografia

Ambrose G., (2009). *Il libro del layout. Storia, principi, applicazioni* (Italiano), Zanichelli Edizioni.

- Airey D., (2015). *Logo Design Love: A guide to creating iconic brand identities*, New Riders, Voices That Matter Edition.
- Cianetti S., Melini D., (2020). *Il Pianeta dei cambiamenti, la tettonica delle placche: una teoria* rivoluzionaria, INGV, ISBN 979-12-200-5921-3.
- D'Addezio G., Rubbia G., and Marsili A., (2014). *The experience of ScienzAperta, a week of scientific* information and dissemination. Eng. Geol. Soc. Terr., 7, 103-107.
- D'Addezio G., Giordani A., Valle V., and Riposati D., (2015). *100 years after the Marsica earthquake:* contribute of outreach activities. Geoph. Res. Abs. 17, EGU2015-13401-1.
- D'Addezio G., (2020). *10 years with planet Earth essence in the primary school children drawings*. Submitted to this Volume.
- Di Nezza M., Misiti V., Di Laura F., D'Addezio G., (2020). *Escape Volcano: un nuovo gioco geoscientifico*. Misc. INGV, 55: 134.
- Garfield S., (2010, 2011, 2012). *Sei proprio il mio typo. La vita segreta delle font*. Saggi Ponte alle Grazie Edizioni.
- Li N., Brossard D., Scheufele D.A., Wilson P.H. and Rose K.M., (2018). *Communicating data: interactive infographics, scientific data and credibility*. JCOM 17 (02), A06.

https://doi.org/10.22323/2.17020206.

- Misiti V., Di Nezza M., Di Laura F., Cafarella L., and D'Addezio G., (2019). *ESCAPE VOLCANO: a new game on volcanic hazards*. Geoph. Res. Abs. 21, EGU General Assembly.
- National Science Foundation, (2004). A guide for proposal writing, https://www.nsf. gov/pubs/2004/nsf04016/start.htm.
- Munari B., (1993). *Design e comunicazione visiva. Contributo a una metodologia didattica*. Edizioni Laterza.
- Rodríguez Estrada [F.C.,](https://journals.sagepub.com/doi/abs/10.1177/1075547014562914) and Davis [L.S.,](https://journals.sagepub.com/doi/abs/10.1177/1075547014562914) (2015). *Improving Visual Communication of Science Through the Incorporation of Graphic Design Theories and Practices Into Science Communication*. Sci. Comm., 37. [https://doi.org/10.1177/1075547014562914.](https://doi.org/10.1177%2F1075547014562914)
- Rubbia G., D'Addezio G., Marsili A., and Carosi A., (2015). *Science and scientists from the children* point of view, an overlook from drawings. Geol. Soc. London, Spe. Public. 419 (1), 161-170. http://dx.doi.org/10.1144/SP419.11.
- Tufte E.R., (1983). *The Visual Display of Quantitative Information*. Graphics Press: Cheshire, CT, pp. 1-197.
- Williams R., (2015). *Imparo l'arte della grafica: Le basi dell'impaginazione e della tipografia*. Vallardi Edizioni, 2015.

# QUADERNI di GEOFISICA

#### ISSN 1590-2595 http://istituto.ingv.it/it/le-collane-editoriali-ingv/quaderni-di-geofisica.html/

I QUADERNI DI GEOFISICA (QUAD. GEOFIS.) accolgono lavori, sia in italiano che in inglese, che diano particolare risalto alla pubblicazione di dati, misure, osservazioni e loro elaborazioni anche preliminari che necessitano di rapida diffusione nella comunità scientifica nazionale ed internazionale. Per questo scopo la pubblicazione on-line è particolarmente utile e fornisce accesso immediato a tutti i possibili utenti. Un Editorial Board multidisciplinare ed un accurato processo di peer-review garantiscono i requisiti di qualità per la pubblicazione dei contributi. I QUADERNI DI GEOFISICA sono presenti in "Emerging Sources Citation Index" di Clarivate Analytics, e in "Open Access Journals" di Scopus.

QUADERNI DI GEOFISICA (QUAD. GEOFIS.) welcome contributions, in Italian and/or in English, with special emphasis on preliminary elaborations of data, measures, and observations that need rapid and widespread diffusion in the scientific community. The on-line publication is particularly useful for this purpose, and a multidisciplinary Editorial Board with an accurate peer-review process provides the quality standard for the publication of the manuscripts. QUADERNI DI GEOFISICA are present in "Emerging Sources Citation Index" of Clarivate Analytics, and in "Open Access Journals" of Scopus.

# RAPPORTI FCNICI INGV

ISSN 2039-7941 http://istituto.ingv.it/it/le-collane-editoriali-ingv/rapporti-tecnici-ingv.html/

I RAPPORTI TECNICI INGV (RAPP. TEC. INGV) pubblicano contributi, sia in italiano che in inglese, di tipo tecnologico come manuali, software, applicazioni ed innovazioni di strumentazioni, tecniche di raccolta dati di rilevante interesse tecnico-scientifico. I RAPPORTI TECNICI INGV sono pubblicati esclusivamente on-line per garantire agli autori rapidità di diffusione e agli utenti accesso immediato ai dati pubblicati. Un Editorial Board multidisciplinare ed un accurato processo di peer-review garantiscono i requisiti di qualità per la pubblicazione dei contributi.

RAPPORTI TECNICI INGV (RAPP. TEC. INGV) publish technological contributions (in Italian and/or in English) such as manuals, software, applications and implementations of instruments, and techniques of data collection. RAPPORTI TECNICI INGV are published online to guarantee celerity of diffusion and a prompt access to published data. A multidisciplinary Editorial Board and an accurate peer-review process provide the quality standard for the publication of the contributions.

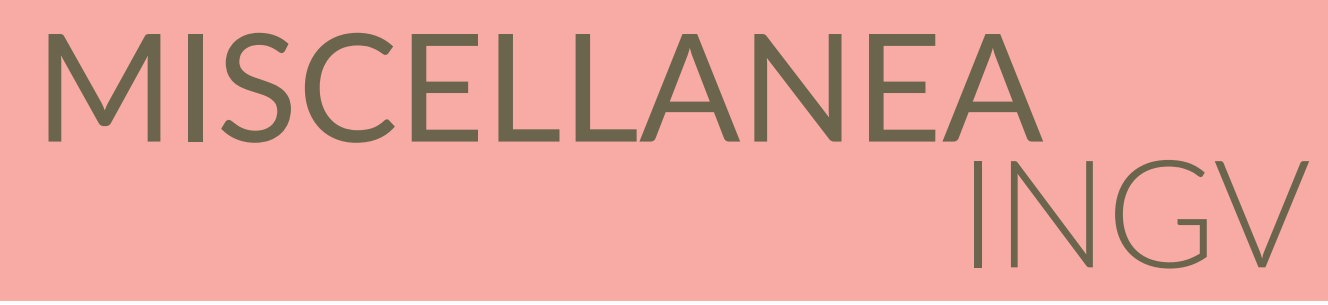

#### ISSN 2039-6651 http://istituto.ingv.it/it/le-collane-editoriali-ingv/miscellanea-ingv.html

MISCELLANEA INGV (MISC. INGV) favorisce la pubblicazione di contributi scientifici riguardanti le attività svolte dall'INGV. In particolare, MISCELLANEA INGV raccoglie reports di progetti scientifici, proceedings di convegni, manuali, monografie di rilevante interesse, raccolte di articoli, ecc. La pubblicazione è esclusivamente on-line, completamente gratuita e garantisce tempi rapidi e grande diffusione sul web. L'Editorial Board INGV, grazie al suo carattere multidisciplinare, assicura i requisiti di qualità per la pubblicazione dei contributi sottomessi.

MISCELLANEA INGV (MISC. INGV) favours the publication of scientific contributions regarding the main activities carried out at INGV. In particular, MISCELLANEA INGV gathers reports of scientific projects, proceedings of meetings, manuals, relevant monographs, collections of articles etc. The journal is published online to guarantee celerity of diffusion on the internet. A multidisciplinary Editorial Board and an accurate peer-review process provide the quality standard for the publication of the contributions.

## **Coordinamento editoriale e impaginazione**

Francesca DI STEFANO, Rossella CELI Istituto Nazionale di Geofisica e Vulcanologia

### **Progetto grafico e impaginazione**

Barbara ANGIONI Istituto Nazionale di Geofisica e Vulcanologia

©2021 Istituto Nazionale di Geofisica e Vulcanologia Via di Vigna Murata, 605 00143 Roma tel. +39 06518601

**www.ingv.it**

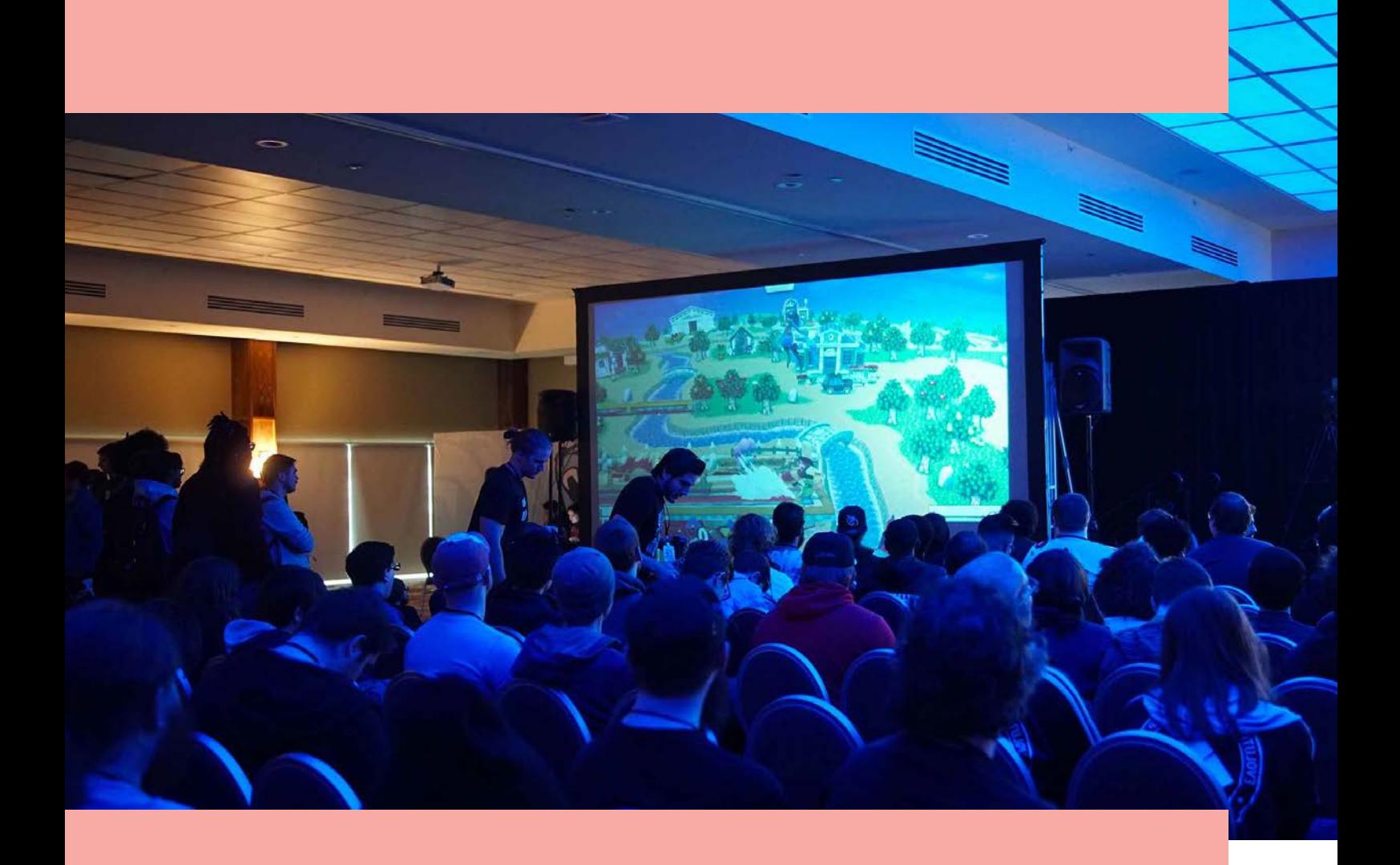

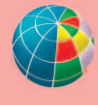